# FIZIKAI MÉRÉSEK

 $($ ÖSSZEVONT LABORATÓRIUMI TANANYAG I.)

Szerzők: az ELTE Természettudományi Kar oktatói

Szerkesztette: Havancsák Károly

LEKTORÁLTA: KEMÉNY TAMÁS

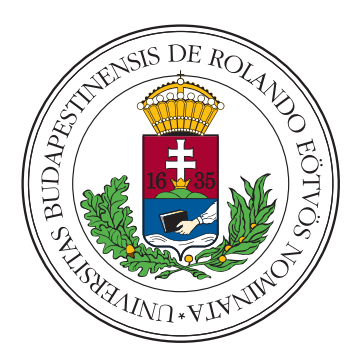

ELTE 2013

# Tartalomjegyzék

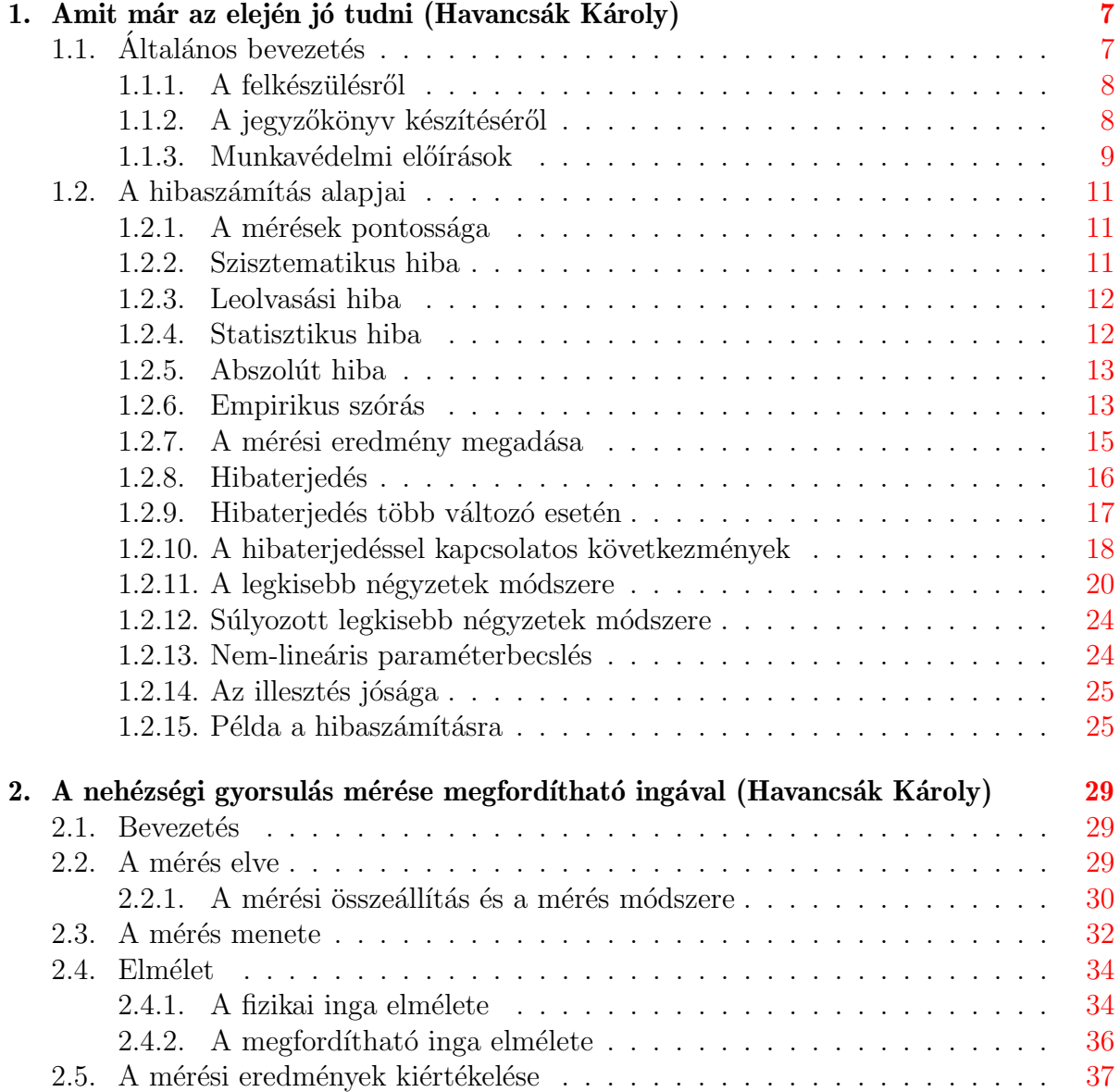

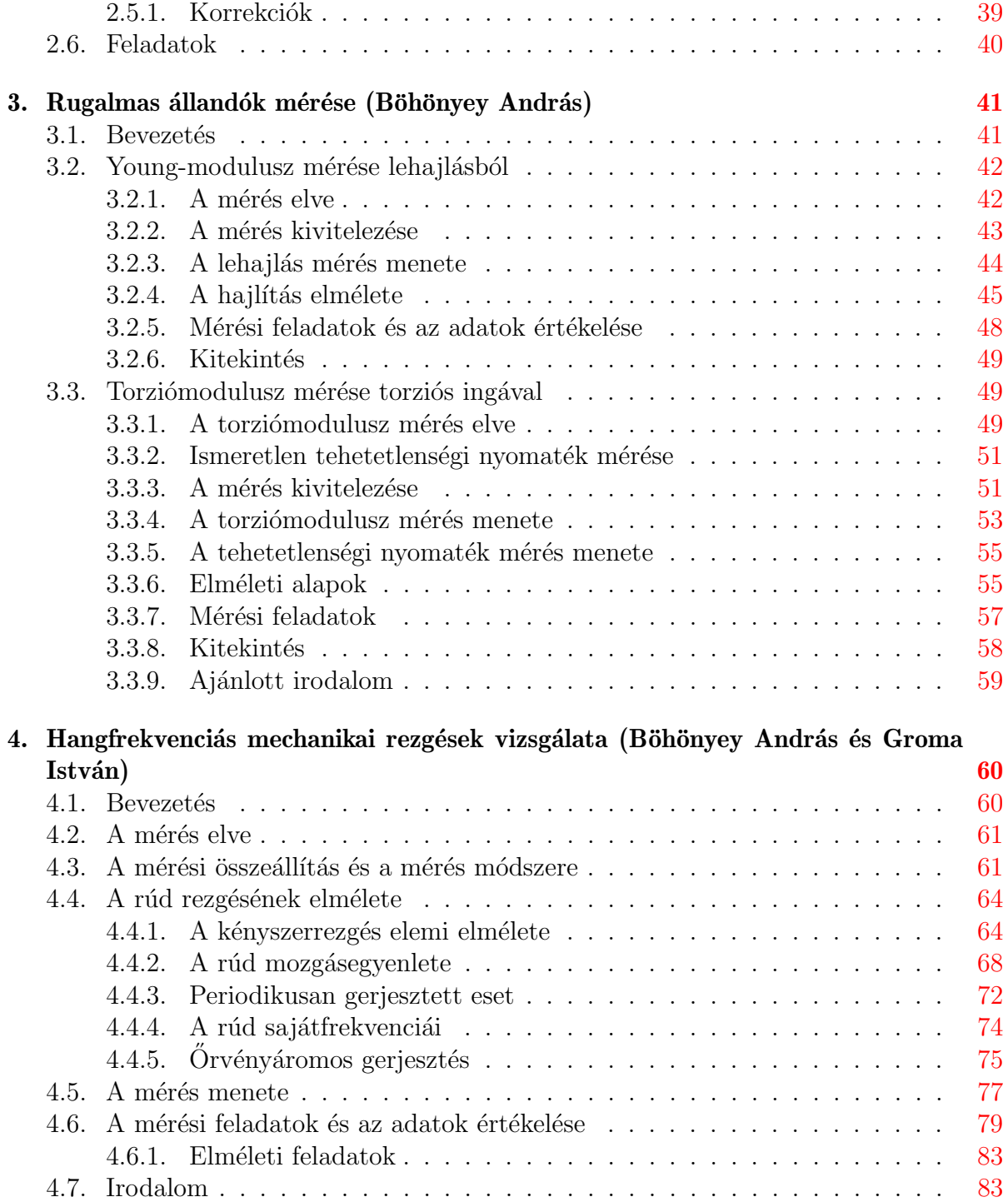

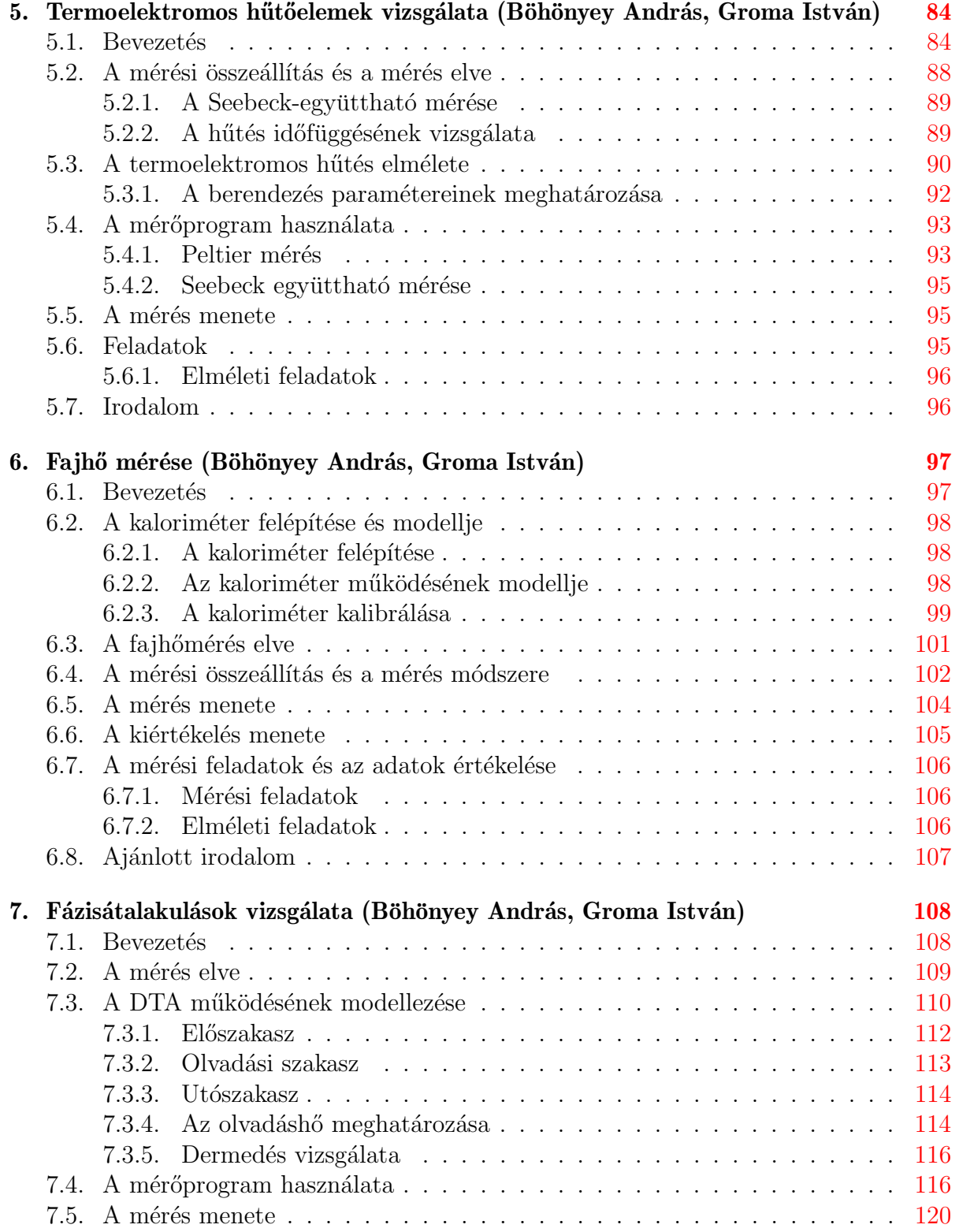

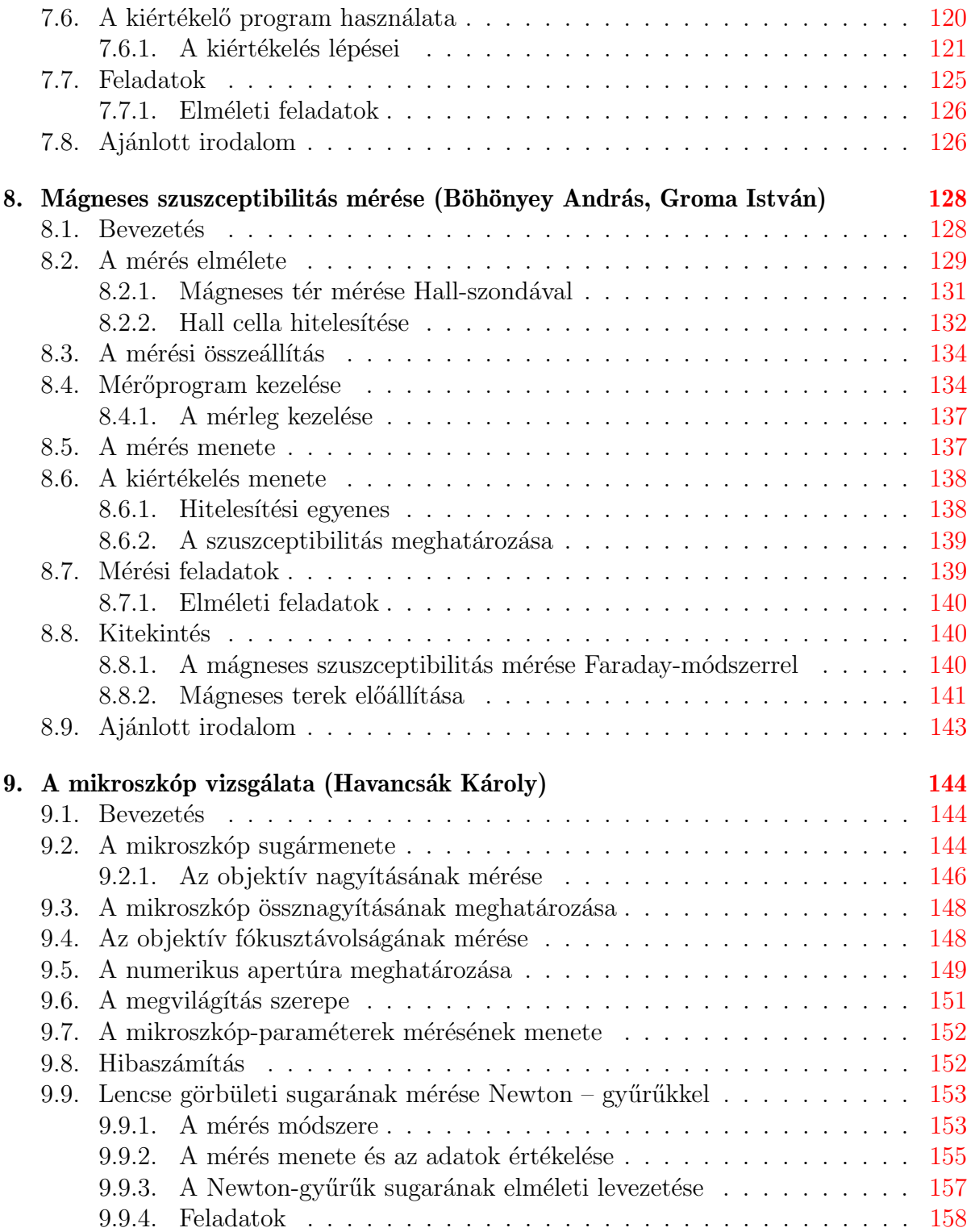

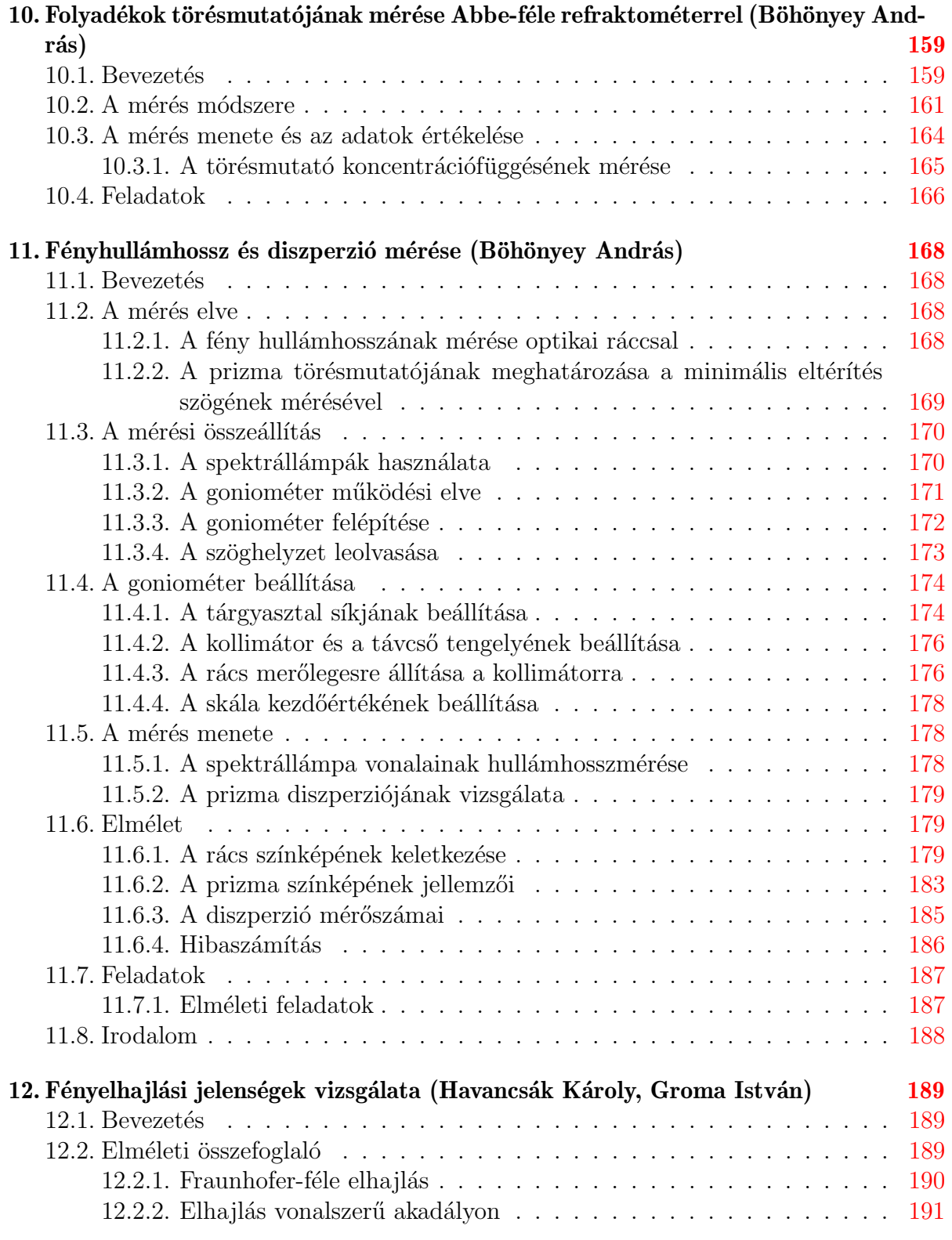

## 5

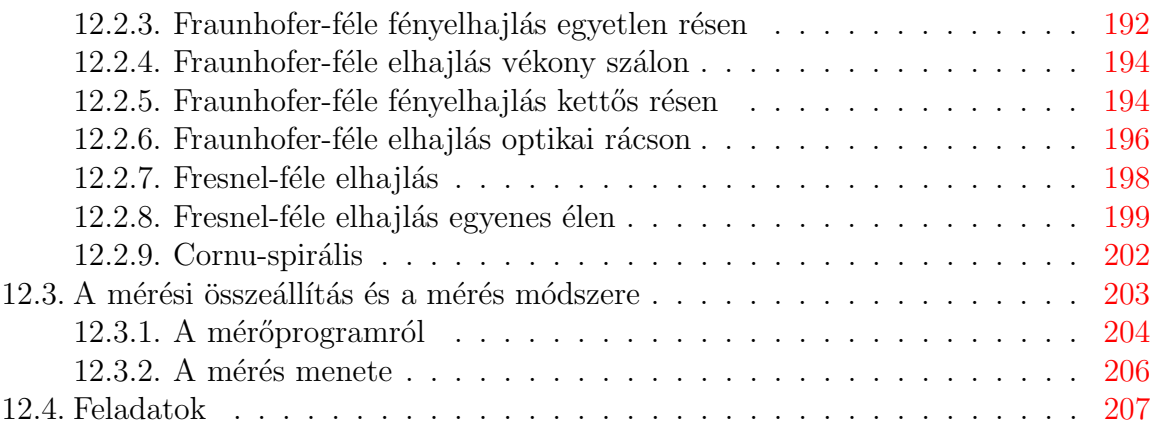

# <span id="page-7-0"></span>1. fejezet

# Amit már az elején jó tudni (Havancsák Károly)

## <span id="page-7-1"></span>1.1. Általános bevezetés

A kísérletezés nem volt mindig az emberi megismerés elismert módszere. A görög filozófusok az ideák világában éltek, a középkori Európa tudósai pedig előbbre tartották a spekulációt és a tekintélyekre hivatkozást. Csak hosszú folyamat eredményeként, R. Bacontól (∼1200) Galileiig (∼ 1600) sok tudós munkássága nyomán, az újkor kezdetén jutott el oda a természettudomány, hogy felismerje a kísérletezés jelentőségét a megismerés folyamatában.

Hosszú fejlődés eredménye tehát, hogy a kísérletezés a természettudományos megismerés alapvető részévé vált. A tudatosan megtervezett és kivitelezett kísérlet tapasztalatokat, adatokat szolgáltat a mélyebb összefüggések felismeréséhez, az általános törvények leírásához. Másrészről az elméleti eredmények helyességéről ismét kísérlet útján győződhetünk meg.

A Fizika laboratóriumi mérések I. gyakorlatainak a célja alapvető mérési módszerek, eszközök, kiértékelési eljárások, jegyzőkönyvkészítési technikák megismerése. A kísérletek során egyúttal közvetlen tapasztalatok szerezhetők olyan jelenségekről, amelyek eddig csak az elméleti előadások során kerültek szóba. A mérések megértéséhez és elvégzéséhez szükséges előismeretek köre nem lépi túl a klasszikus fizika határait. A tankönyv megírása során a klasszikus fizikai fogalmakat általában ismerteknek tételeztük fel, bár a mérésleírások elején a legszükségesebb fogalmakat és összefüggéseket összefoglaljuk. A mérések leírása olyan, hogy azok önmagukban is érthetők, vagyis a mérések bármilyen sorrendben elvégezhetők.

A laboratóriumban található mérési összeállítások elektronikus műszereket és számítástechnikai eszközöket is tartalmaznak. A mérések végzéséhez ezeknek felhasználói ismerete szükséges, működésük részletei más tantárgyak anyagát képezik. Ahol szükségesnek látszott, ott a felhasználói alapismereteket a mérésleírások tartalmazzák.

A kísérleti munkában egyre nagyobb szerep jut a számítógépeknek. Szerepük hármas: a) nagy mennyiségű és gyors adatgyűjtés, amely számítógép nélkül fáradságos, esetenként nem is megvalósítható; b) a mérési adatok rendezésében, kiértékelésében és megjelenítésében a számítógépek számoló, táblázatkezelő és grafikus lehetőségeit használjuk ki; c) a számítógépek sajátos kísérleti eszközként szolgálnak, amikor valódi kísérleti helyzeteket, eszközöket szimulálnak. A mérésleírások között mindhárom felhasználásra találunk példákat. A laboratóriumban belső számítógépes hálózat működik, amelynek része a labor összes számítógépe. Ezeket egy nagy teljesítményű központi egység, a szerver szolgálja ki. A számítógépes hálózatnak része egy lézernyomtató is, amely valamennyi gépről elérhető. A gépeken mérésvezérlő, kiértékelő, táblázatkezelő, ábrakészítő és szövegszerkesztő programok működnek.

A labormunka három részből áll: a felkészülés, a mérés elvégzése és kiértékelése, valamint a jegyzőkönyvkészítés.

#### <span id="page-8-0"></span>1.1.1. A felkészülésről

Az elvégzendő mérések általában összetettek, és több feladatot tartalmaznak. A mérések kivitelezésére a rendelkezésre álló 4 óra elegendő, de csak akkor, ha egy alapos otthoni felkészülés előzte meg. A felkészülés alapeszköze ez a tankönyv. Az Altalános bevezetés és a Hibaszámítás alapjai fejezetek ismerete valamennyi méréshez szükséges. Ezeken túlmenően az egyes mérésleírások önállóan is megérthetők. Valamennyi méréssel kapcsolatban, a fogalmak és összefüggések átfogó felelevenítésére, elsősorban Budó A.: Kísérleti Fizika I., II., III. kötetei ajánlottak. Azok számára, akik további, mélyebb ismereteket kívánnak szerezni, az egyes témáknál ezen kívül is található ajánlott irodalom.

A felkészülés kapcsán helyes eljárás az, ha a mérést megelőző héten, a napi mérési feladat elvégzését követően, szemrevételezzük a következő mérés összeállítását, esetleg az aznapi mérőt megkérdezzük a tapasztalatairól. A felkészülésben segíthet a labor internetes honlapja is. Itt a mérőeszközről, az egyes műszerekről fényképeket találunk, és az adott méréssel kapcsolatos esetleges változásokról értesülhetünk. A hiányos felkészülés azt eredményezheti, hogy a rendelkezésre álló idő elégtelen a feladatok maradéktalan elvégzéséhez, illetve a kapkodás és az ismeretek hiánya a berendezések meghibásodásához vezethet. Ezt elkerülendő a mérés megkezdése előtti beszélgetés során a laborvezető meggyőződik a mérést végző felkészültségéről.

#### <span id="page-8-1"></span>1.1.2. A jegyzőkönyv készítéséről

A laboratóriumi mérésekről jegyzőkönyvet készítünk. A jegyzőkönyvet legcélszerűbb üres A4-es méretű lapra készíteni. Az első oldal a mérés számát és címét, a mérés és a beadás időpontját, a mérő nevét és évfolyamát tartalmazza. A következő oldalak a laborban végzett munka dokumentumai. Soroljuk fel, hogy milyen eszközökkel dolgoztunk, adjuk meg a minták jelét vagy számát, készítsünk vázlatot a mérési összeállításról, jegyezzünk fel minden olyan körülményt, amit a méréssel kapcsolatban fontosnak tartunk, és természetesen jegyezzük fel a mérési adatokat! A mérési adatok felsorolásának legcélszerűbb módja a táblázatos megadás. Mintatáblázatokat a tankönyv is tartalmaz. Törekedjünk arra, hogy a laborban készült feljegyzéseink, ha gyorsan készülnek is, világosak, egyértelműek és mások számára is áttekinthetők legyenek! A mérés végeztével az adatlapot a laborvezető aláírásával látja el.

A jegyzőkönyv többi része a kiértékeléshez tartozik. A kiértékelést általában otthon végezzük, de a laborvezető által megadott időben a laboratórium a labormérésen kívül is látogatható, és a számítógépek kiértékelés céljára használhatók.

A kiértékelés során a számításoknál tüntessük fel, hogy milyen összefüggés alapján számolunk! A számítások legyenek áttekinthetőek! A rész-számolásokat nem kell a jegyzőkönyvben rögzíteni, a részeredményeket azonban célszerű. Igy a javítás során az esetleges hibák forrása könnyebben felderíthető. Különös figyelmet fordítsunk arra, hogy az egyes mennyiségeket milyen egységekben mértük, illetve számoljuk! Használjuk a szabványos SI egységeket! A mértékegységeket az adatok és a számolt mennyiségek mellett mindig tüntessük fel!

Mérésünk csak akkor értékelhető, ha a mért és számolt mennyiségek mellett megadjuk azok hibáját is. A hibaszámításnak se csak a végeredményét tüntessük fel, hanem röviden indokoljuk, hogy milyen gondolatmenettel, milyen adatokból kaptuk a hibát!

A mérési adatokat ábrákon is meg kell jeleníteni! Az ábrákról sokkal könnyebben leolvashatók a tendenciák, mint a táblázatokból. A valamilyen okból kiugró pontok is könnyebben fedezhetők fel az ábrán, mint a táblázatban. Az ábrákat korábban kézzel, milliméterpapírra készítették, de ma már egyszerűbb és gyorsabb a számítógépes ábrázolás. A laboratórium számítógépei táblázatkezelő és ábrakészítő programot is tartalmaznak. Az ábrakészítés első lépése a megfelelő lépték megválasztása. Durva közelítésként a lépték akkor jó, ha a görbe a 45 fokos egyenes környezetében helyezkedik el. A tengelyeken legyen beosztás, ezeket jelző számok, az ábrázolt fizikai mennyiségek jelei és mértékegységei! Ha egy ábrán több görbét is megjelenítünk, akkor a hozzájuk tartozó pontokat célszerű különböző jelekkel ábrázolni. Az ábrának legyen száma, és az ábraaláírás tájékoztasson arról, hogy az ábra mit mutat! A mérési pontokat ne kössük össze lázgörbeszerűen egyenes szakaszokkal! A mérési pontokra illesszünk görbét! Ez a görbe, a hibaszámítás fejezetben mondottak értelmében, a legtöbb esetben egyenes lesz. A tankönyvben számos ábra található, ezeket is a fenti elvek figyelembevételével készítettük.

#### <span id="page-9-0"></span>1.1.3. Munkavédelmi előírások

A Klasszikus Fizika Laboratórium nem tartozik a különösen veszélyes kategóriába. Ennek ellenére a munkavédelmi előírásokat minden esetben szigorúan be kell tartani! Fontos előírás az, hogy a legkisebb rendellenességről azonnal értesítsük a laborvezetőt!

Bármilyen vegyszert megkóstolni, vegyszeres üvegbe közvetlenül beleszagolni nem szabad! A laboratóriumban ne étkezzünk, és ne dohányozzunk! A folyadékokat, vegyszereket használaton kívül mindig zárt edényben tartsuk! Munkahely ünk mindig legyen száraz! Az esetleg lecseppenő folyadékot azonnal töröljük fel!

Az esetleg eltört hőmérőből kikerülő higanyt papírlappal gondosan össze kell gyűjteni,  $\acute{e}s$  a higannyal szennyezett környéket kénporral be kell szórni!

A laboratóriumban az egyik mérésnél fémeket olvasztunk. Az olvasztókályha meleg részeihez csak csipesszel szabad nyúlni! A forró tetőt, illetve a már megdermedt fémet csak a részükre kialakított tartóra tegyük le! A kályhából a fémet olvadt állapotban kivenni tilos! Ne feledkezzünk el arról, hogy a megdermedt fém is még néhány száz fokos lehet!

Egy másik mérésnél fényforrásként kis teljesítményű lézert használunk. Vigyázzunk rá, hogy a lézer direkt nyalábja ne juthasson a szemünkbe!

Nagy gondot kell fordítani az elektromos készülékek használatára. 30 V-nál nagyobb feszültség vagy az emberi szervezeten átfolyó  $1-2$  mA-es áram már életveszélyes!

A laboratóriumokban rendszerint nem tartható be a vízvezeték és elektromos hálózat közötti minimális  $2$  m-es távolság. Bár elektromos eszközeink a szabványnak megfelelően kettős szigetelésűek, és a házuk földelt, mégis ügyeljünk arra, hogy a vízvezetéket és a feszültség alatt levő eszközöket egyszerre ne érintsük!

Minden elektromos baleset esetén első teendő a feszültségforrás kikapcsolása. Ezt legegyszerűbben a mérőasztalnál lévő biztosítékok kikapcsolásával tehetjük meg.

Tűz esetén az elektromos berendezés vízzel vagy haboltóval nem oltható! A poroltóval a műszerekben hatalmas károkat okoznánk. A tűz elfojtására ilyenkor leghelyesebb, az áramtalanítást követően, a laborban található gázzal oltó készülékeket vagy a tűzoltó kendőket használni.

Beindított kísérleteket, bekapcsolt áramokat a munkahelyen otthagyni még rövid időre sem szabad! Ha valamilyen ok miatt rövid időre elhagyjuk a labor helyiségét, a kályha fűtőtekercsében, a mágnes tekercsében stb. folyó áramot csökkentsük nullára, helyezzük az eszközöket alapállapotba! A műszereket, számítógépet azonban nem kell kikapcsolni! A ki- és bekapcsolás nem tesz jót ezeknek az eszközöknek.

A gyakorlat befejezése után minden feszültségforrást kapcsoljunk ki, és ezt követően az automata biztosítékokat is kapcsoljuk le! A vízcsapok elzárására kérjük meg a laborvezetőt!

## <span id="page-11-0"></span>1.2. A hibaszámítás alapjai

#### <span id="page-11-1"></span>1.2.1. A mérések pontossága

A mérés célja a mérendő mennyiség többnyire nem ismert, valódi értékének meghatározása. A mért adataink azonban általában hibával terheltek, ezért a valódi értéket csak közelíteni tudjuk a mérési adatok segítségével. A mérési hibák megfelelő kezelése azért fontos, mert így tudjuk meghatározni azt, hogy a mért érték milyen pontossággal közelíti a mérendő mennyiség valódi értékét. A mérési eredmény közlése azt jelenti, hogy nemcsak a mért mennyiség értékét adjuk meg, hanem azt is, hogy a mért adat nagy valószínűséggel milyen intervallumon belül közelíti meg a valódi értéket. Ezért fontos, hogy megadjuk a mért érték hibáját is.

Sokszor úgy tűnhet, hogy a hiba kiszámítása körülményesebb, mint a mérendő menynyiség értékének meghatározása. Lehet, hogy így van, de ez a munka nem takarítható meg. Mérésünk hibájának meghatározása része a mérés folyamatának. Mérési eredményünk a hiba megadása nélkül tudományos és műszaki értelemben értéktelen.

A mérési hibák három típusba sorolhatók: szisztematikus (rendszeres) hiba, leolvasási hiba, statisztikus (véletlen) hiba. Ezek eredete is különböző, és különböző kezelési módokat is igényelnek.

#### <span id="page-11-2"></span>1.2.2. Szisztematikus hiba

A szisztematikus hibák a mérés többszöri megismétlésekor is ugyanolyan mértékben jelentkeznek. Ezek a hibák elsősorban a mérőeszköz pontatlanságából erednek. Ha például a mérőrúd hossza, a ráírt 1 m helyett, csak  $99,9$  cm, akkor az ilyen méterrúddal mért távolságok egy állandó értékkel mindig eltérnek a pontosabb rúddal mért értéktől, függetlenül attól, hogy hányszor ismételjük meg a mérést. Tehát a mérések ismétlésével ez a hiba nem küszöbölhető ki. A szisztematikus hibák felderítése sokszor nem egyszerű feladat. A legjobb eljárás az, ha berendezésünket egy hitelesített mérőeszközzel hasonlítjuk össze, azaz hitelesítjük (kalibráljuk). Ezáltal meghatározhatjuk azt a kalibrációs értéket, amellyel módosítva a mért értéket kiküszöbölhető a szisztematikus hiba. Ha kalibráci- $\alpha$ íva nincs mód, akkor is megbecsülhető eszközünk szisztematikus hibájának nagysága a gyártó által megadott adat alapján (pl. a mért értékre vonatkoztatva  $0,1\%$ , 1 % stb.).

A szisztematikus hibáknak van egy másik fajtája is, amely a mérési módszerből ered, esetleg a mérés során ismeretlen külső körülmény okozza. Példaként ilyen jellegű szisztematikus hibát okoz, ha mágneses tér mérésekor egy ismeretlen külső forrásból eredő tér adódik hozzá minden mérési eredményünkhöz. Az ilyen hibákat úgy csökkenthetjük, ha a mérést több módszerrel is elvégezzük, vagy esetleg egy másik laboratóriumban megismételjük.

Ha a mért mennyiségből számolással újabb mennyiségeket származtatunk, további szisztematikus hibát okozhat, ha pontatlan (esetleg közelítő) képletet használunk. Ilyenkor meg kell vizsgálni, hogy az így okozott hiba nagyobb-e az egyéb hibáknál, és ha igen, akkor pontosabb képletet vagy korrekciókat kell alkalmazni.

#### <span id="page-12-0"></span>1.2.3. Leolvasási hiba

A hosszmérésnél maradva, ha a méterrúd cm beosztású, akkor ezzel az eszközzel az  $52, 2 \text{ cm}$  és az  $52, 3 \text{ cm}$  hosszú mérendő tárgyat azonos hosszúságúnak mérjük. Ebben az esetben a mérendő hosszat 0,5 cm pontossággal tudjuk meghatározni. Altalában a leolvasási hibát az utolsó értékes számjegy (digit) felével szoktuk megadni. Jobb mutatós (analóg) műszerek esetén, a leolvasási hiba csökkentése érdekében, tükörskálákat szoktak használni, amellyel kizárható a leolvasó szem helyzetéből adódó ún. parallaxis hiba.

#### <span id="page-12-1"></span>1.2.4. Statisztikus hiba

A mérés során a mérendő mennyiséget számos nem ismert vagy nem ellenőrizhető tényező befolyásolja. Ezeknek a tényezőknek a hatása általában kicsi, egymástól függetlenek, és mérésről-mérésre változnak. Ha megismételjük a mérést, akkor e tényezők hatására általában kissé különböző eredményt kapunk. Ilyen külső tényezők lehetnek például a külső mechanikus zajok, kis légmozgások, a környezet hőmérsékletének kis ingadozásai, elektronikus vagy mágneses zajok stb. A mérendő mennyiség maga is lehet statisztikus jellegű, mint például egy rúd átmérője, amely a megmunkálás bizonytalansága miatt a hossz mentén kissé ingadozik. Másik példaként, tulajdonságából adódóan, statisztikus jellegű mennyiség a radioaktív anyagban az időegység alatt elbomló atomok száma.

Az ilyen jellegű hibák statisztikus törvényszerűségeket követnek, elnevezésük is innen származik. Leírásukkal a valószínűség-elmélet és a matematikai statisztika foglalkozik. A statisztikus hibák esetén a mérés többszöri megismétlése a mérendő mennyiség valódi  $\acute{e}$ rtékének egyre jobb megközelítését teszi lehetővé.

A statisztikus jelleg azt jelenti, hogy ha az  $y$  mennyiség mérését n-szer megismételjük, akkor általában különböző eredményeket kapunk. Jelöljük ezeket a mérési eredményeket az  $y_1, y_2, \ldots, y_n$  szimbólumokkal! A matematikai statisztika szerint a mérendő mennyiség valódi értékének legjobb becslését az  $y_i$  mennyiségek átlaga adja:

<span id="page-12-2"></span>
$$
\bar{y} = \frac{\sum_{i=1}^{n} y_i}{n} \tag{1.1}
$$

 $Az(1.1)$  $Az(1.1)$  átlagot a statisztikában empirikus várható értéknek nevezik. Mivel az empirikus várható érték kisebb hibával közelíti meg a mérendő mennyiség (nem ismert) valódi értékét, ezért célszerű  $\bar{y}$ -t tekinteni a mérés eredményének. Kérdés az, hogy mit tekintsünk a mérési eredmény hibájának?

#### <span id="page-13-0"></span>1.2.5. Abszolút hiba

Az egyes mérések  $y_i$  eredményei szórnak az  $\bar{y}$  átlag körül. Ez azt jelenti, hogy a  $\Delta y_1 =$  $y_1 - \bar{y}, \ \Delta y_2 = y_2 - \bar{y}, \ ... \Delta y_n = y_n - \bar{y}$  átlagtól való eltérések hol pozitív, hol negatív értéket vesznek fel (az eltérések összege nullát ad). Az átlagtól való eltérés nagyságára például becslést adhat az ún. abszolút hiba:

<span id="page-13-3"></span>
$$
\Delta y = \frac{|\Delta y_1| + |\Delta y_2| + \dots + |\Delta y_n|}{n} \quad . \tag{1.2}
$$

Szokás még gyors becslésként a mérés abszolút hibájának tekinteni a

<span id="page-13-2"></span>
$$
\Delta y = \max |y_i - \bar{y}| \tag{1.3}
$$

mennyiséget is.

Az  $(1.3)$  kifejezés esetén nyilvánvaló, de az  $(1.2)$  kifejezés számlálójában szereplő összegről is könnyen belátható, hogy túlbecsüli a hibát. Az abszolút hibát csak a statisztikus hibák első becslésének tekinthetjük. A matematikai statisztika szerint a mérés hibájára a fentieknél jobb becslés is adható. Ennek ellenére sok esetben elfogadható mérési hibaként az abszolút hiba megadása.

#### <span id="page-13-1"></span>1.2.6. Empirikus szórás

Az alábbiakban röviden összefoglaljuk a matematikai statisztika azon eredményeit, amelyek a statisztikus hibák pontosabb kezelését teszik lehetővé.

Mint azt korábban már említettük, a statisztikus hiba sok véletlen, egymástól független kis hatás összegéből tevődik össze. A valószínűség-elméletből ismert, hogy ilyenkor az  $y_i$  mennyiségekre érvényes a *központi határeloszlás tétel*. Ennek alapján az  $y_i$  mennyiségek olyan valószínűségi változók, amelyek normális eloszlást (Gauss-eloszlást) követnek. Mit jelent ez? A normális eloszlás sűrűségfüggvénye harang alakú görbe [\(1.1.](#page-14-0) ábra). Ha az  $y$  tengelyt beosztjuk kis intervallumokra, és az intervallumok fölé olyan téglalapokat rajzolunk, melyek magassága az intervallumba eső mérési adatok relatív gyakorisága, osztva az intervallum szélességével (így kapunk sűrűség jellegű mennyiséget), akkor egy  $histogramot$  kapunk  $(1.1.$  ábra).

Az, hogy a mérési adatok eloszlása normális, azt jelenti, hogy mennél nagyobb a mérések száma, a hisztogram annál jobban közelít a normális eloszlás haranggörbéjéhez, ahogy ezt az  $1.1$ . ábra is mutatja.

A haranggörbe maximuma  $\bar{y}$  értéknél van.

Bár a haranggörbe egy elméleti függvény, szélessége a mérési adatokból származtatott s mennyiséggel is jellemezhető:

![](_page_14_Figure_0.jpeg)

<span id="page-14-0"></span>1.1. ábra. A normális eloszlás harang alakú görbéje és a hisztogram

<span id="page-14-1"></span>
$$
s = \sqrt{\frac{\sum_{i=1}^{n} (y_i - \bar{y})^2}{n - 1}}
$$
\n(1.4)

Az s mennyiség elnevezése *empirikus szórás*. Ez a kifejezés csak kissé különbözik az átlagos eltérésnégyzet négyzetgyökétől, hiszen a nevezőben n helyett n-1 szerepel. A matematikai statisztika megmutatja, hogy ez a helyes és torzítatlan becslése a görbe elméleti szélességének.

A sűrűséggörbe alapján kiszámítható, hogy ha az  $y$  mennyiség mérését n-szer megismételjük, akkor milyen gyakorisággal esnek az  $y_i$  mért értékek az körüli valamely  $\bar{y} \pm \Delta y$ intervallumba. A görbe  $(\bar{y} - \Delta y, \bar{y} + \Delta y)$  intervallumba eső része alatti terület adja meg ezt a gyakoriságot. Megmutatható például, hogy az  $\bar{y} \pm s$  intervallumba várhatóan a mérési értékek 68%-a esik. Az ábrán ez a besatírozott terület. Az is megmutatható, hogy az  $\bar{y} \pm 2s$  intervallumba már várhatóan a mérési értékek 95%-a esik.

Az s mennyiség tehát az  $y_i$  értékek  $\bar{y}$  körüli szórását jellemzi. Bennünket azonban elsősorban az érdekel, hogy mit tekintsünk az  $\bar{y}$  mért érték hibájának.

Könnyen belátható, ha több mérési sorozatot végzünk, akkor általában különböző  $\bar{y}$  értékeket kapunk. Nyilvánvaló tehát, hogy  $\bar{y}$  szintén valószínűségi változó, amelynek szintén van szórása. A matematikai statisztika szerint az  $\bar{y}$  átlagérték szórására (hibájára) a legjobb becslést az alábbi $s_{\bar{y}}$ mennyiség adja:

<span id="page-15-1"></span>
$$
s_{\bar{y}} = \frac{s}{\sqrt{n}} = \sqrt{\frac{\sum_{i=1}^{n} (y_i - \bar{y})^2}{n(n-1)}}
$$
(1.5)

Az  $s_{\bar{y}}$  mennyiséget az *átlag empirikus szórásának* nevezzük. Látható, hogy minél nagyobb számú mérést végzünk, vagyis n minél nagyobb, annál kisebb az  $s_{\bar{y}}$ , igaz nem túl gyors ez a csökkenés. Az  $\bar{y}$  mennyiség  $\Delta y$  hibájának tehát az átlag empirikus szórását tekintjük:

$$
\Delta y = s_{\bar{y}}.\tag{1.6}
$$

Ahhoz, hogy a statisztikus törvényszerűségeket kihasználhassuk, megfelelő számú mérést kell végrehajtani. 2-3 mérésből legfeljebb az  $(1.2)$  kifejezés alapján becsülhető a hiba.  $10$  körüli mérésszám esetén már alkalmazható az  $(1.5)$  $(1.5)$  kifejezés.

#### <span id="page-15-0"></span>1.2.7. A mérési eredmény megadása

Bármilyen jellegű hibáról van is szó, és a statisztikus hibákat akár az  $(1.1)$ ,  $(1.2)$  vagy  $(1.5)$  kifejezés alapján számoljuk, ezt követően a mérés eredményének felírása az alábbiak szerint történik:

$$
y = \bar{y} \pm \Delta y. \tag{1.7}
$$

A  $\Delta y$  hiba mértékegysége megegyezik a mért mennyiség mértékegységével. Szokás még a hibát a mért mennyiséghez viszonyítva, ún. relatív hibaként megadni, amelyet az alábbi kifejezéssel definiálunk:

$$
\frac{\Delta y}{|\bar{y}|}.\tag{1.8}
$$

A relatív hiba mértékegység nélküli szám, amelyet kifejezhetünk százalékban is. Ilyenkor a relatív hibát a

$$
\frac{\Delta y}{|\bar{y}|} \cdot 100\% \tag{1.9}
$$

kifejezés definiálja.

Ha például a nehézségi gyorsulás mérés eredményeképpen azt kapjuk, hogy  $q =$ 9, 793584  $m/s^2$ , és  $\Delta g = 0,031057 \ m/s^2$ , akkor a szokásos eljárás a következő. Először a hibát egy értékes jegyre kerekítjük, tehát  $\Delta g = 0,03 \ m/s^2$ . Ezután a  $g$  értékét a hibának megfelelő értékes jegyre kerekítjük, tehát  $g = 9, 79$   $m/s^2$ . A mérés végleges eredményét így írjuk fel:

$$
g = (9, 79 \pm 0, 03) \frac{m}{s^2}
$$

Még elfogadható felírás a követő:

$$
g=9{,}79 \ \frac{m}{s^2}\pm 0{,}3\%
$$

Ha az eredményt normál alakban adjuk meg, akkor az alábbi formában írjuk fel:

$$
E = (7, 05 \pm 0, 04) \cdot 10^{10} Pa.
$$

Megjegyzések:

A számolások során a részeredmények kerekítését célszerű legalább eggyel több értékes jegyre végezni, nehogy a korai kerekítések megváltoztassák a végeredmény értékét.

A mértékegység a fizikai mennyiség része. Mértékegység nélkül tehát ne írjunk fel fizikai mennyiségeket, kivéve ha a szóban forgó mennyiség mértékegység nélküli szám!

#### <span id="page-16-0"></span>1.2.8. Hibaterjedés

Méréseink során sokszor nem a műszerről leolvasott, közvetlenül mért mennyiség érdekel bennünket, hanem az abból valamilyen függvénykapcsolattal értelmezett, származtatott mennyiség. Mivel a mért mennyiség hibával terhelt, természetes, hogy a származtatott mennyiségnek is lesz hibája. A kérdés az, hogy a hiba a mért mennyiségről hogyan terjed át a származtatott mennyiségre?

A meghatározandó  $z$  mennyiséget a

<span id="page-16-1"></span>
$$
z = f(\bar{y})\tag{1.10}
$$

függvénykapcsolat határozza meg. Keressük a

$$
z \pm \Delta z = f(\bar{y} \pm \Delta y) \tag{1.11}
$$

kifejezéssel definiált  $\Delta z$  értéket.

Fejtsük Taylor-sorba az  $(1.10)$  $(1.10)$  kifejezést  $\bar{y}$  értéke körül:

<span id="page-16-2"></span>
$$
z + \Delta z = f(\bar{y}) + \left. \frac{df(y)}{dy} \right|_{y=\bar{y}} \Delta y + \left. \frac{1}{2} \frac{d^2 f(y)}{dy^2} \right|_{y=\bar{y}} (\Delta y)^2 + \dots \tag{1.12}
$$

Mivel  $z$  mért értékének a

<span id="page-17-1"></span>
$$
z = f(\bar{y})\tag{1.13}
$$

értéket tekintjük, az  $(1.12)$  $(1.12)$  és  $(1.13)$  egyenletek különbségéből adódik ∆z értéke:

<span id="page-17-5"></span>
$$
\Delta z = \frac{df(y)}{dy}\bigg|_{y=\bar{y}} \Delta y + \frac{1}{2} \frac{d^2 f(y)}{dy^2}\bigg|_{y=\bar{y}} (\Delta y)^2 + \dots \tag{1.14}
$$

Ha  $\Delta y$  kicsi, akkor a magasabb rendű tagok elhanyagolhatók. A z származtatott mennyiség hibája tehát:

<span id="page-17-2"></span>
$$
\Delta z = \left. \frac{df(y)}{dy} \right|_{y=\bar{y}} \Delta y. \tag{1.15}
$$

Ha a számolásból  $\Delta z$  negatívnak adódna, akkor az abszolút értékét kell venni, hiszen  $\Delta z$  a z származtatott érték körüli intervallum hosszát jelenti. A z mennyiség relatív hibája a

$$
\frac{\Delta z}{z} = \frac{1}{f(\bar{y})} \left. \frac{df(y)}{dy} \right|_{y=\bar{y}} \Delta y \tag{1.16}
$$

kifejezéssel adható meg.

#### <span id="page-17-0"></span>1.2.9. Hibaterjedés több változó esetén

Sokszor a származtatott mennyiség nem egy, hanem több egymástól független változó függvénye. Ilyenkor például három,  $u, v, w$  változó esetén:  $z = f(u, v, w)$ . A függetlenség azt jelenti, hogy mindegyik változót külön-külön, egymástól független mérési folyamatból nyerjük. Az előbbi gondolatmenethez hasonlóan, az  $(1.15)$  $(1.15)$  kifejezés három változóra kiterjesztett alakja:

<span id="page-17-3"></span>
$$
\Delta z = \frac{\partial f}{\partial u} \Delta u + \frac{\partial f}{\partial v} \Delta v + \frac{\partial f}{\partial w} \Delta w.
$$
\n(1.17)

Mivel  $(1.17)$ -ben az egyes tagok negatív értékeket is felvehetnek, azt viszont további meggondolások nélkül nem tudjuk, hogy az egyes hibák milyen törvényszerűség szerint csökkentik egymást, ezért az  $(1.17)$  kifejezésben szereplő tagok abszolút értékét szokás ¨osszeadni, vagyis:

<span id="page-17-4"></span>
$$
\Delta z = \left| \frac{\partial f}{\partial u} \Delta u \right| + \left| \frac{\partial f}{\partial v} \Delta v \right| + \left| \frac{\partial f}{\partial w} \Delta w \right|.
$$
\n(1.18)

Azzal azonban, hogy az abszolút hibákat összeadjuk,  $\Delta z$  hibáját túlbecsüljük. A valószínűség-elmélet figyelembe veszi azt, hogy van annak valószínűsége, hogy ellenkező előjel esetén a tagok hibái csökkentsék egymást, és ezért jobb becslést tud adni. Eszerint több független változó esetén a hiba optimális becslése  $(1.18)$  $(1.18)$ -sal szemben:

<span id="page-18-1"></span>
$$
\Delta z = \sqrt{\left(\frac{\partial f}{\partial u}\right)^2 (\Delta u)^2 + \left(\frac{\partial f}{\partial v}\right)^2 (\Delta v)^2 + \left(\frac{\partial f}{\partial w}\right)^2 (\Delta w)^2}.
$$
 (1.19)

Mindazonáltal, mivel az  $(1.18)$  kifejezés egyszerűbb, valamint az  $(1.18)$  és  $(1.19)$  kifejezésekkel számolt hibák nagyságrendileg általában nem különböznek egymástól, ezért az esetek többségében méréseink során megelégszünk az  $(1.18)$  $(1.18)$  kifejezés alapján kapható hiba megadásával.

#### <span id="page-18-0"></span>1.2.10. A hibaterjedéssel kapcsolatos következmények

Az alábbiakban néhány esetben kiszámítjuk azt a hibaterjedési szabályt, amelyet egyes esetekben a számolásokban célszerű felhasználni. Megadjuk mind a hibabecslésre hasz-nálható [\(1.13\)](#page-17-1), mind pedig a pontosabb számolásokra ajánlott  $(1.14)$  kifejezésből adódó formulákat.

1. Szorzás állandóval

Ha a  $z = f(u)$  függvény

 $z = cu$ 

alakú, ahol c egy állandó, akkor az  $(1.18)$  és az  $(1.19)$  kifejezés egyaránt a

$$
\Delta z = |c| |\Delta u| \tag{1.20}
$$

egyszerű alakot ölti, vagyis a mért  $u$  mennyiség abszolút hibáját meg kell szorozni az állandó értékével. Az abszolút érték biztosítja, hogy az eredmény mindig pozitív szám lesz. A relatív hiba

$$
\frac{\Delta z}{z} = \frac{\Delta u}{u}.\tag{1.21}
$$

Ebben az esetben tehát a z származtatott mennyiség relatív hibája megegyezik az u mért mennyiség relatív hibájával.

 $2.$  Összeg és különbség

Két változó esetét tekintjük. Legyen  $z = f(u, v) = u \pm v!$  Ha a durvább [\(1.18\)](#page-17-4) becslés alapján dolgozunk, akkor

$$
\Delta z = |\Delta u| + |\Delta v| \,. \tag{1.22}
$$

Az  $(1.19)$  kifejezés alakja pedig:

$$
\Delta z = \sqrt{(\Delta u)^2 + (\Delta v)^2} \quad . \tag{1.23}
$$

A relatív hiba összetettebb alakú, ezért összeg esetén célszerű az abszolút hibákkal számolni.

3. Szorzat és hányados

Ha a  $z = f(u, v) = uv$ , akkor az  $(1.18)$  kifejezés alakja

$$
\Delta z = |v \Delta u| + |u \Delta v|,
$$

ahonnan a relatív hiba:

<span id="page-19-0"></span>
$$
\frac{\Delta z}{z} = \left| \frac{\Delta u}{u} \right| + \left| \frac{\Delta v}{v} \right|.
$$
\n(1.24)

 $Az(1.19)$  $Az(1.19)$  kifejezésből adódó alak:

$$
\Delta z = \sqrt{v^2 (\Delta u)^2 + u^2 (\Delta v)^2},
$$

 $\acute{\text{e}}$ s a relatív hiba:

<span id="page-19-1"></span>
$$
\frac{\Delta z}{z} = \sqrt{\left(\frac{\Delta u}{u}\right)^2 + \left(\frac{\Delta v}{v}\right)^2}.
$$
\n(1.25)

Könnyű ellenőrizni, hogy hányados esetén is igaz az  $1.24$ ) és az  $(1.25)$  összefüggés. Szorzat és hányados esetén tehát a relatív hibákra adódó egyszerű összefüggések miatt célszerű ezek alkalmazása.

 $\mu$ . Hatványfüggvény

 $A z = f(u, v) = u<sup>m</sup>v<sup>n</sup>$ alak esetén ismét a relatív hibák adnak egyszerűbb összefüggést.  $Az(1.13)$  $Az(1.13)$  kifejezés alapján kapott alak:

<span id="page-19-3"></span>
$$
\frac{\Delta z}{z} = \left| m \frac{\Delta u}{u} \right| + \left| n \frac{\Delta v}{v} \right|,\tag{1.26}
$$

 $az(1.19)$  $az(1.19)$  kifejezés alapján pedig a

<span id="page-19-2"></span>
$$
\frac{\Delta z}{z} = \sqrt{\left(m\frac{\Delta u}{u}\right)^2 + \left(n\frac{\Delta v}{v}\right)^2},\tag{1.27}
$$

alakra jutunk. Vagyis a relatív hibák a kitevővel súlyozódnak mindkét esetben.

Az  $(1.27)$  kifejezés a mérésre vonatkozóan is tartalmaz utasítást. Látjuk, hogy a kifejezésekben szereplő relatív hibák nem egyforma súllyal szerepelnek a számított mennyiség hibájában. A magasabb hatványon szereplő mennyiségek nagyobb súllyal szerepelnek. A mérés során törekednünk kell tehát arra, hogy a nagyobb súllyal szereplő mennyiségeket pontosabban mérjük, hiszen az eredmény hibáját ezek többszörösen befolyásolják.

#### <span id="page-20-0"></span>1.2.11. A legkisebb négyzetek módszere

A tudományos vizsgálatok során gyakran a mért mennyiségek közötti függvénykapcsolat analitikus alakját kell meghatározni. Tegyük fel, hogy n darab  $(x_1, y_1), (x_2, y_2) \ldots (x_n, y_n)$ mérési pontunk van, és az  $x, y$  mért mennyiségek között lineáris kapcsolatot tételezünk fel, vagyis:

<span id="page-20-2"></span>
$$
y = mx + b.\tag{1.28}
$$

A mérés célja ilyenkor az m és b értékek meghatározása, és a lineáris kapcsolat igazolása.

A leggyorsabb, de sokszor nem kielégítő pontosságú módszer, ha grafikusan oldjuk meg a feladatot. Koordináta-rendszerben ábrázoljuk az  $(x_i, y_i)$  értékpárokat és a hozzájuk tartozó  $\Delta y_i$  hibákat. Mivel a mért pontok véletlen hibákat tartalmaznak, ezért nem lesznek pontosan rajta egy egyenesen. Hogyan próbálhatunk legjobban illeszkedő egyenest keresni? A vonalzót úgy fektetjük a pontokra, hogy követve a pontok növekvő vagy csökkenő menetét hozzávetőleg azonos számú pont kerüljön az egyenes alá és fölé  $(1.2 \text{ ábra}).$  $(1.2 \text{ ábra}).$ 

![](_page_20_Figure_5.jpeg)

<span id="page-20-1"></span>1.2. ábra. A legjobban illeszkedő egyenes grafikus megkeresése

Ezt követően meghatározzuk a kapott egyenes meredekségét és tengelymetszetét. A meredekség és a tengelymetszet hibája is megbecsülhető grafikusan, hiszen húzhatunk két egyenest, az optimálisnál kisebb és nagyobb meredekséggel, amelyeket még össze-egyeztethetőnek tartunk a mérési pontokkal és azok hibáival (az [1.2.](#page-20-1) ábrán a szaggatott vonallal rajzolt egyenesek). Az így kapott egyenesek meredekségéből és tengelymetszetéből az optimális egyenes paramétereinek hibája becsülhető. Pontosabb eredményt kapunk azonban, ha az illesztést analitikus úton végezzük. Erre ad lehetőséget a legkisebb  $n'$ égyzetek módszere. Elvileg az alább ismertetett módszer akkor alkalmazható, ha csak az y mért érték rendelkezik statisztikus hibával, valamint az  $y_i$  értékek szórása minden  $x_i$ pontban azonos, ugyanakkor az  $x$  értéknek nincs hibája. A gyakorlatban ez sokszor úgy jelentkezik, hogy x értékét sokkal pontosabban tudjuk meghatározni, mint y értékét. Ha mindkét változó értéke egyformán hibás, akkor is alkalmazható a legkisebb négyzetek módszere, de az eljárás az alább ismertetettnél bonyolultabb.

Elméleti megfontolásokból tudjuk, hogy a mért mennyiségek között igaz az  $(1.28)$ lineáris összefüggés. Az  $(x_i, y_i)$  mért értékpárok azonban hibával rendelkeznek, ezért csak azt teszik lehetővé, hogy meghatározzuk azt az

$$
y = \hat{m}x + \hat{b} \tag{1.29}
$$

egyenest, amely legjobban illeszkedik a mért n darab pontra.  $\hat{m}$  és  $\hat{b}$  az m és b paraméterek valódi értékének a mérési pontok alapján becsült értékei. Tegyük fel, hogy már meghatároztuk a legjobban illeszkedő egyenes meredekségét  $(\hat{m})$  és tengelymetszetét (b)! Az ezekkel a paraméterekkel felrajzolt egyenes az  $x_i$  pontokban az

$$
y_i^* = \hat{m}x_i + \hat{b} \tag{1.30}
$$

értékeket vesz fel. Képezzük a mért pontok és az így kapott egyenes pontjainak eltérését  $(1.3. \text{ábra})$  $(1.3. \text{ábra})$ :

$$
y_i - y_i^* = y_i - (\hat{m}x_i + \hat{b}) \quad . \tag{1.31}
$$

A legjobb illeszkedés feltétele úgy is megfogalmazható, hogy ezeknek az eltéréseknek a négyzetösszege legyen minimális, azaz az

<span id="page-21-1"></span>
$$
S(\hat{m}, \hat{b}) = \sum_{i=1}^{n} (y_i - (\hat{m}x_i + \hat{b}))^{2}
$$
 (1.32)

kifejezés minimumát keressük,  $\hat{m}$  és  $\hat{b}$  függvényében. Az összeg olyan értékeknél minimális, ahol a

<span id="page-21-0"></span>
$$
\frac{\partial S(\hat{m}, \hat{b})}{\partial \hat{m}} = 0 \; ; \quad \frac{\partial S(\hat{m}, \hat{b})}{\partial \hat{b}} = 0 \tag{1.33}
$$

feltételek teljesülnek. Az  $(1.33)$  $(1.33)$  két feltétel két egyenlet felírását teszi lehetővé:

<span id="page-22-0"></span>
$$
\sum_{i=1}^{n} 2\left(y_i - (\hat{m}x_i + \hat{b})\right)(-x_i) = 0,
$$
\n(1.34)

<span id="page-22-1"></span>
$$
\sum_{i=1}^{n} 2\left(y_i - (\hat{m}x_i + \hat{b})\right)(-1) = 0.
$$
 (1.35)

Átrendezve  $(1.34)$  $(1.34)$ -ből és  $(1.35)$ -ből azt kapjuk, hogy

$$
\sum_{i=1}^{n} x_i y_i = \hat{m} \sum_{i=1}^{n} x_i^2 + \hat{b} \sum_{i=1}^{n} x_i,
$$
\n(1.36)

$$
\sum_{i=1}^{n} y_i = \hat{m} \sum_{i=1}^{n} x_i + \hat{b}n.
$$
 (1.37)

A keresett két paraméter ebből az egyenletrendszerből a mért  $x_i, y_i$  értékekkel kifejezhető.

Számolásra alkalmasabb és áttekinthetőbb formulát kapunk, ha bevezetjük a következő új változókat:

$$
\bar{x} = \frac{\sum_{i=1}^{n} x_i}{n},\tag{1.38}
$$

$$
\bar{y} = \frac{\sum_{i=1}^{n} y_i}{n}.
$$
\n(1.39)

Ezekkel kifejezve a két keresett mennyiséget:

<span id="page-22-2"></span>
$$
\hat{m} = \frac{\sum_{i=1}^{n} x_i y_i - n \bar{x} \bar{y}}{\sum_{i=1}^{n} x_i^2 - n \bar{x}^2},
$$
\n(1.40)

<span id="page-22-3"></span>
$$
\hat{b} = \bar{y} - \hat{m}\bar{x} \quad . \tag{1.41}
$$

A második deriváltakkal belátható, hogy az így kapott  $\hat{m}$  és  $\hat{b}$  értékeknél  $S(\hat{m}, \hat{b})$ -nak minimuma van.

Az [1.3.](#page-23-0) ábrán az  $(1.40)$  és  $(1.41)$  paraméterekkel húzott egyenest ábrázoltuk. Ezt az egyenest regressziós egyenesnek is szokták nevezni, az eljárást pedig lineáris regressziónak.

Ha az  $y_i$  értékek  $s^2$  empirikus szórásnégyzete valahonnan ismert (például onnan, hogy egy pontban sokszor mértünk, és a  $(1.4)$  $(1.4)$  kifejezés alapján meghatároztuk az empirikus

![](_page_23_Figure_0.jpeg)

<span id="page-23-0"></span>1.3. ábra. A legkisebb négyzetek módszerével kapott regressziós egyenes

szórást), akkor a hibaterjedés törvényei alapján  $(1.40)$ -ből és  $(1.41)$ -ből egyszerű számolással kiszámolhatjuk az  $\hat{m}$  és  $\hat{b}$  számított értékek szórásnégyzetét:

$$
s_{\hat{m}}^2 = \frac{s^2}{\sum_{i=1}^n x_i^2 - n\bar{x}^2},\tag{1.42}
$$

$$
s_b^2 = s^2 \left( \frac{1}{n} + \frac{\bar{x}^2}{\sum_{i=1}^n x_i^2 - n\bar{x}^2} \right).
$$
 (1.43)

A meredekséget tehát úgy adjuk meg, hogy

$$
m = \hat{m} \pm s_{\hat{m}},\tag{1.44}
$$

a tengelymetszetet pedig úgy, hogy

$$
b = \hat{b} \pm s_{\hat{b}}.\tag{1.45}
$$

Ha az  $y_i$ mérési pontok  $s$ szórása nem ismert, akkor ennek jó közelítése az

<span id="page-24-2"></span>
$$
s_r^2 = \frac{\sum_{i=1}^n (y_i - y_i^*)^2}{n - 2},
$$
\n(1.46)

a különböző  $x_i$  pontokban mért  $y_i$  étékek alapján számolt ún. reziduális szórásnégyzet. A nevezőben itt azért szerepel  $n-2$ , mert a számlálóban szereplő n darab különbségnégyzet nem mind független, közöttük az  $(1.34)$  $(1.34)$  és az  $(1.35)$  két egyenlet kapcsolatot teremt. A független adatok száma  $n-2$ .

A számítógépes programok, amelyek a legkisebb négyzetek módszerével illesztenek regressziós egyenest, az  $(1.40)$ – $(1.46)$  kifejezések alapján számolnak.

#### <span id="page-24-0"></span>1.2.12. Súlyozott legkisebb négyzetek módszere

Van olyan eset, amikor nem teljesül az a feltétel, hogy minden  $x_i$  pontban azonos az  $y_i$ mérési adatok szórása, azaz s nem állandó. Ilyenkor az  $(1.32)$  összegben szereplő tagokat különböző súlyfaktorokkal vesszük figyelembe az illeszkedő egyenes paramétereinek számításához. A nagy szórású pontokat kis súllyal, a kis szórású pontokat pedig nagy súllyal szerepeltetjük az összegben:

$$
S(\hat{m}, \hat{b}) = \sum_{i=1}^{n} w_i \left( y_i - (\hat{m}x_i + \hat{b}) \right)^2, \tag{1.47}
$$

ahol  $w_i$ -k a súlyfaktorok. A matematikai statisztika szerint a súlyfaktorok legjobb választása:

$$
w_i = \frac{1}{s_i^2}.\tag{1.48}
$$

Van a súlyozásnak egy szokásos, hétköznapi változata. Előfordul, hogy a műszer mutatta értéket elnézzük, vagy az adat lejegyzésekor hibát követünk el. Ilyenkor az ábrázolás során a többi pont menetétől durván eltérő, kiugró pontot kapunk. Ha ezt a pontot is figyelembe vennénk a többihez hasonló nagy súllyal, akkor az erősen módosítaná az illesztett egyenes menetét. Ilyen nyilvánvaló esetben a súlyozás azt jelenti, hogy ezt a pontot elhagyjuk az illesztés során, ahogyan azt az [1.3.](#page-23-0) ábra esetében is tettük a kiugró ponttal.

#### <span id="page-24-1"></span>1.2.13. Nem-lineáris paraméterbecslés

A legkisebb négyzetek módszere akkor is alkalmazható, ha az x és  $\gamma$  változók között nem lineáris a kapcsolat. Ilyenkor azonban az  $(1.33)$  típusú feltételek általában nem lineáris egyenletrendszerre vezetnek. A számítógépes nem-lineáris illesztő programok ilyen összefüggések alapján működnek.

Nem feltétlenül kell azonban a nem-lineáris esetben ezt az eljárást követni. Van mód arra, hogy a nem-lineáris kifejezést lineárissá alakítsuk. Legyen például a függvény

<span id="page-25-2"></span>
$$
y = ae^{bx} \tag{1.49}
$$

alakú! Az [\(1.49\)](#page-25-2) összefüggés mindkét oldalának logaritmusát véve

$$
\ln y = \ln a + bx \tag{1.50}
$$

lineáris kifejezésre jutunk, amelynek paraméterei a lineáris regresszióval becsülhetők. Meg kell azonban jegyezni, hogy az így kapott értékek csak első közelítésnek tekinthetők. Az eredeti mérési hibák, amelyek esetleg egyenlők voltak, a transzformáció során különbözőkké válhatnak. Az így kapott paraméterek torzítottak lehetnek, és hibáikról is csak gondos analízist követően lehet nyilatkozni. Ilyenkor például indokolt lehet a súlyozott legkisebb négyzetek módszerének alkalmazása.

#### <span id="page-25-0"></span>1.2.14. Az illesztés jósága

A görbeillesztéssel kapcsolatban egy másik kérdés is felmerülhet, nevezetesen az, hogy helyes volt-e a feltevés az illesztendő görbe jellegét illetően. Másképpen fogalmazva valóban egyenest kellett-e illeszteni a mérési pontokra, vagy valamely másik függvény jobban leírta volna a mérési pontok menetét. A lineáris regresszió jóságát szokás az  $r$ korrelációs együtthatóval jellemezni:

$$
r = \frac{\sum_{i=1}^{n} (x_i - \bar{x}) (y_i - \bar{y})}{\sqrt{\sum_{i=1}^{n} (x_i - \bar{x})^2 \sum_{i=1}^{n} (y_i - \bar{y})^2}}.
$$
(1.51)

Belátható, hogy  $|r| \leq 1$ , és hogy r előjele megegyezik az illesztett egyenes meredekségével. Ha a mért pontok mindegyike pontosan az egyenesen van, akkor  $|r| = 1$ . Egyhez közeli r érték (pl. 0,999; 0,980 stb.) jó illeszkedésnek számít, és azt jelenti, hogy a linearitásra vonatkozó feltevés helyes volt. Mennél inkább eltér a szóró pontok menete az egyenestől, annál kisebb  $r$  értéke. Nem túl érzékeny mutató. Egészen rossz illeszkedés esetén is nagyobb lehet  $0,9$ -nél. A számítógépes illesztő programok sokszor r  $\acute{e}$ rtékét is megadják. Fontos tudnunk, hogy ezt az értéket mérési hibaként nem adhatjuk meg. Megjegyzendő, hogy a regresszió vizsgálatára a matematikai statisztika ennél jobb  $próbákat$  is kínál.

#### <span id="page-25-1"></span>1.2.15. Példa a hibaszámításra

Összefoglalásképpen a lehajlásmérés példája segíti a hibaszámítással kapcsolatban mondottak megértését. Kör keresztmetszetű rúd esetén az s lehajlás és az F deformáló erő között a mérés leírása szerint az alábbi összefüggés érvényes:

<span id="page-26-0"></span>
$$
s = \frac{1}{48} \frac{l^3}{EI} F,\tag{1.52}
$$

ahol  $l$  a rúd hossza,  $E$  a Young-modulusza.  $I$  az  $R$  sugarú keresztmetszet másodrendű felületi nyomatéka:

$$
I = \frac{\pi}{4}R^4.
$$

A mérés során az F erő függvényében mérjük az  $s$  lehajlást. Az F értékek pontosnak tekinthetők (legfeljebb szisztematikus hiba terhelheti), ezért ez kerül a vízszintes tengelyre. A mérést legalább 10 különböző erőérték esetén elvégezzük, és a legkisebb négyzetek módszerével regressziós egyenest illesztünk a mérési pontokra. A számítógépes illesztő programmal meghatározzuk a regressziós egyenes m meredekségét és ennek  $\Delta m$  hibáját. A meredekség  $(1.52)$ -ből kifejezve:

$$
m = \frac{1}{48} \frac{l^3}{EI}.
$$

Innen kifejezve E-t:

$$
E = \frac{1}{48} \frac{l^3}{mI}.
$$

A hibaterjedés az egyszerűbb  $(1.26)$  kifejezése alapján a Young-modulusz mérésének relatív hibája:

<span id="page-26-1"></span>
$$
\frac{\Delta E}{E} = \left(3\frac{\Delta l}{l}\right) + \left(\frac{\Delta m}{m}\right) + \left(4\frac{\Delta R}{R}\right). \tag{1.53}
$$

A hossz mérését a berendezéshez rögzített skálával végezzük. Ez a skála mm beosztású, a leolvasási hiba tehát  $\pm 0$ , 05 cm. A hosszat így adhatjuk meg:

$$
l = (30, 00 \pm 0, 05) \, cm, \, \text{vagy} \, l = 30, 00 \, cm \pm 0, 2\%.
$$

Az illesztésből kapott meredekség értéke:

$$
m = (3, 85 \pm 0, 01) \cdot 10^{-3} \frac{cm}{N}, \text{ vagy } m = 3, 85 \cdot 10^{-3} \frac{cm}{N} \pm 0, 3\%.
$$

az [\(1.53\)](#page-26-1)-ból látszik, hogy a rúd sugarának (átmérőjének) mérésére különös gondot kell fordítani, hiszen relatív hibája négyszeres szorzóval szerepel. Az átmérő  $(D)$  mérésére két eszköz jöhet szóba. Vagy tolómérővel, vagy csavarmikrométerrel mérünk. Ha a tolómérőt választjuk, és a hossz mentén több helyen megmérjük a rúd átmérőjét, akkor észrevesszük, hogy a pontos megmunkálás eredményeként azonos értékeket mérünk, vagyis a mérés hibája a leolvasás hibájával egyezik, azaz:

| $c_{i}$       | $D_i$ /mm/   | $\Delta D_i = D_i - D/mm$            | $(\Delta D_i)^2 10^{-5} [mm^2]$                                                           |
|---------------|--------------|--------------------------------------|-------------------------------------------------------------------------------------------|
| $\mathcal{I}$ | $6,96_5$     | $-0,0057$                            | 3,249                                                                                     |
| $\mathscr{Q}$ | $6.97_3$     | 0,0023                               | 0,529                                                                                     |
| $\mathcal{S}$ | $6.97_0$     | $-0,0007$                            | 0,049                                                                                     |
| $\frac{1}{4}$ | $6,97_5$     | 0,0043                               | 1,849                                                                                     |
| 5             | $6,96_4$     | $-0,0067$                            | 4,489                                                                                     |
| 6             | 6,975        | 0,0043                               | 1,849                                                                                     |
| $\gamma$      | $6,98_5$     | 0,0143                               | 20,449                                                                                    |
| 8             | $6,97_2$     | 0,0013                               | 0,169                                                                                     |
| 9             | $6,96_0$     | $-0,0107$                            | 11,449                                                                                    |
| 10            | $6,96_8$     | $-0,0027$                            | 0,729                                                                                     |
|               | $D = 6,9707$ | 10<br>$\sum \Delta D_i = 0$<br>$i=1$ | 10<br>$\sum_{i=1}^{16} (\Delta D_i)^2$<br>$\frac{1}{n(n-1)}$ = 0,00223<br>$s_{\bar{D}} =$ |

<span id="page-27-0"></span> $1.1.$  táblázat.

 $\Delta D = (6, 95 \pm 0, 05)$  mm, vagy  $\Delta D = 6, 95$  mm  $\pm 0, 7\%$ .

A hossz mentén csavarmikrométerrel mérve az átmérőt, az egyes mérések során kü-lönböző értékeket kapunk. A mérési eredményeket az [1.1.](#page-27-0) táblázat második oszlopa tartalmazza. A mérés negyedik jegye becsült érték, ilyenkor azt célszerű kisebb számmal jelölni.

 $Az(1.5)$  $Az(1.5)$  kifejezés alapján kiszámítjuk az átmérő hibáját:

$$
\Delta D = s_{\bar{D}} = 0,002 \; mm.
$$

Az átmérő mért értéke tehát:

 $D = (6, 971 \pm 0, 002)$  mm, vagy  $D = 6, 971$  mm  $\pm 0, 02\%$ .

A sugár mért értéke:

 $R = (3,486 \pm 0,001)$  mm, vagy  $R = 3,486$  mm  $\pm 0,02\%$ .

Megéri tehát a pontosabb mérés, hiszen  $0.7\%$  helyett  $0.02\%$ -os hibát kaptunk, és ezzel lényegesen csökkentettük a végeredmény hibáját.

Megjegyezzük, hogy ha az egyszerűbb  $(1.2)$  $(1.2)$  kifejezés alapján számoljuk az abszolút hibát, akkor  $\Delta D = 0,005$  mm-t kapunk. Látható, hogy ez az érték bár nagyobb, de nagyságrendileg megegyezik  $s_{\bar{D}}$  értékével, ezért sokszor megelégszünk az egyszerűbb abszolút hiba megadásával.

Most maradva a pontosabb érték használata mellett, a Young-modulusz mérés relatív hibája:

$$
\frac{\Delta E}{E} = 3 \cdot 0,002 + 0,003 + 4 \cdot 0,0002 = 0,0098.
$$

Az eredményt így írjuk fel:

$$
E = (7, 11 \pm 0, 07) \cdot 10^{10} \frac{N}{m^2}, \text{ vagy } E = 7, 11 \cdot 10^{10} \frac{N}{m^2} \pm 1\%.
$$

Megjegyzés: ha a pontosabb  $(1.5)$  kifejezés alapján számoljuk a statisztikus hibát, a számolásokat általában nem kell az [1.1.](#page-27-0) táblázatban bemutatott részletességgel elvégezni. A jobb kalkulátorok ugyanis az átlag, az empirikus szórás és az átlag empirikus szórása értékeket közvetlenül számolják. A matematikai statisztika függvényeit a Microsoft Excel program is tartalmazza.

## <span id="page-29-0"></span>2. fejezet

# A nehézségi gyorsulás mérése megfordítható ingával (Havancsák Károly)

### <span id="page-29-1"></span>2.1. Bevezetés

A nehézségi gyorsulás értéke elvileg meghatározható minden olyan fizikai menynyiség mérésével, amellyel ismert összefüggés szerint kapcsolatban van. Gyakorlati meghatározásra lehetőséget ad például a fonálinga lengésidejének mérése, vagy légüres térben, adott távolságon a szabadesés idejének mérése. A különböző lehetőségek között gyakorlati szempontok szerint válogathatunk. A választás fő szempontja az lehet, hogy a mért és a meghatározandó mennyiségek közötti összefüggést leíró kifejezésben szereplő paraméterek könnyen és a szükséges pontossággal meghatározhatóak legyenek.

A nehézségi gyorsulás nagy pontosságú mérésére használható a megfordítható (reverziós) inga, amely a fizikai inga egyik fajtája. Fizikai ingának nevezünk minden olyan merev testet, amely a súlypontja fölött átmenő vízszintes tengely körül, a nehézségi erő hatására, lengéseket végezhet. A megfordítató inga olyan fizikai inga, amely két, egy-mással szembenéző, párhuzamos ék körül lengethető ([2.1.](#page-30-1) ábra). A megfordítható ingát az 1800-as évek elején Henry Kater angol fizikus fejlesztette ki, és sokáig ez volt a nehézégi gyorsulás mérésének legpontosabb módja. Ma már számos különböző elven működő, sokkal nagyobb pontosságú gravitométer létezik, amelyek geofizikai, közlekedési, űr- és bolygókutatási célokat szolgálnak.

### <span id="page-29-2"></span>2.2. A mérés elve

A megfordítható inga két, egymással párhuzamos ékjének ( $E_1$  és  $E_2$ ) távolsága  $l_e$ . Az inga súlypontja a két ék között, az azokat összekötő egyenes mentén helyezkedik el.

![](_page_30_Figure_0.jpeg)

<span id="page-30-1"></span> $2.1.$  ábra. A megfordítható inga elvi rajza

A súlypont helyzete és az inga tehetetlenségi nyomatéka a két ék között elhelyezkedő tolósúllyal  $(m)$  változtatható. A mérés során a tolósúly helyzetét lépésről-lépésre változtatjuk, és mérjük a mindkét ék körüli lengésidőket ( $T_1$  és  $T_2$ ) a tolósúly helyzetének (x) függvényében. Kapunk tehát két görbét,  $T_1(x)$ -et és  $T_2(x)$ -et. A két görbe metszi egymást (mint később látni fogjuk, több x értéknél). A metszésponthoz tartozó T időből, az ékek  $l_e$  távolságának ismeretében, a nehézségi gyorsulás kiszámolható a

$$
g = \frac{4\pi^2 l_e}{T^2} \tag{2.1}
$$

összefüggés alapján.

#### <span id="page-30-0"></span>2.2.1. A mérési összeállítás és a mérés módszere

A mérési összeállítás vázlata a [2.2.](#page-31-0) ábrán látható, és az alábbi részekből áll:

1. Megfordítható inga, az m mozgatható tömeggel. A laboratóriumban található két inga közül

a hosszabb inga éktávolsága  $l_e = (1,0011 \pm 0,0002)$  m,

a rövidebbé pedig  $l_e = (1,0033 \pm 0,0002)$  m.

- 2. A villa alakú lengésérzékelő egység.
- 3. Elektronikus számláló és időmérő (óra).

A [2.2.](#page-31-0) ábrán látszik, hogy az elektronikus óra a lengésdetektáló egységtől kapja azokat az impulzusokat, amelyek alapján számolja az inga lengéseit. A lengésdetektor az infravörös tartományban működő fényemissziós diódát (LED) és ezzel szemben, a villa

![](_page_31_Figure_0.jpeg)

<span id="page-31-0"></span> $2.2.$  ábra. A mérési összeállítás vázlata

másik ágán elhelyezett félvezető fotodetektort tartalmaz. Amikor a lengő inga eltakarja a fény útját, az óra elektromos impulzust kap. Az első indító impulzust nem számolva egy teljes lengéshez két impulzus tartozik. Ezeket az óra számlálja is. Az óra  $10$  és  $50$  teljes lengés idejének mérésére alkalmas. Ezek kiválasztására az óra előlapján lévő kapcsoló szolgál. Állítsuk ezt a kapcsolót a  $10$ -es állásba!

Helyezzük az ingát az egyik ékre, és ellenőrizzük, hogy könnyen, súrlódásmentesen mozog-e!

Térítsük ki az ingát egyensúlyi helyzetéből kb.  $5 \, \text{cm}$ -re és engedjük el. Ügyeljünk arra, hogy az inga lengése síkban maradjon, vagyis ne billegjen, és ne írjon le előre-hátra "nyorcasokat". Eengese kozoon, az egyensuryi nery kozereben, az mga ertakarja a renyem<br>issziós dióda fényének útját. A lengések számlálása azonban csak akkor indul meg, ha a "nyolcasokat". Lengése közben, az egyensúlyi hely közelében, az inga eltakarja a fényemmérés kezdete ( $START$ ) gombot az órán megnyomjuk. Célszerű ezt az inga szélső helyzetében megtenni, hogy az egyensúlyi hely közelében a kapcsolási bizonytalanságokat elkerüljük. Ezután, amikor a lengő inga első alkalommal eltakarja a fény útját, megindul a lengések számlálása és egyúttal az idő mérése is. Az időmérő a 21. impulzus beérkeztekor automatikusan leállítja az idő mérését. A kijelzőn ekkor leolvasható 10 teljes lengés ideje, szekundum (s) egységekben. Jegyezzük le az időt, valamint a hozzá tartozó tolósúlyhelyzetet! A tolósúly helyzetét az inga testén lévő skálán,  $cm$ -ben olvashatjuk le.

## <span id="page-32-0"></span>2.3. A mérés menete

1. Állítsuk a mozgatható súlyt legalsó helyzetébe!

2. Térítsük ki az ingát az előzőekben leírt módon, és mérjük meg  $10$  teljes lengés idejét! Az inga alsó végpontjának kitérése ne legyen nagyobb, mint a lengésdetektort hordozó konzol!

3. Mozgassuk a súlyt felfelé, lépésről-lépésre 5 cm-enként (például:  $x = 40$  cm,  $x=35$ cm,  $x=30$  cm...)! Határozzuk meg minden esetben  $10T_1$ -et!

4. Ha eljutottunk a mozgatható súly legfelső helyzetéig, azaz az  $E_1$  ékre vonatkozó méréseket befejeztük, akkor fordítsuk meg az ingát, és helyezzük rá óvatosan a másik  $(E_2)$  ékre! Mérjük meg lépésről-lépésre  $10T_2$ -t az  $E_2$  ékre vonatkozóan is úgy, ahogy azt a 3. pontban tettük!

| $\boldsymbol{x}$ [cm] | $10T_1(x)$ [s] | $10T_2(x)$ [s] |
|-----------------------|----------------|----------------|
| $-40$                 | 20,573         |                |
| $-35$                 | 20,428         | 20,380         |
| -30                   | 20,297         | 20,273         |
| -25                   | 20,174         | 20,163         |
| $-20$                 | 20,071         | 20,070         |
| $-15$                 | 19,981         | 19,998         |
| $-10$                 | 19,910         | 19,945         |
| -5                    | 19,855         | 19,910         |
| 0                     | 19,823         | 19,891         |
| 5                     | 19,812         | 19,887         |
| 10                    | 19,823         | 19,903         |
| 15                    | 19,862         | 19,932         |
| 20                    | 19,921         | 19,977         |
| 25                    | 20,011         | 20,033         |
| 30                    | 20,128         | 20,104         |
| 35                    | 20,273         | 20,182         |
| 40                    | 20,460         |                |

<span id="page-32-1"></span> $2.1.$  táblázat. A példamérés eredményei

Fontos, hogy betartsuk az alábbiakat:

- $\bullet$  Rögzítsük minden esetben gondosan a mozgatható súlyt!
- A mozgatható súly helyzetét mindkét ék esetén, a súlyon elhelyezett jelzésnél olvassuk le!

• Minthogy a mozgatható súly helyzetét az ingához viszonyítva határozzuk meg (azaz az ingához rögzített koordináta-rendszerben dolgozunk), amikor megfordítjuk az ingát, akkor a koordináta-rendszer is vele fordul. Figyeljünk az ingán a skála mellé írott előjelekre!

Az időmérés reprodukálhatóságát elegendő egyetlen pontban mérni. Célszerű ezt a pontot a görbe meredek részén megválasztani. A reprodukció mérést úgy kell végrehajtani, hogy az m tömeget elmozdítjuk, majd ismét visszaállítjuk az eredeti helyére, és az ingát ismét meglengetjük. Az így kapott reprodukálhatóság jellemzi a tolósúly adott helyéhez tartozó időadat pontosságát. Legalább 5 ismételt mérést végezzünk!

Példaként a [2.1.](#page-32-1) táblázat tartalmazza a fentiekben leírt mérés eredményeit, az  $l_e =$ 1,0011 m-es éktávolságú inga esetén.

A [2.3.](#page-33-0) ábrán láthatjuk a tolósúly helyzetének (x) függvényében a  $T_1(x)$  és  $T_2(x)$ függvényekhez tartozó mérési pontokat.

![](_page_33_Figure_4.jpeg)

<span id="page-33-0"></span>2.3. ábra. A két ékre vonatkozó periódusidők a tolósúly helyzetének függvényében

Azt tapasztaljuk, hogy a két görbe két pontban metszi egymást. A két ponthoz tartozó  $T_1$  és  $T_2$  lengésidőknek a később következő elmélet szerint azonosnak kellene lennie. Az  $x_1 = -21$  cm és  $x_2 = 28$  cm tolósúlyhelyzetnél a lengésidők rendre  $T_1 = 2,006$  s  $\acute{\text{e}}$ s  $T_2 = 2,008$  s.

A [2.3.](#page-33-0) ábra azonban csak a metszéspontok helyének közelítő meghatározására szolgál. A metszéspontok és a hozzájuk tartozó lengésidők pontosabb meghatározása érdekében az előzőekben talált mindkét metszéspont  $2 - 3$  cm-es környezetében, centiméteres lé-pésekben mérjük meg 10 teljes lengés idejét! A példamérés eredményeit a [2.2.](#page-34-2) táblázat tartalmazza. A táblázat adatait a  $2.6$ . és a  $2.7$ . ábrákra rajzoltuk, és a  $2.5$ . fejezetben fogjuk az értékelést bemutatni.

| $\mathbf{x}$ [cm] | $10T_1(x)$ [s] | $10T_2(x)$ [s] |
|-------------------|----------------|----------------|
| -18               | 20,039         | 20,043         |
| $-19$             | 20,057         | 20,058         |
| -20               | 20,076         | 20,075         |
| -21               | 20,094         | 20,093         |
| -22               | 20,116         | 20,109         |
| -23               | 20,133         |                |
|                   |                |                |
| 26                | 20,033         | 20,049         |
| 27                | 20,057         | 20,065         |
| 28                | 20,081         | 20,079         |
| 29                | 20,107         | 20,093         |
| 30                | 20,133         |                |

<span id="page-34-2"></span>2.2. táblázat. Mérési eredmények a metszéspontok környezetében

### <span id="page-34-0"></span>2.4. Elmélet

#### <span id="page-34-1"></span>2.4.1. A fizikai inga elmélete

A fizikai inga periódusideje a  $\boldsymbol{b}$  tengely [\(2.4.](#page-35-0) ábra) körüli kis kitérések esetén

<span id="page-34-3"></span>
$$
T = 2\pi \sqrt{\frac{J_b}{Msg}}.\t(2.2)
$$

Itt  $J_b$  az inga tehetetlenségi nyomatéka a b tengelyre vonatkozóan; M az inga teljes tömege; s a távolság a  $\boldsymbol{b}$  tengely és az inga S súlypontja között.

Bevezetjük az

<span id="page-34-4"></span>
$$
l_r = \frac{J_b}{Ms} \tag{2.3}
$$

jelölést. Ha  $l_r$ -et beírjuk a [\(2.2\)](#page-34-3) összefüggésbe, akkor egy olyan alakú kifejezést kapunk, mint ami a matematikai inga lengésidejét írja le, azaz

![](_page_35_Figure_0.jpeg)

<span id="page-35-0"></span>A  $\boldsymbol{b}$ , illetve a  $\boldsymbol{c}$  tengely körül lengő fizikai inga

Tehát a fizikai inga lengésideje megegyezik egy M tömegű,  $l = l_r$  hosszúságú matematikai inga lengésidejével. Ezért  $l_r$ -et a fizikai inga redukált hosszának nevezzük. Ügy képzelhetjük, hogy a fizikai inga egész tömegét a B ponttól  $l_r$  távolságban egy pontba  $(C)$  egyesítjük. A C nevezetes pont, mert, mint azt az alábbiakban belátjuk, a C ponton átmenő, a b tengellyel párhuzamos c tengely körüli lengésidő azonos a b tengely körüli lengésidővel. Ehhez elegendő belátni, hogy a $\boldsymbol{c}$ tengelyre vonatkozó  $l'_r$ redukált hossz megegyezik a **b** tengelyre vonatkozó  $l_r$ -rel.

Tehát a [2.5.](#page-35-1) ábra alapján:

<span id="page-35-1"></span>
$$
l'_r = \frac{J_c}{M(l_r - s)},\tag{2.5}
$$

ahol  $J_c$  a  $c$  tengelyre vonatkozó tehetetlenségi nyomaték. Fejezzük ki  $(2.3)$  $(2.3)$ -ban és  $(2.5)$ ben  $J_b$ -t és  $J_c$ -t a súlyponton átmenő és a  $\boldsymbol{b}$  és c tengelyekkel párhuzamos  $\boldsymbol{s}$  tengelyre vonatkozó  $J_s$ -sel, felhasználva a Steiner-tételt:

<span id="page-35-2"></span>
$$
l_r = \frac{J_s + Ms^2}{Ms} = \frac{J_s}{Ms} + s,\tag{2.6}
$$

<span id="page-35-3"></span>
$$
l'_{r} = \frac{J_{s} + M(l_{r} - s)^{2}}{M(l_{r} - s)} = \frac{J_{s}}{M(l_{r} - s)} + (l_{r} - s). \qquad (2.7)
$$

 $l_r$  [\(2.6\)](#page-35-2) kifejezését [\(2.7\)](#page-35-3)-be helyettesítve kapjuk:
$$
l'_{r} = \frac{J_s}{M\left(\frac{J_s}{Ms} + s - s\right)} + \left(\frac{J_s}{Ms} + s - s\right) = s + \frac{J_s}{Ms} = l_r.
$$

Tehát a fizikai inga  $b$  és  $c$  tengelyére vonatkozó lengési idők megegyeznek, hiszen a két tengelyre vonatkó  $l_r$  és  $l'_r$  $_{r}^{'}$ redukált hosszak azonosak.

#### 2.4.2. A megfordítható inga elmélete

A megfordítható inga olyan fizikai inga, amely két, egymással szembenéző, párhuzamos  $\acute{e}$ k körül lengethető ([2.1.](#page-30-0) ábra). Az inga tömegeloszlása (tehát súlypontjának helyzete és tehetetlenségi nyomatéka is) kismértékben változtatható a rajta lévő tolósúllyal. A tolósúly helyzetének változtatásával elérhető, hogy a két ék távolsága megegyezzen az inga redukált hosszával, vagyis  $l_e = l_r$ . Ilyenkor, mint láttuk, a két ékre vonatkozó lengésidők megegyeznek. Az így meghatározott lengésidőből a  $(2.1)$  kifejezés alapján kiszámolható a nehézségi gyorsulás. Tehát ha a tolósúly helyzetét  $(x)$  változtatva, lépésről-lépésre mérjük az egyik tengelyre vonatkozó  $T_1(x)$  lengésidőket, majd ugyanezt tesszük a másik tengelyre vonatkozóan  $(T_2(x))$ , és x függvényében ábrázoljuk  $T_1(x)$ -et és  $T_2(x)$ -et, akkor olyan görbéket kapunk, amelyek metszik egymást. Azonban mint azt alább megmutatjuk, a metszés általában a tolósúly három helyzetében következik be.

A három helyzet közül kettő az előzőekben tárgyalt eset, vagyis amikor a két ék távolsága éppen megegyezik az inga redukált hosszával. A harmadik az ún. triviális megoldás, amikor a tolósúly helyzete olyan, hogy a súlypont éppen a két ék közötti távolság fele-zőpontjára esik. A [\(2.2\)](#page-34-0) kifejezés alapján ugyanis, a Steiner-tétel alkalmazásával, a két  $ekre$  vonatkozó lengésidők:

$$
T_1 = 2\pi \sqrt{\frac{J_s + Ms_1^2}{Ms_1 g}}; \ T_2 = 2\pi \sqrt{\frac{J_s + Ms_2^2}{Ms_2 g}},
$$

ahol  $s_1$  és  $s_2$  a súlypont távolsága a két éktől. Látszik, hogy ha  $s_1 = s_2$ , akkor a két lengésidő megegyezik, tehát  $T_1 = T_2$ . Azonban ilyenkor általában  $s_1 + s_2 \neq l_r$ , azaz  $l_e \neq l_r$ . Ez a triviális megoldás, amely nem használható a nehézségi gyorsulás egyszerű számolására az  $(2.1)$  kifejezés alapján.

Ahhoz, hogy megállapítsuk, hogy a triviálistól különböző ( $s_1 \neq s_2$ ) megoldások ( $T_1$  =  $T_2$ ) a tolósúlynak hány helyzetében következnek be, azt kell megnéznünk, hogy a

$$
\frac{J_s(x) + Ms^2(x)}{Ms(x)} = l_e.
$$

feltétel a tolósúly helyzetének változása közben, az x függvényében, hány helyen teljesül. Egyszerű számolással megmutatható, hogy ez a feltétel másodfokú egyenletre vezet, amelynek általában két megoldása  $(x_1 \text{ és } x_2)$  van.

Arra jutottunk tehát, hogy a triviális megoldáson felül a tolósúlynak két helyzetében lesz az egyik ékre vonatkozó lengésidő olyan, amely megfelel a redukált hossznak. A korábbiakban mondottak szerint ez azt jelenti, hogy ilyen esetben mindkét ékre azonosak lesznek a lengésidők. Úgy is fogalmazhatunk, hogy a  $T_1(x)$  és  $T_2(x)$  görbék általában három pontban metszik egymást. Ezek közül az egyik a triviális megoldáshoz tartozik, amikor $s_1 + s_2 \neq l_r$ , míg a másik kettő az  $s_1 + s_2 = l_r$ esetnek megfelelő, és az [\(2.1\)](#page-30-1) kifejezés alapján a nehézségi gyorsulás kiszámításához felhasználható.

A tömegeloszlástól függően a triviális metszéspont nem feltétlenül esik a két valódi megoldáshoz tartozó metszéspontok közé. Altalában ez a helyzet, ha erősen aszimmetrikus ingával dolgozunk. Ilyenek a mérésünkhöz használt ingák is.

# 2.5. A mérési eredmények kiértékelése

A [2.2.](#page-34-1) táblázatban felsorolt mérési eredmények alapján felrajzolhatók a metszéspontok környezetében a  $T_1(x)$  és  $T_2(x)$  görbék. A kis távolság miatt a pontokra, jó közelítéssel, egyeneseket fektethetünk  $(2.6.$  $(2.6.$ és  $2.7.$  ábra).

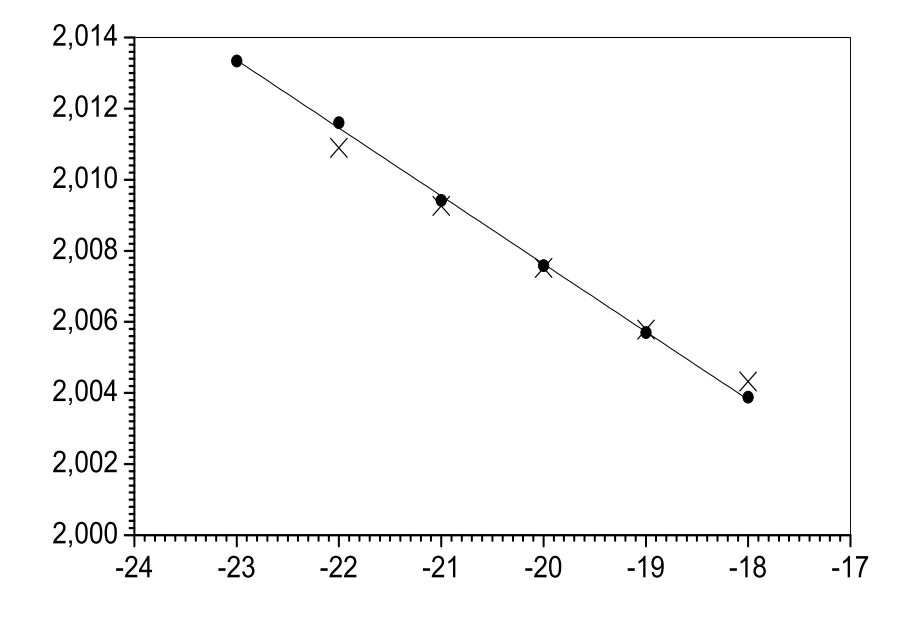

<span id="page-37-0"></span> $2.6.$  ábra. A megfordítható inga periódusideje a tolósúly helyzetének függvényében, a negatív oldalon lévő metszéspont kis környezetében

A metszéspontok a legkisebb négyzetek módszerével illesztett egyenesek metszéspontja alapján:  $T_1 = 2,0074$  s és  $T_2 = 2,0070$  s. Az elmélet szerint e két időnek azonosnak kellene lennie. A különbséget a mérési hibák okozzák. Számolhatunk azonban a két érték átlagával, és ezt tekinthetjük a megfordítható ingánk lengésidejének:

$$
T = \frac{T_1 + T_2}{2} = 2,0072 \, s. \tag{2.8}
$$

Felhasználva a megfordítható inga éktávolságát ( $l_e = 1,0011$  m) és a mért  $T =$  $2,0072$  s értéket, az  $(2.1)$  kifejezés alapján meghatározhatjuk a nehézségi gyorsulás mért értékét:

$$
g = \frac{4\pi^2 l_e}{T^2} = 9,809 \text{ ms}^{-2}.
$$
 (2.9)

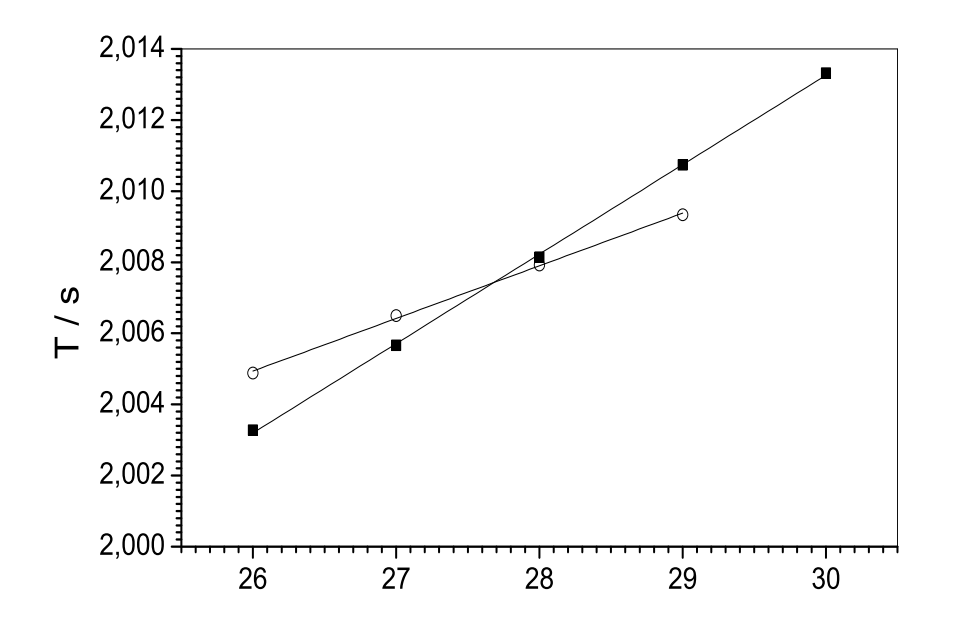

<span id="page-38-0"></span>2.7. ábra. A megfordítható inga periódusideje a tolósúly helyzetének függvényében, a pozitív oldalon lévő metszéspont kis környezetében

A hibabecsléshez használjuk fel  $l_e$  megadott  $\Delta l = \pm 0,0002$  m hibáját. Az időmérés hibáját kétféleképpen is meghatároztuk: mértük a reprodukiós mérések során a hibát,

valamint meghatározhatjuk a mért  $T_i$  értékek eltérését a T átlagértéktől. A számolásokban használjuk a két érték közül a nagyobbikat! Esetünkben:  $\Delta T = 0,0002$  s. Ezek után a hibaterjedés szabályai szerint meghatározzuk a mért g érték relatív hibáját:

$$
\frac{\Delta g}{g} = \frac{\Delta l_e}{l_e} + 2\frac{\Delta T}{T}.\tag{2.10}
$$

Mérésünk alapján tehát Budapesten a nehézségi gyorsulás értéke:

$$
g = \frac{4\pi^2 l_e}{T^2} = (9,809 \pm 0,003) \, m s^{-2}.
$$
 (2.11)

Ha takarékoskodunk az idővel, akkor megtehetjük, hogy csak az egyik oldalon pontosítjuk a görbék találkozási pontját. Ilyenkor célszerű a meredekebb oldal (esetünkben a pozitív tolósúly helyzet) görbéit mérni a találkozási pont kis környezetében. Az idő hibájaként használjuk fel a reprodukciós mérés során mért adatokat.

#### 2.5.1. Korrekciók

A mérés során a szisztematikus hibákra is figyelemmel kell lennünk, amelyek meghatározása az eddigieken felüli meggondolásokat igényel.

1. Mint a fizikai inga elméletéből ismeretes, az  $(2.1)$  kifejezés csak kis kitérések esetén igaz. A lengésidő pontos képlete,  $\alpha$  szögű kitérés esetén:

<span id="page-39-0"></span>
$$
T = 2\pi \sqrt{\frac{l_e}{g} \left( 1 + \frac{1}{4} \sin^2 \frac{\alpha}{2} + \frac{9}{64} \sin^4 \frac{\alpha}{2} + \frac{25}{256} \sin^6 \frac{\alpha}{2} + \cdots \right)}.
$$
 (2.12)

A [2.3.](#page-40-0) táblázat azt a relatív hibát mutatja különböző  $\alpha$  szögek esetén, amelyet akkor követünk el, ha a  $(2.12)$  $(2.12)$  kifejezés helyett az  $(2.1)$  formulát használjuk. Becsüljük meg, hogy az elvégzett mérésben ez a korrekció mekkora eltérést okoz  $g$  értékében! Ha szükséges, korrigáljuk  $q$  értékét!

2. Pontos mérésekben figyelembe kell venni, hogy az ingára ható forgató-nyomaték, a levegő felhajtóereje folytán, kisebb a  $(2.2)$  kifejezésben szereplő Mgs értéknél. Ez a hidrosztatikus korrekció. Ezenkívül az inga tehetetlenségi nyomatéka az ingához tapadó  $\acute{e}$ s vele együtt mozgó levegőtömeg miatt nagyobb a [\(2.2\)](#page-34-0) kifejezésben szereplő  $J_s$ értéknél. Ez a hidrodinamikai korrekció. Mindkét hatás növeli az inga lengésidejét, tehát az észlelt lengésidőt csökkenteni kell az alábbi korrekcióval:

$$
\Delta T_{korr} = 0, 8 \frac{\rho_{lev}}{\rho_{inga}} T,
$$

ahol a levegő sűrűsége  $\rho_{lev} = 1,259 \ kg/m^3$ , az inga anyagának sűrűsége pedig  $\rho_{inga} =$ 8500  $kg/m^3$ . Becsüljük meg a  $\Delta T_{korr}$  nagyságát, és azt, hogy mérésünkben ezt a korrekciót figyelembe kell-e venni!

| Amplitúdó | Korrekció     |
|-----------|---------------|
| I I       | $0,0000~\%$   |
| 1         | $0,0019\,Z$   |
| 2         | $0,0076\,Z$   |
| 5         | $0.048\%$     |
| 10        | $0,191\,Z$    |
| 20        | $0,764\,Z$    |
| 30        | $1,74\,%$     |
| 45        | 3,99%         |
| 60        | $7,32\,$ $\%$ |
| 9ı        | 18,04%        |

<span id="page-40-0"></span>2.3. táblázat. A közelítő képletből származó szisztematikus hiba nagysága

# 2.6. Feladatok

- 1. Mérjük 10 teljes lengés idejét a tolósúly helyzetének (x) függvényében,  $\tilde{z}$  cm-es lépésközzel, mindkét ékre vonatkozóan! Rajzoljuk fel a  $T_1(x)$  és  $T_2(x)$  lengésidő függvényeket, és határozzuk meg a metszéspontokat!
- 2. Az előző feladatban meghatározott, triviálistól különböző metszéspontok körül,  $2 - 3$  cm-es tartományban, mérjük meg 10 teljes lengés idejét! Abrázoljuk a mérési eredményeket, és a legkisebb négyzetek módszerével illesszünk egyeneseket a pontokra! Az egyenesek adatai alapján számoljuk ki a metszéspontokat! Becsüljük meg a metszéspontok hibáit!
- 3. A kapott mérési eredmények alapján számoljuk ki a nehézségi gyorsulás mért értékét és annak hibáját!
- 4. A korrekciók alapján becsüljük meg a szisztematikus hibák nagyságát! Ha szükséges módosítsuk a mért értéket!
- 5. Vegyük le az ingát a lengető rendszerről! A méréshez tartozó súlypontmérő éket felhasználva határozzuk meg a súlypontok helyzetét mindkét olyan tolósúlyhelyzetben, ahol  $T_1 = T_2!$  Becsüljük meg a súlypontmérés hibáját is! Igazoljuk, hogy a mért  $T_1$  és  $T_2$  a nem triviális megoldáshoz tartozó lengésidők!
- 6. Mérjük meg a tolósúly több x értékénél a súlypont helyzetét! Rajzoljuk fel az  $s(x)$ függvényt, és becsüljük meg, hogy milyen  $x$  értéknél lenne a triviális megoldás!

# 3. fejezet

# Rugalmas állandók mérése (Böhönyey András)

### 3.1. Bevezetés

A szilárd testek rugalmas és rugalmatlan tulajdonságainak vizsgálata nagy jelentőségű a műszaki gyakorlatban, és az anyagtudománnyal foglalkozó kutatásokban. E tulajdonságok vizsgálhatók statikus és dinamikus módszerekkel egyaránt. A jelen mérés során egy statikus (lehajlás), és egy dinamikus (torziós inga) módszer használatával ismerkedhetünk meg.

A minta rugalmas tulajdonságainak kialakításában több tényező játszik szerepet. Döntően a mérendő minta anyaga, a tiszta egykristály tulajdonságok határozzák meg a rugalmas tulajdonságokat. Azonban, a mérés során használt minta anyaga se nem tiszta, se nem egykristály. Az ötvözet rugalmas tulajdonságai eltérnek a tiszta anyagétól. Másrészről, a fémes minta általában polikristályos, ami azt jelenti, hogy sok kisebb-nagyobb egyristályból áll. A mintában ezek az egykristálykák egymáshoz képest eltérő irányokban helyezkednek el. A különböző orientációjú egykristályok rugalmas tulajdonságai adódnak össze, és alakítják ki az eredő, mérhető rugalmas állandókat. További befolyásoló tényező a minta megmunkálása. A megmunkálás során a krisztallitok irányultságát illetően kitüntetett irányok jönnek létre, amit textúrának neveznek. Könnyen belátható módon a textúra befolyásolja a különböző irányokban mérhető rugalmas állandókat. Ráadásul a textúra általában inhomogén eloszlású a minta belsejében. A megmunkálás (hengerlés, húzás stb.) során számos kristályhiba is képződik (ponthibák, diszlokációk stb.) amelyek szintén hatással vannak az anyag rugalmas és rugalmatlan tulajdonságaira.

Látható tehát, hogy számos tényező befolyásolja a mérhető rugalmas állandókat. A gyakorlat során Young-moduluszt és torzió moduluszt mérünk. A fentiek magyarázzák azt, hogy egyrészt, nem biztos, hogy egy-egy anyag esetén a táblázatokban megtalálható értéket mérjük, másrészt pedig, az azonos alapanyag esetén sem bizonyos, hogy egyező értékeket kapunk.

# 3.2. Young-modulusz mérése lehajlásból

#### 3.2.1. A mérés elve

A két oldalán feltámasztott és középen terhelt rúd deformációját a [3.1.](#page-42-0) ábra mutatja. A rúd alsó rétegei meghosszabbodnak, az felső rétegek megrövidülnek, úgy hogy a rúd felső részében nyomó-, az alsóban húzó-feszültségek lépnek fel. A kétfajta réteg között van egy ún. neutrális réteg, amelynek hosszúsága a hajlításnál nem változik.

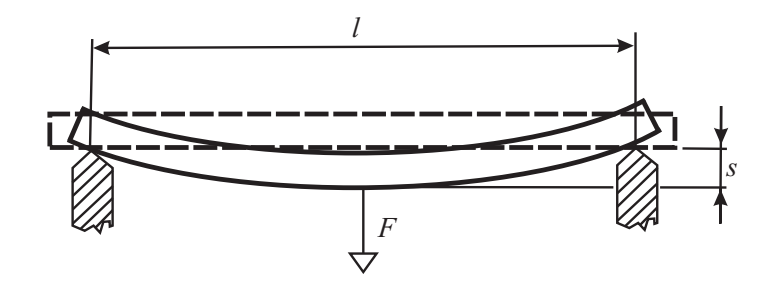

<span id="page-42-0"></span>3.1. ábra. Két oldalon feltámasztott, középen terhelt rúd lehajlása

A fenti feltételek mellet, a kezdetben vízszintes neutrális réteg lehajlása középen:

<span id="page-42-1"></span>
$$
s = \frac{1}{48} \frac{l^3}{EI} F,\tag{3.1}
$$

ahol s a lehajlás nagysága, l a feltámasztási pontok távolsága, F a lehajlást előidéző erő, E a minta Young-modulusza. I a keresztmetszet másodrendű nyomatéka, amelynek definíciója:

$$
I = \int z^2 df. \tag{3.2}
$$

I alakja akkor ilyen, ha a koordináta-rendszerünk  $x - y$  síkjául a vízszintes neutrális síkot választjuk. Az x-tengely a rúd hossztengelyének irányába mutat, a z-tengely pedig függőlegesen felfelé. A felületi integrált a minta keresztmetszetére kell elvégezni. Kör keresztmetszetű,  $R$  sugarú rúd esetén:

$$
I_o = \frac{\pi}{4} R^4. \tag{3.3}
$$

Téglalap keresztmetszet esetén, ahol b a magasság,  $a$  az alap hossza:

$$
I_{ab} = \frac{ab^3}{12}.
$$
\n(3.4)

#### 3.2.2. A mérés kivitelezése

A két oldalán feltámasztott, középen terhelt rúd lehajlását a [3.2.](#page-43-0) ábrán látható, kétkarú emelőt tartalmazó berendezéssel végezzük. A súlyok és karok kombinációival számos terhelés megvalósítható. A feltámasztások helyzete  $l_{max} = 40$  cm-ig állítható.

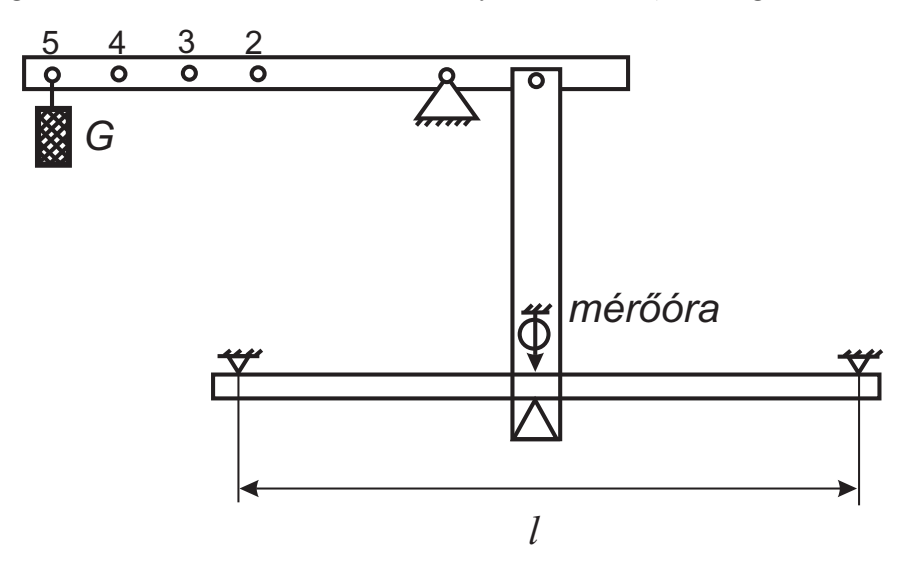

<span id="page-43-0"></span> $3.2.$  ábra. A mérési összeállítás

A rúd közepének elmozdulását mérőórával mérjük  $0.01$  mm-es felbontással. A mérés során ügyeljünk arra, hogy a terhelés valóban középen legyen, és megváltoztatásakor a rúd ne mozduljon el.

Az  $(3.1)$  összefüggés csak akkor érvényes, ha a lehajlás kicsi a rúd hosszához képest, azaz kicsi a deformáció, valamint szeretnénk, hogy a kísérlet során a minta ne szenvedjen maradandó alakváltozást, vagyis a Hooke-határon belül maradjunk, ezért az  $s < l/200$ feltételt mindig teljesítsük.

Mérés során a minta mindig feszített állapotban legyen, vagyis terhelőkaron mindig legyen terhelés, ami biztosítja, hogy a mérés során a terhelést közvetítő ékek és a mérőóra helyzete nem változik. Ha a terhelés változtatása közben a készülék terhelő súly nélkül maradna, akkor a készülék feszített állapotát az új súly felakasztásáig kézzel biztosítsuk.

Az  $s \leq l/200$  feltételben s-et az alkalmazott legkisebb terhelésnél, vagyis általában a beállítható legkisebb terhelésnél mért s-értéktől mérjük. A mérés kezdetén célszerű ellenőrizni, hogy a terhelés kis perturbációjára, a terhelő-kar kis ütögetésére a mérőóra visszatér-e a kezdőértékre. Ha nem, akkor a minta, vagy a középső ék valahol súrlódik. A pontos méréshez ezt a súrlódást meg kell szüntetnünk. A leolvasott s-ek tartalmaznak egy additív tagot, mely a mérőóra alappozíciójától és a minta vastagságától függ. Ez természetesen számunkra érdektelen, mivel a minta rugalmas tulajdonságát a valódi deformáció, vagyis az  $F(s)$  függvény meredeksége tükrözi.

Az [\(3.1\)](#page-42-1) összefüggést kétféle méréssel ellenőrizzük. Az első esetben, állandó hossz  $(l)$  mellett, a terhelőerő (F) függvényében mérjük a lehajlást. A másik esetben, állandó terhelés mellett, a hossz függvényében mérjük a lehajlást. Mindkét esetben táblázatban adjuk meg a mért adatokat.

A terhelő erőt a mérőkarra akasztott tömegből számítjuk ki az

$$
F = km g
$$

képlet alapján. Itt m a terhelő súly tömege, ezt az értéket a súlyon megtalálhatjuk, g a nehézségi gyorsulás. A k a terhelő kar hosszától függő szorzófaktor, amelyet a karon olvashatunk le.

A mért értékeket ábrázoljuk is. A mérési pontokra a legkisebb négyzetek módszerével egyenest is illesszünk. Az illesztő program az egyenes paraméterei mellett azok hibáját is megadja.

Ha a terhelés függvényében mérünk, akkor az  $x$  tengelyre rajzoljuk az erőt, az  $y$ tengelyre pedig a lehajlást. Az  $(3.1)$  kifejezés alapján ilyenkor a mérési pontokra illesztett egyenes meredeksége:

$$
m = \frac{1}{48} \frac{l^3}{EI}.
$$

A keresett Young-moduluszt innen egyszerűen kifejezhetjük:

<span id="page-44-0"></span>
$$
E = \frac{1}{48} \frac{l^3}{mI}.
$$
\n(3.5)

Az ábra alapján határozzuk meg az egyenes meredekségét, és írjuk be a többi ismert paraméterrel együtt a ([3.5\)](#page-44-0) kifejezésbe! Ugyeljünk arra, hogy a mértékegységeket egyeztessük!

Ha a hossz függvényében mérünk, akkor a hosszúság harmadik hatványa kerüljön az  $x$  tengelyre, és a lehajlás az  $y$  tengelyre. A lehajlás itt természetesen a nettó lehajlás, vagyis egy terhelésváltozásra ( $\Delta$ F) bekövetkező behajlás-változás ( $\Delta$ s). Az [\(3.1\)](#page-42-1) kifejezés alapján határozzuk meg a kapott egyenes meredekségét, és az előző gondolatmenethez hasonlóan, a kapott összefüggésből fejezzük ki a Young-moduluszt:

<span id="page-44-1"></span>
$$
E = \frac{1}{48} \frac{F}{mI}.\tag{3.6}
$$

Végezetül, a *A hibaszámítás alapjai* fejezetben mondottak alapján, határozzuk meg a mért mennyiség hibáját, és ezzel együtt adjuk meg a végeredményt.

#### 3.2.3. A lehajlás mérés menete

A mérendő minta geometriai adatait csavarmikrométerrel több pontban mérjük meg. Tolómérővel is mérjünk egy-egy pontban ellenőrzésképp, hogy nem követtünk-e el hibát

az egyébként pontosabb csavarmikrométeres mérésnél. Ha a terhelő erő függvényében mérünk, állítsuk az éktávolságot tágra (380-400 mm-re). Helyezzük a legkisebb súlyt a kar végére ( $k = 2$ -re). A minta helyzetének finom állításával érjük el, hogy a minta sehol ne súrlódjon.

A mérőórán olvassuk le a nullhelyzetet  $(s_o)$ . A terhelőkar kis mozgatásával figyeljük meg, hogy a mérőóra visszatér-e a nullhelyzetbe. Ha a nullhelyzet változik a kitérítések során, akkor az arra utal, hogy a minta, vagy a berendezés más elemei surlódnak. Ilyenkor a mérés megkezdése előtt szüntessük meg a súrlódást!

A súlyok nagyságának és a terhelőkaron elfoglalt helyzetének változtatásával kb.  $10$ pontban mérjük meg a rúd lehajlását. Ugyeljünk arra, hogy az  $s < l/200$  feltétel a legnagyobb kitérés esetén is teljesüljön. Ezt az értéket viszont közelítsük is meg amennyire lehet, hogy az  $F(s)$  egyenest széles tartományra való illesztésből, így pontosabban tudjuk meghatározni.

Ha a hossz függvényében mérünk, akkor a következőképp járjunk el. Állítsuk be a legnagyobb éktávolságot (400 mm). Tegyük fel a legkisebb terhelő-súlyt (1/4 kg) a legkisebb kar-arányhoz ( $k = 2$ ). Ezt nevezzük előterhelésnek. (Természetesen most is ellenőrizzük, hogy kis perturbációra a mérőóra visszaáll-e az eredeti pozícióba.) Olvassuk le a mérőóra állását ( $s_0$ ). Hagyjuk fent az előterhelést és terheljük meg a mintát egy további súllyal (terhelés) úgy, hogy az  $s_{max} = l/200$ -as határt megközelítsük, de ne lépjük túl (s). Az l = 400 mm-hez ekkor  $\Delta s = s - s_0$  behajlás tartozik. Allítsunk be egy új l-et, és az előterhelés-terhelés párral vegyük fel az új l-hez tartozó  $s_0$ -at, s-et és az ezekből számolható  $\Delta s$ -et. Az új mérés  $s_0$ -értéke általában megváltozik, hiszen az ékpozíciók átállítása során szükségszerűen kissé elmozdulnak a hajlítókészülék mozgó szerkezeti elemei, és a minta is kissé görbe (néhány tized mm a teljes hosszon), azonban a  $\Delta s$  már csak az adott *l*-hez tartozó valódi behajlást tartalmazza. Ismételjük a fentieket, különböző *l*-ekre. A hossz-változtatás lépéseit úgy válasszuk meg, hogy a kapott egyenesen legalább  $10$  pont legyen.

#### 3.2.4. A hajlítás elmélete

Legyen egy l hosszúságú, tetszőleges, de mindenütt egyenlő keresztmetszetű, homogén rúd egyik végénél fogva vízszintesen rögzítve, a másik végére pedig hasson a függőleges irányú  $F$  erő [\(3.3.](#page-46-0) ábra).

A hajlításnál a rúd felső rétegei meghosszabbodnak, az alsó rétegek megrövidülnek, úgyhogy a rúd felső részében húzó-, az alsóban nyomó-feszültségek lépnek fel. Tételezzük fel, hogy a kétfajta réteg között van egy, a rúd deformálatlan állapotában vízszintes réteg, az ún. *neutrális réteg* (NN), amelynek hosszúsága a hajlításnál nem változik. Ha ezen kívül feltételezzük, hogy a rúd hossztengelyére merőleges síkmetszetek a hajlítás után is a neutrális rétegre merőleges síkok maradnak, és a lehajlás kicsi, a deformációk és a feszültségek az alábbi módon könnyen kiszámíthatóak.

Válasszuk a koordináta-rendszerünk  $x - y$  síkjául a vízszintes (egyelőre még ismeretlen

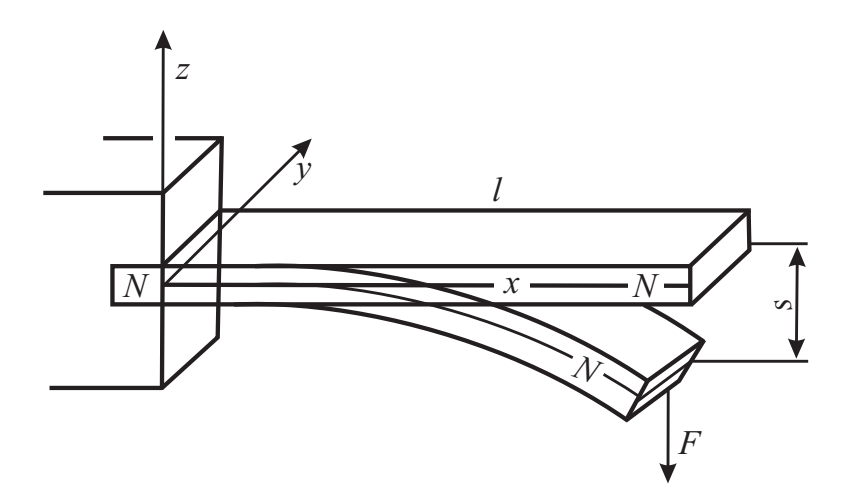

<span id="page-46-0"></span>3.3. ábra. Az egyik végénél befogott rúd hajlítása

helyzetű) neutrális síkot, az x-tengely mutasson a rúd hossztengelye irányába, a z-tengely pedig függőlegesen felfelé ([3.3.](#page-46-0) ábra).

A rúdnak két szomszédos, a rögzített végtől eredetileg x, illetve  $x + dx$  távolságban levő A és B keresztmetszete a hajlítás után a [3.4.](#page-47-0) ábra szerint egymással  $d\phi = dx/R$ szöget zár be, ahol R a függőleges síkban fekvő  $(NN)$  neutrális szál görbületi sugara. Az ábra alapján a neutrális száltól z távolságra levő réteg relatív megnyúlása:

$$
\frac{du}{dx} \equiv \varepsilon_{xx} = \frac{(R+z)\,d\phi - Rd\phi}{dx} = z\frac{d\phi}{dx} = \frac{z}{R},
$$

ahol  $_{xx}$  a deformáció (egészen pontosan a deformációs tenzor egyik komponense).

A Hooke-törvény értelmében ugyanezen a helyen, a szomszédos térfogatelem hatásaként,  $\sigma_{xx}$  húzófeszültség (negatív z-nél nyomófeszültség) hat, amelynek értéke:

<span id="page-46-2"></span>
$$
\sigma_{xx} = E \varepsilon_{xx} = \frac{E}{R} z,\tag{3.7}
$$

azaz  $\sigma_{xx}$ , a deformációhoz hasonlóan, z-vel arányos. Ezt az ábrán kis nyilak szemléltetik. E a Young-modulusz.

Az A keresztmetszetnek  $df = dydz$  elemére  $\sigma_{xx}df$  erő hat. Az egész A-ra ható erő tehát  $\int \sigma_{xx} df$ . Az egyensúly egyik feltétele, hogy ez az erő valamennyi keresztmetszetre nézve zérus legyen, azaz

<span id="page-46-1"></span>
$$
\int \sigma_{xx} df = \frac{E}{R} \int z \, df = 0. \tag{3.8}
$$

Itt feltételeztük, hogy  $E$  állandó, ezért az integrálból kiemelhető.

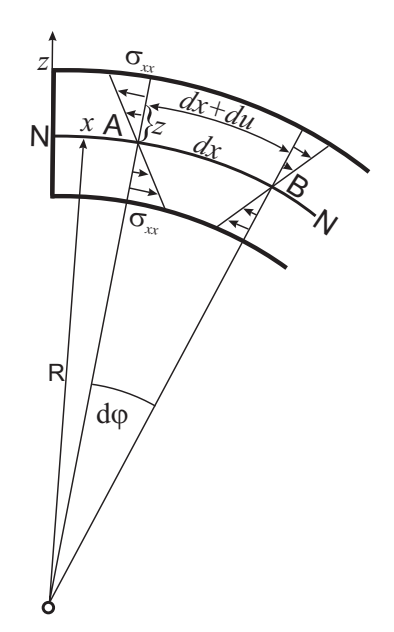

<span id="page-47-0"></span> $3.4.$  ábra. Az egyik végénél befogott hajlított rúdban kialakuló deformációk

A [\(3.8\)](#page-46-1) összefüggés egyúttal meghatározza a neutrális réteg helyzetét. A súlypont  $z_o$ koordinátája definíció szerint:

$$
z_0 = \int z df \bigg/ \int df = 0.
$$

A [\(3.8\)](#page-46-1) kifejezésben az  $\int z df = 0$  feltétel akkor teljesül, ha z-t a keresztmetszet súlypontjától mérjük. Ez annyit jelent, hogy a neutrális réteg a keresztmetszetek súlypontjain megy át.

A keresztmetszetre ható felületi erők, bár eredőjük zérus, az A-ra forgatónyomatékot gyakorolnak. A [3.4.](#page-47-0) ábra és  $(3.7)$  alapján az A súlypontján vízszintesen átmenő ytengelyre vonatkozólag ez a hajlítónyomaték:

<span id="page-47-1"></span>
$$
M_h = \int z \sigma_{xx} df = \frac{E}{R} \int z^2 df = \frac{E}{R} I,\tag{3.9}
$$

ahol  $I = \int z^2 df$  a keresztmetszet másodrendű nyomatéka.

Egyensúlyban az  $M_h$  hajlítónyomaték egyenlő a külső erőknek (ugyancsak az előbbi y-tengelyre vonatkozó) forgatónyomatékával  $M(x)$ -szel. Esetünkben az  $F$  külső erő karja a feltételezett kis lehajlás miatt (lx)-nek vehető, tehát  $M(x) = F(lx)$ . Így  $M_h = M(x)$ feltételből  $(3.9)$ -zel adódik az egyensúly másik feltétele:

<span id="page-47-2"></span>
$$
\frac{1}{R} = \frac{M(x)}{EI} = \frac{F}{EI} (l - x).
$$
\n(3.10)

Ugyanakkor, a geometria szerint, egy  $z(x)$  síkgörbe görbülete:

<span id="page-48-0"></span>
$$
\frac{1}{R} \cong \pm \frac{d^2 z}{dx^2},\tag{3.11}
$$

ahol a közelítésnél felhasználtuk, hogy  $\left(\frac{dz}{dx}\right)^2 \ll 1$ , ami kis lehajlásoknál megtehető.

Esetünkben  $(3.11)$  $(3.11)$ -ben a negatív előjelet kell vennünk, mert  $z''$  a választott koordináta-rendszerben negatív. Így  $(3.10)$  és  $(3.11)$  alapján a neutrális szál differenciálegyenlete:

$$
\frac{d^2z}{dx^2} = -\frac{F}{EI}(l-x).
$$

Kétszeri integrálással (figyelembe véve, hogy a rögzített végen, azaz  $x = 0$ -nál,  $z = 0$  és  $dz/dx = 0$ :

$$
z = -\frac{F}{EI} \left( \frac{lx^2}{2} - \frac{x^3}{6} \right).
$$

A neutrális szál görbéje tehát a fenti harmadrendű parabola. Az  $x = l$  helyettesítéssel a rúd végének lehajlása:

<span id="page-48-1"></span>
$$
s = -z(l) = \frac{l^3}{3EI}F.
$$
\n(3.12)

Két oldalán feltámasztott (nem befogott!), és középen terhelt rúd lehajlása középen akkora, mint az  $l/2$  hosszúságú, egy oldalon befogott rúd lehajlása  $F/2$  erő hatására  $(3.1. \text{ábra})$  $(3.1. \text{ábra})$ . Tehát ezeket az értékeket behelyettesítve  $(3.12)$ -ba:

$$
s = \frac{1}{48} \frac{l^3}{EI} F.
$$
\n(3.13)

#### 3.2.5. Mérési feladatok és az adatok értékelése

- 1. Mérjük meg a kiadott minták lehajlását a terhelőerő függvényében! Ábrázoljuk a kapott adatokat! Illesszünk egyenest a mért pontokra! Az egyenes meredekségé-ből a [\(3.5\)](#page-44-0) összefüggés alkalmazásával határozzuk meg a minta anyagának Youngmoduluszát! Az m meredekség hibáját a hiba.exe program segítségével határozzuk meg.
- 2. Ellenőrizzük kísérletileg a lehajlás  $l^3$  függését, a feltámasztások  $l$  távolságának változtatásával! A  $(3.6)$  kifejezést használva számoljuk ki a Young-moduluszt és a mérés hibáját. A meredekség hibája most is a hiba.exe programmal kapható meg.
- 3. Téglalap keresztmetszetű mintán végezzünk méréseket mind a két éllel párhuzamos terheléssel. Határozzuk meg az  $s(F)$  egyenesek m' és m'' meredekségét! Számítsuk ki a kétféle terhelésre vonatkozó I értékeket! A  $(3.5)$  kifejezés érvényessége esetén:

$$
\frac{m'}{m''}=\frac{I''}{I'}.
$$

Ellenőrizzük ezt az összefüggést, vagyis nézzük meg, a meredekség-hányadosok hibahatára és a felületi nyomatékok hányadosának hibahatára átfed-e? Ha eltérést tapasztalunk, indokoljuk azt meg! Számítsuk ki mindkét esetben a Youngmoduluszokat is hibájukkal együtt.

#### Elméleti feladatok

1. Bizonyítsuk be, hogy egy  $R_1$  belső- és  $R_2$  külső sugarú cső másodrendű felületi nyomatéka:

$$
I = \frac{1}{4} \left( R_2^4 - R_1^4 \right) \pi.
$$

2. Hasonlítsuk össze egy  $d_k = 12mm$  külső, és  $d_b = 9mm$  belső átmérőjű cső hosszegységre vonatkoztatott tömegét és hajlítással szembeni szilárdságát, a cső külső átmérőjével megegyező átmérőjű rúdéval.

#### 3.2.6. Kitekintés

#### Az abszolút Young-modulusz mérése és a relatív Young-modulusz változás megadása

Jelen mérésben, a Young-modulusz meghatározásához ismernünk kell a minta geometriai adatait (a keresztmetszetet), az alátámasztási távolságot, a ható erőt (a terhelő tömeget és a kar-arányt) és persze a behajlást. Ezek meghatározhatósága miatt mérésünk csak  $1-2\%$ -ra pontos. Precízebb készülékek esetén is gond ezen mennyiségek pontos megadása.

Gyakran nem a Young-modulusz maga, hanem annak pl. egy hőkezelés hatására történő kis megváltozása érdekes. Az anyag belső szerkezete a hőkezelés során megváltozik, erről ad hírt a Young-modulusz. Ilyenkor dinamikus technikát alkalmazunk. A mintát rezgésbe hozzuk, és sajátfrekvenciájának megváltozását mérjük, ami a Young-modulusz változással kapcsolatos. A geometriai adatok és a sűrűség, ami szintén meghatározza a rezgési frekvenciát jó közelítéssel állandónak tekinthetők. Mivel egy nagy jósági tényezőjű rezgő rendszer sajátfrekvenciája igen pontosan (6 jegyre) mérhető, így a relatív modulusz-változás is kb.  $0.001\%$ -ra meghatározható!

# 3.3. Torziómodulusz mérése torziós ingával

#### 3.3.1. A torziómodulusz mérés elve

Vékony huzalok torziómoduluszát a huzalból készített torziós ingával mérhetjük meg. A torziós inga vázlata a [3.5.](#page-52-0) ábrán látható.

Ahogyan azt az elméleti részben megmutatjuk, a torziómodulusz  $(G)$  és a torziós inga lengésideje  $(T)$  között az alábbi kapcsolat áll fenn:

<span id="page-50-1"></span>
$$
G = K \frac{\theta}{T^2},\tag{3.14}
$$

ahol,  $\theta$  a lengő rendszer tehetetlenségi nyomatéka, K pedig a torziós szál hosszát (l), és keresztmetszetének sugarát  $(r)$  magába foglaló állandó:

<span id="page-50-4"></span>
$$
K = \frac{8\pi l}{r^4}.\tag{3.15}
$$

Ha a  $\theta$  tehetetlenségi nyomatékot ismernénk, a T lengésidő mérésével G-t már meg lehetne határozni. Azonban,  $\theta$  rendszerint nem ismert, ezért úgy járunk el, hogy a torziós inga tehetetlenségi nyomatékát ismert mértékben változtatjuk, és ez lehetőséget ad a torziómodulusz meghatározására.

Az üres ingára, a középponthoz képest szimmetrikusan, két,  $m_1$  és  $m_2$  tömegű, súlypontjukra nézve  $\theta_{S_1}$  és  $\theta_{S_2}$  és tehetetlenségi nyomatékú tárcsát helyezünk. Az áttekinthetőség kedvéért bevezetjük a tárcsák össztömegét és össz-tehetetlenségi nyomatékát:  $M = m_1 + m_2$  és  $\theta_S = \theta_{S_1} + \theta_{S_2}$ . Természetesen, célszerű módon  $m_1 \approx m_2$  és  $\theta_{S_1} \approx \theta_{S_2}$ . Ha a tárcsák távolsága a forgástengelytől  $a$ , a lengő rendszer eredő tehetetlenségi nyomatéka:

<span id="page-50-0"></span>
$$
\theta = \theta_e + \theta_S + Ma^2,\tag{3.16}
$$

ahol  $\theta_e$  az üres inga tehetetlenségi nyomatéka, az  $Ma^2$ -es tag pedig a Steiner-tétel értelmében került a  $(3.16)$  $(3.16)$  kifejezésbe. Így  $(3.14)$  alapján a következő összefüggésre jutunk:

<span id="page-50-5"></span>
$$
T^2 = \frac{K}{G} \left(\theta_e + \theta_S\right) + \frac{KM}{G} a^2. \tag{3.17}
$$

Ez egy egyenes egyenlete, amennyiben  $T^2$ -et az  $a^2$  függvényének tekintjük. Az egyenes meredeksége:

<span id="page-50-2"></span>
$$
m = \frac{KM}{G},\tag{3.18}
$$

a tengelymetszete pedig:

<span id="page-50-3"></span>
$$
b = \frac{K}{G} \left( \theta_e + \theta_S \right), \tag{3.19}
$$

Tehát, G meghatározásához a-t változtatva mérnünk kell a lengésidőt. Ha ezután  $a^2$ függvényében ábrázoljuk  $T^2$ -et, akkor a meredekségből,  $(3.18)$  alapján,  $G$  kiszámolható:

<span id="page-50-6"></span>
$$
G = \frac{KM}{m}.\tag{3.20}
$$

Ezt követően a tengelymetszetből [\(3.19\)](#page-50-3) alapján az üres inga  $\theta_e$  tehetetlenségi nyomatéka is meghatározható:

<span id="page-50-7"></span>
$$
\theta_e = \frac{Gb}{K} - \theta_S. \tag{3.21}
$$

Ehhez természetes meg kell mérnünk a huzal geometriai adatait, valamint a tárcsák sugarát és tömegét is. A huzal geometriai adataiból  $(3.15)$  alapján K kiszámolható. A tárcsák súlyponton átmenő tengelyre vonatkozó tehetetlenségi nyomatékát pedig az alábbi kifejezés adja meg:

$$
\theta_{S_i} = \frac{1}{2} m_i R_i^2, \tag{3.22}
$$

ahol  $R_i$  a tárcsa sugara,  $m_i$  pedig a tömege.

#### 3.3.2. Ismeretlen tehetetlenségi nyomaték mérése

A torziós ingával ismeretlen tehetetlenségi nyomatékot is mérhetünk. Ehhez, mint majd látni fogjuk, a torziós szál geometriai és rugalmas adatai sem szükségesek.

Ha az ingánkra ismeretlen, az inga forgástengelyére vonatkoztatott  $\theta_x$  tehetetlenségi nyomatékú testet helyezünk, akkor az inga  $T_x$  lengésideje [\(3.17\)](#page-50-5)-at felhasználva

$$
T_x^2 = \frac{K}{G}(\theta_e + \theta_x) \tag{3.23}
$$

lesz. Innen

$$
\theta_x = \frac{G}{K} T_x^2 - \theta_e. \tag{3.24}
$$

A  $G/K$  és  $\theta_e$  mennyiségek megadhatók a Steiner tételt igazoló  $T^2(a^2)$  egyenes meredekségének és tengelymetszetének ismeretében, így meghatározható  $\theta_x$ .

A [\(3.20\)](#page-50-6)-es összefüggésből  $G/K = M/m$  és [\(3.21\)](#page-50-7)-ből  $\theta_e = \frac{bM}{m} - \theta_S$ . Ezekkel, végül

<span id="page-51-0"></span>
$$
\theta_x = \frac{M}{m}(T_x^2 - b) + \theta_S. \tag{3.25}
$$

Megjegyezzük, hogy b az inga lengésidőnégyzete, midőn a tárcsák a forgástengelyben vannak elhelyezve.

Láthatjuk tehát, hogy a torziós szál geometriai és rugalmas adatai valóban nem szerepelnek az ismeretlen tehetetlenségi nyomaték kifejezésében. A fenti összefüggés természetesen nemcsak a test súlypontján átmenő forgástengelyre érvényes. Így egy test, illetve az inga egyensúlya miatt célszerűen egy testpár, tetszőleges tengelyre vonatkozó tehetetlenségi nyomatéka, a Steiner-tétel érvényességétől függetlenül, mérhető.

#### 3.3.3. A mérés kivitelezése

A periódusidő mérése egy elektronikus számlálóval történik. A lengéseket egy fényforrásból (infra-LED=infravörös fényt kibocsátó dióda), és egy fényérzékelőből álló egység detektálja [\(3.5.](#page-52-0) ábra).

Az ingára egy kis alumínium lemezt rögzítettünk, amely az inga lengései során áthalad a fénynyalábon, és rövid időre eltakarja a fényt a detektor elől. Ezt az elektronikus számláló érzékeli. Az első takarásnál egy indító impulzust ad az elektronikus stoppernek, az n-edik teljes lengés befejeződésekor, a  $2n+1$ -edik takaráskor pedig egy záró impulzust. A stopper így n lengés idejét méri (t), tehát a periódusidő:  $T = t/n$ .

A számlálót a *START*-gombbal lehet "élesíteni". A gomb megnyomása utáni első takarás indítja a számlálást. A leszámolandó n periódus egy kapcsolóval átállítható  $10$  vagy  $50$  lengés számlálására. A számláló élesítésekor egyűttal a kijelző nullázása is megtörténik.

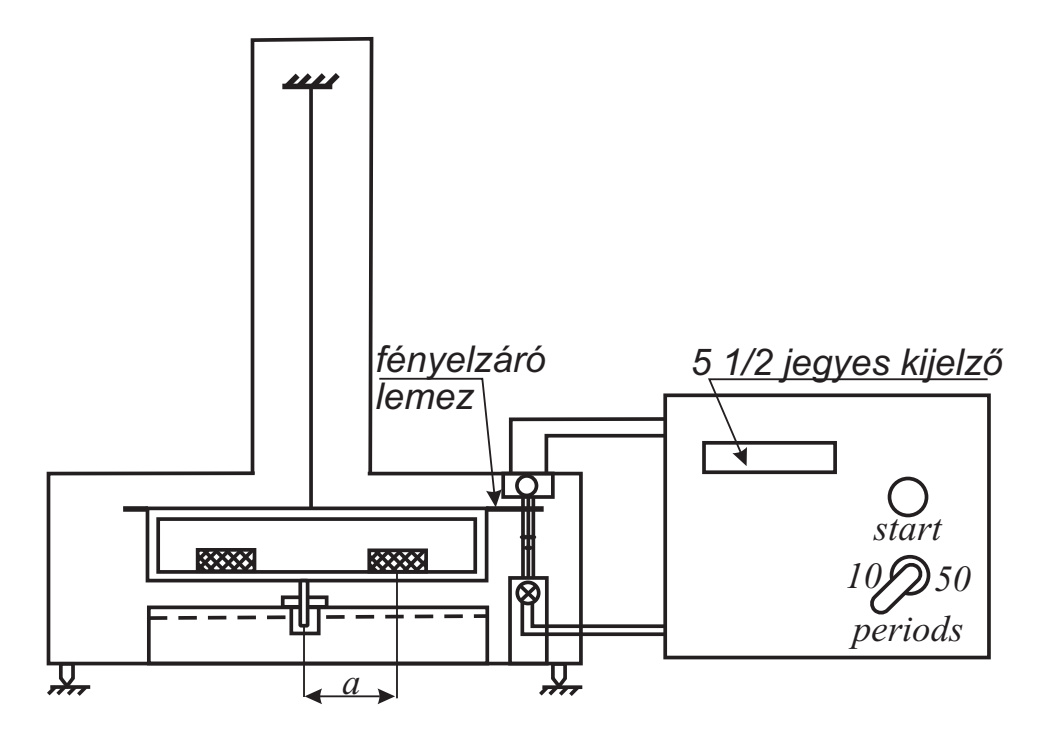

<span id="page-52-0"></span> $3.5.$  ábra. A mérési összeállítás vázlata

Kívánatos, hogy az inga az egyensúlyi helyen takarja el a fényforrást, ezzel a csillapítás miatt bekövetkező, az amplitúdó-csökkenésből eredő, időmérési hibákat csökkenthetjük. Ezt a helyzetet a torziós szál felső részén található befogó- és állító-szerkezet megfelelő beállításával érhetjük el. (A pontos eljárást ld. később.)

A tárcsák cseréjekor az inga keretet engedjük le a tartójába. Mindig ügyeljünk arra, hogy a torziós huzalt ne törjük meg.

Az inga keretén a tárcsák pontos behelyezésére kis lyukak találhatók. Ezek forgástengelytől mért a távolsága,  $\pm 0.05$  mm pontossággal, 1 cm-es osztással változik. Az inga lengetése előtt a keretet emeljük a tartószerkezet fölé. Az emelést, az egyensúlyi helyzet beállítását, majd az ezt követő lengetést az inga tetején található beállító szerkezet segítségével végezhetjük el.

A tárcsák tömegének mérését a laborban található elektronikus mérleggel végezhetjük el.

A tárcsák átmérőjét tolómérővel mérjük meg több helyen, és a mérési adatok átlagával számoljunk tovább. A hibaszámítás szabályai szerint határozzuk meg a sugár hibáját is.

G meghatározására szolgáló  $(3.20)$  egyenletben a huzal sugarának negyedik hatványa szerepel. Relatív hibája tehát négyszeres súllyal jön számításba, ezért nagyon gondosan kell megmérnünk. A huzal hossza mentén,  $8-10$  helyen, csavarmikrométerrel mérjük az átmérőt, és a hibaszámításról mondottak alapján számoljuk ki a sugár mérésének hibáját is.

A huzal hosszát elegendő mérőszalaggal mérni. A hosszmérés hibáját a leolvasási hiba szabja meg.

#### 3.3.4. A torziómodulusz mérés menete

Allítsuk be az ingát az alábbiak és a  $3.6$ , ábra segítségével.

- 1. A mérőtárcsákat tartó keretet eresszük az alumínium horonyba. A keret ekkor stabilan áll, így könnyebb a mérőtárcsákat a megfelelő pozícióba elhelyezni, és a szál alsó forrasztási pontját is kíméljük.
- 2. A  $\beta$ . csavart rögzítsük. A  $\beta$ . csavart oldjuk, így az  $A$  elem elmozdulhat.  $A$ -t emeljük olyan magasra, hogy a keret a horonyból kikerüljön, de a fénykapuval ne ütközzön. Rögzítsük A-t ebben a helyzetben a 2. csavarral. Az inga így már el tud fordulni.
- 3. A  $3$ -as csavart oldjuk, forgassuk a B-elemet addig, míg a rajta lévő jel a plexitoronyra rögzített C-elemen lévő jellel egy vonalba nem esik. Rögzítsük így a  $B$ elemet a 3-as csavarral.
- 4. Oldjuk ki az 1-es csavart, ekkor  $D$ -elem és vele együtt a közvetlenül rá forrasztott torziós szál elforgatható. Forgassuk  $D$ -t addig, míg a keret fénytakaró lapkája a fénykapuhoz nem kerül. (A másik kezünkkel csillapítsuk a keret mozgását.) Rögzítsük ezt a helyzetet az 1-es csavarral.
- 5. Oldjuk a 3-as csavart, B-elem elforgatásával lengessük be az ingát, majd  $B$ -t állítsuk ismét úgy, hogy a rajta lévő jel a  $C$ -elem jeléhez kerüljön.
- 6. Élesítsük az időmérőt, majd olvassuk le a  $10$  lengés periódusidejét. Ezzel az eljárással az idő detektáció az egyensúlyban történik, így nem követünk el hibát a lecsengő rezgés periódusidejének mérésekor.
- 7. Ismételjük meg a mérést az összes lehetséges szimmetrikus tárcsa-helyzetben! (A tárcsák kialakítása olyan, hogy egymásra is helyezhetők, tehát az  $a = 0$  helyzetet is mérjük.)

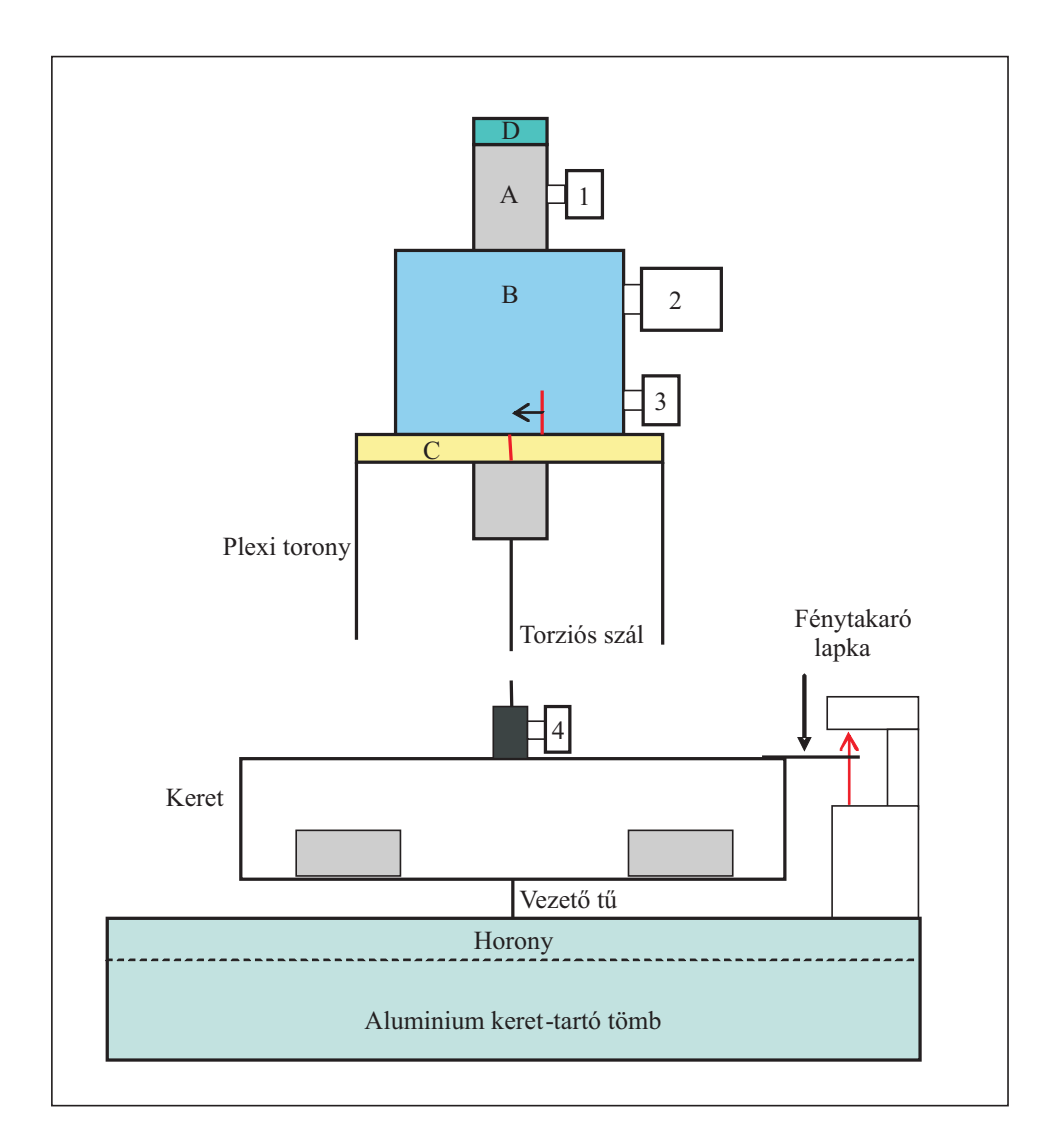

<span id="page-54-0"></span> $3.6.$  ábra. A torziós inga beállító szerkezete

- 8. Egy közepes a pozícióban a teljes, az összes beállítást magába foglaló lengésidő mérést végezzük el ismét  $3-4$  alkalommal. Így láthatjuk, mekkora a mért lengésidők pontossága, ami nem feltétlen azonos az időmérő eszköz pontosságával!
- 9. A torziós szál hosszának és átmérőjének méréséhez a szálat ki kell vennünk a készülékből. Ezt a következőképp tegyük. Eresszük a keretet a horonyba. Oldjuk a  $\frac{1}{4}$ -es csavart, hogy a szál alsó rögzítési pontja ki tudjon jönni. Lazítsuk meg a 2-es csavart. Húzzuk ki az A-elemet és a torziós szálat a hozzá kapcsolódó D-elemmel együtt B-ből. Ezután a szál a hozzá kapcsolódó D-elemmel már könnyen kihúzható A-ból.
- 10. A mérés végeztével ábrázoljuk  $a^2$  függvényében  $T^2$ -et, és határozzuk meg a kapott egyenes meredekségét, tengelymetszetét, és e paraméterek hibáit!
- 11. A  $(3.20)$  és  $(3.21)$  kifejezések segítségével számítsuk ki G és  $\theta_e$  értékét, és ezen mennyiségek hibáit is.

#### 3.3.5. A tehetetlenségi nyomaték mérés menete

Helyezzük az üres ingára az ismeretlen tehetetlenségi nyomatékú testet, és végezzük el a  $T_x$  lengésidő mérését.

A [\(3.25\)](#page-51-0) kifejezésből határozzuk meg az ismeretlen  $\theta_x$  értéket, és annak hibáját.

#### 3.3.6. Elméleti alapok

#### Nyírás

A torziómodulusz mérésekor fellépő csavaró deformáció nyírásra vezethető vissza. Tekintsünk ezért egy egyszerű nyírási kísérletet ([3.7.](#page-55-0) ábra). Az egyik lapján rögzített

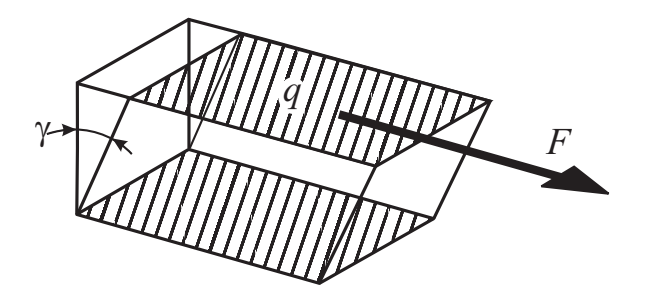

<span id="page-55-0"></span>3.7. ábra. A nyírás kialakulása

téglatest átellenes lapjára érintőleges F erő hat a lapok egyik oldalával párhuzamos irányban. Ennek következtében a kérdéses lap, s az ezzel párhuzamos rétegek "elcsúsznak" egymáson, és az eredetileg a lapra merőleges oldalélek  $\gamma$  szöggel elfordulnak. Kis alakváltozáskor a  $\gamma$  szög egyenesen arányos az F erővel, és fordítva arányos a lap q felületével. Az arányossági tényező  $1/G$ , vagyis:

<span id="page-55-1"></span>
$$
\gamma = \frac{1}{G} \frac{F}{q}.\tag{3.26}
$$

A G elnevezése: nyírási- vagy torziómodulusz.

#### Csavarás

Ha az egyik végén rögzített, l hosszúságú és kör keresztmetszetű ( $r$  sugarú) homogén rúd, vagy drót szabad végére  $M$  forgatónyomaték hat, a rúd egyes keresztmetszetei elfordulnak. Ha a tömör rudat vékonyfalú,  $r'$  sugarú,  $dr$ ' falvastagságú csövekre bontjuk, egy ilyen cső hasáb alakú térfogatelemének alakja a csavarásnál a a [3.8.](#page-56-0) ábrán vázolt módon változik meg.

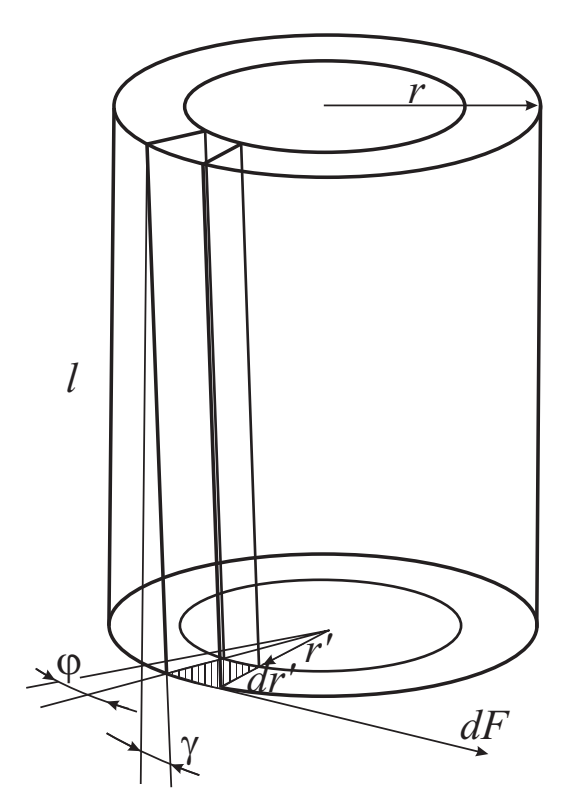

<span id="page-56-0"></span>3.8. ábra. A csavarás kialakulása

Ennek alapján érthető, hogy a csavarás a nyírásra vezethető vissza, és hogy az összefüggésekben a  $G$  nyírási modulusz lép fel.

A [3.8.](#page-56-0) ábra szerint a  $\gamma$  nyírási szög kifejezhető a cső sugarával, a szabad vég  $\phi$  elfordulási szögével, és a cső l magasságával:  $\gamma = r' \phi / l$ . [\(3.26\)](#page-55-1) szerint az egyes hasábokat deformáló nyíróerők összege, azaz a  $dq = 2\pi r'dr'$  keresztmetszetű csövet deformáló  $dF$ erő:

$$
dF = G\gamma dq = G\frac{r'\phi}{l}2\pi r'dr'.
$$

Ennek az erőnek a rúd tengelyére vonatkozó forgatónyomatéka:

<span id="page-56-1"></span>
$$
dM = r'dF.
$$
\n<sup>(3.27)</sup>

Az R sugarú tömör henger  $\phi$  szöggel való elcsavarásához szükséges M forgatónyomatékot  $\langle$ úgy kapjuk meg, hogy a hengert alkotó csövekhez tartozó  $dM$ -eket összeadjuk, vagyis integráljuk [\(3.27\)](#page-56-1)-at  $r' = 0$ -tól  $r' = r$ -ig:

<span id="page-57-0"></span>
$$
M = 2\pi G \frac{\phi}{l} \int_{0}^{r} r'^{3} dr' = \frac{\phi G \pi}{2l} r^{4}.
$$
 (3.28)

Innen következik, hogy

$$
M = D^*\phi,
$$

ahol  $D^*$  a huzal un. direkciós nyomatéka. A direkciós nyomaték [\(3.28\)](#page-57-0) alapján:

<span id="page-57-2"></span>
$$
D^* = \frac{r^4 G \pi}{2l}.
$$
\n(3.29)

A torziós inga  $T$  lengésideje [1]:

<span id="page-57-1"></span>
$$
T = 2\pi \sqrt{\frac{\theta}{D^*}},\tag{3.30}
$$

ahol  $\theta$  az egész lengő rész tehetetlenségi nyomatéka.

A  $(3.30)$  kifejezésbe beírva  $(3.29)$ -at, megkapjuk a torziós inga lengésideje és a torziómodulusz közötti kapcsolat:

$$
G = \frac{8\pi l}{r^4} \frac{\theta}{T^2} = K \frac{\theta}{T^2},\tag{3.31}
$$

ahol kényelmi okokból bevezettük a  $K$  állandót, amely a torziós szál geometriai adatait tartalmazza.

#### 3.3.7. Mérési feladatok

- 1. Mérjük meg a kiadott huzal torziómoduluszát a  $(3.17)$  $(3.17)$  és  $(3.20)$  összefüggések alapján! Ne felejtsük el a huzal számát feljegyezni! A  $\delta\theta_e$  számításánál ne mechanikusan járjanak el: G és K nem független mennyiségek!
- 2. A  $(3.17)$  és  $(3.21)$  összefüggésekből határozzuk meg az üres inga tehetetlenségi nyomatékát!
- 3. Adjuk meg a  $(3.17) a<sup>2</sup> T<sup>2</sup>$  $(3.17) a<sup>2</sup> T<sup>2</sup>$  egyenes korrelációs együtthatóját, és ezzel igazoljuk a Steiner-tételt!
- 4. Mérjük meg a kiadott test tehetetlenségi nyomatékát a test súlypontján átmenő tengelyre vonatkozóan!

#### Elméleti feladat

1. Adjuk meg a periódusidő mérés hibáját lecsengő lengéssor esetén, ha nem az egyensúlyban detektálunk.

Az induló lengési amplitúdó A, a lecsengés időállandója  $\tau$ , a detektor és az egyensúlyi pozíció közti szög h. A lengésidőt n periódus méréséből számítjuk, és feltehetjük, hogy  $\tau \gg T$ , azonban a  $\tau \gg nT$  reláció már nem érvényes.

#### 3.3.8. Kitekintés

A fordított inga Gyakran nem a torziómodulusz maga, hanem annak a hőkezelés során

történő megváltozása hordozza az igazán érdekes fizikai információt. Magas hőmérsékleten az anyag képlékennyé válhat, így az inerciatömegek megnyújthatják, vagy elszakíthatják a torziós-szál mintát. A fordított inga elrendezésnél az inerciatömegek súlyát kompenzáljuk, így a minta lényegében nem terhelt [\(3.9.](#page-58-0) ábra).

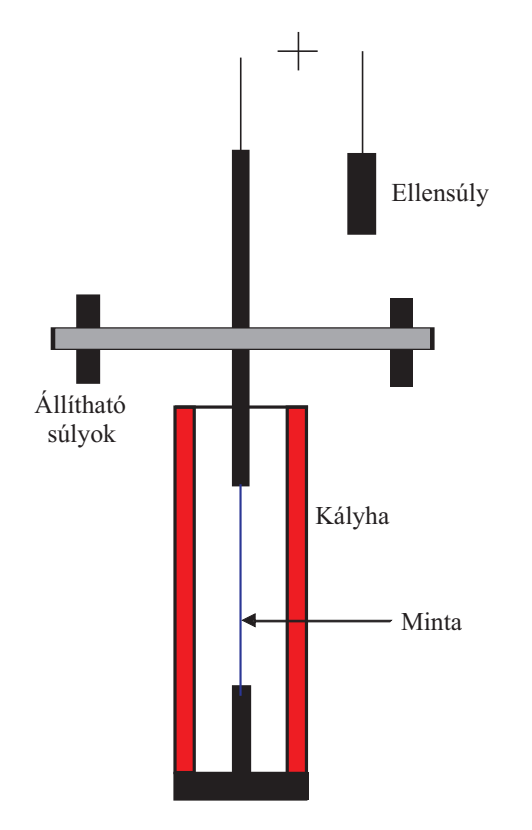

<span id="page-58-0"></span> $3.9.$  ábra. A fordított elrendezésű torziós inga (a Kê-inga) vázlata

# 3.3.9. Ajánlott irodalom

1. Budó Ágoston: Kísérleti Fizika I. Tankönyvkiadó, Budapest, 1968.

# 4. fejezet

# Hangfrekvenciás mechanikai rezgések vizsgálata (Böhönyey András és Groma István)

## 4.1. Bevezetés

A szilárdtestek rugalmas és rugalmatlan tulajdonságainak vizsgálatára a statikus módszerek mellett a dinamikus módszerek is alkalmasak. A dinamikus módszerek alkalmazása során a vizsgálandó anyagból készült, megfelelő alakú mintát transzverzális, longitudinális vagy torziós rezgésbe hozzuk, majd mérjük a rezgés frekvenciáját, amplitúdóját, esetleg a rezgésnek a gerjesztéshez viszonyított fázisszögét. Ezekből az adatokból az anyag rugalmassági tulajdonságaira lehet következtetni. A dinamikus módszerek méréstechnikai szempontból sokszor előnyösebbek a statikus módszereknél. Ennek fő oka az, hogy a dinamikus módszerek viszonylag egyszerű lehetőségeket nyújtanak a mérési hibát okozó külső zavarok kiküszöbölésére. Ugyanakkor, a rezgések amplitúdója általában kicsi, ami biztosítja azt, hogy a minta maradandóan nem deformálódik, további vizsgálatokra alkalmas marad. A dinamikus mechanikai vizsgálati módszereknek a műszaki és tudományos gyakorlatban nagy jelentőségük van.

A jelen mérési gyakorlat során téglalap keresztmetszetű rúd alakú minták transzverzális rezgéseit vizsgáljuk. A rezgések frekvenciáját, több anyagi paraméter mellett, első sorban a minták geometriai mérete határozza meg. Az általunk használt minták rezgési alapfrekvenciája, és a mérhető felharmonikus frekvenciái néhány száz  $Hz$ -től néhány ezer  $Hz$ -ig terjedő tartományban vannak. Ezek a frekvenciák a hangfrekvenciás rezgések tartományába esnek. Ezért a mérési gyakorlatot tekinthetjük úgy is, mint a hangfrekvenciás mechanikai rezgések tulajdonságainak vizsgálatát.

# 4.2. A mérés elve

Dinamikus módszerünk lényege az, hogy az egyik oldalán mereven rögzített rúdban kiala-kuló transzverzális mechanikai rezgéseket vizsgáljuk. A [4.1.](#page-61-0) ábrán a mérésnek megfelelő elrendezés látható. Az ábrára rárajzoltuk a koordinátatengelyek irányát is.

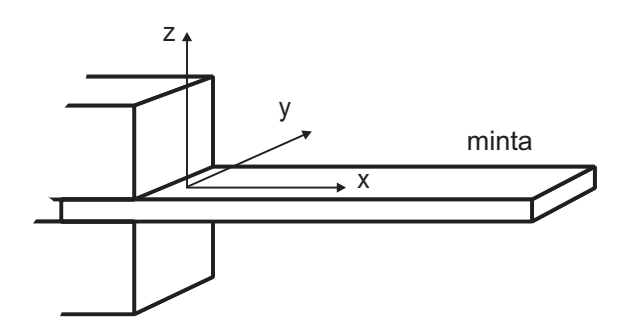

<span id="page-61-0"></span> $\measuredangle$ .1. ábra. A minta befogása

A z irányban transzverzális rezgésbe hozott rúd rezgésének tulajdonságait fogjuk vizsgálni. A rudak rezgéseinek leírása a húrénál bonyolultabb, negyedrendű differenciálegyenletre vezet. (A rezgés elméletének részleteit alább ismertetjük.) Ennek megfelelően a rudak rezgésének térbeli alakja is összetettebb függvényekkel írható le, és a csomópontok helye sem olyan egyszerű, egész számokkal kifejezhető, mint a húr esetén. Abban azonban hasonló a helyzet a húréhoz, hogy a rudak transzverzális sajátrezgései is végtelen sok, diszkrét saját-módussal jellemezhetők. A sajátmódusok azok az állóhullám rezgésformák, amelyek kielégítik a rúd alakjából és rögzítéséből adódó határfeltételeket,  $\acute{e}s$  ezáltal kialakulhatnak a rúdban. A rúd rezgése általában a sajátmódusok szuperpozíciójaként írható le. Alkalmas rezgetéssel azonban ezek a sajátmódusok külön-külön is gerjeszthetők. A jelen mérésben ez történik.

A jelen laboratóriumi gyakorlat során a rezgési jellemzőket (kitérés helyfüggését, csomópontok helyét, az amplitúdó frekvencia függését) mérjük meg.

### 4.3. A mérési összeállítás és a mérés módszere

A mérőberendezés sematikus összeállítási rajza a [4.2.](#page-62-0) ábrán látható. A berendezés kritikus része a mintabefogás, amely megszabja egyrészt a minta rezgésének határfeltételeit, másrészt a rezgés frekvenciáját meghatározó mintahosszat. A lemez alakú mintát a befogó-pofák közé szorítjuk. A satuszerűen kiképzett befogó, amelynek pofái precízen kidolgozott, edzett acéldarabok, a ≈100 mm hosszú, ≈15 mm széles, néhány milliméter vastag minta egyik végét tartja. A befogó részben egy 1 mm mély vályú van kiképezve, ez segíti a minta merőleges behelyezését. A méréshez kétféle mintát használunk. Az egyik mintatípus olyan, hogy a befogandó mintavég eleve vastagabb (≈10 mm). Ezt a vasta-gabb részt fogjuk be a mintatartóba, ahogyan azt a [4.2.](#page-62-0) ábra is mutatja. Az ilyen minta kevésbé érzékeny a befogásra, és pontosabb mintahossz mérést tesz lehetővé. A másik mintatípus egyszerű téglatest alakú. Itt a minta hossza változtatható, és tolómérővel kb.  $\pm 0.05$ -0,1 mm pontossággal beállítható. A különböző vastagságú minták használatához a befogó felső része széles tartományban állítható. A megfelelő határfeltételek biztosítása érdekében mindkét mintatípust szorosan fogjuk be! A befogó nagy tömegű, azért, hogy a minta rezgését a lehető legkisebb mértékben vegye át. A mintatartót a környezet rezgéseitől, a tartólemez lábai alatt elhelyezett, réteges szerkezetű rezgéscsillapító szigeteli el.

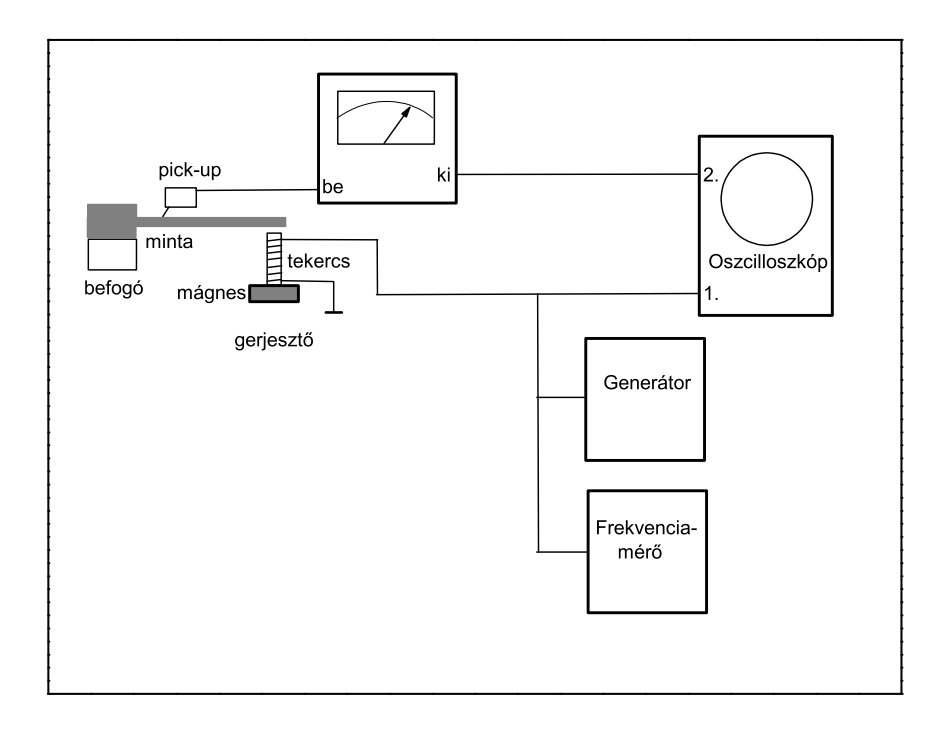

<span id="page-62-0"></span> $\lambda$ .2. ábra. A mérőberendezés összeállítási rajza

A minta alatt elhelyezett sínen a minta alá csúsztatjuk a rezgést gerjesztő elektromágnest. Oldalt elhelyezett csavarokkal a mágnes magassága is változtatható. A mágnest a csavarokkal a minta aljához közel  $(0,5-1 \text{ mm})$  rögzítsük! A gerjesztésre egy szinuszos feszültség-generátort használunk. Az erőhatás a következő elven alapszik. Az elektromágnesre külső generátorból  $\nu_q$  frekvenciájú váltakozó feszültséget kapcsolunk. Ez váltakozó mágneses teret kelt, amely a lemez felülete mentén örvényáramokat indukál.

Az örvényáramok mágneses momentuma kölcsönhat a gerjesztő mágnes terével, és ezáltal erő hat a mintára. Az elektromágnes vasmagja alá egy állandó-mágnest is elhelyeztünk, hogy a változó mágneses térerő komponens mellett a vasmagnak állandó mágneses térerő komponense is legyen. Így, a mintára ható erő is két tagból áll, melynek csak időfüggését vizsgálva, az alábbi kifejezés írható fel:

<span id="page-63-0"></span>
$$
F(t) = a\cos(\omega_g t) + b\sin(2\omega_g t)
$$
\n(4.1)

Az erőhatást leíró kifejezés első tagja a gerjesztő generátor frekvenciájával megegyező frekvenciájú erőt gyakorol a mintára, míg a második erőtag kettőzi a generátor frekvenciáját. Ez a sajátosság nem a rezgő rúd tulajdonsága, hanem az örvényáramos gerjesztés következménye. (A részletes elméleti leírás alább megtalálható.) Ezzel a gerjesztési eljárással tehát nem mágneses elektromosan vezető mintákat is rezgésbe tudunk hozni, viszont a minta minden sajátfrekvenciáját a generátor két frekvenciaállása mellett gerjesztjük. Az egyiket akkor találjuk meg, ha a generátor frekvenciája megegyezik a minta i. sajátfrekvenciájával  $(\nu_{io})$ , azaz, ha  $\nu_q = \nu_{oi}$ ; ilyenkor a  $(4.1)$  kifejezés első tagja gerjeszti a rezgést. Másodszor akkor is rezonanciát tapasztalunk, amikor a generátor a minta sajátfrekvenciájának felével megegyező frekvenciájú jelet ad, vagyis, ha  $\nu'_g = \frac{\nu_{io}}{2}$  $\frac{\gamma_{io}}{2}$ . Ilyenkor a  $(4.1)$  kifejezés második tagja gerjeszti a minta rezgését. Példaként, ha a minta sajátfrekvenciája  $200$  Hz, akkor a generátor  $200$  Hz-es és  $100$  Hz-es állásánál egyaránt rezonanciát tapasztalunk. Mindkét esetben a minta 200 Hz-es sajátfrekvenciát gerjesztjük. Mivel az adott mérési feltételek mellett  $a > b$ , ezért 200 Hz-es gerjesztés esetén nagyobb erő hat, itt lesz tehát nagyobb a rezgési amplitúdó.

Allandó gerjesztő feszültség esetén a felharmonikusok amplitúdói csökkennek. Ennek az oka az, hogy felharmonikusoknál nagyobb mechanikai energia szükséges, ugyanakkor a tekercs induktivitása növekvő frekvenciával nő, tehát csökken a rajta átfolyó áram. A rezgésérzékelő detektor frekvenciamenete is befolyásolja a mért amplitúdó értékét.

A gerjesztésre használt szinuszos feszültség-generátor a beállított feszültségtől, és a gerjesztő tekercs impedanciájától függő áramot bocsát át a tekercsen. A gerjesztő feszültég frekvenciáját a generátor durvaszabályzó gombjával szabályozzuk. A keresett frekvenciaérték közelében a frekvencia finomszabályozó gombbal állíthatjuk be a frekvencia kívánt értékét. A hanggenerátor beállított frekvenciája tájékoztató adatként a generátor digitális kijelzőjén leolvasható. Ezt az adatot, mivel a mérés szempontjából meghatározó, egy másik műszerrel nagyobb pontossággal is megmérjük. Erre szolgál a generátorhoz kívülről csatlakoztatott multiméter, amellyel frekvenciát és feszültséget egyaránt mérhetünk. Ezzel a műszerrel mérjük a generátor frekvenciáját, és a generátor által kiadott jel amplitúdóját.

A rezgésérzékelő detektor egy piezoelektromos kristály, amelyhez egy tű csatlakozik. A tűt a mintára helyezzük, és így a kristály átveszi a minta rezgését. A piezoelektromos kristályok sajátossága, hogy mechanikai deformáció hatására a kristályon elektromos feszültség mérhető. Ez a feszültség arányos a deformációval. Egy ilyen eszközzel a minta mechanikai mozgása feszültségváltozássá alakítható. A mérés során előforduló rezgések a piezoelektromos detektorban néhányszor 10 mV nagyságú feszültséget keltenek. A piezodetektor a minta felületével párhuzamosan eltolható a mintatartó sínjein. Bár a detektor, kis tömege miatt, csekély hatást gyakorol a mintára, mégis, pontos mérés igénye esetén, célszerű a detektort a csomópontok  $1-1.5$  cm-es környezetébe elhelyezni. A kis rezgési amplitúdó miatt itt kis torzító hatás érvényesül. Ezt a torzító hatást a mérési gyakorlat során az egyik feladatban megvizsgáljuk.

A rezgésérzékelő detektor által kiadott feszültséget a kimenetére csatlakoztatott mutatós voltmérő műszerrel mérjük meg, mivel szélsőérték keresésre egy digitális műszer használata rendkívül kényelmetlen lenne. A voltmérő érzékenysége a  $mV$ -os tartományban fokozatkapcsolóval 6 lépésben változtatható 1 mV és 300 mV között. A voltmérőről leolvasott feszültségérték, a korábban mondottak értelmében, arányos a rúd rezgési amplitúdójával. A műszer kimenetén a detektor erősített (váltó) jele is megkapható, melyet az oszciloszkóp egyik bemenetére vezetünk. A szkóp másik bemenetére a generátor jelét kapcsoljuk. Így tájékozódhatunk a jel zajosságáról, a gerjesztő frekvenciához való viszonyáról: éppen  $\nu_g$ -s, vagy  $\nu'_e$  $g'_{g}$ -s gerjesztés valósul meg, vagy esetleg szuperponált jel fordul elő.

Lecsengés vizsgálat esetén a [4.3.](#page-65-0) ábra szerinti összeállítást kell megvalósítani. A rezgésdetektor erősített jelét egyenirányítva, majd integrálva megkapjuk a jel burkolóját. A gerjesztést megszüntetve a burkoló a jel lecsengését mutatja. A burkoló jelet az oszcilloszkópra vezetve a lecsengést megjeleníthetjük. Az oszcilloszkóp jelét USB vonalon számítógépbe vezetjük, ahol a jelet tovább vizsgálhatjuk, meghatározhatjuk a lecsengés csillapítási tényezőjét  $\kappa$ -t, ami egyébként a lecsengési időnek,  $\tau$ -nak a reciproka. Fontos azonban, hogy a lecsengetés és az adatgyűjtés közel egy időben történjen. Ezért a mintavételt indító egér-kattintás a lecsengetést is indítja, egy kis cél-áramkör segítségével. Az integrátor időállandóját úgy kell beállítani, hogy a jelet – a lecsengést magát – ne integrálja, azonban a túl kis integráció sem kívánatos, mert akkor a jel túlságosan fűrészfogas lesz.

### 4.4. A rúd rezgésének elmélete

#### 4.4.1. A kényszerrezgés elemi elmélete

Mielőtt ismertetnénk a mérésben használt rúd rezgésének elméletét röviden összefoglaljuk egy rugóra kötött test kényzerrezgésének elméletét. Egy ilyen rendszerben a test mozgásegyenlete (lásd [4.4.](#page-66-0) ábra) :

$$
m\frac{d^2x}{dt^2} = -Dx - \lambda \frac{dx}{dt} + F_0 \sin(\omega t)
$$
\n(4.2)

ahol  $x(t)$  a test kitérése, m a tömege, D a rugóállandó,  $\lambda$  a sebességgel arányos súrlódási tag együtthatója és  $F_0 \sin(\omega t)$  a kényszerrezgést okozó periódikus erő. A továbbiakban

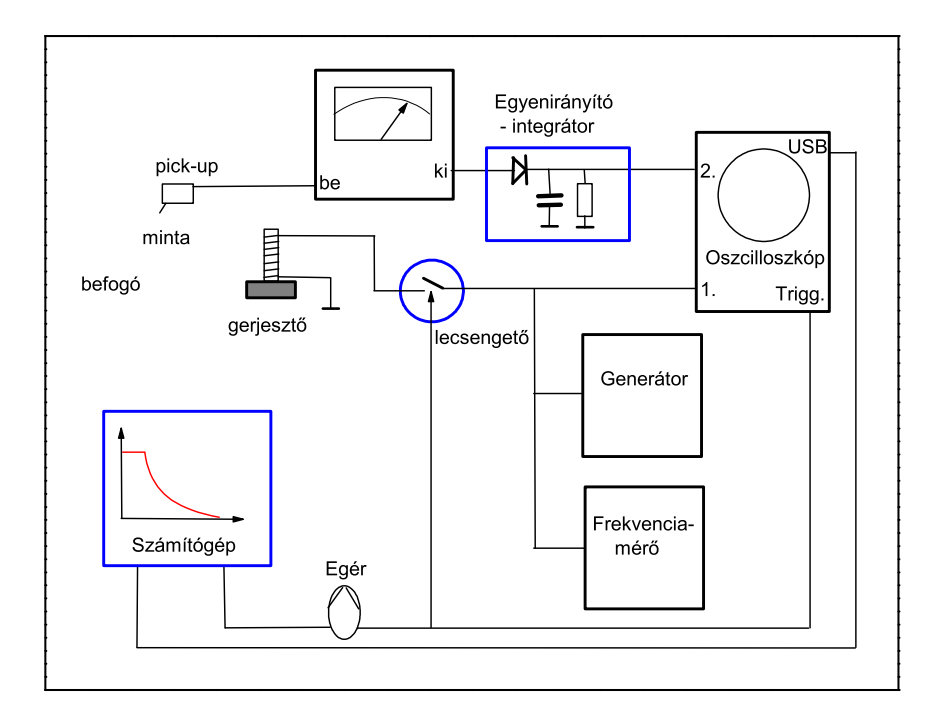

<span id="page-65-0"></span> $4.3.$  ábra. A mérőberendezés összeállítási rajza lecsengetéses mérésre

az egyszerűbb számolás érdekében a kényszererőt célszerű komplex alakban felvenni és az egyenletet átírni a

$$
\frac{d^2x}{dt^2} + \omega_0^2 x + 2\kappa \frac{dx}{dt} = f_0 e^{i\omega t}
$$
\n(4.3)

alakba, ahol  $\omega_0^2 = D/m$ ,  $\kappa = \lambda/2m$ ,  $f_0 = F_0/m$  és *i* az imaginárius egység. Természetesen a valódi megoldás az így kapott megoldás képzetes része, amely az alább megadott végeredményből könnyen kiszámítható, de számunkra ennek igazából nincs jelentősége.

Egy ilyen egyenlet általános megoldása mindig megadható mint egy "partikuláris"<br>"aldás és az folyalmagfalal" havorán amerikt általánas marallásának összere megoldás és az  $f_0 = 0$ -nak megfelelő homogén egyenlet általános megoldásának összege. Anélkül, hogy a részleteket ismertetnénk ha  $\kappa < \omega_0$  akkor a homogén egyenlet megoldása időben a

$$
x(t) = A_0 e^{-\kappa t} \sin(\omega t + \phi)
$$
\n(4.4)

alakban lecseng, ahol $\omega^2 = \omega_0^2 - \kappa^2$ és az $A_0$ és  $\phi$ állandókat a kezdőfeltételek határozzák meg (lásd  $4.5$  ábra).

A minket érdeklő hosszútávú viselkedés szempontjából csak a megfelelő partikuláris

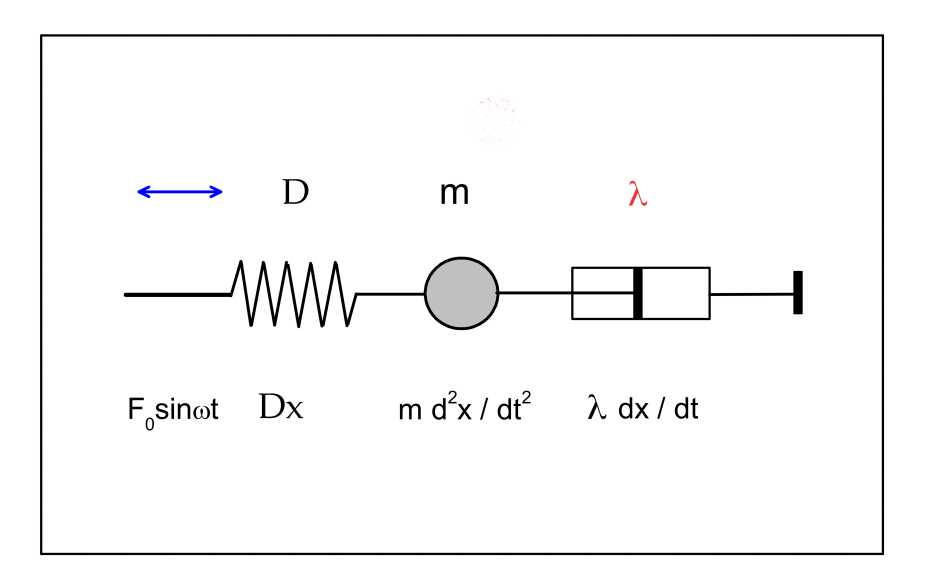

<span id="page-66-0"></span>4.4. ábra. Egy disszipatív rezgő rendszer modellje

megoldás érdekes. Keressük a megoldást az:

$$
x(t) = A(\omega)e^{i\omega t} \tag{4.5}
$$

alakban ahol  $A(\omega)$  egy  $\omega$ -tól függő komplex amplitúdó. Egyszerű behelyettesítés után látjuk, hogy teljesülnie kell az

<span id="page-66-1"></span>
$$
A(\omega)(\omega_0^2 - \omega^2 + 2i\kappa\omega) = f_0 \tag{4.6}
$$

feltételnek. Ahonnan a rezgés amplitúdója

$$
|A| = \frac{f_0}{\sqrt{(\omega_0^2 - \omega^2)^2 + 4\kappa^2 \omega^2}}
$$
(4.7)

és fázisa

$$
\tan(\phi) = \frac{2\kappa\omega}{\omega^2 - \omega_0^2} \tag{4.8}
$$

 $(lásd 4.6 ábra).$  $(lásd 4.6 ábra).$  $(lásd 4.6 ábra).$ 

Egyszerű számolással látjuk, hogy az  $|A(\omega)|$  függvénynek az  $\omega_r^2 = \omega_0^2 - 2\kappa^2$  frekvenciánál (rezonancia frekvencia) van szélsőértéke (feltéve, hogy  $\kappa$  elegendően kicsi).

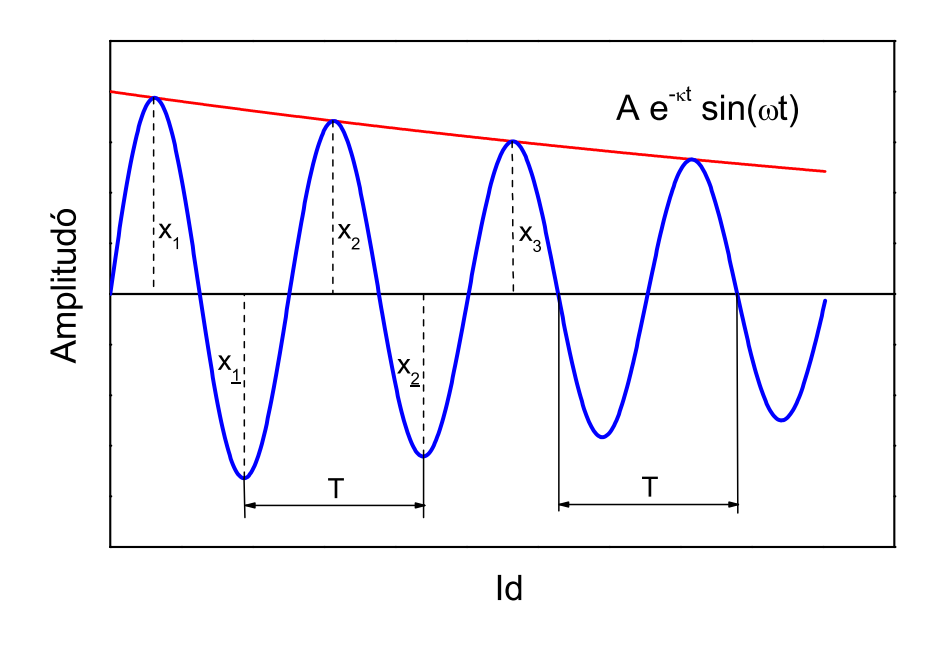

<span id="page-67-0"></span> $\Delta$ .5. ábra. Szabad disszipatív rezgő rendszer csillapodó rezgései

A gyakorlatban a rezgési jellemzők változását az  $\omega$  körfrekvencia helyett sokszor a  $\nu$ frekvencia függvényében ábrázolják. A frekvenciára könnyű az áttérés a  $\nu = \frac{\omega}{2}$  $rac{\omega}{2\pi}$  összefüggés alkalmazásával. Itt jegyezzük meg, hogy  $\omega$  mértékegysége  $1/s$ , és a Hz általában a  $\nu$  esetében használatos.

A normált amplitúdó görbéből könnyen leolvasható a rezonanciagörbe félértékszélessége ( $\Delta_f \nu$ ), amely definíció szerint annak a két frekvenciának a különbsége, ahol  $A(\nu)$ az  $1/\sqrt{2}$  értéket veszi fel. Kis csillapítás esetén a  $\Delta_f\nu$  félértékszélesség kifejezhető a csillapításra jellemző  $\kappa$ -val:

$$
\Delta_f \nu = \frac{\kappa}{\pi} \tag{4.9}
$$

Erdemes még a ([4.6\)](#page-66-1) egyenletet a rezonancia frekvenciával és  $\Delta \omega = \omega - \omega_r$  rezonancia frekvenciától való eltéréssel felírni. Behelyettesítés után adódik, hogy

$$
A(\omega)[(\Delta\omega + 2\omega_r)\Delta\omega + 2\kappa^2 + 2i\kappa(\Delta\omega + \omega_r)] = f_0 \tag{4.10}
$$

Látható, hogy ha a rezonancia frekvencia közelében vagyunk (azaz  $\Delta \omega << 2\omega_r$  akkor

$$
2A(\omega)[\omega_r \Delta \omega + \kappa^2 + i\kappa(\Delta \omega + \omega_r)] = f_0 \tag{4.11}
$$

így a zárójelben levő kifejezés  $\Delta\omega$  egy komplex lineáris függvénye, amely csillapítás hiá-

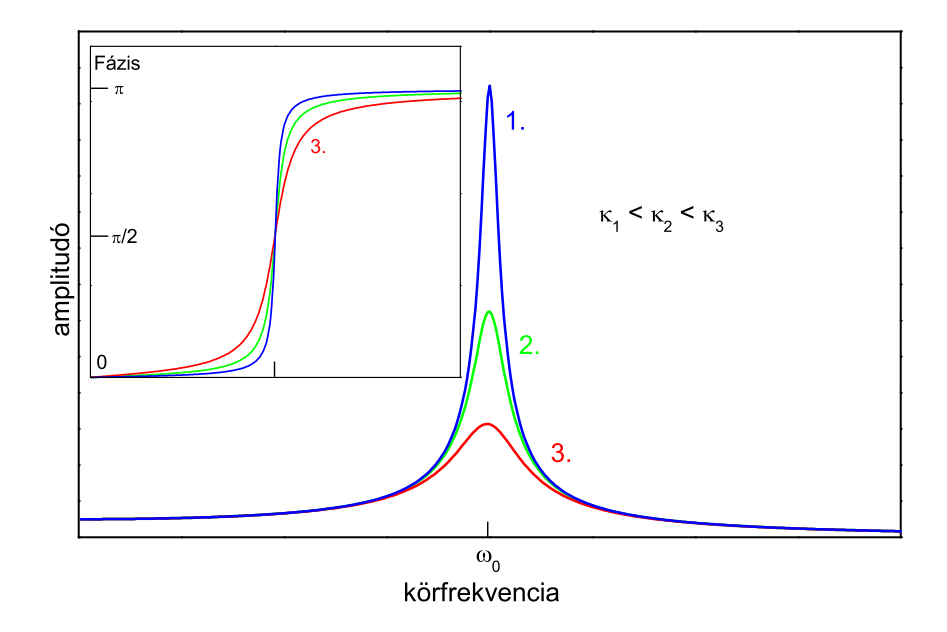

<span id="page-68-0"></span> $4.6.$  ábra. A kényszerrezgés amplitúdójának és fázisának körfrekvencia-függése. A kisebb csillapítás keskenyebb rezonanciagörbét és élesebb fázisváltást jelent

nyában  $(\kappa = 0)$  tisztán valós. Ebben a közelítésben

$$
|A| = \frac{f_0}{2\sqrt{(\omega_r \Delta \omega + \kappa^2)^2 + \kappa^2 (\Delta \omega + \omega_r)^2}}.
$$
\n(4.12)

Látni fogjuk, hogy ez a kifejezés a rezgő rúd esetére is könnyen általánosítható.

#### 4.4.2. A rúd mozgásegyenlete

Amint azt a mérés leírásánál láttuk a mérés során az egyik végén befogott rúd rezgéseit vizsgáljuk. A rezgést a rúd végén változó mágneses térrel gerjesztjük. Feladatunk tehát ennek a rezgő rendszernek az elméleti leírása.

Amint azt már a rúd sztatikus hajlításáról szóló fejezetben is tárgyaltuk a rúd hajlítását úgy modellezhetjük, hogy a hajlítás során van egy olyan zóna, az un. neutrális zóna, amelynek hossza a hajlítás során nem változik. A zóna pozitív görbülete esetén a zóna felett egyszerű megnyúlást alatta pedig összenyomódást tételezünk fel.

Első lépésként határozzuk meg a hajlított rúg rugalmas energiáját. Az egyszerűség kedvéért tételezzük fel, hogy hajlítás csak a vízszintesen befogott rúd irányára merő-legesen, a z irányban történik (lásd [4.1](#page-61-0) ábra). Mivel a rúg vastagsága sokkal kisebb mint a szélessége, még azonos gerjesztés esetén az  $y$  irányú rezgés amplitúdója sokkal kisebb. A mi esettünkben pedig még az  $y$  irányú gerjesztés önmagában is gyakorlatilag elhanyagolható.

A neutrális zóna adjuk meg a  $\eta(x)$  függvénnyel. Anélkül, hogy a deformáció pontos részleteit meghatároznánk meg tudjuk adni, hogy a rugalmas energia mitől függhet. Mivel egy merev test szerű elmozdulás nem adhat járulékot a rugalmas energiához az energia nem függhet közvetlenül  $\eta(x)$ -tól mert akkor egy adott  $\eta(x)$ -hez hozzáadva egy konstanst, ami egy merev test szerű elmozdulásnak felel meg, változna az energia. Ugyanígy nem függhet közvetlenül a neutrális zóna $t = \frac{\partial \eta}{\partial x}$ iránytangenstől sem. Ekkor ugyanis a rudat merev test szerűen elforgatva szintén változna a rugalmas energia. Rugalmas energia megjelenéséhez tehát az szükséges, hogy a neutrális zóna iránytangense változzon a hely függvényében. Kis deformációk esetében feltételezhetjük, hogy a rugalmas energia

<span id="page-69-2"></span>
$$
E_r = \int \frac{K}{2} \left(\frac{\partial t}{\partial x}\right)^2 dx = \int \frac{K}{2} \left(\frac{\partial^2 \eta}{\partial x^2}\right)^2 dx
$$
 (4.13)

ahol K egyenlőre egy ismeretlen konstans. Megjegyezzük, hogy az energiában  $\frac{\partial t}{\partial x}$ -vel arányos tag azért nem szerepelhet mert ez  $x \rightarrow -x$  változó cserére előjelet váltana, márpedig a koordináta rendszer irányításának megváltoztatása nem befolyásolhatja az energiát.

A K értékének meghatározásához fel kell idézzük a rudak hajlításánál kapott eredményeket (részleteket lásd a "A rugalmas állandók mérése,, fejezetben). Itt feltettük, hogy a "<br>defenyésiének szekeszettékel különközik költ kereszere mellétél sozakon" kaléttuk, hogy a deformációnak csak a  $\epsilon_{xx}$  értéke különbözik lényegesen nullától amelyről beláttuk, hogy

<span id="page-69-0"></span>
$$
\epsilon_{xx} = \frac{\zeta}{R} \tag{4.14}
$$

ahol  $\zeta$  az yz síkban a neutrális zónától mért távolság. Egyszerű nyújtást (összenyomást) feltételezve a feszültségtenzornak is csak az  $xx$  komponense különbözik lényegesen nullától és  $\sigma_{xx} = E \epsilon_{xx}$  ahol E a Young modulusz,  $R(x)$  pedig a neutrális zóna görbületi sugara. Ennek felhasználásával a teljes rugalmas energia

$$
E_r = \int \frac{1}{2} \sigma_{ij} \epsilon_{ij} dV = \int \frac{1}{2} \sigma_{xx} \epsilon_{xx} dV.
$$
 (4.15)

Ebbe behelyettesítve  $(4.14)$  alakot adódik, hogy

$$
E_r = \int \int \frac{E}{2} \frac{\zeta^2}{R^2} d\zeta dx, \qquad (4.16)
$$

ahol a  $\zeta$  szerinti integrálást a minta keresztmetszetére kell elvégezni. Minthogy a  $\zeta$ szerinti integrálás pont a korábban bevezetett I hajlítási nyomatékot adja

<span id="page-69-1"></span>
$$
E_r = \int \int \frac{EI}{2} \frac{1}{R^2} dx.
$$
\n(4.17)

Ha még figyelembe vesszük, hogy kis görbület esetében a görbületi sugár reciproka

<span id="page-70-0"></span>
$$
\frac{1}{R} \approx \pm \frac{\partial^2 \eta}{\partial x^2} \tag{4.18}
$$

 $(4.17)$  és [\(4.18\)](#page-70-0) visszaadja [\(4.13\)](#page-69-2) egyenletet és adódik, hogy  $K = IE$ .

A teljes energia megadásához fontos még a fenti kifejezéshez hozzáadni a külső erők és forgatónyomatékok munkáját. Az általunk végzett kísérletben az egyik oldalon a rúd be van fogva, így ott az elmozdulás és a szögelfordulás is eltűnik tehát  $\eta(0) = 0$  és  $t(0) = 0$ . A másik oldalon hasson  $F_k$  erő, amelyről az egyszerűség kedvéért feltesszük, hogy nem kügg  $\eta(l)$ -től. Ekkor ennek munkája  $W_F = F_k \eta(l)$  ahol l a rúd hossza. Ha a minta végén ható erők összes forgatónyomatéka a neutrális zóna valamelyik pontjára nézve nem tűnik el akkor még ennek is van munkája amely  $W_M = M\alpha$ , ahol M a forgatónyomaték és  $\alpha$  a rúd végének elfordulása. Kis szögek esetén  $\alpha \approx t(l)$ , Így  $W_M = Mt(l)$ . A mi esetünkben ez a forgatónyomaték elhanyagolható, ezért a továbbiakban nem foglalkozunk vele.

A fentiek alapján a teljes munkavégzés amit a rúd meghajlításához végezünk

$$
W[\eta] = \int_0^l \frac{K}{2} \left(\frac{\partial^2 \eta}{\partial x^2}\right)^2 dx + F_k \eta(l),\tag{4.19}
$$

amely az  $\eta(x)$  függvény egy funkcionálja (a függvényhez egy skalár értéket rendel). Ezután nézzük meg hogyan változik  $W[\eta]$  ha az  $\eta$  értékét egy  $\delta \eta(x)$  értékkel megváltoztatjuk:

$$
W[\eta + \delta \eta] - W[\eta] = \delta W = \int_0^l \frac{K}{2} \left[ \left( \frac{\partial^2 (\eta + \delta \eta)}{\partial x^2} \right)^2 - \left( \frac{\partial^2 \eta}{\partial x^2} \right)^2 \right] dx + F_k \delta \eta(l). \quad (4.20)
$$

Csak a  $\delta\eta$ -ban lineáris tagokat megtartva

$$
\delta W = \int_0^l K \frac{\partial^2 \eta}{\partial x^2} \frac{\partial^2 \delta \eta}{\partial x^2} dx + F_k \delta \eta(l). \tag{4.21}
$$

Ezután vizsgáljuk részletesen a kifejezés jobb oldalán szereplő integrált:

$$
\int_0^l \frac{\partial^2 \eta}{\partial x^2} \frac{\partial^2 \delta \eta}{\partial x^2} dx = \int_0^l \left[ \frac{\partial}{\partial x} \left( \frac{\partial^2 \eta}{\partial x^2} \frac{\partial \delta \eta}{\partial x} \right) - \frac{\partial^3 \eta}{\partial x^3} \frac{\partial \delta \eta}{\partial x} \right] dx \tag{4.22}
$$

A jobb oldal első tagjában a kijelölt integrálást elvégezve

$$
\int_0^l \frac{\partial^2 \eta}{\partial x^2} \frac{\partial^2 \delta \eta}{\partial x^2} dx = -\int_0^l \frac{\partial^3 \eta}{\partial x^3} \frac{\partial \delta \eta}{\partial x} dx + \frac{\partial^2 \eta}{\partial x^2} \frac{\partial \delta \eta}{\partial x} \bigg|_{x=l},
$$
(4.23)

ahol figyelembe vettük, hogy mivel a rúg egyik vége be van fogva itt nyilván  $\partial \delta \eta / \partial x = 0$ az  $x = 0$ -ban. Hasonló lépéseket a jobb oldali integrálban még egyszer végrehajtva a munka teljes változásra kapjuk, hogy

<span id="page-70-1"></span>
$$
\delta W = \int_0^l K \frac{\partial^4 \eta}{\partial x^4} \delta \eta dx + \left( F_k - K \frac{\partial^3 \eta}{\partial x^3} \bigg|_{x=l} \right) \delta \eta(l) + K \left( \frac{\partial^2 \eta}{\partial x^2} \frac{\partial \delta \eta}{\partial x} \right) \bigg|_{x=l}, \tag{4.24}
$$

ahol kihasználtuk, hogy a befogás következtében  $\delta\eta(0) = 0$  kell legyen. A fenti kifejezés jobb oldalán szereplő integrálás pont a  $f(x)$  belső erősűrűség munkájának -1-szerese kell legyen ha a neutrális zónát a  $\delta \eta(x)$  függvény szerint elmozdítjuk. Így látjuk, hogy

$$
f = -K \frac{\partial^4 \eta}{\partial x^4}.
$$
\n(4.25)

A mozgásegyeletet úgy kapjuk, hogy ezt egyenlővé tesszük az egységnyi hosszúságú anyagdarab tömegének és gyorsulásának szorzatával:

$$
\rho S \frac{\partial^2 \eta}{\partial t^2} = -K \frac{\partial^4 \eta}{\partial x^4},\tag{4.26}
$$

ahol  $\rho$  az anyag sűrűsége S pedig a rúd keresztmetszete. A  $\delta W$  [\(4.24\)](#page-70-1)-ben megjelenő "Enden 2. cs 5. tag<br>határfeltételek kapjuk: felületi" 2. és 3. tagoknak a egyensúly esetén el kell tünnie ezért az  $\eta$ -ra az alábbi

<span id="page-71-1"></span>
$$
\eta(0) = 0 \tag{4.27}
$$

$$
\left. \frac{\partial \eta}{\partial x} \right|_{x=0} = 0 \tag{4.28}
$$

$$
K \left. \frac{\partial^2 \eta}{\partial x^2} \right|_{x=l} = 0 \tag{4.29}
$$

$$
K \left. \frac{\partial^3 \eta}{\partial x^3} \right|_{x=l} = F_k \tag{4.30}
$$

ahol az első két feltétel a minta befogásából adódik.

A a rúg rezgetésekor fellépő jelenségek tárgyalásához azonban nem felejtkezhetünk el a mozgás során fellépő disszipáció figyelembe vételéről. Itt két folyamatot kell megkülönböztetni. Az egyik a levegőben fellépő csillapítás, amely arányos a rúd egy adott pontjának  $v = \partial \eta / \partial t$  sebességével. A másik a belső súrlódás. Ez azt jelenti, hogy a feszültség tenzor nem csak a deformációtól hanem annak idő szerinti deriváltjától is függ. Ezt legegyszerűbben úgy vehetjük figyelembe, hogy a  $\sigma_{ij}$  feszültség tenzorban a Hook törvény mellett beveszünk egy additív  $\dot{\epsilon}_{ij}$ -vel arányos tagot is. Könnyen látható, hogy ezek figyelembe vételével a rúd mozgásegyenlete a

<span id="page-71-0"></span>
$$
\rho S \left( \frac{\partial^2 \eta}{\partial t^2} + \beta \frac{\partial \eta}{\partial t} \right) = -K \left( \frac{\partial^4 \eta}{\partial x^4} + \tau \frac{\partial}{\partial t} \frac{\partial^4 \eta}{\partial x^4} \right),\tag{4.31}
$$

alakban adható meg, ahol β és τ két a súrlódásra jellemző állandó (ahol β dimenziója  $1/s$ , míg  $\tau \text{-}e s$ ). Fontos, hogy a mi esetünkben β értéke olyan, hogy a csillapítás lassú a gerjesztés periódusidején belül. Továbbá,  $\tau$  kis értéke azt jelenti, hogy ha a rendszert kimozdítjuk egy egyensúlyi helyzetből akkor gyorsan relaxál a tisztán rugalmas megoldáshoz.

 $\overline{O}$ sszefoglalva a rúd mozgásának megadásához a  $(4.31)$  $(4.31)$  egyenletet kell megoldani úgy, hogy kielégítjük a  $(4.27-4.30)$  $(4.27-4.30)$  határfeltételeket.
### 4.4.3. Periodikusan gerjesztett eset

A mérés szempontjából azt az esetet kell vizsgálnunk amikor a rúd végén ható  $F_k$  erő egy  $\omega$ frekvenciájú periodikus erő. A továbbiakban célszerű ezt a  $F_k = F_0 \exp(i\omega t)$ komplex alakban felvenni ahol  $f_0$  az erő komplex amplitúdója. Természetesen a valódi megoldás a gerjesztés fázisától függően az így kapott megoldás valós ill. képzetes része.

A rugóra akasztott csillapított rezgőmozgáshoz hasonlóan az általános megoldás itt is egy időben lecsillapodó tag és egy időben  $\omega$  szerint periodikus "stacionárius" tag összege.<br>A mánás szeme utiál ál minket szek szutákki ándalak Fránt kenessüle a magallátt. A mérés szempontjából minket csak az utóbbi érdekel. Ezért keressük a megoldást

$$
\eta(x,t) = Y(x)e^{i\omega t} \tag{4.32}
$$

alakban, ahol  $Y(x)$  egy csak a helytől függő komplex függvény. Ez behelyettesítve az [\(4.31\)](#page-71-0) egyenletbe kapjuk, hogy

<span id="page-72-0"></span>
$$
(\omega^2 - i\beta\omega)Y(x) = G(1 + i\tau\omega)\frac{\partial^4 Y}{\partial x^4},\tag{4.33}
$$

ahol bevezettük a rúd anyagára és geometriájára vonatkozó

$$
G = \frac{K}{\rho S} = \frac{EI}{\rho S} \tag{4.34}
$$

állandót. A rövidebb kifejezések értelmében vezessük be a

<span id="page-72-1"></span>
$$
C(\omega) = \frac{\omega^2 - i\beta\omega}{1 + i\tau\omega}
$$
\n(4.35)

jelölést is, amely egy adott frekvenciánál egy  $1/s^2$  dimenziójú komplex konstans. Így [\(4.33\)](#page-72-0)

$$
C(\omega)Y(x) = G\frac{\partial^4 Y(x)}{\partial x^4}.
$$
\n(4.36)

alakú lesz.

Ennek megoldását kereshetjük

$$
Y(x) = ce^{kx} \tag{4.37}
$$

alakban. Behelyettesítés után  $k$ -ra a

<span id="page-72-2"></span>
$$
k^4 = \frac{C(\omega)}{G} \tag{4.38}
$$

feltételt kapjuk. Ez azt jelent, hogy k lehetséges értékei

$$
k_1 = k_0, \quad k_2 = -k_0, \quad k_3 = ik_0, \quad k_4 = -ik_0 \tag{4.39}
$$

ahol  $k_0$  jelölje a  $C(\omega)/G$  legkisebb argumentumú 4. gyökét. Ezzel a megoldás általános alakja:

<span id="page-73-0"></span>
$$
Y(x) = c_1 e^{k_0 x} + c_2 e^{-k_0 x} + c_3 e^{ik_0 x} + c_4 e^{-ik_0 x}
$$
\n(4.40)

ahol $c_1, \, c_2, c_3$ és  $c_4$ állandók, amelyeknek az értékét a  $(4.27\text{-}4.30)$ feltételeknek megfelelő

<span id="page-73-1"></span>
$$
Y(0) = 0 \t\t(4.41)
$$

$$
\left. \frac{\partial Y}{\partial x} \right|_{x=0} = 0 \tag{4.42}
$$

$$
\left. \frac{\partial^2 Y}{\partial x^2} \right|_{x=l} = 0 \tag{4.43}
$$

$$
\left. \frac{\partial^3 Y}{\partial x^3} \right|_{x=l} = \frac{F_0}{K} = f_0 \tag{4.44}
$$

határfeltételek határozzák meg.

A továbbiakhoz célszerű  $(4.40)$ -et

$$
Y(x) = \frac{A+B}{2}e^{k_0x} + \frac{B-A}{2}e^{-k_0x} + \frac{D-iC}{2}e^{ik_0x} + \frac{D+iC}{2}e^{-ik_0x}
$$
(4.45)

alakban megadni. Ekkor a  $(4.41)$  és  $(4.42)$  határfeltételekből kapjuk, hogy

$$
C = -A, \quad \text{valamint} \quad \mathbf{D} = -\mathbf{B}.\tag{4.46}
$$

Ezzel

<span id="page-73-4"></span>
$$
Y(x) = A[\text{sh}(k_0 x) - \sin(k_0 x)] + B[\text{ch}(k_0 x) - \cos(k_0 x)],
$$
\n(4.47)

ahol természetesen a sh, ch, sin és cos a megfelelő komplex függvények. A  $(4.43)$  $(4.43)$  és  $(4.44)$ határfeltételekből pedig adódik, hogy

<span id="page-73-2"></span>
$$
A[\operatorname{sh}(k_0 l) + \sin(k_0 l)] + B[\operatorname{ch}(k_0 l) + \cos(k_0 l)] = 0 \tag{4.48}
$$

´es

<span id="page-73-3"></span>
$$
A[\text{ch}(k_0 l) + \cos(k_0 l)] + B[\text{sh}(k_0 l) - \sin(k_0 l)] = \frac{f_0}{k_0^3}
$$
\n(4.49)

A  $(4.48)$  egyenletből B-t kifejezve

<span id="page-73-5"></span>
$$
B = -\frac{\text{sh}(k_0 l) + \sin(k_0 l)}{\text{ch}(k_0 l) + \cos(k_0 l)} A
$$
\n(4.50)

 $\acute{e}s$  azt [\(4.49\)](#page-73-3)-be behelyettesítve A-ra azt kapjuk, hogy

$$
A\left\{\text{ch}(k_0l) + \cos(k_0l) - [\text{sh}(k_0l) - \sin(k_0l)]\frac{\text{sh}(k_0l) + \sin(k_0l)}{\text{ch}(k_0l) + \cos(k_0l)}\right\} = \frac{f_0}{k_0^3}
$$
(4.51)

amely közös nevezőre hozás után

$$
A \frac{[\text{ch}(k_0l) + \cos(k_0l)][\text{ch}(k_0l) + \cos(k_0l)] - [\text{sh}(k_0l) - \sin(k_0l)][\text{sh}(k_0l) + \sin(k_0l)]}{\text{ch}(k_0l) + \cos(k_0l)}
$$
  
=  $\frac{f_0}{k_0^3}$  (4.52)

alakot adja. Ez kihasználva a ch<sup>2</sup>(x) – sh<sup>2</sup>(x) = 1 és a cos<sup>2</sup>(x)+sin<sup>2</sup>(x) = 1 azonosságokat átírható az

<span id="page-74-0"></span>
$$
A \frac{1 + \text{ch}(k_0 l) \cos(k_0 l)}{\text{ch}(k_0 l) + \cos(k_0 l)} = \frac{f_0}{2k_0^3}
$$
(4.53)

formába. Innen A egyszerűen kifejezhető valamint  $(4.47)$  és  $(4.50)$  felhasználásával megkaphatjuk a rúd végén érvényes  $Y(l)$  komplex rezgési amplitúdót  $\omega$  függvényében  $(k_0(\omega))$ fentebb megadott relációjának ismeretében). Ezzel a kitűzött problémát meg is oldottuk, azonban amint azt látni fogjuk  $Y(l)$  az  $\omega$  igen bonyolult függvénye, így az eredmény külön elemzésre szorul.

### 4.4.4. A rúd sajátfrekvenciái

Vizsgáljuk azt az esetet amikor nincs csillapítás, tehát  $\beta = 0$  és  $\tau = 0$ . Ekkor [\(4.35\)](#page-72-1) alapján  $C(\omega) = \omega^2$  és [\(4.38\)](#page-72-2) felhasználásával

<span id="page-74-3"></span>
$$
k_0 = \sqrt[4]{\frac{\omega^2}{G}} = \sqrt[4]{\frac{\omega^2 \rho S}{EI}}
$$
\n(4.54)

tisztán valós. A továbbiakban jelöljük ezt a speciális  $k_0$  értéket  $\lambda$ -val. Ekkor ha nem alkalmazunk gerjesztést  $(4.53)$  alapján

<span id="page-74-2"></span>
$$
A \frac{1 + \text{ch}(\lambda l) \cos(\lambda l)}{\text{ch}(\lambda l) + \cos(\lambda l)} = 0
$$
\n(4.55)

adódik. Ennek általában a megoldása természetesen  $A = 0$ , azonban tetszőleges A mellett kielégíthető ha teljesül, hogy

<span id="page-74-1"></span>
$$
1 + \text{ch}(\lambda l)\cos(\lambda l) = 0\tag{4.56}
$$

Az olyan frekvenciákat amihez tartozó  $\lambda$  kielégíti [\(4.56\)](#page-74-1) egyenletet a rúd sajátfrekvenciáinak nevezzük. Csillapítatlan esetben csak ezek fordulhatnak elő. Mivel cos $(\lambda l)$  periodikus végtelen sok megoldás lehetséges. Az első néhány értéket a [4.7](#page-75-0) ábra szemlélteti. Az első 5 módus értéke

$$
\mu_o = 1,87510, \quad \mu_1 = 4,69409, \quad \mu_2 = 7,85476, \quad \mu_3 = 10,9955, \quad \mu_4 = 14,1371
$$

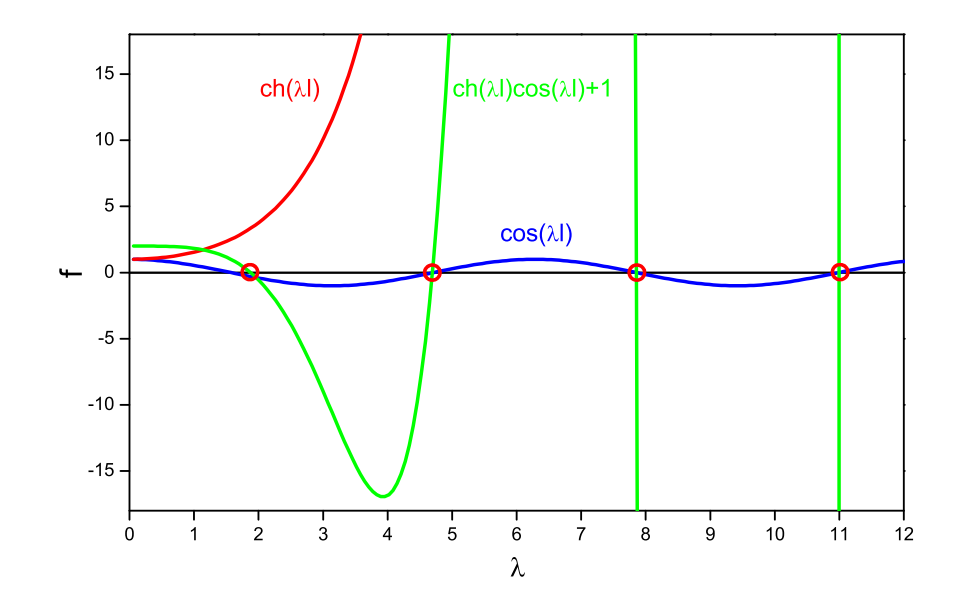

<span id="page-75-0"></span>4.7.  $\hat{a}$ bra. A ch( $\lambda l$ )cos( $\lambda l$ )+1=0 egyenlet első néhány gyökének kialakulása

ahol bevezettük a  $\mu_i = \lambda_i l$  jelölést. Érdemes megjegyezni, hogy az index értéke megadja a rezgés során kialakuló csomópontok számát. A csomópontok helyét a [4.8](#page-76-0) ábra mutatja

Amennyiben van véges csillapítás, de az kicsi  $(\beta/\omega \ll 1)$  és  $\tau\omega \ll 1$ ) és valamelyik sajátfrekvencia közelében vagyunk akkor a  $(4.55)$  kifejezésben a  $1 + ch(k_0l) \cos(k_0l)$ abszolút értéke kicsi lesz. Ezért A nagy, így nagy amplitúdójú rezgés jön létre. Tehát ha a gerjesztési frekvencia függvényében egy adott ponton mérjük a rezgés amplitúdóját a sajátfrekcenciák közelében éles maximumokat figyelhetünk meg. Az egyes rezonancia görbék pontos alakja  $\omega$  egy bonyolult függvénye. Ugyanakkor kis ∆ $\omega$  esetében itt is alkalmazhatjuk a  $\Delta\omega$  szerinti sorfejtést. A lineáris tagoknál megállva a  $(4.12)$ -hez hasonló alakot kapunk. Az együtthatók részletes értékét itt nem adjuk meg, ezek viszonylag egyszerű számítással megadhatók, de a mi mérésünk szempontjából pontos értéküknek nincs jelentősége.

## 4.4.5. Őrvényáromos gerjesztés

Az előzőekben ismertetett elméletben a rúd végén egy periódikus erőt alkalmazunk. Ezt a mérés során egy tekercs segítségével örvényáramos gerjesztéssel valósítjuk meg. Ennek

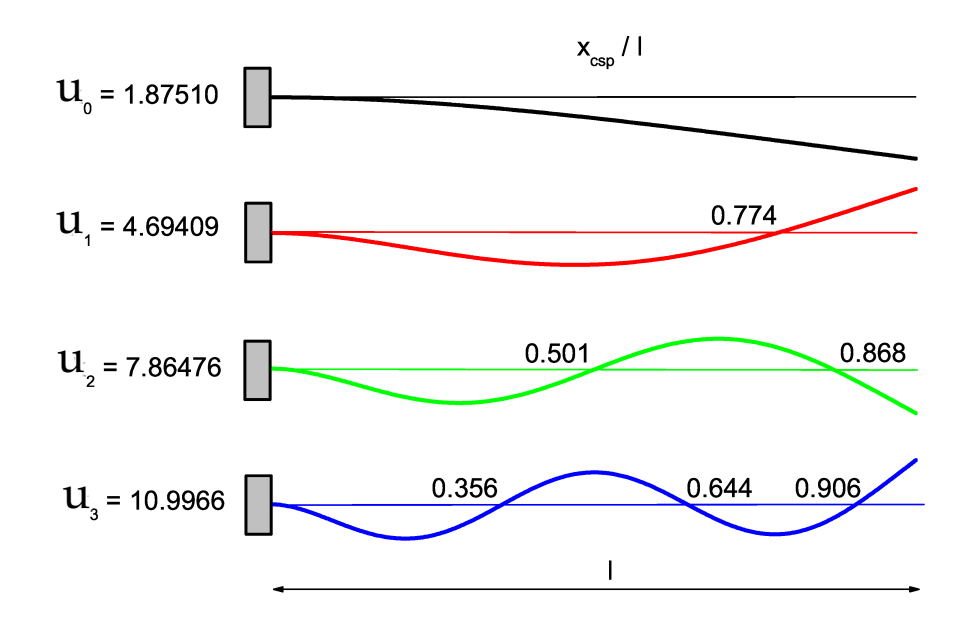

<span id="page-76-0"></span>4.8. ábra. A rezgési módusok és a hozzájuk tartozó  $\mu_i$  módus-állandók. Az ábrán feltüntettük a csomópontoknak a rezgési hosszal normált helyét is

lényege az alábbiakban foglalható össze. Az indukcióra vonatkozó

$$
\oint_{g} \underline{E} d\underline{s} = -\int_{f} \frac{\partial \underline{B}}{\partial t} d\underline{f} \tag{4.57}
$$

Maxwell egyenlet szerint az időben változó mágneses tér örvényes elektromos teret hoz létre. Ha az elektromos tér egy vezető belsejében van akkor a differenciális Ohm törvény szerint abban $j = \sigma \underline{E}$ áramsűrűség fog folyni, ahol $\sigma$ a vezetőképesség. Természetesen az áramsűrűség is örvényes és

$$
\oint_{g} \underline{j} d\underline{s} = -\sigma \int_{f} \frac{\partial \underline{B}}{\partial t} d\underline{f} \tag{4.58}
$$

Ez azt jelenti, hogy az így kialakuló zárt áramhuroknak lesz egy véges mágneses dipólmomentuma, amely arányos a mágneses indukció valamilyen  $\langle B \rangle$  térbeli átlagának idő szerinti deriváltjával (az átlagolás pontos módja komplikált, de számunkra nincs jelentősége, amely természetesen arányos a tekercsben folyó  $I_g(t)$  gerjesztő áram idő szerinti deriváltjával

$$
\underline{m} \propto \frac{\partial \langle \underline{B} \rangle}{\partial t} \propto \frac{dI_g}{dt} \tag{4.59}
$$

Ugyanakkor ha egy mágneses dipólt egy inhomogén mágneses térbe helyezünk akkor arra erő hat (részleteket lásd a "A mágneses szuszceptibilitás mérése,, fejezetben) amely:

$$
F_i = \sum_{k=1}^{3} m_k \frac{\partial B_i}{\partial r_k}
$$
\n(4.60)

Figyelembe véve, hogy esetünkben a  $m_i$  arányos  $\langle B \rangle$  idő szerinti deriváltjával adódik, hogy a vezetőre ható erő

$$
F_i \propto \sum_{k=1}^3 \frac{\partial B_i}{\partial r_k} \frac{\partial < B_k \rangle}{\partial t}.
$$
\n(4.61)

ahol a deriválást valahol a minta belsejében kell tekinteni (a pontos részletek a mi szempontunkból itt sem számítanak).

Ennek alapján mivel a gerjesztő tekercs végén a mágneses indukció erősen inhomogén egy időben szinuszos gerjesztő áramot tekintve az erő

$$
F_i \propto \omega_g \sin(\omega_g t) \cos(\omega_g t) = \frac{\omega_g}{2} \sin(2\omega_g t)
$$
\n(4.62)

tehát a rúdra ható gerjesztés frekvenciája kétszerese a gerjesztő tekercsben alkalmazott váltóáram frekvenciájának.

Azonban megtehetjük, hogy a váltóáramú gerjesztés mellett egy egyenáramú összetevőt is hozzáadunk az áramhoz vagy egy állandó mágnest is alkalmazunk. Ez nem hoz létre örvényáramot, de a mágneses térnek lesz gradiense, így a vátóáramú komponens következtében létrejövő örvényáramra fog erő hatni. Ezért ilyenkor egy  $\omega$  frekvenciájú gerjesztés jön létre:

$$
F_i \propto \omega_g \cos(\omega_g t). \tag{4.63}
$$

Természetesen az előző erőkomponens mindig fellép így a teljes gerjesztő erő minket  $\acute{e}$ rdeklő z komponense

$$
F_z = a\omega_g \cos(\omega_g t) + b\omega_g \sin(2\omega t) \tag{4.64}
$$

ahol  $a$  és  $b$  a mérési geometriától és a mágneses indukció egyen ill. váltókomponensének nagyságától függő állandó. Megjegyezzük, hogy az általunk használt összeállításban  $b < a$ .

### 4.5. A mérés menete

A laborvezető által kiadott minta számát jegyezzük fel, és csavarmikrométerrel mérjuk meg a geometriai adatait! A geometriai adatokat 5 pontban mérjuk, és az ezekből számolható átlagértéket tekintsük a mért értéknek! Az átlagérték hibáját is számoljuk ki a hibaszámítás fejezetben leírtak alapján. Ha a mért adatok megegyeznek, akkor a csavarmikrométer leolvasási hibáját tekinthetjük mérési hibának.

Helyezzük be a mintát a mintabefogóba, ügyelve arra, hogy a kívánt rezgési hosszat állítsuk be! Ha nem a megvastagított végű mintát használjuk, akkor a minták palástja mentén centiméter-beosztást találunk, ami könnyíti a beállítást.

A gerjesztő mágnest toljuk a minta alá úgy, hogy a mágnes teljes egészében a minta szabad vége alatt helyezkedjen el! Ebben a helyzetben rögzítsük a mágnes tartóját! Az állító csavarokkal állítsuk be a mágnes magasságát úgy, hogy ne érjen a mintához! A beállítás akkor helyes, ha a mágnes  $0.5$ -1 mm-re van a minta alsó felületétől! A csavarokkal rögzítsük a mágnes magasságát, és még egyszer ellenőrizzük, hogy a mágnes nem ér-e hozzá a mintához!

A rezgésérzékelő detektort a mintatartó hengeres sínjein helyezzük el úgy, hogy a minta befogott végétől kb. 1 cm-re helyezkedjen el! Itt valamennyi mérhető módusnak duzzadó helye van, nem fordulhat tehát elő, hogy azért nem találjuk valamelyik módust, mert éppen egy csomópontba helyeztük a detektort. A detektor mozgatása közben a tűvel ellátott véget kissé emeljük meg, nehogy a mozgatás során a tű, és a hozzá csatlakozó vékony kristály, megsérüljön!

Ellenőrizzük, hogy a [4.2.](#page-62-0) ábrának megfelelően a mérőberendezés egységei megfelelően vannak összekapcsolva!

Kapcsoljuk be a feszültségmérő műszert!

Válasszuk ki a hanggenerátor frekvencia-dekád gombjai közül az 1  $kHz$  tartományhoz tartozót, és nyomjuk be! Kapcsoljuk be a hanggenerátort! Növeljük a feszültségmérő érzékenységét mindaddig, amíg a háttér zajok hatására a mutató kitér a skála alsó egyharmadáig!

Most készen állunk arra, hogy a minta alapmódusát gerjesszük, és megkeressük a minta alap-sajátrezgésének rezonancia frekvenciáját. A hanggenerátor durva hangoló gombjával 150 Hz-től felfelé lassan növeljük a gerjesztő generátor frekvenciáját! Figyeljük a feszültségmérő mutatóját! Amint a rezonancia-frekvencia közelébe érünk, a mutató egyre nagyobb értékek felé tér ki. A végkitérés közelében kapcsoljuk a feszültségmérő műszert eggyel nagyobb méréshatárra! Ha a frekvencia növelésével a maximális kitérést közelébe értük, a hanggenerátor finomszabályzó gombjának lassú állításával keressük meg a maximális amplitúdóhoz tartozó frekvencia pontos értéke. Az állítás lassúsága fontos, mert a rezgő rendszer csak lassan veszi fel egyensúlyi állapotát. Jegyezzük le a maximumhoz tartozó frekvencia értéket.

### A rezgés lecsengésének vizsgálata

Ha lecsengéngést vizsgálunk, akkor a [4.3.](#page-65-0) ábra szerint kell a készülék egységeit összeállítani.

#### Az oszcilloszkóp beállításai.

 $Csatornák: Az 1-es csatorna (CH1) célszerűen ki van kapcsolva. Az egyenirányított$  $\acute{\text{e}}$ s integrált jel a 2-es csatornára (CH2) van kötve. Értelemszerűen egyen-csatolást kell alkalmaznunk. A feszültség-egység:  $100 \, \text{mV}$  (esetleg:  $200 \, \text{mV}$ ). Az időegység:  $250 \, \text{ms}$ . Az lecsengetés kezdőpontját célszerű két kockával balra tolni:  $t_0 = -500$  ms.

Külső triggert alkalmazunk: A lecsengetéssel egy időben, az egérkattintásra adjuk meg a trigger jelet: felfutó élt. A trigger szint  $\approx 1$  V. Normál mód.

 $Skáldázás: a számítógépben rögzített teljes időtartomány 4000 részre van osztva. 1osz$  $t$ ás =1 ms

 $Az$  egyenirányító-integrátor beállításai: Az 1-12-es integrációs beállítások közül, hacsak a lecsengés nem extrém gyors, a legcélszerűbb a  $\tilde{\prime}$ -es vagy a 8-as állás.

A lecsengetés folyamata: A lecsengetést a fekete egérrel indíthatjuk; erre van kötve a gerjesztés kikapcsoló funkció. A lecsengetés – a gerjesztés kikapcsolása – az egérkattintást követő kb. három másodpercig tart, utána a gerjesztés automatikusan visszakapcsol.

A lecsengetésen kívül a szürke egérrel dolgozzunk, hogy ne rángassuk a gerjesztést a normál számítógépes műveleteknél.

### 4.6. A mérési feladatok és az adatok értékelése

### 1. Mérjük meg a kiadott minta első négy sajátfrekvenciáját!

A következőképp járjunk el:  $150$  Hz-től, lassan növelve a frekvenciát, jegyezzük le az első amplitúdó-maximumokhoz tartozó frekvencia értékét! Az oszcilloszkópról rögtön látjuk, hogy melyik kölcsönhatással gerjesztünk, vagyis a gerjesztő-frekvencia a minta rezgési frekvenciájával megegyező, vagy annak a fele. Azonban a kapott jelen "nem látszik", hogy melyik módushoz tartozik  $(\sin(\omega t + \alpha)$  jellegű mindegyik)!<br>Ezért tarviik fel nyurlakin stázielsént, hagy a talált nezerennia az alankany évilye Ezért tegyük fel munkahipotézisként, hogy a talált rezonancia az alapharmónikus volt, és ezzel a feltevéssel számoljuk ki az első felharmónikus helyét. A számolást az  $(4.54)$  egyenletből nyerhető

<span id="page-79-0"></span>
$$
\frac{\nu_i}{\nu_o} = \left(\frac{\mu_i}{\mu_o}\right)^2 \quad i = 0, 1, 2, 3 \tag{4.65}
$$

összefüggés alapján végezzük! Ha  $\approx 1\%$  pontossággal a várt helyen rezonanciát találunk, akkor vélhetőleg munkahipotézisünk helyes volt. Megerősíthetjük eredményünket, ha a gerjesztőt a minta alatt finoman végighúzzuk. Ha a minta az alapharmónikuson rezeg, a feszültségmérő nem mutat éles leesést, amíg a gerjesztő a minta szabad véghez tartozó felénél mozog, hiszen nincsen csomópontja (ld. a [4.8.](#page-76-0) ábrát). Ha már bizonyosak vagyunk az alapharmónikus frekvenciájában, számítsuk ki  $(4.65)$ -ból a várható módus-frekvenciákat a 3. felharmónikusig bezárólag, majd ezek alapján keressük meg kísérletileg ezeket a módusokat.

Ne felejtsük el a gerjesztés jellemzésénél mondottakat, vagyis azt, hogy a minta mindegyik rezonancia frekvenciáját két gerjesztő frekvenciával is mérhetjük. Egyik a minta rezonancia-frekvenciája, amikor a mintában keltett örvényáram mágneses tere az állandó mágnes (időben állandó) mágneses terével hat kölcsön. A másik minta rezonancia-frekvenciájának a fele, amikor a mintában keltett örvényáram mágneses tere az őt létrehozó (váltakozó) mágneses térrel hat kölcsön. A minta első négy spektrumvonalát mindkét gerjesztéssel mérjük le. Eredményeinket foglaljuk táblázatba: A következő oszlopokat javasoljuk:

$$
i; (\mu_i/\mu_0)^2; \nu_{sz}(Hz); \nu_m(Hz); \delta h(\%)
$$

ahol *i* a módus sorszáma  $(0-3)$ ;  $(\mu_i/\mu_0)^2$  az elméleti frekvencia-arány, mely megmutatja, hogy az i-dik módus frekvenciája hányszorosa az alapharmónikusnak;  $\nu_{sz}$ a számolt, az elmélet alapján várható frekvencia;  $\nu_m$  a kísérletileg mért, "valóságos"<br>frekvencia:  $\delta h$  ( $\mu$  =  $\mu$ )/ $\mu$  = e relatív frekvencia eltérés frekvencia;  $\delta h = (\nu_m - \nu_{sz})/\nu_{sz}$ , a relatív frekvencia eltérés.

Minden *i*-sor legyen kettős: mindkét gerjesztés eredményét jegyezzük fel.

A kapott adatokból az  $(4.54)$  képlet alapján számítsuk ki a minta anyagának Youngmoduluszát. A következőképp járjunk el: Mivel a rezonancia-frekvenciák a módusállandó négyzetével ( $k_i^2$ ) arányosak, vagyis  $\nu_i = mk_i^2$ , így  $k_i^2$  függvényében ábrázolva  $\nu_i$ -t egy origón átmenő egyenest várunk. Ha valóban egyenest kapunk, az látványos bizonyítéka a spektrum szerkezetére vonatkozó elméleti eredményünknek. A meredekség  $(4.54)$ -ből leolvashatóan

$$
m = \frac{1}{2\pi l^2} \sqrt{\frac{EI}{\rho S}},
$$

ahonnan a Young-modulusz  $(E)$  kifejezhető. A sűrűséget a minta geometriából számolt térfogatának és a tömegének ismeretében adhatjuk meg. A másodrendű felületi nyomaték téglalap keresztmetszetű rúd esetén, ha  $a$  az alap és  $b$  a magasság,  $I = ab^3/12$ .

2. Az alapharmonikusnak megfelelő frekvencia környékén mérjük meg a rezonancia $q\ddot{\sigma}r\dot{\sigma}t'$ . A következőképp járjunk el: Alljunk rá a rezonanciagörbe tetejére. Célszerűen úgy állítsuk be a gerjesztő feszültséget és a feszültségmérő méréshatárát, hogy a maximális rezgési amplitúdóhoz a műszer végkitérése tartozzon, vagy annak közelében legyen. Jegyezzük fel a frekvenciát, it  $\nu$  (Hz) és az amplitúdót A (mV). Ezt a maximális amplitúdót tekintjük  $100\%$ -nak. Allítsuk a gerjesztő frekvenciát a finom hangolóval úgy, hogy az amplitúdó  $\approx 90\%$  legyen, majd jegyezzük fel pontosan a  $\nu$ , A értékpárt. Folytassuk a műveletet 80-, 70-, ..., 10%-os amplitúdóknál, majd ugyanezt ismételjük meg a rezonancia-görbe másik oldalán is. Ezzel az eljárással biztosítjuk, hogy a rezonanciagörbén, ott, ahol jelentős az amplitúdó változás, mindenütt lesznek mért pontjaink. (A fentiek szerint 19 pontunk lesz a rezonanciagörbén. Ennél több pontot is felvehetünk, de kevesebbet ne.)

Abrázoljuk a voltmérőn leolvasott feszültséget  $(A)$  a frekvencia  $(\nu)$  függvényében! (A [4.6.](#page-68-1) ábrához hasonló görbét kapunk – a  $\nu_0$ -közeli tartományra nagyítva.) Határozzuk meg a  $\nu_0$ -t és  $\Delta \nu$ -t. (Emlékeztetőleg:  $\Delta \nu$  annak a két frekvenciának a különbsége, ahol a rezonanciagörbe Az  $A_{max}/\surd{2}$  értéket veszi fel.)

3. Mérjük meg az alapharmonikus frekvenciájának a rezgő hossztól való függését a kiadott hasáb-alakú mintán. A mintán, a  $\frac{4}{8}$  cm-es tartományban, cm-enként mérjük a rezonancia frekvenciát. A mérést 8 cm-es rezgő hossznál kezdjük. A frekvenciát  $200$  Hz-től emelve keressünk rezonanciát. Ha megtaláltuk, akkor most is meg kell határoznunk, melyik módusban vagyunk. Úgy járjunk el, ahogy azt az 1. pontban tettük. (Feltéve, hogy az alapharmónikus rezeg, nézzük meg az 1. felharmónikust.) Ha az alapharmónikusban vagyunk, jegyezzük fel a 8cm-hez kapott  $\nu_8$  frekvenciát, majd állítsuk át a készüléket, hogy a rezgő hossz  $\gamma$  cm legyen. Becsüljük meg  $\nu$ <sub>7</sub>-et az elméletileg várt  $\nu \sim 1/l^2$  alapján:  $\nu_7 = \nu_8(8/7)^2$ . Ezen frekvencia környékén keressük a  $\%$  *cm*-es rezonanciát, majd jegyezzük fel a kísérletileg kapott frekvencia- $\acute{e}$ rtéket. Az rezgés alapharmónikus voltának ellenőrzése itt már szükségtelen. (Az első felharmónikus igen messze, az alapharmónikus frekvenciájának  $6,27$ -szeresénél van.) Hasonlóan járjunk el a 6 cm, 5 cm, 4 cm-es hosszaknál is.

Az [\(4.55\)](#page-74-2) képletből megkaphatjuk a frekvencia függését a mintahossztól:

$$
\nu = \frac{1}{l^2} \frac{\mu_i^2}{2\pi} \sqrt{\frac{EI}{\rho S}}.
$$

Ábrázoljuk tehát a frekvencia értékeket  $1/l^2$  függvényében, és határozzuk meg a  $kapott$  egyenes meredekségéből a minta Young-moduluszát. Ha az egyenes meredeksége  $m$ , akkor a Young-modulusz

$$
E = \frac{4\pi^2}{\mu_1^4} \frac{\rho S}{I} m^2.
$$

A  $\nu(l^2)$  függvényt úgy ábrázoljuk, hogy az origó is látszódjék. Így kényelmesen ellenőrizni tudjuk, hogy az illesztett egyenes csakugyan az origóba metsz, ahogy azt várjuk.

#### 4. Az első felharmonikuson mérjük meg a rezgés csomópontjának helyét!

A gerjesztő frekvencia változtatásával keressük meg az első felharmonikushoz tartozó rezgési maximumot. Miután megtaláltuk a maximum helyét, ne változtassuk sem a gerjesztő frekvenciát, sem a gerjesztő feszültség értékét. A legkisebb lehetséges értéktől kezdve változtassuk a detektor helyzetét  $5 \, mm$ -es lépésekben, és mérjük a rezgési amplitúdóval arányos detektor feszültséget. A mérhető amplitúdó csökken, ahogy a detektor közeledik a rezgési csomópont felé. A rezgési csomópontban feszültség minimumot tapasztalunk. Ha szükséges, a feszültségmérő műszeren váltsunk méréshatárt az érzékenyebb állások felé. Rajzoljuk fel a detektor helyének függvényében a mért feszültség értékeket! A minimum környezetében sűrítsük a mérési pontokat, hogy a csomópont helyét pontosabban meghatározhassuk. Becsüljük meg a mérés hibáját az ábra alapján! Hasonlítsuk össze a kapott értéket a [4.8.](#page-76-0) ábrán látható elméleti értékkel! Megjegyzés: A piezoelektromos detektor tűjének helyzetét közvetlenül nehéz mérni. Ezért célszerű a mérés során a detektor homloklapjának a távolságát mérni tolómérővel a befogás helyétől. A mérés befejeztével, a detektort egy mintán lévő karcra helyezve, egyszerűen meghatározható a homloklap és a tű hegyének távolsága. Ezekből az adatokból a méréshez szükséges távolság már könnyen adódik.

A csomópont helyét a gerjesztő mágnes helyzetének változtatásával is megmérhetjük. A csomópontban ugyanis a rezgés nem gerjeszthető. Allítsuk be a generátoron az adott módushoz tartozó rezonancia frekvenciát, és helyezzük a detektort a minta végétől 1-2 cm távolságra. Változtassuk a gerjesztő mágnes helyzetét és közben mérjük a rezgés amplitúdójával arányos feszültséget. A mágnes helyzetének mérését a tartószerkezethez rögzített skála teszi lehetővé. A feszültségértékeket ábrázoljuk a mágnes helyzetének függvényében. A kapott függvény minimumértékei adják a csomópontok helyzetét.

- 5. A detektor hatásának vizsgálata. A detektor, súlyánál fogva, mint egy pontban ható állandó külső erő, kismértékben módosítja a minta rezgését. Mérjük meg ezt a módosító hatást! A detektor-tű befogótól mért távolsága függvényében mérjük meg és ábrázoljuk a rezonancia-frekvenciát! A detektor eltolása után minden alkalommal, a frekvencia változtatásával, állítsuk be ismételten a rezonancia maximumot! Vizsgáljuk a jelenséget a beállítható legkisebb távolságtól 3 cm-ig! Extrapoláljuk a görbét a nulla detektor távolságra! Ennek alapján becsüljük meg, hogy a it 3. feladatban meghatározott Young-modulusz értékében mekkora hibát okozott a detektor rezonancia-frekvencia módosító hatása!
- $6.$  Lecsengetéses vizsgálatok

### a. A detektor hatásának vizsgálata

A detektor nemcsak elhangolja a rezgő rendszerünket, hanem energiát is csatol ki belőle, így növelve  $\kappa$  csillapítást, és csökkentve  $\tau$ -t. Különböző, a befogási ponttól egyre távolabbi pontba (2-25 mm) helyezve a detektort, mérjük a lecsengést. Figyeljük meg a csillapítás növekedését

### b. Különböző minták csillapításának összevetése

Az alumínium és a rozsdamentes acél mintát érdemes vizsgálni. Az alumínium minta csillapítása jól mérhetően nagyobb, mivel nagyobb a vezetőképessége, mint az acélnak és így a belső disszipációt okozó örvényáramok nagysága is nagyobb.

A pick-up-ot a befogáshoz közel, helyezzük el mindkét mintánál, hogy a detektorhatás kicsi és közel azonos legyen.

c. A rezonancia-vizsgálat és a lecsengetés összevetése

Határozzuk meg lecsengetésből a  $\kappa$  paramétert azon a mintán, amin a rezonanciagörbét felvettük és meghatároztuk a csillapítást  $\kappa = \pi \Delta_f \nu$ . Vessük össze a két eredményt.

### 4.6.1. Elméleti feladatok

- 1. A rezgő minta szabad végének van-e véges görbülete, amikor a minta energiája kizárólag rugalmas energia?
- 2. Adjuk meg az alapharmónikus és az első három felharmónikus rugalmas energiasűrűségét a befogástól mért, a minta rezgő hosszával normált távolság függvényében!

# 4.7. Irodalom

- 1. Budó Ágoston: Kísérleti Fizika I. Tankönyvkiadó, Budapest, 1968.
- 2. Jánossy Lajos, Tasnádi Péter: Vektorszámítás. Tankönyvkiadó, Budapest, l973.
- 3. Budó Ágoston: Mechanika. Tankönyvkiadó, Budapest, 1965.
- 4. Nagy Károly: Elektrodinamika, Tankönyvkiadó, Budapest, 1968.

# 5. fejezet

# Termoelektromos hűtőelemek vizsgálata (Böhönyey András, Groma István)

# 5.1. Bevezetés

A termoelektromos jelenségek vizsgálata betekintést enged a termikus és az elektromos jelenségkör kapcsolatába. A termoelektromos jelenségeknek az elvi jelentőségen túl, gyakorlati haszna is van, hiszen e jelenségek közül többet a gyakorlati életben is széles körben használnak. Ilyen alkalmazások például: a hőmérséklet mérésére használatos termoelemek, vagy a hűtőgépekben alkalmazott Peltier-hűtőelemek.

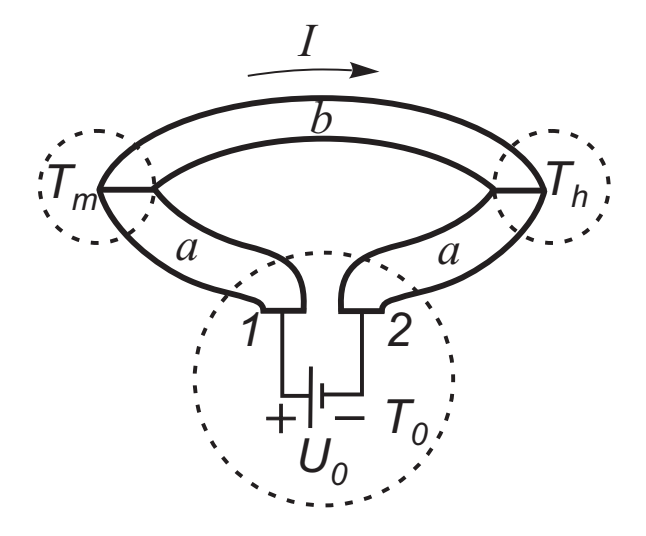

<span id="page-84-0"></span>5.1. ábra. A termoelektromos jelenségek vizsgálatára használt kör

A fellépő jelenségeket az [5.1.](#page-84-0) ábrán látható modellkörben fogjuk vizsgálni. Az áramkör két különböző, homogén anyagú vezetőből áll, melyek csatlakozási pontjai eltérő hőmérsékletűek. A körre egy  $U<sub>o</sub>$  feszültségű telepet kapcsoltunk, az áramkörben I nagyságú áram folyik. Az a és b vezetők teljes ellenállását jelöljük  $R_{ab}$ -vel. A szaggatott körök izoterm tartományokat jelölnek.

Egy ilyen körben reverzibilis és irreverzibilis jelenségek egyaránt fellépnek. Az irreverzibilis jelenségek a Joule-hő és a hővezetés. A reverzibilis jelenségek a Seebeck-, a Peltier- és a Thomson-effektus. Mielőtt ismertetnénk a mérés elvét, a mérés során fellépő jelenségek rövid jellemzését adjuk meg.

#### 1. Joule-h˝o

Ha egy vezetőn áram folyik át, akkor a vezetőben  $Q$  hő fejlődik. Egységnyi idő alatt a vezetőben fejlődött hőmennyiség arányos az I elektromos áram négyzetével, az arányossági tényező a vezető  $R$  ellenállása:

$$
\frac{dQ}{dt} = RI^2.
$$

#### 2. Hővezetés

Ha egy test különböző részeinek hőmérséklete egymástól eltérő, a testben hőáram indul meg a melegebb részről a hidegebb felé. A vezető  $A$  keresztmetszetén időegység alatt átáramló hőmennyiség arányos a hőmérséklet gradienssel, az arányossági tényező a  $\lambda$  hővezetési együttható:

$$
\frac{1}{A}\frac{dQ}{dt} = -\lambda \frac{dT}{dx}.
$$

### 3. Seebeck-effektus

Az Seebeck-effektus azon alapul, hogy egy vezetőben hőmérséklet-gradiens hatására az elektronsűrűség inhomogénné válása miatt elektromos tér keletkezik, ahogy ezt az  $5.2$ . ábrán sematikusan ábrázoltuk. A térerősség  $\eta rad$ T-vel arányos; az arányossági tényező az anyagra jellemző  $S$  abszolút Seebeck együttható.

Számunkra fontos eset az amikor két különböző anyagi minőségű vezetőt kapcsolunk össze, úgy, hogy a kapcsolódási pontok különböző hőmérsékleten legyenek. Az [5.1.](#page-84-0) ábrán látható kör esetében az  $a - b$  kapcsolódási pont  $T_m$ -en és  $T_h$ -n van. A körben a  $P_1$  és  $P_2$  pontok között feszültség mérhető ha a két csatlakozási pont hőmérséklete nem egyezik meg, amely az elektromos tér vonalintegráljaként adódik. Az ábra szerint:

$$
U = \int_{P_1}^{P_2} \underline{E} dr = \int_{P_1}^{P_m} S_a \text{grad} T d\underline{r} + \int_{P_m}^{P_h} S_b \text{grad} T d\underline{r} + \int_{P_h}^{P_2} S_a \text{grad} T d\underline{r} =
$$

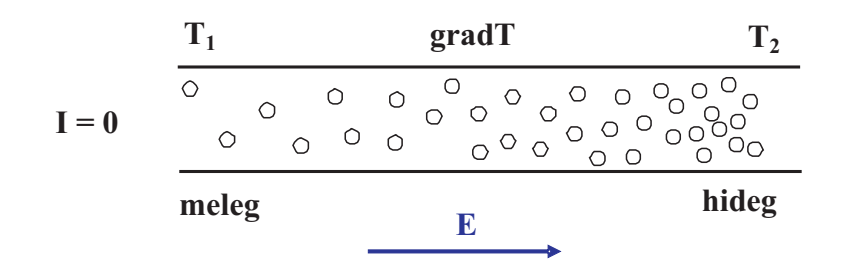

<span id="page-86-0"></span>5.2.  $ábra. A. Seebeck-equütható fizikai jelentése$ 

$$
= S_a(T_m - T_0) + S_b(T_h - T_m) + S_a(T_0 - T_h) = (S_a - S_b)(T_m - T_h) \equiv S_{ab}(T_m - T_h).
$$
  
Így

$$
U = S_{ab}(T_m - T_h),
$$

ahol bevezettük az  $S_{ab}$  a relatív Seebeck együttható fogalmát:  $S_{ab} = S_a - S_b$ . A relatív Seebeck együttható meghatározására az:

$$
S_{ab}(T) = \left(\frac{\partial U_{ab}}{\partial T_m}\right)_{T_h = const.}
$$

kifejezés ad mérési utasítást. Fontos megjegyezni, hogy S hőmérsékletfüggő, ez különösen alacsony hőmérsékletek felé haladva szembeötlő, szobahőmérséklet környékén a hőmérsékletfüggés általában igen gyenge.

4. Peltier-effektus

Ha két különböző vezetőből álló körben, mint amilyen az [5.1.](#page-84-0) ábrán látható áramkör, I áram folyik, akkor, az áram irányától függően, a vezetők egyik csatlakozási pontja lehűl, a másik pedig felmelegszik. A csatlakozási pontokon, időegység alatt termelődött, vagy elnyelődött hő arányos az érintkező felületen átfolyó  $I$  áramerősséggel:

$$
\frac{dQ}{dt} = P_{ab}I.
$$

A  $P_{ab}$  arányossági tényező a Peltier-együttható.

A Peltier-együttható is definiálható egy anyag esetén, és a vezetőpárra vonatkozó  $P_{ab}$  együtthatóra igaz, hogy

$$
P_{ab} = P_a - P_b.
$$

A Peltier-együttható mértékegysége  $V$ .

A Peltier-effektus fizikai tartalmát az  $5.3$ . ábra segítségével érthetjük meg. Az a  $\acute{e}s$  b vezetőben különböző az elektronok kémiai potenciálja. Az I áram hatására az  $a - b$  határon az alacsonyabb kémiai potenciálú helyről az elektronok a magasabb kémiai potenciálú helyre mennek át. Az energia különbség azzal fedeződik, hogy az elektronok termikus energiát vonnak el a rendszertől. Ezért a határ lehűl. Hasonló folyamat megy végbe fordított előjellel, amikor az áram a  $b - a$  határon megy át.

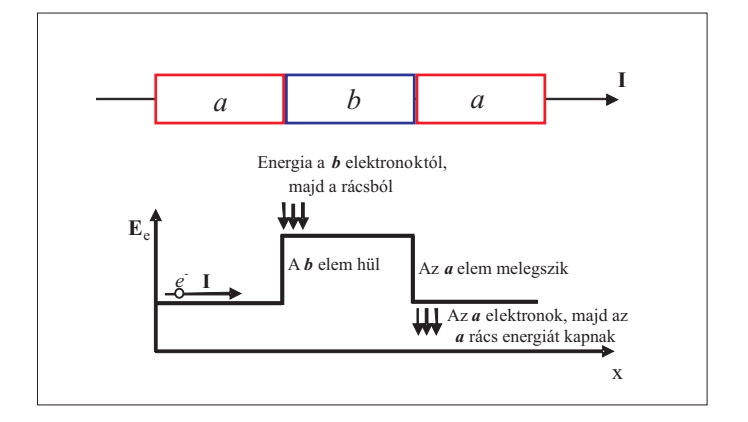

<span id="page-87-0"></span>5.3. ábra. A Peltier-hő eredete

#### 5. Thomson-effektus

Inhomogén hőmérsékletelosztású vezetőben a rajta átfolyó áram hatására hő fejlődik. Az egységnyi idő alatt, a vezetőben egységnyi hosszon fejlődött hő:

$$
\frac{dQ}{dt} = \tau I \frac{dT}{dx},
$$

ahol  $\tau$  a Thomson-együttható. Szobahőmérséklet környékén, az [5.1.](#page-84-0) ábrán mutatott körben, a többi effektus mellett, a Thomson-effektus hatása elhanyagolható.

### A termoelektromos jelenségek kapcsolata

A Seebeck-, Peltier- és Thomson jelenségek nem függetlenek egymástól. Termodinamikai megfontolásokból következik, hogy az abszolút együtthatók között összefüggések állnak fenn:

$$
P(T) = TS(T), \quad S(T) = \int_{o}^{T} \frac{\tau(T')}{T'} dT',
$$

ahol  $T$  az abszolút hőmérséklet. Ezek az un. Kelvin-összefüggések. Az összefüggések fizikai alapja az, hogy pl. egy termoelemet összekapcsolva egy Peltier elemmel nem sérthetjük meg a termodinamika II. főtételét. A Kelvin-összefüggések adnak lehetőséget arra, hogy az abszolút Seebeck-együtthatót, ebből pedig az abszolút Peltier-együtthatót meghatározhassuk.

A termoelektromos jelenségekről részleteket és a Kelvin-összefüggés levezetését meg $találjuk [1]-ben.$ 

### 5.2. A mérési összeállítás és a mérés elve

A tényleges mérési összeállításban az [5.1.](#page-84-0) ábrán szereplő  $a$  és  $b$  anyag nagy Peltier-együtthatójú n és p típusú félvezető. Ilyen anyagokból készítik a gyakorlatban is jól bevált félvezető hűtőelemeket. A félvezető rudak között a fémes kapcsolatot jó elektromos és jó hővezető tulajdonságokkal rendelkező, vörösrézből készült, híd szolgáltatja. Ezt mutatja az [5.4.](#page-88-0) ábra, ahol a mérés elvi összeállítási rajza látható.

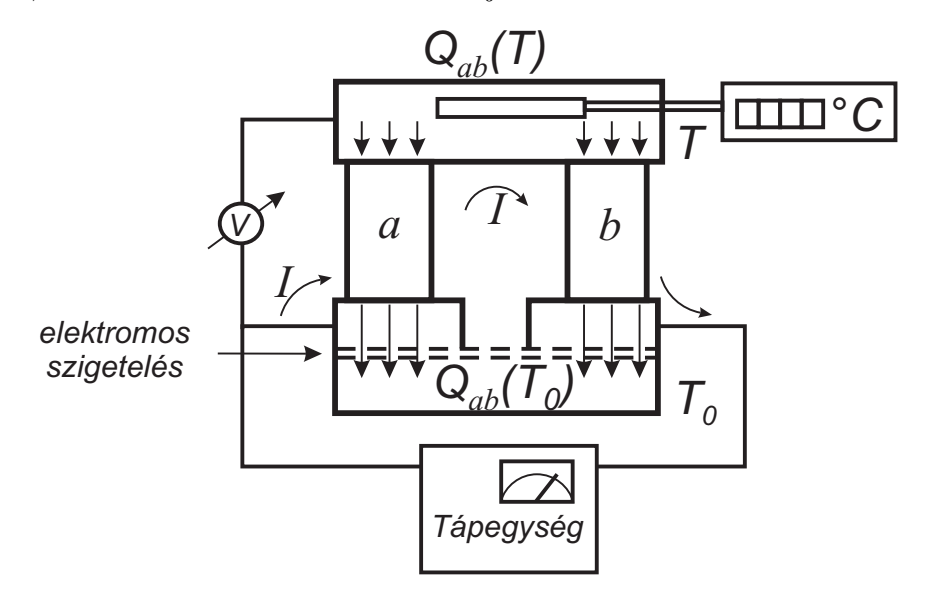

<span id="page-88-0"></span> $5.4.$  ábra. A mérés elvi összeállítása

A hűtőelem alul állandó hőmérsékletű hőtartályhoz csatlakozik, amelyet vízzel hűtött vörösréz tömb valósít meg. A hűtőelem jó hőkontaktussal, de elektromosan szigetelve csatlakozik a hőtartályhoz. A Peltier-elemet egy fordított U-alakú bakelit-elemmel szorítjuk rá a réztöbre. A szorítóelem csak kis felületen érintkezik a hűtött oldalhoz, hogy kis hőhidat képezzen a hidegpont és a hőtartály között. A hőkontaktust a réztömb és a Peltier-elem között hővezető paszta is segíti.

A hűtendő tér szintén egy vörösréz tömb. Mindkét tömb hőmérsékletét egy LM35 típusú felvezető hőmérsékletmérő IC-vel mérjük. Ennek működése a félvezető ellenállásának hőmérsékletfüggésén alapszik és a hőmérséklettel arányos feszültséget szolgáltat. Az néhány  $0.01^{0}C$  pontos mérést tesz lehetővé.

Az áramot egy precíziós áramgenerátorral tudjuk változtatni. Irányát úgy választjuk meg, hogy a Peltier-elem a felső réztömbtől vonjon el hőt.

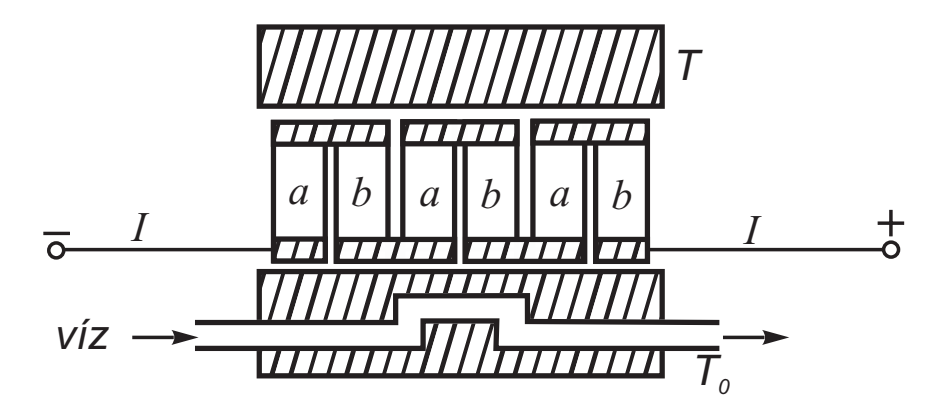

<span id="page-89-0"></span>5.5. ábra. A hűtőelemek kapcsolása

A mérés megvalósításakor több hűtőelemet (10-40) elektromosan sorba kötöttünk, ahogy azt az [5.5.](#page-89-0) ábra mutatja. Hűtés szempontjából a hűtőelemek párhuzamosan működnek, ezzel nagyobb hűtőteljesítmény érhető el.

Mivel a Peltier-elemünket jelentősen, hozzávetőlegesen -20  $^{\circ}C$ -ra is lehűtjük, így a levegő páratartalma kicsapódna a hidegpontra. Ezt megakadályozandó egy búrát helyeztünk a készülékre, mely mellékesen mechanikai védelmet is nyújt. A búra alól nem szükséges a levegőt kiszivattyúzni, elegendő, hogy a terem levegőjétől elzárjuk a rendszert. Így csak a búra alatt lévő igen kis térfogatú levegő párája tud kifagyni a készülékre, ami már nem zavarja a mérést.

Ezzel a mérési összeállítással a hűtőelem termodinamikai jellemzőit mérjük meg.

### $5.2.1.$  A Seebeck-együttható mérése

Az  $S_{ab}$  Seebeck-együtthatót nagy pontossággal meghatározhatjuk, ha hőmérsékletkülönbséget hozunk létre a Peltier-elem két oldalán, és megmérjük az elem sarkain jelentkező potenciálkülönbséget úgy, hogy közben az elemen nem folyik áram. Megállapodás szerint, a feszültségmérő műszert úgy kell a Peltier-elem sarkaira kötni, hogy a műszer pozitív pólusa a hűtött oldalra legyen kötve. Az így kapott mérési eredmények alapján a Seebeck-együttható előjelét is helyesen kapjuk meg. Több hőmérsékleten megismételve a mérést, az így kapott potenciálkülönbség-hőmérséklet grafikon meredeksége szolgáltatja a Seebeck-együttható értékét, ahogyan azt az [5.6.](#page-90-0) ábra mutatja.

### 5.2.2. A hűtés időfüggésének vizsgálata

A különböző áramerősségek esetén kialakuló egyensúlyi hőmérsékletek meghatározásához szükségünk van arra, hogy tudjuk, a rendszer mennyi idő múlva tekinthető egyensúlyban lévőnek. Ehhez néhány különböző áramerősség (maximum 3A) mellett határozzuk meg

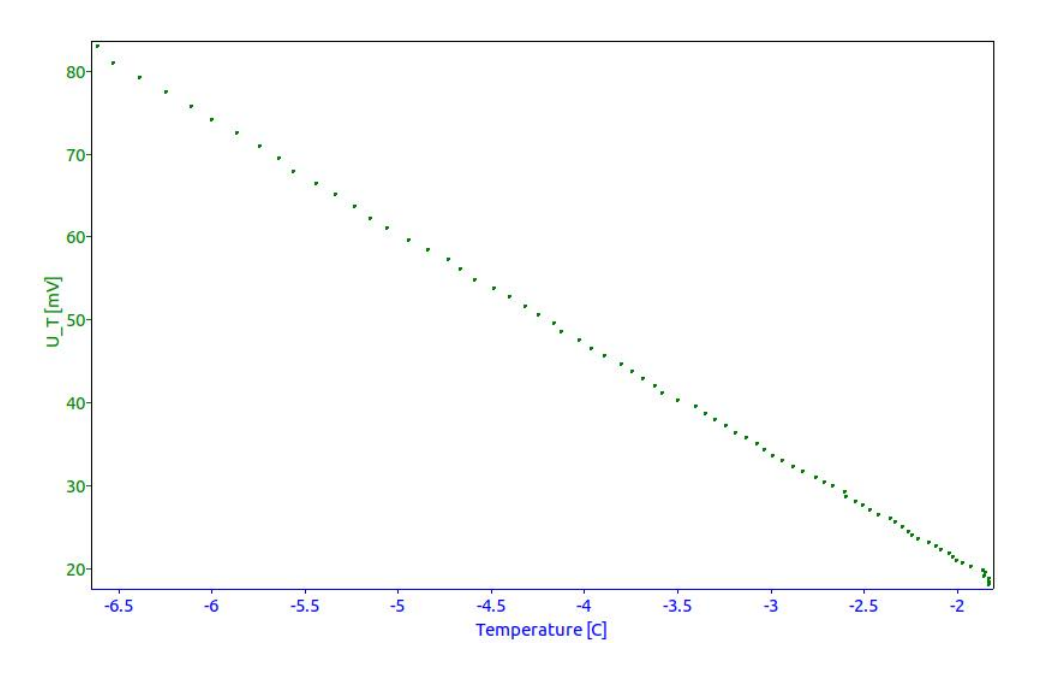

<span id="page-90-0"></span> $5.6.$  ábra. A Peltier-elemen mért potenciálkülönbség hőmérsékletfüggése.

a hűtés időfüggését. A hűtött térrész exponenciálisan éri el az egyensúlyi állapotát:

$$
T(t) = Ae^{-\beta t} + T_{\infty},\tag{5.1}
$$

ahol  $T_{\infty}$  a kialakuló egyensúlyi hőmérsékletet, A a hőmérsékletváltozást jelöli és  $\beta$  a beállás karakterisztikus idejének reciproka. Az exponenciális függvény illesztését a mérőprogrammal el tudjuk végezni (lásd alább).

# 5.3. A termoelektromos hűtés elmélete

Vizsgáljuk az  $5.4$ . ábrán látható áramkört. Legyenek a és b nagy Peltier-együtthatójú anyagok. Ilyenek például az n és p típusú félvezetők. A rézösszekötőn nem alakul ki hőmérsékletgradiens, s így a számításokban azt nem kell figyelembe venni. Tegyük fel, hogy az áramirányt úgy választottuk meg, hogy a felső összekötő hídról a Peltier-effektus hőt von el. A vezető kör elektromos ellenállása:

$$
R_{ab}=R_a+R_b,
$$

és hőátadásra jellemző állandó:

$$
h_{ab}=h_a+h_b.
$$

Az árambevezetés környékét tekintsük  $T_0$  hőmérsékletű hőtartálynak, míg a felső hűtött áthidalt pont hőmérsékletét jelöljük T-vel. Valamilyen  $\Delta t$  idő alatt a T hőmérsékletű

áthidalás a leadott  $\Delta Q_P = P_{ab} I \Delta t$  Peltier-hőn kívül felveszi az a-b vezetékpárban keletkezett  $\Delta Q_J = R_{ab} I^2 \Delta t$  Joule-hőnek jó közelítéssel felét (a másik fele a hőnek a hűtött oldal veszi fel), a  $T_o$  hőmérsékletű hőtartályból hővezetés útján átáramló  $\Delta Q_V = h_{ab}(T_0-T)\Delta t$ hőt, valamint a környezetből a rendszerbe áramló  $\Delta q = h(T_k - T)\Delta t$  hőt, ahol h a környezett és a hűtött tömb közötti hőátadási tényező és  $T_k$  a külső hőmérséklet. Tehát a hűtött pontról időegységenként kiszivattyúzott hő:

$$
\frac{dQ}{dt} = \frac{dQ_P}{dt} - \frac{1}{2}\frac{dQ_J}{dt} - \frac{dQ_V}{dt} - \frac{dq}{dt} = P_{ab}I - \frac{1}{2}R_{ab}I^2 - h_{ab}(T_o - T) - h(T_k - T).
$$

Keressük adott áram mellett a fenti egyenlet stacionárius megoldásához tartozó  $T_{\infty}$ hőmérsékletet. Ekkor az időegységenként kivett hőmennyiség zérus, azaz  $dQ/dt = 0$ .

$$
0 = T_{\infty} S_{ab} I - \frac{R_{ab}}{2} I^2 - h_{ab} (T_o - T_{\infty}) - h (T_k - T_{\infty}) = (S_{ab} I + h_{ab} + h) T_{\infty} - \frac{R_{ab}}{2} I^2 - h_{ab} T(0) - h T_k,
$$

ahonnan az egyensúlyi hőmérséklet:

$$
T_{\infty}(I) = \frac{\frac{R_{ab}}{2}I^2 + h_{ab}T_0 + hT_k}{S_{ab}I + h_{ab} + h},
$$
\n(5.2)

amely az az egyensúlyi hőmérséklet ami az áram bekapcsolása után rövid idő múlva (5-7  $perc)$  kialakul. Nulla áram esetén ez:

$$
T(0) = \frac{h_{ab}T_0 + hT_k}{h_{ab} + h}.
$$
\n(5.3)

A tapasztalat szerint  $T(0)$  alig tér el  $T_0$  tól, ami azt mutatja, hogy h elhanyagolható  $h_{ab}$ mellett, valamint  $hT_k \ll h_{ab}T_0$ . Ez nyilván azért teljesül mivel  $h_{ab}$  fém-fém hőátdást, míg  $h$  levegő-fém hőátadást jelent. Ennek következtében a további meggondolásoknál  $h$ -t elhagyjuk, így

<span id="page-91-0"></span>
$$
T_{\infty}(I) = \frac{\frac{R_{ab}}{2h_{ab}}I^2 + T_0}{\frac{S_{ab}}{h_{ab}}I + 1}.
$$
\n(5.4)

A [\(5.4\)](#page-91-0) képletnek megfelelő  $T_{\infty}(I)$  függvény paramétereit egyszerű matematikai műveletekkel megadhatjuk. A minimális hőmérséklethez tartozó áram értékét a  $dT_{\infty}/dI = 0$ feltételből kapjuk meg:

$$
I_{\min} = \frac{h_{ab}}{S_{ab}} \left( \sqrt{1 + \frac{2S_{ab}^2 T_0}{h_{ab} R_{ab}}} - 1 \right).
$$

Az így kapott értéket  $(5.4)$ -ba helyettesítve megkapjuk a minimális hőmérséklet értékét:

$$
T_{\min} = \frac{R_{ab} I_{\min}}{S_{ab}}.\t\t(5.5)
$$

Mivel $S_{ab}$ -t a közvetlen mérésből ismerjük, így innen  $R_{ab}$  megadható:

$$
R_{ab} = \frac{S_{ab} T_{\text{min}}}{I_{\text{min}}}.
$$
\n(5.6)

Látható, hogy  $I_{min}$  és  $T_{min}$  kifejezésében egy anyagi állandókból álló paraméter lényeges szerepet játszik, így ezt külön is érdemes definiálni:

<span id="page-92-0"></span>
$$
z = \frac{S_{ab}^2}{h_{ab}R_{ab}}.\tag{5.7}
$$

A z mennyiséget a Peltier-elem jósági számának nevezik. Ennek értékét beírva  $T_{min}$  és  $I_{min}$  kifejezésébe azt kapjuk, hogy

$$
I_{\min} = \frac{h_{ab}}{S_{ab}} \left( \sqrt{1 + 2zT_0} - 1 \right) \quad \text{és} \quad T_{\min} = \frac{1}{z} \left( \sqrt{1 + 2zT_0} - 1 \right). \tag{5.8}
$$

A  $T_{min}$ -re kapott kifejezésből a legnagyobb hőmérsékletkülönbségre azt kapjuk, hogy

$$
T_0 - T_{\min} = \frac{z}{2} T_{\min}^2,
$$
\n(5.9)

amelynek segítségével  $T_0$  és  $T_{min}$  mért értékéből z meghatározható:

$$
z = \frac{2(T_0 - T_{\min})}{T_{\min}^2}.
$$
\n(5.10)

Itt fontos észrevenni, hogy z egy  $1/K$  dimenziójú mennyiség, tehát a hőmérsékletek mindenütt abszolút hőmérséklete jelentenek. (Az abszolút hőmérséklet a korábban említett  $P_{ab} = S_{ab}T$  Kelvin reláció következtében jelenik meg.)

A z,  $S_{ab}$  és  $R_{ab}$  ismeretében  $h_{ab}$  is megadható. Ugyanis [\(5.7\)](#page-92-0)-ből:

$$
h_{ab} = \frac{S_{ab}^2}{zR_{ab}}.\tag{5.11}
$$

A Peltier-együtthatót legpontosabban a Kelvin-reláció felhasználásával kapjuk meg:

$$
P_{ab}(T) = S_{ab}T.\tag{5.12}
$$

### 5.3.1. A berendezés paramétereinek meghatározása

A mai modern Peltier elemek olyan jó hatásfokúak, hogy a minimum hőmérséklet a laborban használt eszköz esetén nem érhető el. Ugyanakkor az elméletből levezetett  $T_{\infty}(I)$  [\(5.4\)](#page-91-0) függvényt átrendezve belátható, hogy

<span id="page-92-1"></span>
$$
\frac{T_{\infty}}{I} = \frac{R_{ab}}{2S_{ab}} + \frac{h_{ab}}{S_{ab}} \frac{T_0 - T_{\infty}}{I^2}.
$$
\n(5.13)

Látható, hogy ha az  $x = \frac{T_0 - T_{\infty}}{I^2}$  $\frac{-T_{\infty}}{I^2}$  függvényében ábrázoljuk az  $y = \frac{T_{\infty}}{I}$  $\frac{1}{I}$ -t, akkor egyenest kapunk. Figyeljünk: a  $T_{\infty}/I$  dimenziója  $K/A$ ! Az egyenes meredeksége  $h_{ab}/S_{ab}$ , tengelymetszete pedig  $R_{ab}/2S_{ab}$ . Tehát a megfelelő pontpárokra egy egyenest illesztve a berendezés paraméterei meghatározhatók.

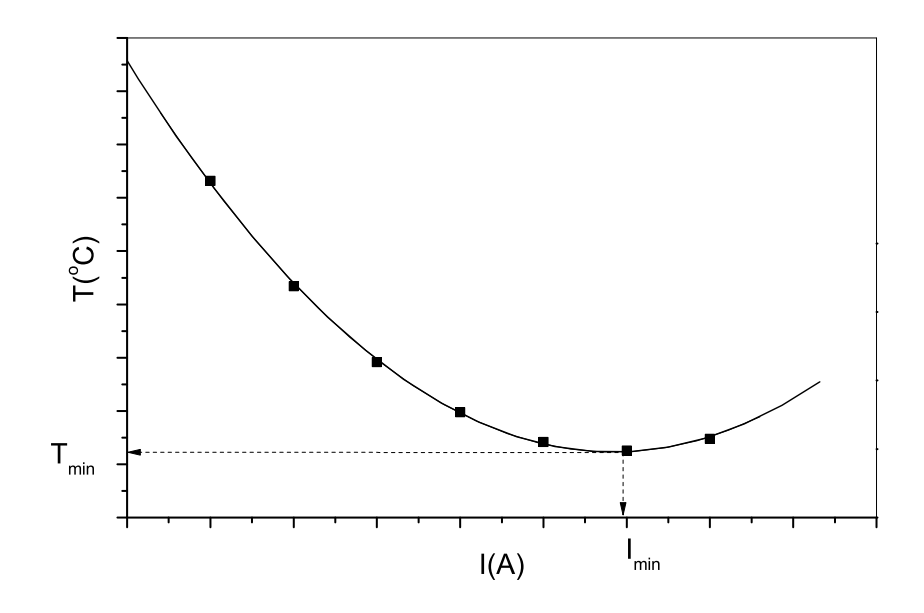

5.7. ábra. A Peltier-elem egyensúlyi hőmérséklete az áramerősség függvényében (cseré $lendő!!$ 

# 5.4. A mérőprogram használata

A mérés vezérlését, az adatgyűjtést és a kiértékelést egy mérőprogram végzi. Amely a peltier utasítással indítható el akár egy terminálból akár az asztalon levő ikonnal. Ezután első lépésként ki kell választani azt a könyvtárat ahova a mérési eredményeket elmentjük. Ha még nincs az ön neve alatt létrehozott könyvtár Neptun kódjával hozza l´etre ´es v´alassza ki azt " munkak¨onyvt´ark´ent"! Ezut´an az [5.8](#page-94-0) ´abr´an l´athat´o k´ep jelenik meg.

A program folyamatosan megadja a Peltier áramot, a hűtendő Cu tömb hőmérsékletét  $(T)$ , a másik vizzel elektróda  $T_0$  hőmérsékletét, valamint a Peltier elem két fele között  $dT$  hőmérsékletet.

### 5.4.1. Peltier mérés

Peltier mérés esetén a grafikonon megjelenik a  $dT$  hőmérséklet az idő függvényében. A mérés elindítása előtt "Current set" gomb melletti dobozba adjuk meg a használni kívánt<br>Érem értéleít. Fentasmania megni hamas érem saaka márás elindításakon a Paltisusu? áram értékét. Fontos megjegyezni, hogy az áram csak a mérés elindításakor, a "Peltier on"<br>szerk keszesszísászl indul al. A százás a szerk ismátalt keszesszásásal állákotá la Márás gomb benyomásával indul el. A mérés a gomb ismételt benyomásával állítható le. Mérés

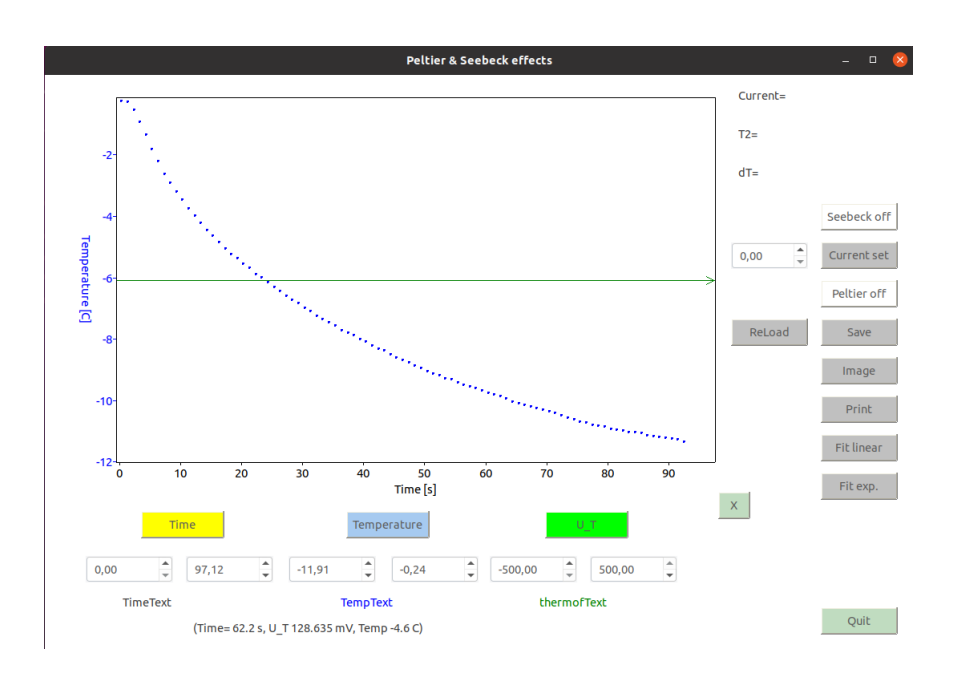

<span id="page-94-0"></span>5.8. ábra. A mérőprogram

közben a kijelzett idő és  $dT$  tartomány a grafikon alatt található boxokba írt adatokkal tetszőlegesen beállítható. Ez úgy történik, hogy a megfelelő boxba beírja a kívánt értéket majd leüti az "Enter" gombot. Azonban lehetőség van az érték beállítására az egérrel<br>is a fallitásik hagyontalma lettintus. Elsken az egín nemkiának falamazdásáral állításik ha is a "fel", "le" nyilakra kattintva. Ekkor az egér gombjának felengedésével állítódik be<br>tánologos évtéle tényleges érték.

A mérés megállítása után a mért adattok a "Save" gombbal elmenthetők. Ez később a<br>Jes <sup>17</sup> nombbal siszes elszakató. Azzukar az esek elden annalálmeztt ha nines márás "nenaa gon<br>folyamatban. "Reload" gombbal visszaolvasható. Azonban ez csak akkor engedélyezett ha nincs mérés

A grafikonon látható ábra "jpg" formátumban tetszőleges pillanatban elmenthető a program indításakor megadott könyvtárba. A file neve a pillanatnyi dátumból és időpontból állítódik elő.

A mérés befejezése után a fentiekben ismertetett exponenciális függvény a "Fit exp" "
Theres berejezése után a rendekben ismertetett exponenciális ruggveny a "Fit exp<br>
gomb benyomásával indítható el. Ehhez első lépésként ki kell választani az illesztési tartományt. A gomb lenyomása után megjelenik két függőleges vonal. Vigyük az egeret valamelyik vonal tetszőleges pontjára. Ezután a bal egérgombot lenyomva tartva az egérrel mozgatni tudjuk a vonalat. A kíván pozíciók beállítása után a gomb benyomásával elindul az illesztés. A kapott paraméterek az ábrán kiíródnak. Ezt célszerű az "Image" gombbal elmenteni.

### 5.4.2. Seebeck együttható mérése

A Peltier méréssel hozzunk létre egy nagyobb  $dT$  hőmérséklet különbséget. A Peltier mérés leállítása után nyomjuk meg a "Seebeck on" gombot. Ekkor ahogy a felső tömb<br>melenelei head megmeítletiüle a temesfersültsénet a különheási hűmánállat fügnvánaí. melegedni kezd megmérhetjük a termofeszültséget a különbségi hőmérséklet függvényében. Az ábrán megjelenik az  $U(t)$  ill. a  $dT(t)$  görbe. Az "X" gomb lenyomásával $\mathcal{L}_{tot}$  (tartitudente az  $U(T)$  görbe. Az " $\mathcal{L}_{tot}$ " gomb lenyomásával átválthatunk az  $U(dT)$  görbére. Újbóli lenyomással visszakapjuk az idő függvényében a két mennyiséget. A mérés a gomb újbóli benyomásával állítható le.

Fontos megjegyezni, hogy ha valamelyik mérés aktív akkor természetesen a másik nem indítható el. Az aktív mérést mindig először le kell állítani és természetesen elmenteni. Az elmentett mérés a "Reload" gombbal visszahívható.<br>A márás hafajszász után a Fit linear" genekled tudo

A mérés befejezése után a "Fit linear" gombbal tudunk egy egyenest illeszteni a mért<br>(C) sörkéne. Ekker először az egyenese siális illesztéskez kesenlész a két förrőlegese  $U(dT)$  görbére. Ehhez először az exponenciális illesztéshez hasonlóan a két függőleges vonal mozgatásával válasszuk ki az illesztési tartományt. Az illesztett görbe meredekségéből megkaphatjuk a Seebeck együttható értékét.

### 5.5. A mérés menete

1. Előkészítés.

A hűtővizet a laborvezető nyitja meg. Kapcsoljuk be az adatgyűjtő elektronikát  $\acute{e}s$  indítsuk el a mérőprogramot.

 $2.$  A hűlés időállandójának mérése.

Különböző áramerősség mellett mérjük meg a hűtőelemre jellemző  $T(t)$  függvényt. Az áramerősséget  $0.5$  amperenként növeljük maximálisan  $6A$ -ig. Az exponenciális illesztéssel határozzuk meg a  $\tau = 1/\beta$  karakterisztikus idő és  $T_{\infty}$  értékét. Mindenképpen várjunk addig amíg az egyensúlyi hőmérséklet közel beáll.

3. Mérjük meg a Seebeck-együtthatót.

Hűtsük le hozzávetőlegesen 40 fokkal a Peltier-elemet egy "Peltier" mérés elindí-<br>tásások a Peltier másás kilometelése után másiik meg tenus fessültsásot a dT tásával. A Peltier mérés kikapcsolása után mérjük meg termofeszültséget a  $dT$ függvényében. Egyenes illesztésével határozzuk meg a Seeback együttható értékét.

4. Kikapcsolás.

A mérés végeztével kapcsoljuk ki a műszereket. A hűtővizet a laborvezető zárja el.

## 5.6. Feladatok

1. 6-8 áramérték mellett vegyük fel a Peltier elem hűlési görbéjét. A maximális áram 6A.

- 2. Exponenciális függvény illesztésével határozzuk meg a rendszer beállásának  $\tau$  karakterisztikus idejét, valamint a  $T_{\infty}$  egyensúlyi hőmérsékletet az áram függvényében! Az eredményeket ábrázoljuk grafikusan!
- 3. Mérjük meg az  $S_{ab}$  Seebeck-együtthatót.
- 4. A  $(T_\infty, I)$  pontpárokból számoljuk ki a  $(5.13)$  képletben szereplő mennyiségeket. Egyenes illesztése után a tengelymetszetből és a meredekségből határozzuk meg a  $h_{ab}$ -t és  $R_{ab}$  mennyiségeket.
- 5. Adjuk meg, természetesen hibájukkal együtt, a hűtőelem paramétereit: a z jósági számot, az  $S_{ab}$  Seebeck-együtthatót, az  $R_{ab}$  ellenállást, a  $h_{ab}$  hővezetést, a  $h_k$ hőátadási együtthatót és  $P_{ab}$  Peltier-együtthatót  $T_0$ -on és  $T_{min}$ -en.
- 6. Határozzuk meg a teljesítményegyenleg összes tagját a legnagyobb hűtés állapotában. Vizsgáljuk meg az egyes tagok egymáshoz viszonyított arányát. Milyen a vezetési- és a Joule-tag aránya? Mekkora a  $dq/dt$  a többi taghoz képest? Becsüljük meg a  $h_k/h_{ab}$  arányt!

### 5.6.1. Elméleti feladatok

1. Milyen lenne az egyensúlyi  $T_{\infty}(I)$  függvény Joule-hő nélkül?

# 5.7. Irodalom

1. Tichy Géza, Kojnok József, Hőtan, 9. fejezet: Irreverzibilis termodinamika, Typotex kiadó, 2001.

A mérésen az utóbbi időben jelentős fejlesztést végeztünk, ezért elképzelhető, hogy rendellenességet tapasztal. Kérjük ezt jelezze a laborvezetőnek, hogy javítani tudjuk.

# 6. fejezet

# Fajhő mérése (Böhönyey András, Groma István)

### 6.1. Bevezetés

Az anyag fajhőjének  $(c)$  mérése legegyszerűbben úgy történhet, hogy a mérendő anyag ismert tömegű  $(m)$  mennyiségével, definiált körülmények között, hőt közlünk  $(Q)$ , és közben mérjük a hőmérséklet változását  $(\Delta T_m)$ :

<span id="page-97-0"></span>
$$
Q = C_m \Delta T_m. \tag{6.1}
$$

ahol a rövidség kedvéért bevezettük a  $C_m = cm$  hőkapacitást. A hőátadás folyamatát kaloriméterben mérjük. A kaloriméter a környezetétől jó hőszigetelő fallal elzárt eszköz, amelyben a mérendő hőmennyiség hőmérséklet- vagy halmazállapot-változást idéz elő. A kaloriméterek két fő csoportba sorolhatók. Vannak izotermikus és nem-izotermikus kaloriméterek. Az izotermikus kaloriméterek legismertebb típusa a Bunsen-féle jégkaloriméter, amelynél a  $0^{\circ}C$ -on tartott kaloriméterbe bejuttatott hőmennyiséget az általa megolvasztott jég térfogatcsökkenésének mérésével, a jég olvadási hőjének ismeretében számítják ki.

A nem-izotermikus kalorim´eterek gyakrabban haszn´alatosak, mint az izotermikusak. Egyik fontos típust az adiabatikus kaloriméterek képviselik, amelyeknél a környezettel fellépő hőcserét úgy csökkentik elhanyagolható értékre, hogy vagy nagyon gondosan szigetelik a kalorimétert (pl. alacsony hőmérsékletű méréseknél), vagy a környezetének a hőmérsékletét önműködő szabályzó berendezéssel, a kaloriméter hőmérsékletével azonos értéken tartják.

A nem-izotermikus kaloriméterek másik típusa az un. *izoperibol kaloriméter*. Azokat a kalorimétereket nevezik izoperibol kalorimétereknek, melyek hőmérséklete változik, miközben a környezetük hőmérséklete állandó marad. A laborban a mérést elektromos izoperibol kaloriméterrel végezzük. Ez esetünkben olyan szabályozott hőmérsékletű edény belsejébe helyezett réztömb, amelyen még ismert ellenállású (R) fűtőtestet is található. A belső és külső hőmérsékleteket egy-egy speciálisan hőmérséklet mérésre készített félvezető eszközzel mérjük. Ez az integrált áramkör (LM35) a félvezető ellenállásának hőmérséklet függését kihasználva a hőmérséklettel arányos feszültséget szolgáltat. Ilyennel mér a hétköznapi gyakorlatban használatos minden elektromos hőmérő is.

# 6.2. A kaloriméter felépítése és modellje

### $6.2.1.$  A kaloriméter felépítése

Az izoperibol kaloriméter felépítésének vázlatát mutatja a [6.1.](#page-98-0) ábra. A kaloriméter fő része az a vékonyfalú E rézedény, amely a mérendő M testet teljesen körülveszi. Az edény külső falához alulról az a  $\bf{H}$  hőmérő illeszkedik, melynek kivezetései a fedőlapon vannak. Az edényt olyan kettősfalú henger veszi körül, amelyben állandó hőmérsékletű víz kering. Az edény és a vízhűtött köpeny között levegő van. A rézedény külső falára csévélt, ismert **R** ellenállású, huzal a kaloriméter fűtésére szolgál. Kivezetései szintén a fedőlapon találhatóak.

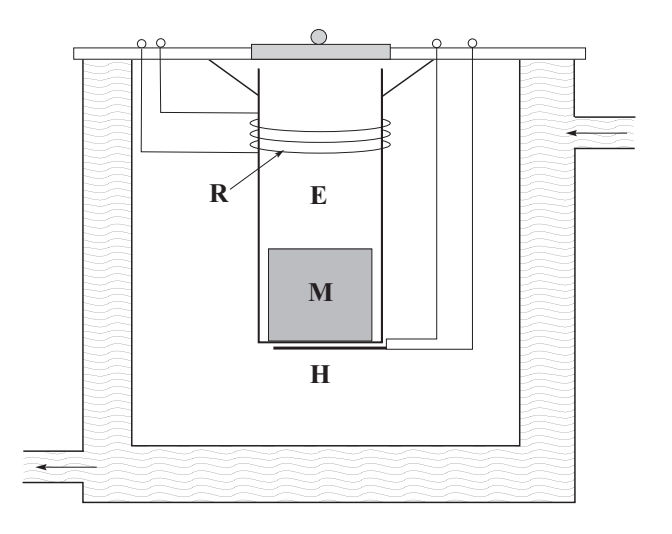

<span id="page-98-0"></span>6.1.  $ábra. A$  kaloriméter felépítése; R: fűtőellenállás, E: kaloriméter edény, M: minta, H: hőmérő

### 6.2.2. Az kaloriméter működésének modellje

A kaloriméter alkatrészei hőt vesznek fel, így a kaloriméterbe bevitt hőmennyiség még tökéletes hőszigetelés esetén sem egyedül a benne elhelyezett anyag hőmérsékletének emelésére fordítódik. A kaloriméterbe egységnyi idő alatt be- illetve kiáramló hő  $\dot{Q}_k$  jó

közelítéssel arányos a kaloriméter  $T$  hőmérsékletének és a külső (vízhűtéssel szabályozott)  $T_0$  hőmérséklet különbségével.

<span id="page-99-0"></span>
$$
\dot{Q}_k = -\alpha (T - T_0). \tag{6.2}
$$

ahol az  $\alpha$  paramétert hőátadási tényezőnek nevezik.

A fentiek szerint a kaloriméterben a hőmennyiség időegységre vonatkozó változására a  $6.1$  és a  $6.2$  egyenletek alapján felírhatjuk, hogy

<span id="page-99-1"></span>
$$
C_p \frac{dT}{dt} = -\alpha (T - T_0) + \dot{Q}_s(t). \tag{6.3}
$$

ahol  $C_p$  a kaloriméter hőkapacitása (ezt gyakran a kaloriméter vízértékének nevezik) és  $\dot{Q}_s(t)$  azt a hőteljesítmény jelöli amit kívülről viszünk be valamilyen módon (lásd alább) a rendszerbe. Ez természetesen függhet az időtől.

### 6.2.3. A kaloriméter kalibrálása

Ahhoz, hogy a kaloriméter hőmérsékletének változásából következtetni tudjunk arra a leadott hőmennyiségre, ami a felfűtött mintából a kaloriméterbe kerül, első lépésként meg kell határozni a  $C_p$  és az  $\alpha$  paramétereket.

Ehhez rövidebb ideig a fűtőellenállásra adott  $U$  feszültséget kapcsolva állandó teljesítménnyel hőt viszünk be a rendszerbe. Ekkor

$$
\dot{Q}_s = \frac{U^2}{R}
$$

olyan időben állandó konstans, amit a továbbiakban  $\dot{Q}_R$ -rel jelölünk.

Ennek alapján a [6.3](#page-99-1) egyenlet az elektromos fűtés alatt

$$
C_p \frac{dT}{dt} = -\alpha (T - T_0) + \dot{Q}_R. \tag{6.4}
$$

alakú elsőrendű lineáris állandó együtthatós inhomogén differenciálegyenlet lesz. Ennek megoldását kereshetjük a

<span id="page-99-2"></span>
$$
T(t) = T_A e^{-\beta t} + T_{\infty} \tag{6.5}
$$

alakban ahol  $T_A$ ,  $\beta$  és  $T_{\infty}$  állandók. Egyszerű behelyettesítés után látható, hogy

<span id="page-99-3"></span>
$$
\beta = \frac{\alpha}{C_p} \tag{6.6}
$$

´es

$$
T_{\infty} = T_0 + \frac{\dot{Q}_R}{\alpha} \tag{6.7}
$$

A  $T_A$  paraméter a kezdeti feltételből határozható meg. Az egyszerűség kedvéért tegyük fel, hogy a mérés kezdetekor a kaloriméter hőmérséklete megegyezik a külső hőmérséklettel, azaz  $T_0$ -lal. Tehát

$$
T_A = T_0 - T_\infty = -\frac{\dot{Q}_R}{\alpha} \tag{6.8}
$$

Visszaírva a kapott eredményeket a [6.5](#page-99-2) egyenletbe

$$
T(t) = -\frac{\dot{Q}_R}{\alpha}e^{-t\alpha/C_p} + T_{\infty}
$$
\n(6.9)

összefüggésre jutunk. Ebből az egyenletből látszik, hogy  $T_{\infty}$  az a hőmérséklet amelyre beállna a rendszer, ha nem kapcsolnánk le a fűtést.

A fenti egyenletet írhatjuk

<span id="page-100-0"></span>
$$
T(t) = \frac{\dot{Q}_R}{\alpha} \left( 1 - e^{-\beta t} \right) + T_0 \tag{6.10}
$$

alakban is. (Más kezdeti hőmérséklet esetében ennél valamivel komplikáltabb kifejezés adódik.)

Ami a [6.10](#page-100-0) kifejezést igazán fontossá teszi számunkra az az, hogy a ráfűtés bekapcsolásától kezdődően elég kicsi t értékekre a hőmérséklet az idővel lineárisan növekszik. Az  $e^{-\beta t}$  függvény sorbafejtésével, és az első deriváltnál megállva írhatjuk:

$$
e^{-\beta t} \approx 1 - \beta t \tag{6.11}
$$

Ezt  $6.6$  egyenletbe írva kapjuk:

$$
T(t) \approx \frac{\dot{Q}_R}{C_p} t + T_0 = \frac{U^2}{R} \frac{1}{C_p} t + T_0
$$
\n(6.12)

Tehát ha a mért  $T(t)$  görbe főszakaszának legelejére egyenest illesztünk, akkor annak meredekségéből  $U$  és  $R$  ismeretében a kaloriméter  $C_p$  "hőkapacitása" (vízértéke) meghatározható. Fontos kiemelni, hogy a fenti lineáris összefüggés csak akkor igaz ha a mérés elindításakor kaloriméter hőmérséklete megegyezik a külső hőmérséklettel. Ezért ezt a mérést mindig így kell elindítani!

A következő feladat az  $\alpha$  hőátadási tényező meghatározása. Nézzük meg mi történik azután, ha a külső fűtőfeszültséget kikapcsoljuk. Ekkor a [6.3](#page-99-1) egyenlet

$$
C_p \frac{dT}{dt} = -\alpha (T - T_0) \tag{6.13}
$$

alakúra egyszerűsödik. Ennek megoldása

$$
T(t) = (T_s - T_0)e^{-\beta t} + T_0
$$
\n(6.14)

ahol  $T_s$  a kikapcsoláskor érvényes hőmérséklet. A  $\beta$  paraméter meghatározását legegyszerűbben úgy tehetjük meg, hogy kikapcsolás után a mért  $T(t)$  görbére valamilyen jól kiválasztott intervallumban a

$$
T(t) = T_b e^{-\beta t} + T_{out} \tag{6.15}
$$

alakú függvényt illesztjük. Igazából minket csak  $\beta$  érdekel, aminek ismeretében az előző mérés felhasználásával megkaphatjuk a hőátadási tényező értékét:

$$
\alpha = \beta C_p \tag{6.16}
$$

### 6.3. A fajhőmérés elve

Nézzük meg, mi történik akkor ha a  $T_m$  hőmérsékletre előmelegített testet beleejtjük a kaloriméterbe. Ekkor a kaloriméter hőmérséklet-változását leíró [6.3](#page-99-1) egyenletbe a mintából a kaloriméterbe áramló hőteljesítményt kell beírni. Jelöljük ezt  $Q_m(t)$ -vel Ekkor a fentiek szerint

$$
C_p \frac{dT}{dt} = -\alpha (T - T_0) + \dot{Q}_m(t).
$$
 (6.17)

Mivel a minta és a kaloriméter hőmérséklete idővel jó közelítéssel kiegyenlítődik, a fo-lyamatot célszerű két szakaszra bontani (lásd [6.2](#page-102-0) ábra). Az első - kezdetben gyorsan változó majd fokozatosan lelassuló - szakasz során ("főszakasz")  $\dot{Q}_m(t)$  még nagy, és a kaloriméter hőmérséklete emelkedik.

Az "utószakaszban" a minta és a kaloriméter hőmérséklete már azonos. Ekkor a<br>ta kalorintátar amajittas hűméneíklete az éllendé hűméneíkletű hömenezetbe énemlé minta-kaloriméter együttes hőmérséklete az állandó hőmérsékletű környezetbe áramló hőveszteség következtében a fentebb leírtaknak megfelelően exponenciálisan csökken, de most természetesen  $C_p$  helyett a  $C_t = C_p + C_m$ , teljes" (minta+kaloriméter) hőkapacitással kell számolni. Ugyanakkor ebben a szakaszban nyilván teljesül, hogy

<span id="page-101-0"></span>
$$
Q_m(t) = \int_{t_0}^t \dot{Q}_m(t')dt' = C_m(T_m - T(t))
$$
\n(6.18)

Ezért a feladatunk  $Q_m(t)$  meghatározása. Ehhez integráljuk a [6.3](#page-99-1) egyenletet:

$$
C_p(T(t) - T(0)) = -\alpha I(t) + Q_m(t).
$$
\n(6.19)

ahol

$$
I(t) = \int_{t_0}^{t} (T(t) - T_0) dt
$$
\n(6.20)

a mérési adatokból numerikus integrálással meghatározható. Fontos megjegyezni, hogy a felső integrációs határt úgy kell megválasztani, hogy már bőven a lassuló utószakaszban legyünk. A  $6.18$ -ből  $Q_m$ -et kifejezve

$$
Q_m(t) = C_m(T_m - T(t)) = C_p(T(t) - T(0)) + \alpha I(t),
$$
\n(6.21)

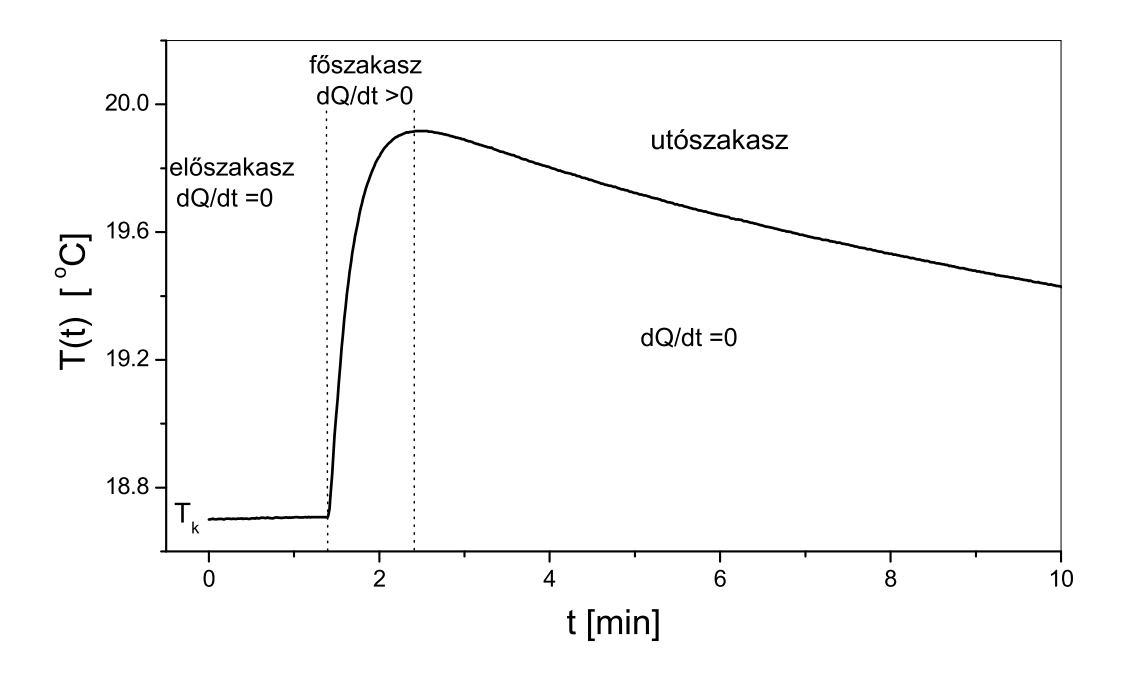

<span id="page-102-0"></span>6.2. ábra. A kaloriméter hőmérsékletének időfüggése a mérés során

ahonnan megkapjuk a minta  $C_m$  hőkapacitását.

Célszerű, de nem feltétlenül szükséges a mérést úgy végezni, hogy a minta beejtésekor a kaloriméter hőmérséklete megegyezik a külső hőmérséklettel akkor

$$
Q_m(t) = C_m(T_m - T(t)) = C_p(T(t) - T_0) + \alpha I(t),
$$
\n(6.22)

# 6.4. A mérési összeállítás és a mérés módszere

A mérési összeállítás blokkvázlata a [6.3.](#page-103-0) ábrán látható. A kaloriméter állandó hőmérsékletű környezetét az áramló víz biztosítja, amelyet az az automatikus szabályozó rendszer szolgáltat, amit a labor kezdete előtt elindít a laborvezető. A víz átfolyik a kalorimétert körülvevő kettősfalú hengerben, és az ún. hőkulcson is. Ez olyan cső, amely a kaloriméter belső méretével egyezik meg, és abba helyezve a fém-fém érintkezés révén meggyorsítja a hőmérsékleti egyensúly elérését.

A mérőberendezéshez tartozik még az a fűthető termosztát, amellyel a minta előmelegíthető.

A mérés vezérlését, az adatgyűjtést és a kiértékelést ugyanaz a mérőprogram végzi, amely a *calori Labor* utasítással indítható el akár terminálból, akár az asztalon levő

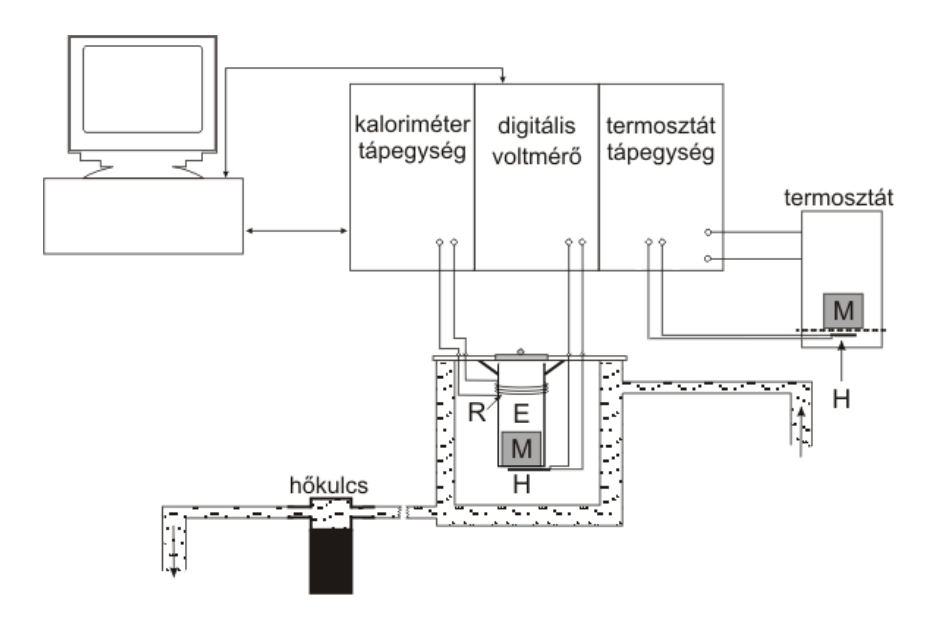

<span id="page-103-0"></span>6.3. ábra. A fajhő mérés összeállítási rajza; R: fűtőellenállás, E: kaloriméter edény, M: minta, H: hőmérő

ikonnal. Ezután első lépésként ki kell választani azt a könyvtárat ahova a mérési eredményeket elmentjük. Ha még nincs könyvtára, az Ön Neptun kódjával hozza azt létre, és válassza ki "munkakönyvtárként". Ezután a  $6.4$  ábrán látható kép jelenik meg.<br>A nucmum falasosztaszon megnelig a kaleniu átan a kölső könyvezet és a temp

A program folyamatosan megadja a kaloriméter, a külső környezet és a termosztát hőmérsékletét, valamint a termosztát fűtéséhez használt feszültséget és a kaloriméter fűtőellenállásán mért feszültséget. Ezeken kívül kijelzi a mérés kezdete óta eltelt időt is.

A program segítségével úgy tudja beállítani a fűtőfeszültséget ill. a termosztát hőmérsékletét, hogy (lásd alább) a megfelelő dobozba beírja a kívánt értéket majd leüti az " Eliet "gombot." Azonban tenetoség van az ertek beamtasara az egértei is a kiesi "ter",<br>"le" nyilakra kattintva. Ekkor az egér gombjának felengedésével állítódik be a tényleges Enter" gombot. Azonban lehetőség van az érték beállítására az egérrel is a kicsi "fel",<br>közöttelem kattivtos. Ekkes az egén nemkiának felemendésénel éllítástik hagytának ".c.<br>érték.

Ugyanezzel a programmal lehet lineáris, exponenciális függvényt illeszteni valamit a fent bevezetett  $I(t)$  integrált numerikusan kiszámítani. (A részletes útmutatót lásd később.)

A mérés a "Start" gomb lenyomásával indítható. A grafikonon a skálákat a tengelyek<br>kiti dekezekben leket haállíteni. A márás megállítása után a márt a dattaleg. Szezi melletti dobozokban lehet beállítani. A mérés megállítása után a mért adattok a "Save"<br>nemkkel skuputketőle. A mentatt mánásak kás<sup>z</sup>kkes. Belsed<sup>n</sup> nemkkel siszes kuskaták. gombbal elmenthetők. A mentett mérések később a "Reload" gombbal visszaolvashatók.<br>A megkezete látkató ékes ingil famoátumban tatasálassa sillenetken almanthatő:

A grafikonon látható ábra "jpg" formátumban tetszőleges pillanatban elmenthető a program indításakor megadott könyvtárba. A fájl neve a pillanatnyi dátumból és időpontból állítódik elő.

Mint azt már korábban láttuk, a fajhő mérése kétféleképpen történhet. Az egyik

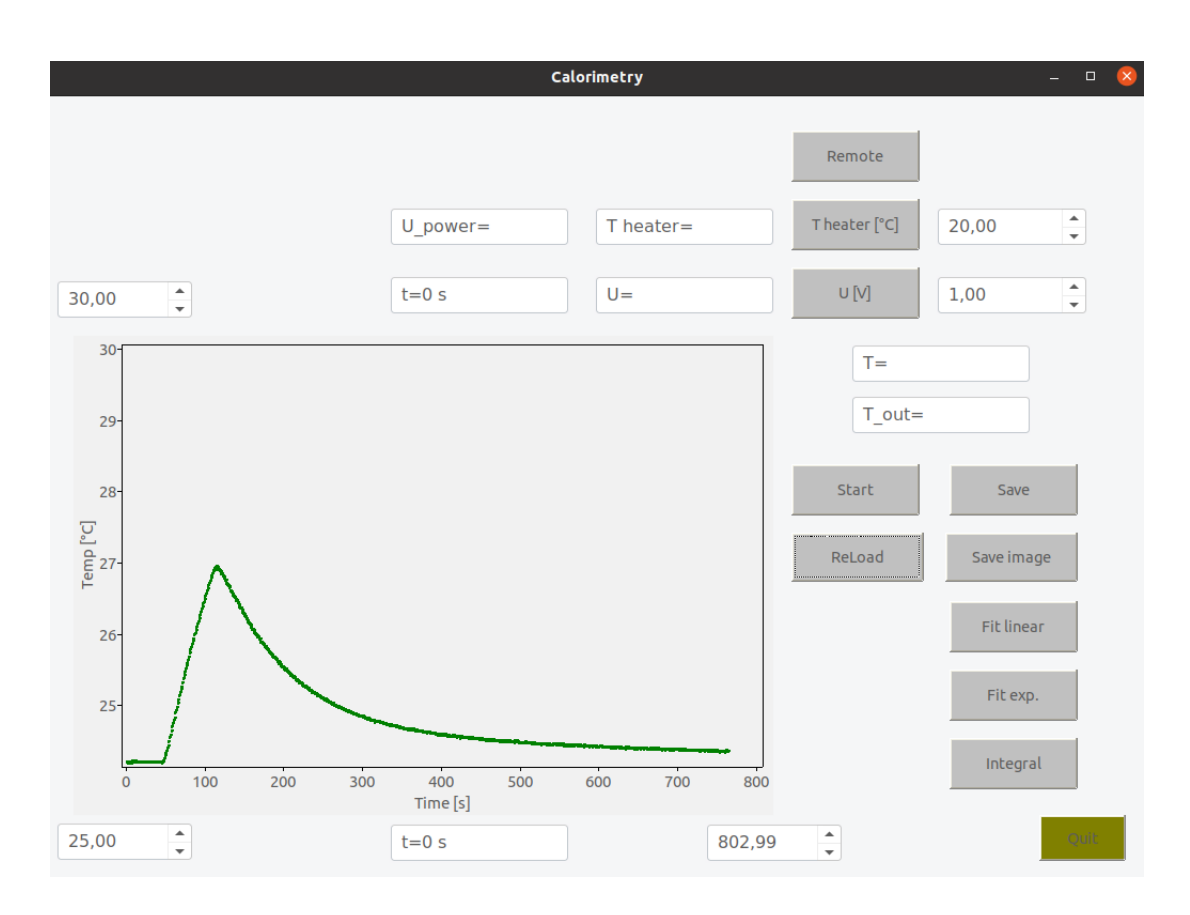

<span id="page-104-0"></span>6.4. ábra. A mérőprogram

esetben az elektromos fűtést nem kell használnunk. Ilyenkor külön tápegység fűti azt a termosztátot, amelyben a minta (25 – 35) °C közötti hőmérsékletre melegíthető. Az ejtést megelőzően a termosztátot a kaloriméter nyílása fölé kell helyezni. A termosztát edény, ill. a minta hőmérsékletéről közvetlenül, hőmérővel is meg lehet győződni.

A másik esetben a kalorimétert a belehelyezett mintával együtt ugyanúgy fűtjük, mint a kalibrálás során.

# 6.5. A mérés menete

1. Előkészítés. A hőkulcsot helyezze a kaloriméterbe. A hűtővíz nyitását a laborvezető végzi. Ellenőrizze, hogy a hűtővíz áramlik. A mérés szempontjából fontos feltétel a stabil és állandó környezeti hőmérséklet biztosítása, ezért a víz áramlását célszerű minél korábban elindítani.

Tegye a kiadott mintát a termosztát edénybe úgy, hogy a piros pálca betolt ál-

lapotban legyen. A termosztát célhőmérsékletét állítsa be  $T_{heater} = (25 - 35) °C$ közötti hőmérsékletértékre (a vízhőmérsékletnél  $6 - 8^{\circ}C$ -szal több legyen). Hozzávetőlegesen 10 perc után a minta hőmérséklete állandónak tekinthető. Ekkor a termosztát fűtőfeszültségének  $\theta$  V-ot kell mutatnia.

- 2. A kalibrálás menete. A kaloriméter kalibrálásakor a kaloriméter edényt üresen fűtjük. Vegye ki a hőkulcsot, és tegye fel az edény fedelét. Ahogy fentebb láttuk igen fontos, hogy a mérés kezdetekor a kaloriméter hőmérséklete egyezzen meg a hű**tővízével.** Először állítsa be a fűtőfeszültséget,  $(2 - 3)$  V-ra. Ezzel még a tényleges fűtés nem indul el. Ezután a "Start"-tal indítsa el a mérést és vegyen fel legalább 2<br>nemeter előszekeszti Ezután a Hill szerek kenyemásászal a dia vá a fűtűfeszültséget perces "előszakaszt". Ezután a "U" gomb benyomásával adja rá a fűtőfeszültséget.<br>Eklen a norsk nivez színve sált. Várian addin amán a hűmánáklatok (3. 3) 86 ad Ekkor a gomb piros színre vált. Várjon addig, amíg a hőmérséklet kb.  $(2-3)$  °C-ot emelkedik. Ezután kapcsolja ki a fűtést a gomb újbóli lenyomásával. Ezt követően folytatódjon az adatgyűjtés, és vegye fel a hűlési szakaszt addig amíg a hőmérséklet megközelíti a vízhőmérsékletet (25-30 perc). Végül állítsa le a mérést, mentse el az adatokat, majd tegye a hőkulcsot a kaloriméterbe. Amíg a rendszer visszaáll az egyensúlyi állapotra határozza meg a kaloriméter paramétereit. A részleteket lásd alább.
- 3. Fajhőmérés beejtéses módszerrel (a. módszer). Vegye ki a hőkulcsot, és tegye fel az edény fedelét. A termosztátban melegített minta ekkora már valószínűleg elérte a kívánt (25 − 35) °C közötti hőmérsékletet. Indítsa be a mérést és vegyen fel rövid 2-3 perces "előszakaszt". Ez alatt helyezze a mintát tartalmazó termosztátot<br>el kaleniu étan aléma fölészeket a magyarorsztő meghalatottak a negyesztő meghalatották a ha a kaloriméter edény fölé. A pontos ráhelyezést a megvezető rudak segítik. Az ", "Ilyenkor a minta beesik az edénybe. A koppanás időpontját jegyezze fel, ez a "előszakasz" végén az edény fedelének leemelése után húzza ki a piros pálcikát. "
(25-30) perc mérési idő elteltével ismét állítsa le a mérést és mentse az adatokat. "főszakasz" kezdete. A beejtés után ne felejtse el az edény fedelét visszahelyezni! Most is tegye be a hőkulcsot a kaloriméterbe, úgy hogy az a minta tetejére üljön.
- 4. Fajhőmérés a kaloriméter és a minta együtt-fűtésével (b. módszer). Ennél a fajhőmérési módszernél a minta mindvégig a kaloriméter edényben van, így a fűtés ideje alatt is. Egyébként a mérést a kalibrációhoz használt méréssel megegyező módon végezze.
- 5. A laborban található nagypontosságú mérleggel mérje meg a minta tömegét.

## 6.6. A kiértékelés menete

A programmal a megfelelő gomb benyomása után tudunk egyenest, exponenciális függvény illeszteni, valamint integrálni. Ehhez első lépésként ki kell választani az illesztési ill. integrálási tartományt. A gomb lenyomása után megjelenik két függőleges vonal. Az egeret valamelyik vonal tetszőleges pontjára víve és a bal egérgombot lenyomva tartva mozgatni tudjuk a vonalat. A kívánt pozíciók beállítása után a gomb benyomásával elindul az illesztés ill. az integrálás. A kapott paraméterek az ábrán kiíródnak. Ezt célszerű a "Save image" gombbal elmenteni.<br>U<sub>n sa</sub> hiántálalást magfalal<sup>a</sup> sam

Ha a kiértékelést megfelelő sorrendben végezzük akkor a program megadja a kívánt paramétereket. Első lépésben a kalibrációs mérést kell kiértékelni. Ebben is kezdjük a melegítési lineáris szakasz meredekségének egyenes illesztéssel történő meghatározásával. Ez megadja a kaloriméter vízértékét. Ezután illeszük az exponenciális függvényt a lecsengő szakaszra. Ekkor a program megadja az  $\alpha$  hőátadási tényezőt.

Ezután folytassuk a beejtett mintán kapott mérés kiértékelésével. Az integrálás alsó határa legyen kicsivel a beejtés pillanata előtt. A felső határt a lecsengő szakaszban 4-5 helyen is érdemes megválasztani. A program ekkor megadja a minta hőkapacitásának értékét. A különböző felső határok esetében a hökapacitásnak közel meg kell egyeznie, de célszerű a kapott értékek átlagát megadni.

Megjegyezzük, hogy itt is illeszthetünk egy exponenciális a lecsengő szakaszra. A megkapott  $\beta$  értékbő  $\alpha$  és a kaloriméter vízértékének ismeretében a minta hőkapacitását meg lehet határozni. Ez meg kell egyezzen az integrálással kapott értékkel.

Végül a 4. pontban elvégzett együtt-fűtéssel kapott mérést értékeljük. ki. Itt egyszerűen a kalibrálásnal alkalmazott módszert tugjuk újra használni.

## 6.7. A mérési feladatok és az adatok értékelése

### 6.7.1. Mérési feladatok

- 1. Mérje meg a kaloriméter kalibrációs paramétereit.
- 2. Mérje meg a gyakorlatvezető által kijelölt minta fajhőjét az *a. módszer* szerint.
- 3. Mérje meg a gyakorlatvezető által kiválasztott minta fajhőjét a  $b$ . módszer szerint.

### 6.7.2. Elméleti feladatok

- 1. A kaloriméter edénye miért vörösrézből készült?
- 2. Hasonlítsa össze az  $a$ . és a  $b$ . módszer előnyeit és hátrányait. Elegendő az összevetést a mérés néhány részelemére elvégezni!
- 3. A klasszikus elmélet, vagyis az ekvipartíció szerint a laborvezető által kiadott mintára milyen fajhőt vár?

# 6.8. Ajánlott irodalom

1. E. D. West, K. L. Churney, J. Appl. Phys. 39 (1968) 4206. A Two-body Model for Calorimeters with Constant-Temperature Environment.

A mérésen az utóbbi időben jelentős fejlesztést végeztünk, ezért nem kizárt, hogy rendellenességet tapasztal. Kérjük ezt jelezze a laborvezetőnek, hogy javítani tudjuk.
# 7. fejezet

# Fázisátalakulások vizsgálata (Böhönyey András, Groma István)

## 7.1. Bevezetés

A hőmérséklet változása maga után vonja a testek fizikai és kémiai tulajdonságainak változásait. Egyes hőmérséklet-tartományokban az anyag tulajdonságai csak lassú, folytonos változásokat mutatnak, mint például a hőtágulás, az ellenállás, a termofeszültség vagy a fajhő lassú hőmérsékletfüggése. Más hőmérsékleten ugrásszerűen megváltozik az anyag belső rendje, fázisátalakulás zajlik le. Ilyen esetekben az eddig lassan változó anyagi jellemzők is gyorsan, sokszor ugrásszerűen változnak.

A termikus folyamatok a technika és tudomány számos területén jelentőséggel bírnak. A lassú, folytonos változásokat mutató paraméterek mérésével lehetőségünk nyílik hőmérők szerkesztésére, míg a gyors, ugrásszerű változások hőmérsékletének ismeretében hitelesíthetjük hőmérőinket. Fontos feladat a fázisátalakulás folyamatának vizsgálata,  $\acute{e}s$  ezen keresztül ötvözetek fázisdiagramjának mérése, azaz annak meghatározása, hogy adott összetétel mellett mely hőmérsékleten kezdődik, és hol fejeződik be az olvadás folyamata.

A fázisátalakulás során elnyelődő, ill. felszabaduló hőmennyiség méréséhez kis tömegű mintatartóra helyezzük a vizsgálandó anyagot, és a mintatartó alá helyezett fűtőtest segítségével a mintatartó hőmérsékletét megadott program szerint változtatjuk. Mérjük a fűtőtest által betáplált teljesítményt az idő függvényében. Az egész rendszert egy állandó hőmérsékletű tömb belsejébe helyezzük el. A nagyobb érzékenység és sok zavaró hatás elkerülése érdekében egy másik, referencia mintatartót is tartalmaz az eszköz, melybe a vizsgált tartományban kevéssé változó anyagot helyezünk. Ez a mintatartó is az állandó hőmérsékletű tömb belsejében helyezkedik el. A két mintatartó hőmérsékletét azonos program szerint változtatva, mérjük a két mintatartóba betáplált *teljesítmény különbsé* $q\acute{e}t$ . Ezt az elrendezés nevezik DSC kaloriméternek (Differential Scanning Calorimeter).

A DSC kalorimétereket általában a 0,5-50 fok/perc fűtési és hűlési sebességtartományban működtetik.

Abban az esetben, ha elsősorban arra vagyunk kíváncsiak, hogy mely hőmérsékleteken zajlanak le fázisátalakulások, akkor az előző elrendezéshez hasonló eszközben a külső tömb hőmérsékletét rendszerint lineáris program szerint változtatjuk, de most a két mintatartó hőmérsékletének különbségét regisztráljuk az idő függvényében. Ezt az elrendezést DTA-berendezésnek nevezik (Differential Thermal Analysis). A hőmérséklet különbség mellett általában a vizsgálandó mintát tartalmazó mintatartó hőmérsékletét is regisztrálják. A fázisátalakuláshoz tartozó hő meghatározása, a mért adatok megfelelő kiértékelésével, ebben az elrendezésben is lehetséges.

Erdemes megemlíteni, hogy a DSC esetében is tulajdonképpen a két minta közötti hőmérséklet különbséget mérjük. Azonban itt valamilyen termikus vagy elektromos visszacsatolással igyekszünk jelentősen csökkenteni a kialakuló hőmérséklet különbséget. Megmutatható, hogy ha a hőmérséklet különbség kicsi akkor az igen jó közelítéssel arányos a teljesítmény különbséggel. Így megfelelő kalibrálás után közvetlenül a teljesítmény különbséget tudjuk mérni.

## 7.2. A mérés elve

A laboratóriumban használt eszközünk a DTA berendezések egy egyszerűsített változata, melynek blokkvázlata a [7.1.](#page-111-0) ábrán látható. Ez az eszköz lehetővé teszi termikus analízis elvégzését, azaz alkalmas fázisátalakulás hőmérsékletének és a fázisátalakulások során felszabaduló vagy elnyelt hőmennyiség mérésére.

A berendezés alapegysége egy kályha, melynek hőmérsékletét szabályozott módon tudjuk változtatni. A kályha egy, a belsejében elhelyezett fémtömb hőmérsékletét határozza meg. Ez a fémtömb képezi a mintatartó közvetlen környezetét. A mintatartó a fémtömbön belül helyezkedik el, úgy, ahogyan azt az [7.1.](#page-111-0) ábra mutatja. Egy termoelemmel mérjük a fémtömb  $(T_2)$ , egy másikkal pedig a mintatartó és a fémtömb közötti hőmérséklet különbséget ( $\Delta T$ ). Ezekből a mintatartó hőmérséklete  $T_1 = T_2 - \Delta T$ . Ezen kívül a kályha mellett is van egy termoelem amely a kályha  $T_f$  hőmérsékletének ellenőrzésére szolgál. A termofeszültségek egy-egy precíziós differenciál erősítővel jelentősen fel vannak erősítve. Egy felvezető ellenállás változásán alapuló IC gondoskodik arról, hogy a termoelemek hidegpontjának esetleges hőmérséklet változásából adódó hibát kikompenzálja. Ez az IC közvetlen hőkontaktusban van a hidegponttal. A felerősített feszültségeket egy 8 csatornás 18bit-es AD konverter méri.

A berendezésben Nikkel-króm un. K típusú termoelemet használunk. Néhány gyakran használt termoelem paramétereit a 1. táblázat foglalja össze.

A kályha szabályozását egy szoftveres PID (proportional, integral, differential) alapú

| Kód         | Anyag $(+$ oldal $)$ | Anyag (- oldal)         | $S_{AB}$    | $T_{min}$        | $T_{max}$ |
|-------------|----------------------|-------------------------|-------------|------------------|-----------|
|             |                      |                         | $(\mu V/K)$ | $({}^oC)$        | $({}^oC)$ |
| Κ           | Nikkel-króm (krómel) | Nikkel-alumin. (alumel) | 43          | $-180$           | 1100      |
| Т           | Réz                  | Réz-nikkel (konstantán) | 46          | $-185$           | 300       |
| J.          | Vas                  | Réz-nikkel (konstantán) | 56          | $-180$           | 700       |
| E           | Nikkel-króm          | Réz-nikkel (konstantán) | 81          | $\left( \right)$ | 800       |
| $\mathbf R$ | Platina-13% ródium   | Platina                 | 10          | -50              | 1600      |

7.1. táblázat. A leggyakrabban használt termoelemek

visszacsatolás végzi. A teljesítmény fokozat vezérlő feszültsége

$$
U_v = P * \Delta U + I \int \Delta U dt + D * \frac{\Delta U}{dt}
$$
\n(7.1)

ahol P, I, és D a PID állandók és  $\Delta U$  arányos a  $T_2$  és az elérni kívánt  $T_p(t)$  programhőmérséklet különbségével  $\Delta U \propto (T_2-T_p(t))$ . Ez az egyenfeszültség egy olyan váltó áramú fűtőfokozatot hajt meg ahol a kimenő áram minden nullátmenet után bizonyos idővel kikapcsolódik úgy, hogy a leadott teljesítmény legyen arányos a vezérlő feszültséggel. Ezt fázishasításos szabályozásnak nevezik. Tekintettel arra, hogy a visszacsatolás  $T_2$ -t használja a kályha hőmérséklete jelentősen eltérhet  $T_2$ -től, de ez nem jelent problémát.

Ezzel az eszközzel fémek olvadását, dermedését, esetleg más hőelnyeléssel illetve hőfelszabadulással járó folyamatot vizsgálhatunk. A programhőmérsékletet leggyakrabban időben lineárisan változtatjuk.

## 7.3. A DTA működésének modellezése

A hőmérsékletváltozások leírására matematikailag még egyszerűen kezelhető, és a valódi helyzetet is jól közelítő modell a következő. Alapja az, hogy az egyes testek közötti hőátadást a Newton-féle lehűlési törvénnyel [1] írhatjuk le, amely szerint a környezetnek  $id$ őegység alatt átadott  $Q$  hőmennyiség arányos a test és a környezete hőmérsékletének különbségével:

$$
\frac{dQ}{dt} = -h\left(T - T_k\right),\tag{7.2}
$$

ahol T a test és  $T_k$  a környezet hőmérséklete. A h együtthatót hőátadási együtthatónak nevezzük. Feltesszük, hogy az egyes vizsgált átalakulások hőmérséklet-tartományában a testek közötti hőátadási együttható állandó.

A mérés során a kályha fűtésével vagy hűtésével a tömb (környezet) hőmérsékletét lineárisan növeljük vagy csökkentjük, és mérjük, hogy eközben hogyan változik a mintatartó-minta rendszer hőmérséklete.

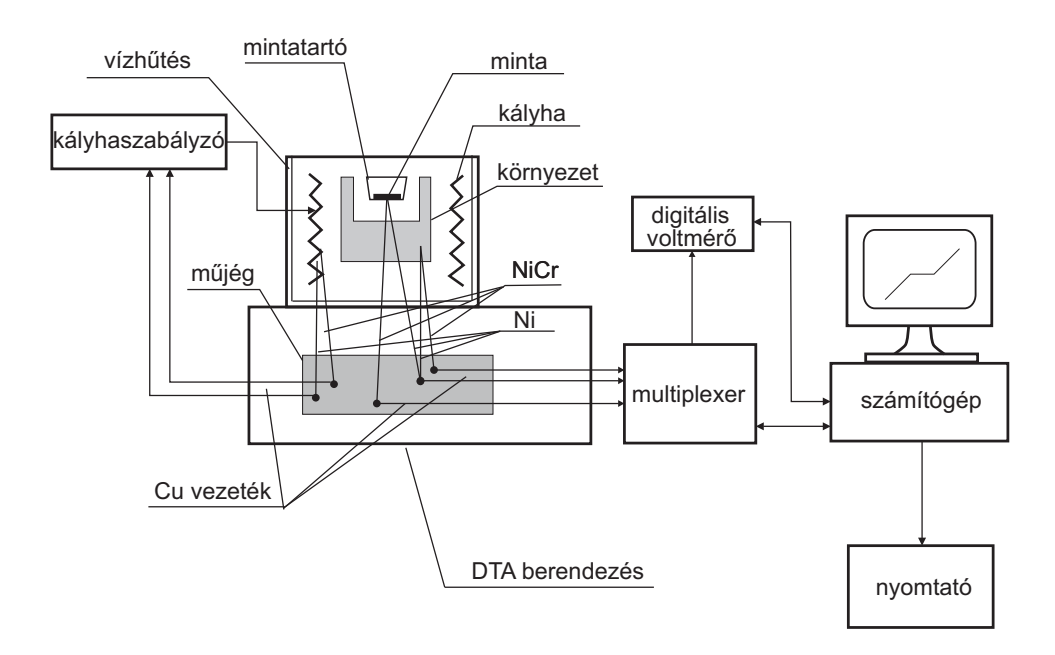

<span id="page-111-0"></span>7.1. ábra. A méréshez használt eszköz elvi vázlata

A tapasztalható változások leírására a következő jelöléseket vezetjük be:  $T_m$  jelöli a minta hőmérsékletét, w a hőkapacitását. Ismert, hogy  $w = mc$ , ahol m a minta tömege, és c az állandó nyomáson mért fajhője. Ezen kívül v a mintatartó hőkapacitását,  $T_k$  a mintatartót körülvevő tömb (a környezet) hőmérsékletét jelöli.

Felírjuk a minta és a mintatartó hőmérséklet-változását leíró differenciálegyenleteket. A minta  $T_m(t)$  hőmérséklete azért változik, mert a mintatartóból hőt vesz fel, vagy a mintatartónak hőt ad át, valamint a fázisátalakulás alatt a mintából hő szabadul fel, vagy a mintában hő nyelődik el.

<span id="page-111-1"></span>
$$
w\frac{dT_m}{dt} = \frac{dH_m}{dt} - k\left(T_m - T_1\right). \tag{7.3}
$$

Itt  $dH_m/dt$  az időegység alatt felszabuló vagy elnyelődő hőt jelöli, k pedig a mintatartó  $\acute{e}s$  a minta közötti hőátadási tényezők.

A mintatartó  $T_1(t)$  hőmérsékletét a mintával és a környezettel fennálló hőcsere határozza meg:

<span id="page-111-2"></span>
$$
v\frac{dT_1}{dt} = -k(T_1 - T_m) - h(T_1 - T_k),
$$
\n(7.4)

ahol  $T_k(t)$  a mintatartót körülvevő tömbnek, azaz a környezetnek a hőmérséklete, h pedig a mintatartó és a környezet közötti hőátadási tényezők. Az egyszerűség kedvéért feltesszük, hogy  $T_k(t)$  megegyezik az általunk beadott programhőmérséklettel. Ez nem mindig teljesül pontosan, de a mérés kiértékelését lényegesen nem befolyásolja.

A mérés során tiszta fémek és ötvözetek olvadásakor, ill. dermedésekor fellépő jelenségeket fogunk vizsgálni. A környezet hőmérsékletét egy kezdeti  $T_o$  hőmérséklettől  $\alpha$ sebességgel növeljük lineárisan:

$$
T_k(t) = T_0 + \alpha t. \tag{7.5}
$$

Az alábbiakban megadjuk a mérés egyes szakaszaiban a minta és a mintatartó hőmérsékletének változását.

#### 7.3.1. Előszakasz

A fázisátalakulás megkezdődése előtt (és után) nyilván

$$
\frac{dH_m}{dt} = 0,\t\t(7.6)
$$

így a  $7.3$  és  $7.4$  egyenletek

<span id="page-112-0"></span>
$$
w\frac{dT_m}{dt} = -k\left(T_m - T_1\right). \tag{7.7}
$$

<span id="page-112-1"></span>
$$
v\frac{dT_1}{dt} = -k(T_1 - T_m) - h(T_1 - T_0 - \alpha t). \tag{7.8}
$$

A fenti inhomogén lineáris differenciál egyenleteknek könnyű találni egy partikuláris megoldását. Tekintsük az alábbi alakokat:

$$
T_1 = T_1^0 + \alpha t
$$
  
\n
$$
T_m = T_m^0 + \alpha t
$$
\n(7.9)

Ezt behelyettesítve [7.7](#page-112-0) és [7.8](#page-112-1) egyenletekbe kapjuk, hogy

$$
w\alpha = -k(T_m^0 - T_1^0)
$$
  

$$
v\alpha = k(T_m^0 - T_1^0) - h(T_1^0 - T_0)
$$
 (7.10)

Innen

<span id="page-112-2"></span>
$$
T_1^0 = T_0 - \frac{\alpha(w+v)}{h} \tag{7.11}
$$

$$
T_m^0 = T_1^0 - \frac{w\alpha}{k} \tag{7.12}
$$

Az általános megoldás a

$$
w\frac{dT_m^h}{dt} = -k\left(T_m^h - T_1^h\right) \tag{7.13}
$$

$$
v\frac{dT_1^h}{dt} = -k\left(T_1^h - T_m\right) - hT_1^h\tag{7.14}
$$

homogén egyenlet általános megoldása és a partikuláris megoldás összege. Ennek megoldása

$$
T_m^h = A_m e^{-\beta t} \tag{7.15}
$$

$$
T_1^h = A_1 e^{-\beta t} \tag{7.16}
$$

alakban kereshető. Behelyettesítve a kapott homogén lineáris egyenletnek akkor van nemtriviális megoldása ha  $\beta$  kielégíti a

$$
(w\beta - k)(v\beta - k - h) - k^2 = 0
$$
\n(7.17)

karakterisztikus egyenletet. Ennek két megoldása van:

$$
\beta_{1,2} = \frac{s \pm \sqrt{s^2 - 4vwkh}}{4vw} \tag{7.18}
$$

ahol  $s = kv + (k + h)w$ . Azonban mindkettő exponenciálisan lecseng, így egy rövidebb bekapcsolási periódus után ez a megoldás nem jelenik meg.

Ez azt jelent, hogy a mintatartó és a minta hőmérséklete időben szintén lineárisan változik csak lemarad a programhőmérséklettől. Ha feltételezzük, hogy a  $T_2$  hőmérséklet jó közelítéssel megegyezik a programhőmérséklettel (erre történik a vezérlés) a mért  $\Delta T = T_2 - T_1$ ) jel [7.11](#page-112-2) alapján

$$
\Delta T = \frac{\alpha (w + v)}{h} \tag{7.19}
$$

Tekintettel arra, hogy a hőkapacitások és a hőátadás is függ a hőmérséklettől  $\Delta T$  nem konstans a teljes mérési tartományban. A  $\Delta T(T_2)$  görbét alapvonalnak hívjuk.

#### 7.3.2. Olvadási szakasz

Amikor  $T_m$  eléri a  $T_{melt}$  olvadáspontot, amíg az olvadás lezajlik  $T_m = T_{melt}$ . Ekkor a mintatartó hőmérséklet változását leíró [7.4](#page-111-2) egyenlet

$$
v\frac{dT_1}{dt} = -k(T_1 - T_{melt}) - h(T_1 - T_0 - \alpha t). \qquad (7.20)
$$

alakú lesz. Ennek szintén van egy időben lineáris

$$
T_1(t) = T_1^s + \alpha^* t \tag{7.21}
$$

partikuláris megoldása. Behelyettesítés után

$$
v\alpha^* = -(k+h)T_1^s - (k+h)\alpha^*t + kT_{melt} + hT_0 + h * \alpha t,
$$
\n(7.22)

ahonnan

$$
\alpha^* = \frac{h}{k+h}\alpha\tag{7.23}
$$

´es

$$
T_1^s = \frac{kT_{melt} + hT_0 - v\alpha^*}{k + h}
$$
\n(7.24)

Az általános megoldáshoz még hozzá kell adjuk itt is a megfelelő homogén egyenlet

$$
v\frac{dT_1^h}{dt} = -(k+h)T_1^h\tag{7.25}
$$

megoldását. Ez azonban ismét egy exponenciálisan gyorsan lecsengő megoldás lesz, ezért egy rövid átmeneti szakasztól eltekintve nem játszik szerepet.

A DTA-t úgy kell megépíteni, hogy a mintatartó és a környezet között jó legyen a hőkontaktus. Ekkor  $T_s$ -ben mind a számlálóban mind a nevezőben a h-val arányos tagokat elhanyagolhatjuk. Ez azt jelenti, hogy $T_1^s \approx T_{melt}.$ 

#### 7.3.3. Utószakasz

Amikor az olvadás befejeződik  $dH_m/dT$  ismét nullává válik. Ezért ebben a szakasz-ban ismét a [7.7](#page-112-0) [7.8](#page-112-1) egyenletek írják le a rendszer időfejlődését. Láttuk, hogy ekkor a megoldások egy lineáris és két exponenciális függvény összegeként írhatók le. Ezért a  $T_1$  hőmérséklet egy exponenciálisan lecsengő szakasszal "visszatér" az időben lineárisan  $\cdots$ növekvő függvényhez.

A teljes átalakulás során lezajló folyamatokat a [7.2.](#page-115-0) ábra szemlélteti.

#### 7.3.4. Az olvadáshő meghatározása

Az olvadáshő a [7.3](#page-111-1) és [7.4](#page-111-2) alapján határozható meg. Az olvadás alatt

$$
w\frac{dT_m}{dt} = 0\tag{7.26}
$$

´Igy

$$
\frac{dH_m}{dt} = k \left( T_{melt} - T_1 \right). \tag{7.27}
$$

Ezt behelyettesítve [7.4](#page-111-2) egyenletbe

<span id="page-114-0"></span>
$$
v\frac{dT_1}{dt} = -\frac{dH_m}{dt} + h(T_1 - T_p) \tag{7.28}
$$

ahol mint korábban itt is feltételezzük, hogy  $T_m$  pontosan követi a  $T_p = T_0 + \alpha t$  programhőmérsékletet, valamint  $T_2 \approx T_p$ . Ennek megfelelően [7.28](#page-114-0) átírható

$$
v\frac{dT_1}{dt} = -\frac{dH_m}{dt} + h(\Delta T) \tag{7.29}
$$

alakra.

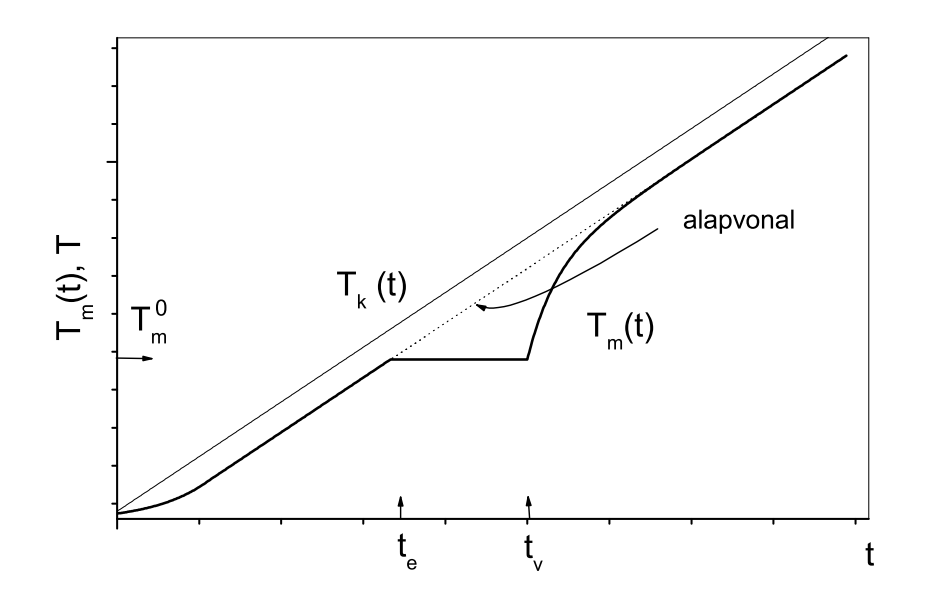

<span id="page-115-0"></span>7.2. ábra. A minta és a környezet hőmérsékletének idealizált időfüggése melegítés során

Vezessük be most az alapvonal fogalmát. Ez egy hipotetikus görbe amit akkor mérnénk ha a minta nem adna le hőt. Azaz, ilyenkor

$$
v\frac{dT_1^a}{dt} = h(\Delta T^a) \tag{7.30}
$$

ahol a felső "a" index az alapvonalnak megfelelő mennyiségeket jellemzi. Természetesen<br>szerkezetéseik aláltása aláltása a utászakora semenyeiális keszenése után a márt islak ás az olvadás elindulása előtt és az utószakasz exponenciális lecsengése után a mért jelek és az alapvonal megegyezik.

Ha kivonjuk egymásból a fenti két egyenletet akkor a különbségi  $\delta T_1$  és  $\delta \Delta T$  mennyiségekre adódik, hogy

<span id="page-115-1"></span>
$$
v\frac{d\delta T_1}{dt} = -\frac{dH_m}{dt} + h(\delta \Delta T) \tag{7.31}
$$

Ha most ezt az egyenletet integráljuk két olyan időpont között ahol nincs olvadás az egyenlet bal oldalának integrálja nyilván eltűnik és

$$
Q = \int_{t_0}^{t_1} \frac{dH_m}{dt} dt = h \int_{t_0}^{t_1} \delta \Delta T dt
$$
 (7.32)

Tehát ha a mért  $\Delta T(t)$  görbére megfelelően behúzunk egy alapvonalat, ami illeszkedik az olvadás előtti és utáni szakaszokra, akkor a különbséget integrálva az olvadáshővel

arányos mennyiséget kapunk. Az arányossági tényező kalibrációs méréssel meghatározható.

#### 7.3.5. Dermedés vizsgálata

A kályha lehűlése folyamán is vizsgálhatjuk a fázisátalakulás (dermedés) folyamatát. A dermedés esetében gyakran fellép a *túlhűlés* jelensége, vagyis az, hogy az anyag már jóval  $(5-10\text{ °C})$  alacsonyabb hőmérsékletű, mint a fázisátalakuláshoz tartozó hőmérséklet, de még mindig folyadék állapotban van. Előbb-utóbb azonban megindul a dermedés folyamata, és ekkor a felszabaduló hő hatására az anyag visszamelegszik a fázisátalakulás hőmérsékletére, és az átalakulás további részében ezt a hőmérsékletet tartja, mindaddig, míg az egész anyag meg nem dermed [1], [2]. A minta hőmérséklete ezután exponenciálisan tart az alapvonal egyeneséhez. Hűlés esetén a környezet hőmérsékletének változását a

$$
T_p(t) = T_{start} - \alpha t; \qquad (\alpha > 0)
$$
\n(7.33)

függvénnyel írhatjuk le, ahol  $T_{start}$  az indulási hőmérséklet. Feltesszük, hogy  $T_{start}$  hő-mérsékleten egyensúlyban van a mintatartó-minta rendszer és a kályha. A [7.3.](#page-117-0) ábrán egy ideális dermedési görbét, és a környezet hűlésének hőmérséklet-idő függését láthatjuk. A minta-mintatartó rendszer hőmérséklete most is végig lemarad a kályha hőmérsékletétől. A A [7.3](#page-117-0) olyan esetet ábrázoltunk, amikor túlhűlés lép fel.

A fázisátalakulás (dermedés) során felszabaduló hő először visszamelegíti a dermedési hőmérsékletre a minta-mintatartó rendszert, majd a maradék hő átadódik a környezetnek. Az elméleti fejezetben megmutatjuk, hogy most is, mint az olvadás esetében, igaz a  $(7.31)$  összefüggés, vagyis az alapvonal és a  $\Delta T(t)$  görbe által bezárt terület a hőátadási tényezővel szorozva, a mintában a fázisátalakulás során felszabaduló hőmennyiséget adja meg.

## 7.4. A mérőprogram használata

A mérőrogram a DTA vezérlő elektronikájával a hálózaton keresztül kommunikál. A vezérlő elektronikának egy fix IP címe van. A mérőprogram egy konzolból a "DTAmeas"<br>utasítászak szeres magfalalő ilenezek izdíthatásak Fontán alaő lénézként bi kelkezítesteni utasítással vagy a megfelelő ikonnal indítható el. Ezután első lépésként ki kell választani azt a könyvtárat ahova a mérési eredményeket elmentjük. Ha még nincs könyvtára, az Ön Neptun kódjával hozza azt létre, és válassza ki "munkakönyvtárként". Ezután a [7.4.](#page-118-0) ábrán látható kép jelenik meg.

A program folyamatosan mutatja a  $T_1$ , ill. a  $\Delta T$  hőmérsékleteket valamint azt, hogy a kaloriméter éppen milyen utasítást hajt végre (lásd alább). Mód van a  $T_2$  és a programhőmérséklet megjelenítésére is. Ehhez a megfelelő "A" gomb benyomásával<br>skiazílai kella kitalaísta A gomb áik éli hangon ésénel a kitalaís kilomaselkató. A kitalaís aktiválni kell a kijelzést. A gomb újbóli benyomásával a kijelzés kikapcsolható. A kijelzés

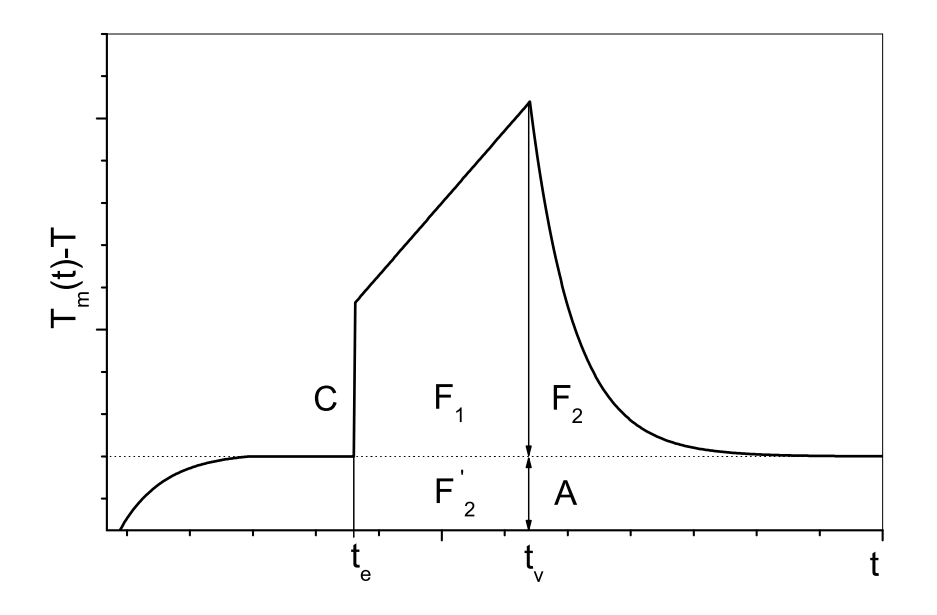

<span id="page-117-0"></span>7.3. ábra. A minta és a környezet hőmérsékletének különbsége az idő függvényében hűlés  $k$ özben

ábrázolási tartománya a megfelelő gombok alatti boxokba beírt értékekkel tetszőlegesen beállítható. A boxba beírt érték a "Enter" gomb benyomásával aktivizálóik. Ugyanakkor<br>mást szervezetésték haállításága az azámal is. Ekkez az azont a fal (la millelem addin hall mód van az érték beállítására az egérrel is. Ehhez az egeret a fel/le nyilakon addig kell nyomva tartani amíg a kívánt értéket el nem érjük. Mérés közben alapértelmezésben a g¨orb´ek az id˝o fuggv´eny´eben jelennek meg. A ¨ " Time/T2" gomb benyom´as´aval azonban a  $T_2$  függvényében kapjuk meg azokat. Az aktuális függőleges skála a "Y axis,, gombbal<br>islaníthat" wesz jeleníthető meg.

A grafikonon látható ábra "jpg" formátumban tetszőleges pillanatban elmenthető a<br>magyar izdítászleg magyar latt könyvtárkan a fájl nave a nillanatori dátumkál ás idő program indításakor megadott könyvtárba. A fájl neve a pillanatnyi dátumból és időpontból állítódik elő. A "Print" gomb benyomásával a görbe közvetlenül kinyomtatható.<br>Udalama a kaleringátar amerikatászott kűnyárállatas felfőtari a Hastta) gyult

Mód van a kaloriméter egy meghatározott hőmérsékletre felfűteni a "Heatto' gomb alatti boxba beállított értékre. Amennyiben valamiért ezt menet közben meg szeretnénk állítani ez a "Hold,, benyomásával tehető meg. Megjegyezzük normál esetben a "Heatto,,<br>funkcións nives születés funkcióra nincs szükség.

Az "Identifier,, gomb alatti boxba tetszőleges azonosítót beírhatunk, amely elmentésre<br>ille márási filologo Fentes magyarlai a mány 1<sup>2</sup> minte töneszét a <sup>23</sup> lega mugh alatti kerül a mérési fileben. Fontos megadni a mérendő minta tömegét a "Mass,, gomb alatti<br>hardon boxban.

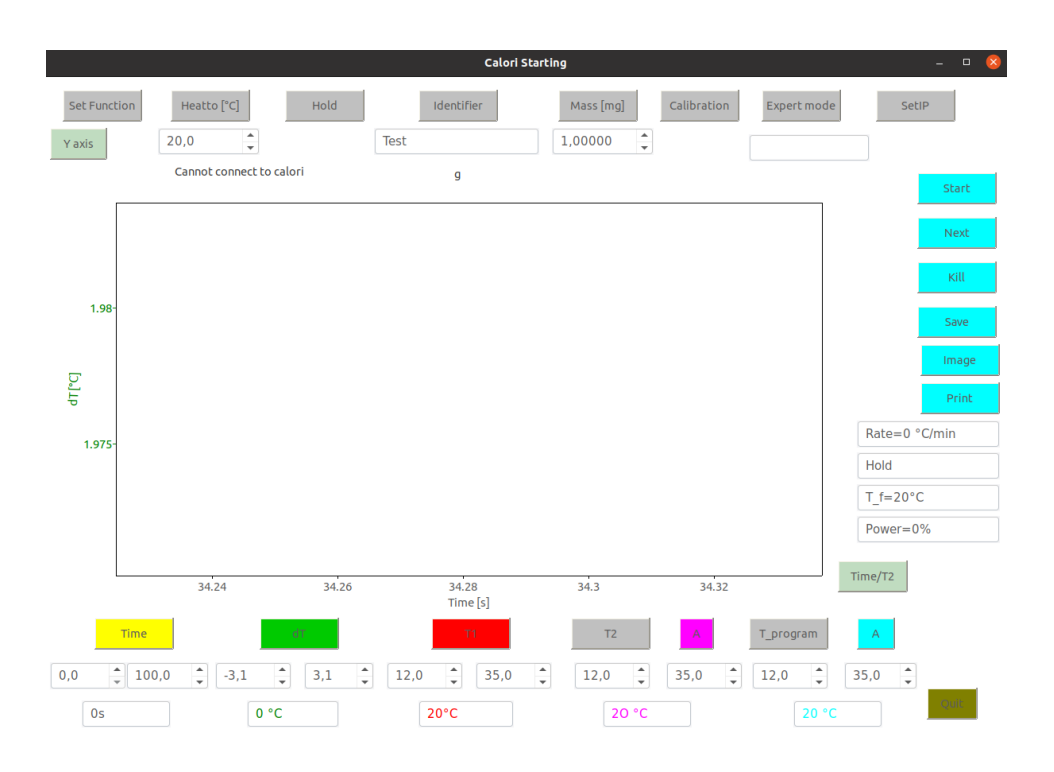

<span id="page-118-0"></span> $7.4.$  ábra. A mérőprogram

Adott esetben szükség lehet a DTA kalibrálására. Ez azonban csak az "Expert mode, "Novi esetben szukség tenet a DTA kanbratasara. Ez azonban ésak az "Expert mode",<br>bekapcsolásával lehetséges, amely a hallgatók számára nem elérhető. Ugyanígy a DTA IP címét is csak az "Expert mode,-ban tudjuk beállítani.<br>A tárologos márás haindítás előtt lielell sálasztani az

A tényleges mérés beindítás előtt ki kell választani azt a mérőprogramot amit végre szeretnénk hajtani. Ehhez nyomjuk be a "Set Function, gombot. Ekkor a a [7.5.](#page-119-0) ábrán<br>káláltató kép islamik meganakta királyszteri a kíránt nyemenyet ille ha születéses látható kép jelenik meg. Itt lehet kiválasztani a kívánt programot ill. ha szükséges beállítani a paramétereket.

A DTA által végrehajtandó program néhány egyszerű utasításból áll amelyek a következők:

- to temperature: amely a megadott hőmérsékletre az aktuális fűtési sebességgel fűti a kalorimétert.
- rate rate: beállítja a fűtési sebességet
- $\bullet$  hold *time*: a megadott másodpercig az aktuáli állandó hőmérsékleten tartja a kaloriméter.
- $\bullet$ measure: Elkezdi az adatok gyűjtését és ábrázolását.
- resetmeasure: Befejezi az adatok gyűjtését.

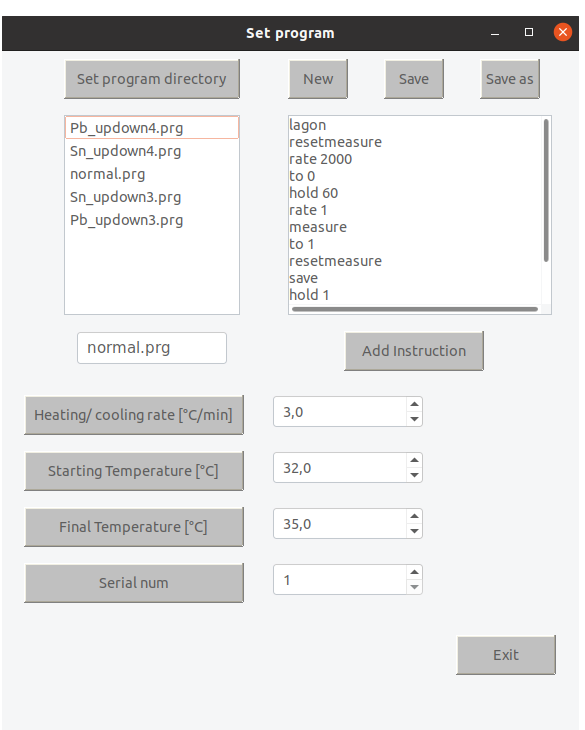

<span id="page-119-0"></span>7.5. ábra. A mérési program kiválasztása.

- **autosave**: Ha ez az opció be van kapcsolva a mérés indításakor bekéri az adatok elmentésére használt file nevét. Ha a mérés során több file is elmentésre kerül akkor a file elején növeli a sorszámot.
- save: Elmenti az adatokat. Ha nincs "autosave,, bekapcsova a "Save,, gomb pirosra vált. A gomb benyomása után kell megadni a file nevét.
- absolute: Ha az "absolute, be van kapcsolva akkor a "to, és "rate, adatok abszolút"  $\acute{e}$ rtékeket jelentenek. Ha nincs bekapcsolva akkor a "**to 1**" a "Final Temperature"  $\acute{e}$ rt $\acute{e}$ knek a " $\acute{t}$ o  $\ddot{0}$ " a "Starting Temperature"  $\acute{e}$ rt $\acute{e}$ knek, míg a "**rate 1**" a "Heating/cooling rate" értéknek felel meg, amelyeket a megfelelő boxokban adhatunk meg. A labormérés során használt programokban az "absolute" módot használjuk.

Mód van új program írására is de ez megint csak az "Expert mode"-ban menthető el.<br>A kíziár másőregyeven a listából ése sálasztkatá ki, korras a számal sálattistus

A kíván mérőprogram a listából úgy választható ki, hogy az egérrel rákattintunk. Amennyiben a programot valamiért többször meg kívánjuk ismételni "Serial num" boxba<br>mega dlatink kerre a kényezen történing meg megadhatjuk, hogy ez hányszor történjen meg.

Miután kiválasztottuk a kíván programot a "Exit" gombbal lépjünk ki és a "Start"<br>akkal indítanlada márást gombbal indítsuk el a mérést.

## 7.5. A mérés menete

A feladatok elvégzése során az alábbi mérési lépéseket kell végrehajtani:

- $\bullet$  A vízhűtést a laborvezető indítja el!
- $\bullet$ Mérjük meg a minta tömegét, és helyezzük a mintatartóba!
- $\bullet$  A megfelelő program kiválasztása után (lásd a feladatok) végezzük el a mérést.

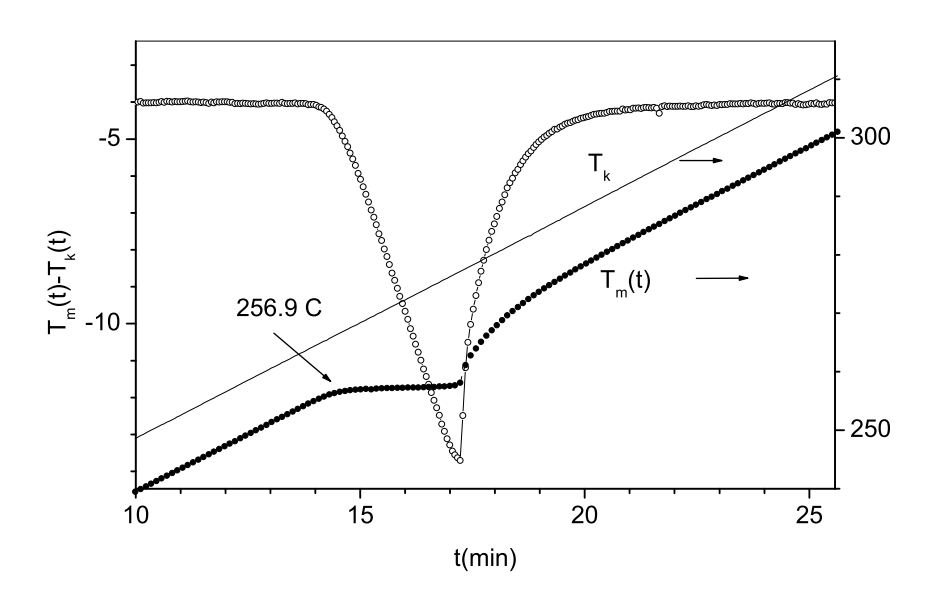

<span id="page-120-0"></span>7.6. ábra. Egy valódi minta felfűtés során mért görbéi

Példaként, a [7.6.](#page-120-0) ábra egy felfűtési, a a [7.7.](#page-121-0) ábra egy hűtési görbét mutat.

## 7.6. A kiértékelő program használata

A kiértékelő program egy konzolból a "DTAevalue" utasítással vagy a megfelelő ikonnal<br>indéketé al. Első lánáskát ki kell sálasztani azt a könyvtánet akany a mánási szakrál indítható el. Első lépésként ki kell választani azt a könyvtárat ahova a mérési eredmé-nyeket elmentettük. Ezután a [7.8.](#page-122-0) ábrán látható kép jelenik meg.

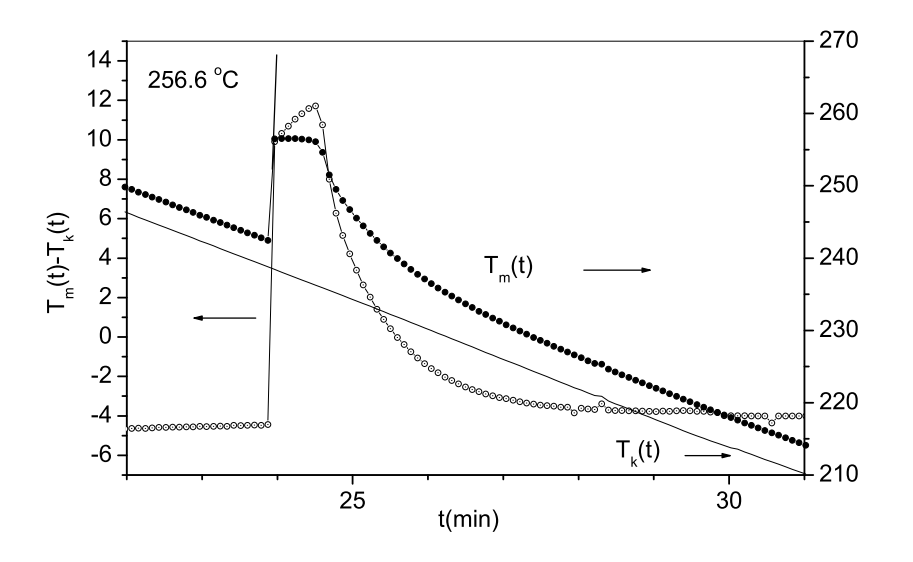

<span id="page-121-0"></span>7.7. ábra. Egy valódi minta hűlés során mért görbéi

#### 7.6.1. A kiértékelés lépései

- A kiértékelni kívánt file-t a "New" gomb benyomása után lehet kiválasztani. Ekkor a [7.9.](#page-122-1) ábrán látható kép jelenik meg. Első lépésként a "Select measure directory"<br>sembhal válasznuk ki azt a dinectory tabel a mánásünk van Enután a listában gombbal válasszuk ki azt a directory-t ahol a mérésünk van. Ezután a listában megjelennek azok a file-nevek amelyek DTA méréshez tartoznak. Itt egy file-névre kattintva az egérrel megjelennek a mérés paraméterei és a név pirosra változik.A mérés akkor olvasódik be ténylegesen ha meggyszer a piros névre kattintunk. (lásd a  $7.10$ . ábra).
- A mérőprogramhoz hasonlóan itt is a megfelelő boxokba írt értékkel ki tudjuk választani az ábrázolás intervallumát ill. azt, hogy az idő vagy a  $T_2$  van a vízszintes tengelyen. Ezen kívül a "Lover limit" ill. "Upper limit" gombokkal "vizuálisan"<br>is bi tudink választani az u tangelesekíláját. A magfalalű nemk kemesnése után is ki tudjuk választani az  $x$  tengely skáláját. A megfelelő gomb benyomása után megjelenik egy függőleges vonal. Ha az egeret a vonalra mozgatjuk majd a bal gombot lenyomjuk a vonal az egérrel mozgatható. Amikor elengedjük az egér gombját akkor a vonal helyzete lesz az alsó ill. a felső határ.
- $\bullet$ Amennyiben a mérés túl zajos a "Filter" gombbal egy simító ablakkal történő konvolúció után csökken a zaj.
- A következő feladat az alapvonal meghatározása. Kiindulásként a program az

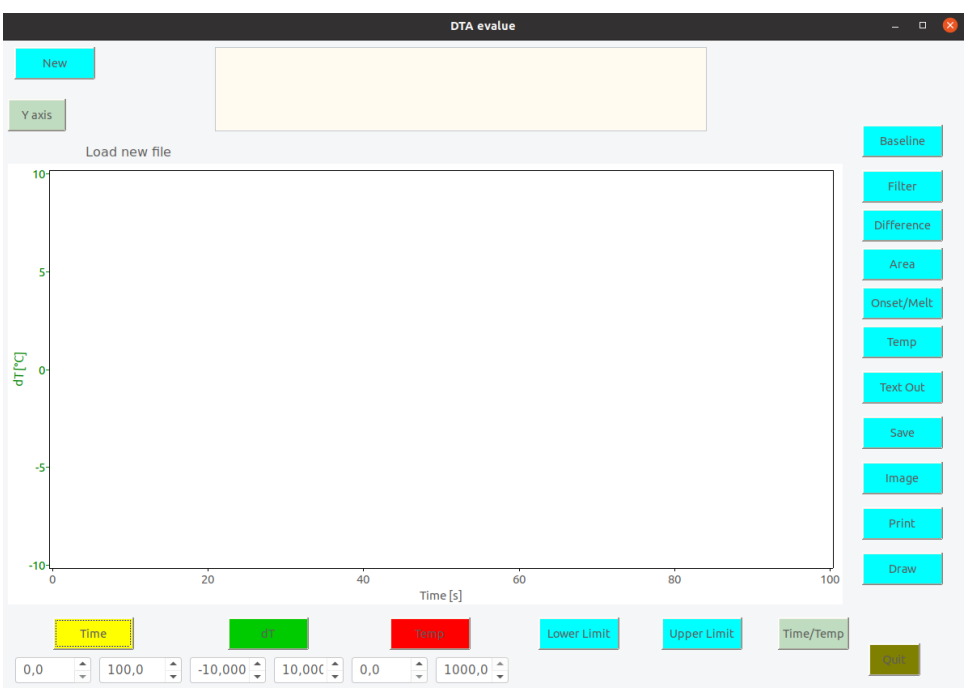

<span id="page-122-0"></span>7.8. ábra. A kiértékelő program

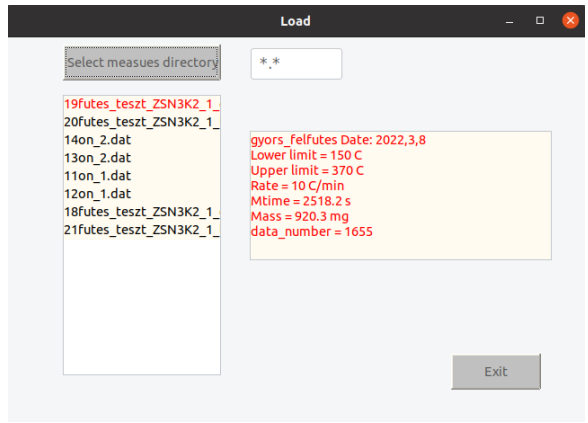

<span id="page-122-1"></span>7.9. ábra. A mérés beolvasása

egész görbét alapvonalnak tekinti (ezért a görbe színe mindenütt kék). Benyomva a "Baseline" gombot kiválaszthatjuk, hogy milyen alapvonalat szeretnénk rajzolni  $\alpha$  , Daseline golfied<br>(lásd a  $7.11$ . ábra).

 $\bullet$  "Straight Baseline" esetében egy egyenes alapvonalat tudunk behúzni. A gomb

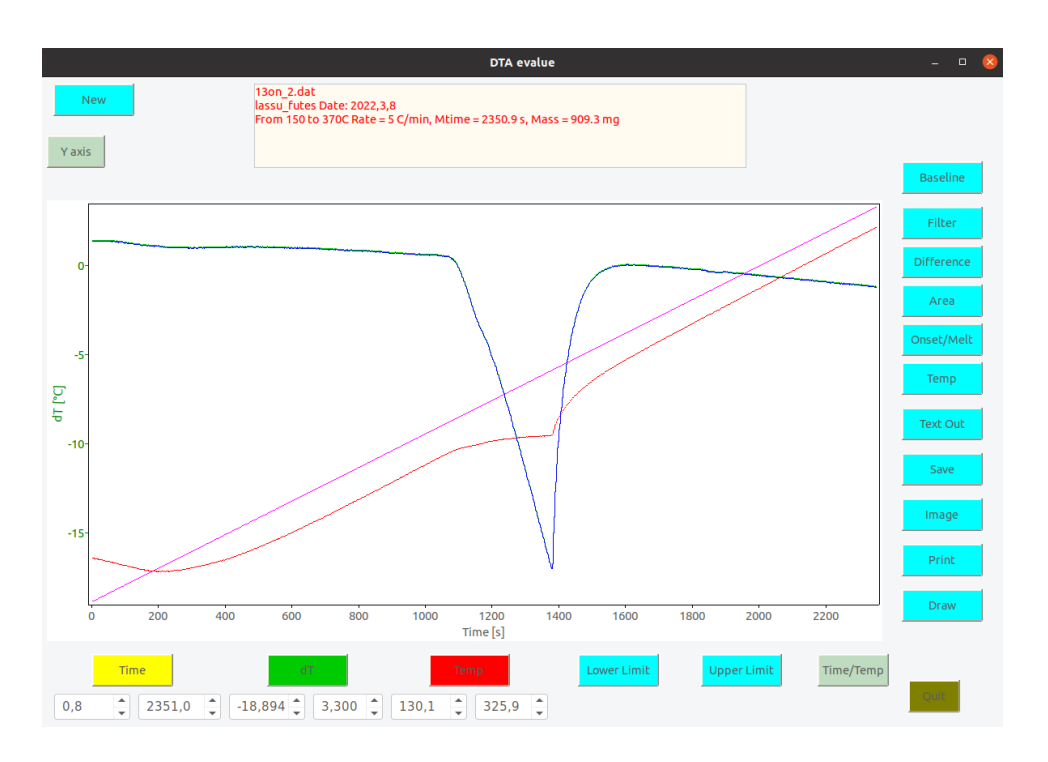

<span id="page-123-0"></span>7.10. ábra. Beolvasott mérés

benyomása után a megjelenő függőleges vonalat az egérrel mozgassuk az alapvonal kezdő pontjára! Ezután egy második vonal jelenik meg amit mozgassunk az alapvonal végpontjára! Az egyenes alapvonal a megjelenő "Set" gomb benyomásával<br>véleszthatá ki tánylagoson választható ki ténylegesen.

- "Curved Baseline" esetén először ugyanígy válasszuk ki azt a kívánt tartományt "
ahova alapvonalat szeretnénk rajzolni. Ekkor azonban egy olyan görbe jelenik meg, amelynek induló és végső meredekségét valamint azt, hogy középen hol menjen át változtatni tudjuk. Ehhez vigyük az egeret a megjelenő megfelelő fekete karikára (lásd a  $7.12$ . ábra), majd az egér bal gombját lenyomva tartva változtatni tudjuk a megfelelő paramétert. Az alapvonal a "Set" benyomásával rögzíthető. A fent<br>leítt eliárás több szeleszesz is meginnátalkatű emenyezik a samo szüleán szer. A leírt eljárás több szakaszon is megismételhető amennyiben erre szükség van. A kiértékeléshez inkább ennek a módnak a használatát javasoljuk.
- A "Difference" benyomása levonja az alapvonalat és a  $\delta \Delta T$  értéket elosztja a minta n "Dincrei<br>tömegével.
- Az olvadáspont meghatározásához az elméleti részben leírtak szerint egy egyenest kell illeszteni a  $\delta \Delta T$  görbe megfelelő szakaszához. Az "Onset/Melt" gomb benyo-<br>w ész után a fortialdeze hasznlász a kát förzőlesse szerel magyartásásal sálasznul mása után a fentiekhez hasonlóan a két függőleges vonal mozgatásával válasszuk

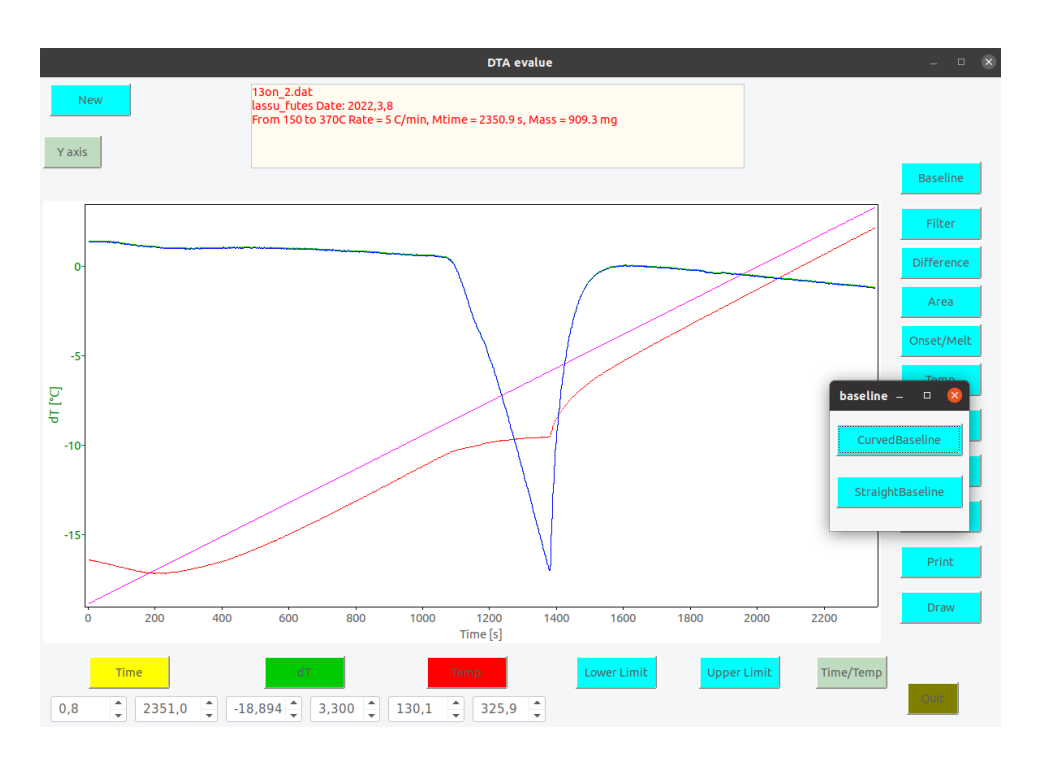

<span id="page-124-0"></span>7.11. ábra. Beolvasott mérés

ki az illesztési intervallumot. Ezután a program illeszti az egyenest és megadja az olvadáspontot (lásd a [7.13.](#page-126-0) ábra)

- $\bullet$  A görbe alatti terület az "Area" gomb benyomása után a függőleges vonalakkal kiválasztott intervallumban megadja a görbe alatti területet.
- A "Temp" gomb benyomásával a függőleges vonal mozgatása után le tudunk olvasni " "karakterisztikus" hőmérséklet értéket, amely a vonal helyzetének megfelelő.
- $\bullet$  A "Text Out" gomb benyomása módot ad az egyenes illesztés ill. a terület meghatározáskor kapott paramétereknek az ábrán való elhelyezésére. A paraméterek a<br>határozáskor kapott paramétereknek az ábrán való elhelyezésére. A paraméterek a "
mozgatható a kívánt helyre. A "Set" gomb rögzíti, míg az "Esc" gomb kihagyja a<br>
mozgatható a kívánt helyre. A "Set" gomb rögzíti, míg az "Esc" gomb kihagyja a keletkezésük" sorrendjében jelennek meg egy sárga dobozban. A doboz az egérrel megjelenítést.
- $\bullet$  Az "Image" ill. a "Print" gombokkal a mérőprogramhoz hasonlóan el tudjuk menteni ill. ki tudjuk nyomtatni az aktuális ábrát.
- A "Save" gomb segítségével az alapvonal kivonása utáni görbe elmenthető. A file nevében az utolsó karakter "\$"-ra változik.

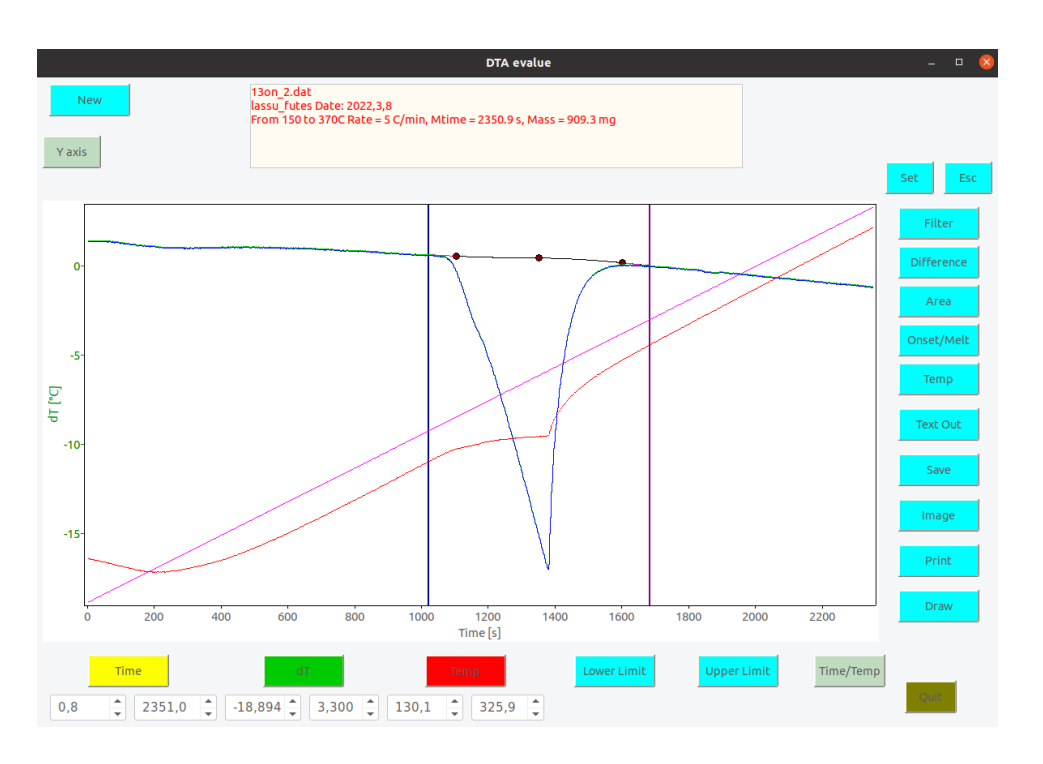

<span id="page-125-0"></span>7.12. ábra. Görbe alapvonal megrajzolása.

 $\bullet~$ A "Draw" gombbal egy korábban kiértékelt mérés újra felrajzolható.

# 7.7. Feladatok

- 1. A "Pb\_updown3.prg" programmal mérjük meg az ólom olvasztását ill. lehűlését.  $\sum_{n=1}^{\infty}$  b Lapdowno. Prg Programmar merjuk meg az olom orvasztasát m. Kriucset.<br>Ekkor az olvasztás során a fűtési sebesség 10 C/min míg a hűtés sebessége 8 C/min!
- 2. A "Pb\_updown4.prg" programmal mérjük meg az ólom olvasztását ill. lehűlését.  $\sum_{n=1}^{\infty}$  b Lapdown4.prg programmar merjuk meg az olom orvasztasat m. Temieset.<br>Ekkor az olvasztás során a fűtési sebesség 8 C/min míg a hűtés sebessége 5 C/min!
- 3. Határozzuk meg a fázisátalakulás hőmérsékletét! Határozzuk meg a fázisátalakulási görbe alatti területet, és az egységnyi tömegre vonatkoztatott fázisátalakulási hőt! Az eredményeinket vessük össze a [7.2.](#page-127-0) táblázat adataival.
- 4. Vizsgáljuk meg, ha egy kis csillámlemezt teszünk a minta alá, a mért olvadási görbe hogy módosul! Becsüljük meg, hogy így hányadrészére csökken a hőátadási tényező!
- 5. Miért élesebb a fagyási görbe-váltás, mint az olvadási?

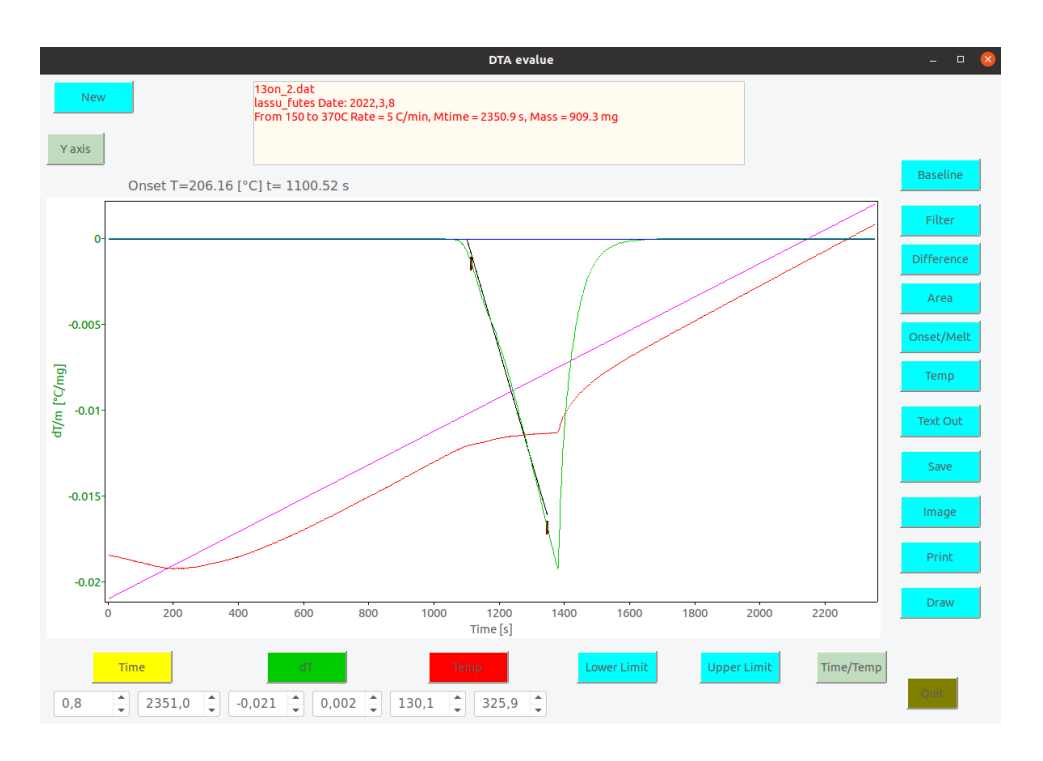

<span id="page-126-0"></span>7.13. ábra. Olvadáspont meghatározása.

6. Toljuk össze a  $dT(t)$  függvényeket, hogy közvetlenül lássuk: nagyobb sebességgel mérve az átalakulást, a folyamat "élesebb", vagyis nagyobb  $dT$ -ket érünk el, de a  $\epsilon$ folyamat rövidebb idő alatt megy végbe. A területek, természetesen, azonosak.

### 7.7.1. Elméleti feladatok

1. A mérőhelyekhez mellékelt  $h(T)$  függvényeket diszkrét pontokban, néhány tiszta fém ismert átalakulási hőmérsékletének méréséből határoztuk meg, majd a pontokra sima függvényt illesztettünk. Adjunk mérési és kiértékelési utasítást, hogy milyen módon tudnánk folytonosan meghatározni  $h(T)$ -t.

# 7.8. Ajánlott irodalom

- 1. Budó Ágoston, Kísérleti Fizika I., Tankönyvkiadó, Budapest, 1968.
- 2. Verő József, Fémtan, Tankönyvkiadó, Budapest, 1970.

| Minta | $\rho(g/cm^3)$ | $c(J/q^oC)$ | $T_{olv} ({}^oC)$ | $q_f(J/g)$ |
|-------|----------------|-------------|-------------------|------------|
| In    | 7,31           | 0,23        | 156,599           | 28,42      |
| Sn    | 7,30           | 0,22        | 231,928           | 59,2       |
| Pb    | 11,35          | 0,16        | 327,502           | 23,16      |
| Zn    | 7,13           | 0,388       | 419,527           | 112,0      |
| Al    | 2,70           | 0,900       | 660,323           | 400,1      |
| Ag    | 10,50          | 0,237       | 961,78            | 104,7      |
| Au    | 19,32          | 0,129       | 1064,18           | 63,7       |
| Cu    | 8,96           | 0,385       | 1084,62           | 205,4      |
| Fe    | 7,87           | 0,444       | 1535              | 277        |

<span id="page-127-0"></span>7.2. táblázat. Néhány tiszta fém sűrűsége és hőtani állandói

A mérésen az utóbbi időben jelentős fejlesztést végeztünk, ezért nem kizárt, hogy rendellenességet tapasztal. Kérjük ezt jelezze a laborvezetőnek, hogy javítani tudjuk.

# 8. fejezet

# Mágneses szuszceptibilitás mérése (Böhönyey András, Groma István)

### 8.1. Bevezetés

Az anyagok mágneses tulajdonságainak leírására 3 térmennyiséget használunk: a  $\bf{B}$  mágneses indukció, a M mágnesezettség, amely az egységnyi térfogat mágneses momentumát adja meg, valamint a  $H$  mágneses térerősség. A három mennyiség nem független egymástól:

<span id="page-128-0"></span>
$$
\mathbf{H} = \frac{1}{\mu_0} \mathbf{B} - \mathbf{M} \tag{8.1}
$$

ahol  $\mu_0 = 4\pi \cdot 10^{-7} \frac{Vs}{Am}$ . Látható, hogy mivel  $\mu_0$ -nek van dimenziója a mágnese indukció és a mágneses térerősség dimenziója az SI mértékrendszerben különböző. A mágneses térerősség mértékegysége  $A/m$ , míg a mágneses indukció<br/>é $\frac{Vs}{m^2} = T$ , amelyet Tesla-ról neveztek el.

Egyszerű esetekben a mágnesezettség jó közelítéssel arányos a mágneses térerősséggel

<span id="page-128-1"></span>
$$
\mathbf{M} = \chi \mathbf{H} \tag{8.2}
$$

ahol  $\chi$ -t mágneses szuszceptibilitásnak nevezzük. A [8.1](#page-128-0) és [8.2](#page-128-1) egyenletek alapján ekkor

$$
\mathbf{B} = \mu_0 (1 + \chi) \mathbf{H} = \mu \mu_0 \mathbf{H}.
$$
\n(8.3)

A  $\mu = 1 + \chi$  mennyiség szokásos elnevezése relatív permeabilitás.

Az anyagokat mágneses szempontból a következőképpen osztályozzuk:

1. Diamágnesesnek hívjuk azokat az anyagokat, amelyekre  $\chi$  kis negatív szám, pl réz esetén  $\chi_{Cu} \sim -10^{-6}$ . Így tehát **H** és **M** ellentétes irányú és  $\mu$  kicsit kisebb, mint 1.

2. Paramágnesesnek hívjuk azokat az anyagokat, melyekre  $\chi$  pozitív szám. Habár  $T \to 0$  esetén  $\chi$  szinguláris lehet, de szobahőmérsékleten a legtöbb anyagra  $\chi$  kicsi. Például, alumíniumra  $\chi_{Al} \sim 10^{-5}$  nagyságrendű. A  $\chi > 0$  reláció azt fejezi ki, hogy paramágneses anyagokban M és H egyirányú. Tehát  $\mu$  értéke kissé nagyobb, mint 1.

Para- és diamágneses anyagokban a  $\chi$  jó közelítéssel független **H**-tól.

- 3. Ferromágneses anyagokat esetén nincs egyértelmű kapcsolat  $M$  és  $H$  között, M aktuális értéke függ a minta előéletétől. Az  $M(H)$  összefüggés hiszterézist mutat. Ez az jelenti, hogy a mágnesezettség mágneses tér hiányában is lehet nullától különböző (ez a permanens mágnes). Természetesen itt értelem szerűen a "külső" vagy<br>szeriesett<sup>en</sup> szerze szístelem szett mágyeszetenet kell tekinteri minel **H** s minte ", gerjesztő", azaz a vegetemben vett magneses teret ken tekintem, inver 11 a nimta<br>belsejében ill. a mintán kívül sosem tűnik el. A ferromágneses anyagok elegendően "gerjesztő", azaz a végtelenben vett mágneses teret kell tekinteni, mivel  $H$  a minta magas hőmérsékleten paramágnessé válnak. Érdemes megjegyezni, hogy ha olyan helyzetből indulunk, hogy mind  $\mathbf{M} = 0$  mind  $\mathbf{H} = 0$ , akkor egy bizonyos határig itt is érvényes, hogy M és H arányos egymással, de ekkor  $\chi$  nagy, akár 1000 is lehet.
- 4. Egyéb rendezett mágneses anyagok Érdemes megemlíteni, hogy a ferromágneses anyagok mellett léteznek még egyébb mágneses anyagok, amelyekben az atomi mágnesek rendezetten helyezkednek el (antiferromágnesség, ferrimágnesség). Ezek részleteivel itt most nem foglalkozunk.

## 8.2. A mérés elmélete

Kis szuszceptibilitások mérésére a legelterjedtebb az erő-módszer. Ez a módszer az inhomogén mágneses térben a testre ható erő mérésén alapul. Az ezen az elven működő berendezéseket mágneses mérlegeknek nevezik. Két ilyen típusú mérési eljárás ismeretes: a Faraday- és a Gouy-módszer. A laboratóriumban Gouy-módszerrel végzünk méréseket. Ekkor egy hosszú kis átmérőjű rúd alakú mintát lógatunk be egy vízszintesen elhelyezett tekercs mágnespofái úgy, hogy a minta egyik vége a tekercs belsejében van. A következőkben az erő kiszámításának elméleti alapjait foglaljuk össze.

Egy homogén mágneses térbe helyezett mágneses dipólra nem hat erő, csak forgatónyomaték. Azonban ha a tér nem homogén akkor kapunk eredő erőt is. Ezt legegyszerűbben úgy láthatjuk be, hogy a mágneses dipólt felfogjuk úgy mintha egymástól  $a$ távolságra elhelyezkedő két egyforma nagyságú, de ellentétes előjelű p pólusból állna, úgy hogy mágneses momentuma  $\mathbf{m} = p\mathbf{a}$  (lásd [8.1](#page-130-0) ábra). Természetesen ez csak egy "hi-<br>natatilwe" a számalást maghänyvátő falkontás szelájában mágneses magna álus nivezen potetikus" a számolást megkönnyítő felbontás, valójában mágneses monopólus nincsen.

Ekkor az erő *i*-edik komponense nyilván

$$
F_i = -pB_i(\mathbf{r}) + pB_i(\mathbf{r} + \mathbf{a})\tag{8.4}
$$

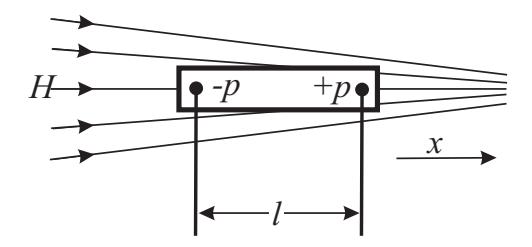

<span id="page-130-0"></span>8.1. ábra. Test inhomogén térben

amely közelítőleg az

<span id="page-130-1"></span>
$$
F_i = \frac{\partial B_i(\mathbf{r})}{\partial r_j} p a_j = \frac{\partial B_i(\mathbf{r})}{\partial r_j} m_j
$$
\n(8.5)

alakba írható. Fontos megjegyezni, hogy a végeredmény nem függ attól, hogy pontosan hogyan bontottuk fel a dipólt a két monopólusra. Igy a végeredményben nem jelenik meg a hipotetikus monopólus.

Ezután nézzük meg, hogy mi történik ha egy mintát egy tekercs mágneses terébe helyezünk. Ekkor a fentiek szerint dia ill. paramágneses anyag esetében a mágneses tér hatására megjelenik egy mágnesezettség, amely arányos a mágneses térerősséggel (lásd [8.2\)](#page-128-1). Mivel a tér inhomogén a teljes erő az egységnyi térfogatra ható erő integrálja. Ez [8.5](#page-130-1) szerint

$$
F_i = \int \frac{\partial B_i(\mathbf{r})}{\partial r_j} M_j(\mathbf{r}) dV.
$$
 (8.6)

Felhasználva a [8.2](#page-128-1) összefüggés

$$
F_i = \chi \int \frac{\partial B_i(\mathbf{r})}{\partial r_j} H_j(\mathbf{r}) dV = \chi \int \mu_0 (1+\chi) \frac{\partial H_i(\mathbf{r})}{\partial r_j} H_j(\mathbf{r}) dV.
$$
 (8.7)

Ha  $\chi$ -ben csak a lineáris tagokat tartjuk meg akkor a fenti kifejezés

<span id="page-130-2"></span>
$$
F_i = \mu_0 \chi \int \frac{\partial H_i(\mathbf{r})}{\partial r_j} H_j(\mathbf{r}) dV
$$
\n(8.8)

alakra egyszerűsödik.

Vegyük fel, úgy a koordináta rendszerünket, hogy az  $x$  tengely legyen a függőleges irány, az  $y$  tengely pedig legyen párhuzamos a tekercs tengelyével. Minket a mérés szempontjából csak az erő  $x$  komponense érdekel. Igy

$$
F_x = \mu_0 \chi \int \frac{\partial H_x(\mathbf{r})}{\partial y} H_y(\mathbf{r}) dV \tag{8.9}
$$

ahol már figyelembe vettük, hogy a tekercsben a  $H$  mágneses térnek az  $\gamma$  komponense sokkal nagyobb mint a többi, ezért a j szerinti összegezésben csak az ennek megfelelő tagot tartottuk meg. Végül vegyük figyelembe, hogy a Maxwell egyenletek szerint sztatikus mágneses térre  $rot\mathbf{H} = 0$ . Ezért

$$
\frac{\partial H_x}{\partial y} = \frac{\partial H_y}{\partial x}.\tag{8.10}
$$

´Igy

$$
F_x = \mu_0 \chi \int \frac{\partial H_y(\mathbf{r})}{\partial x} H_y(\mathbf{r}) dV = \mu_0 \chi \int \frac{1}{2} \frac{\partial H_y^2(\mathbf{r})}{\partial x} dV \tag{8.11}
$$

Feltehetjük, hogy a minta keresztmetszete mentén adott  $x$  magasságban a térerősség közel állandó. Ezzel az integrálás

$$
F_x = \frac{1}{2}\mu_0 \chi A \int_{x_0}^{x_1} \frac{1}{2} \frac{\partial H_y^2(\mathbf{r})}{\partial x} dx.
$$
 (8.12)

ahol  $x_1$  és  $x_0$  a minta két végének koordinátája. Az integrálás egyszerűen elvégezgető, így

$$
F_x = \frac{1}{2}\mu_0 \chi A \left[ H_y^2(x_1) - H_y^2(x_0) \right]
$$
\n(8.13)

Az általunk használt elrendezésben a minta alsó fele kilóg a tekercsből  $H_y(x_0) \ll H_y(x_1)$ . Ezért

$$
F_x = \frac{1}{2}\mu_0 \chi A H_y^2(x_1)
$$
\n(8.14)

Mivel a minta helyén "hiányzik" a levegő, ha a minta  $\chi$  szuszceptibilitása nem kü-<br>siteletések a légen a légen (tökkesine a leven<sup>z</sup>) a szuszceptibilitásátál aldem a légen lönbözik jelentősen a közeg (többnyire a levegő)  $\chi_o$  szuszceptibilitásától, akkor a közeg hatását figyelembe kell venni. Így a testre ható erő:

$$
F_x = \frac{1}{2}\mu_0(\chi - \chi_0)AH_y^2(x_1)
$$
\n(8.15)

ahol  $\chi_0 = 3.77.10^{-7}$  a levegő szuszceptibilitása. Célszerű az erőt a tekercs közepén mérhető  $B$  mágneses indukcióval megadni

<span id="page-131-0"></span>
$$
F_x = \frac{1}{2\mu_0} (\chi - \chi_0) AB^2
$$
\n(8.16)

#### 8.2.1. Mágneses tér mérése Hall-szondával

A mágneses tér a Hall-effektus alapján működő Hall-szondával mérhető [\(8.2.](#page-132-0) ábra). A Hall-szonda lapkájára merőleges B térbe helyezzük és a térre merőlegesen I áramot folyatunk át rakta. Ekkor az áram miatt létrejövő mozgó töltésekre Lorenz-erő hat. A lapka egyik oldalán ezért negatív töltések halmozódnak fel, a másikon oldal pedig pozitívabbá válik. A fenti folyamat során kialakuló E térerősség végül gátat szab a további töltésfelhalmozódásnak és kialakul egy egyensúly, amikor a lapka áramra merőleges pontjai között  $U_H$  feszültséget mérhetünk. Ideális esetben

$$
U_H^{idealis} = \frac{R_H}{d} I_H B,\tag{8.17}
$$

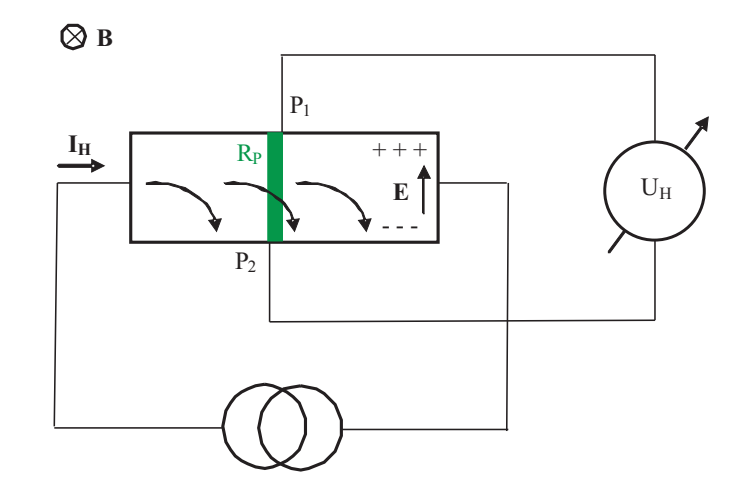

<span id="page-132-0"></span>8.2. ábra. A Hall-szonda működési vázlata

ahol  $R_H$  a Hall-állandó, d a lapka vastagsága,  $I_H$  a Hall-áram, B a mágneses indukció nagysága.

Ha azonban, a két potenciál-vezeték,  $P_1$  és  $P_2$ , nincs tökéletesen "szemben", akkor<br>Iall égent étheledette a  $P_1$  és  $P_2$  közötti  $P_3$  manarite elleréllégen amazkurikus  $U$ a Hall-áram, áthaladva a  $P_1$  és  $P_2$  közötti  $R_P$  parazita ellenálláson, egy ohmikus  $U_P$ parazita-feszültséget hoz létre. Ez a feszültség, mely természetesen nulla térnél is jelen van, hozzáadódik a Hall-jelenségből származó feszültséghez. Tehát, végül, amit mérünk az

$$
U_H = \frac{R_H}{d} I_H B + U_P \tag{8.18}
$$

ahol  $U_P = I_H R_P$ .

Ahhoz, hogy a Hall-szondát használni tudjuk a tér mérésére, elegendő, hogy egyértelmű függvénykapcsolat legyen  $B$  és  $U_H$  között. A parazitafeszültség léte ezen nem változtat, pusztán a  $B(U_H)$  hitelesítési egyenes tengelymetszete lesz véges.Megjegyezzük, hogy részben a fent említett parazita feszültség, részben az elektromágnes remanens mágnesessége az oka annak, hogy nulla gerjesztőáram mellett nem nulla a Hall-feszültség értéke.

A mérésünkben alkalmazott Hall-szonda kapcsolási vázlata a [8.3.](#page-133-0) ábrán látható.

#### 8.2.2. Hall cella hitelesítése

A mérés során a Hall-szondát hitelesíteni kell, amely egy indukciós tekercs és fluxmérő segítségével történik. Az n menetszámú tekercset a mérendő térbe helyezzük úgy, hogy felülete az erővonalakra merőleges legyen. Ha a tekercset kihúzzuk a mágnesespofák közül olyan távolságra, ahol B indukciótér nagysága már nulla, akkor közben a tekercs

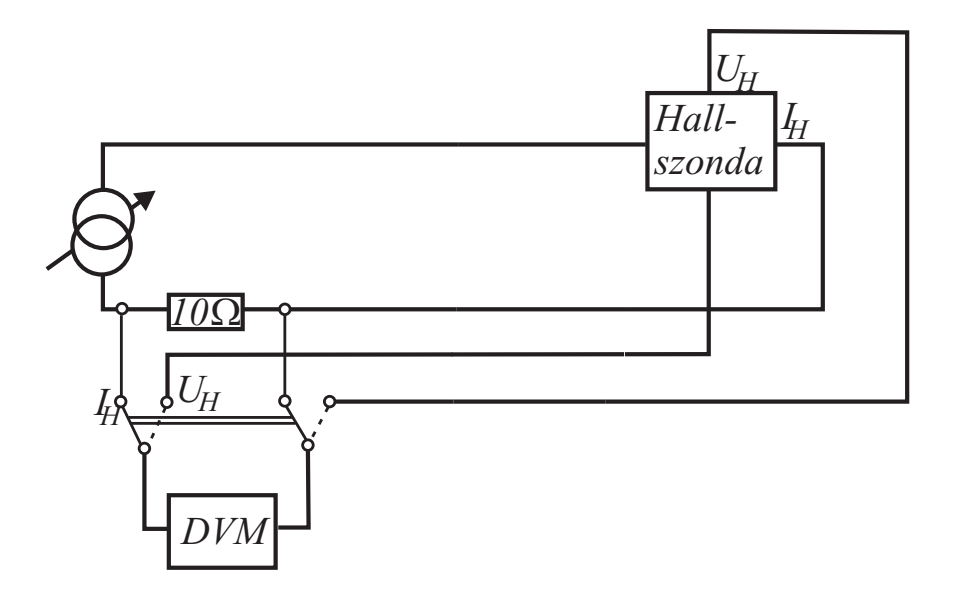

<span id="page-133-0"></span>8.3. ábra. A Hall-szonda kapcsolási vázlata

keresztmetszetén áthaladó mágneses fluxus folyamatosan változik. Az indukciótörvény értelmében a tekercsben  $U_i = -d\Phi/dt$  feszültség indukálódik. A tekercs kihúzásának  $\tau$ idejére integrálva az indukált feszültséget, megkapjuk a teljes fluxusváltozást:

$$
-\int_{0}^{\tau} U_i dt = \int_{0}^{\tau} \frac{d\Phi}{dt} dt = \Delta \Phi.
$$
\n(8.19)

A fluxus változása fluxmérővel mérhető meg. A fluxusmérő lényegében egy műveleti erősítővel megvalósított analóg integrátor, amely az

$$
U_f(t) = \frac{1}{RC} \int_0^t \frac{d\Phi}{dt} dt
$$
\n(8.20)

feszültséget adja meg az idő függvényében ahol  $R$  és  $C$  az integrálás "időállandóját"<br>megketénezé ellenéllés és kondanzéten. Eseket ignesus a fluma időkoni véltszége  $U(t)$ meghatározó ellenállás és kondenzátor. Ezeket ismerve a fluxus időbeni változása  $U_f(t)$ mérésével meghatározható.

A mérés során azonban problémát jelent, hogy a műveleti erősítőnek mindig van egy kicsi  $I_{off}$  "offset" árama. Ezért a mérés során az  $RI_{off}$  időbeli integrálja hozzáadódik<br>születékezőtt fazzültén integráljákaz, amaly megmekezőti a flugyozóltazás megketészzését. az indukált feszültség integráljához, amely megnehezíti a fluxusváltozás meghatározását. Ráadásul az offset áram függ a hőmérséklettől, így értéke nem tekinthető állandónak. Ennek kikompenzálására egy változtatható értékű de időben állandó feszültséget egy analóg összeadó áramkörrel hozzáadunk az indukált feszültséghez.

A fluxusváltozás mérése után  $B$  indukció értéke egyszerűen kiszámítható a

$$
B = \Delta \Phi / n \overline{F}
$$

összefüggés alapján, ahol $n$ a tekercs menetszáma, és $\overline{F}$ az átlagos menetfelület, amelyet az alábbi integrállal számolhatunk ki:

$$
\overline{F} = \frac{1}{r_k - r_b} \int_{r_b}^{r_k} \pi r^2 dr = \frac{\pi}{3} \frac{r_k^3 - r_b^3}{r_k - r_b} = \frac{\pi}{3} \left( r_k^2 + r_k r_b + r_b^2 \right),
$$

ahol  $r_b$ és  $r_k$  a mérőtekercs legbelső és legkülső meneteinek sugarai. A számolásban az alábbi adatokat használjuk: az 1. mérőtekercsnél:  $n = 194$ ,  $r_k = 4.8$  mm,  $r_b = 3.05$  mm. A 2-esnél:  $n = 194$ ,  $r_k = 4.8$  mm,  $r_b = 3.15$  mm. A sugár hibája  $\pm 0.05$  mm.

## 8.3. A mérési összeállítás

A mérés során a mintát a [8.4.](#page-135-0) ábrán látható elrendezésben inhomogén térbe helyezzük, ´ugy, hogy a minta egyik v´ege a tekercs k¨ozep´eben van, m´asik v´ege pedig kil´og a m´ag-nesből. Ábrázolva a mágneses indukció négyzetének függvényében a [8.16](#page-131-0) szerinti erőt, egyenest kapunk, amelynek meredekségéből, a keresztmetszet ismeretében, kiszámolható a szuszceptibilitás.

A mágneses teret egy elektromágnessel állítjuk elő kb. 1 cm-es légrésben. Az 1. mérőhelyen levő mágnessel kb. 1,1 T, a 2. mágnessel pedig kb.  $0,7$  T a maximálisan elérhető tér. Az elektromágnest egyenfeszültségű tápegység működteti.

A térerősséget egy Hall szondával mérjük. A térmérő Hall-szondát az egyik mágnespofára ragasztottuk fel. A Hall-szonda áramellátását állítható áramgenerátor szolgáltatja. Az  $I_H$  Hall-áramot és az  $U_H$  Hall-feszültséget digitális feszültségmérővel mérjük.

A Hall-szonda feszültségének és a mágneses térnek a kapcsolatát, vagyis a Hall-szonda hitelesítését, egy mérőtekerccsel, és a hozzá tartozó fluxusmérő berendezéssel határozzuk meg (részleteket lásd fentebb). Az erőt egy analitikai mérleggel mérjük.

## 8.4. Mérőprogram kezelése

A mérőprogram a "Susceptibility" utasítással indítható el akár egy terminálból akár az<br>szetelen levű ilenmel. Egytán ala<sup>g</sup> lánáslást ki kell sálasztani azt a könyvtánet akare asztalon levő ikonnal. Ezután első lépésként ki kell választani azt a könyvtárat ahova a mérési eredményeket elmentjük. Ha még nincs az ön neve alatt létrehozott könyvtár Neptun kódjával hozza létre és válassza ki azt "munkakönyvtár"-ként". Ezután az [8.5](#page-136-0)<br>Élsős látkatá kíz islanik mag ábrán látható kép jelenik meg.

Első lépesként ellenőrizze, hogy a "Remote" mód van-e beállítva (ez a alapértelmezett)<br>de alapítelmezette a halloman de éneme (léphalékk), a szofoló amazóny találkató nat mód). A tekercs és a hall szonda árama (lásd alább) a vezérlő egységen található potméterekkel is állítható ehhez azonban a "Remote" gomb benyomásával "Manual" módba<br>kell kereszki a Azonban szt nam ismeglivk kell kapcsolni. Azonban ezt nem javasoljuk.

Az elektromágnesek gerjesztő áramát az "Coil I" gomb melletti boxban lehet megadni.<br>´indexes siszany ést íren, a szemezédes hasben jalorik mega da 4. mánűkalven laső A tényleges visszamért áram a szomszédos boxban jelenik meg. Az 1. mérőhelyen levő

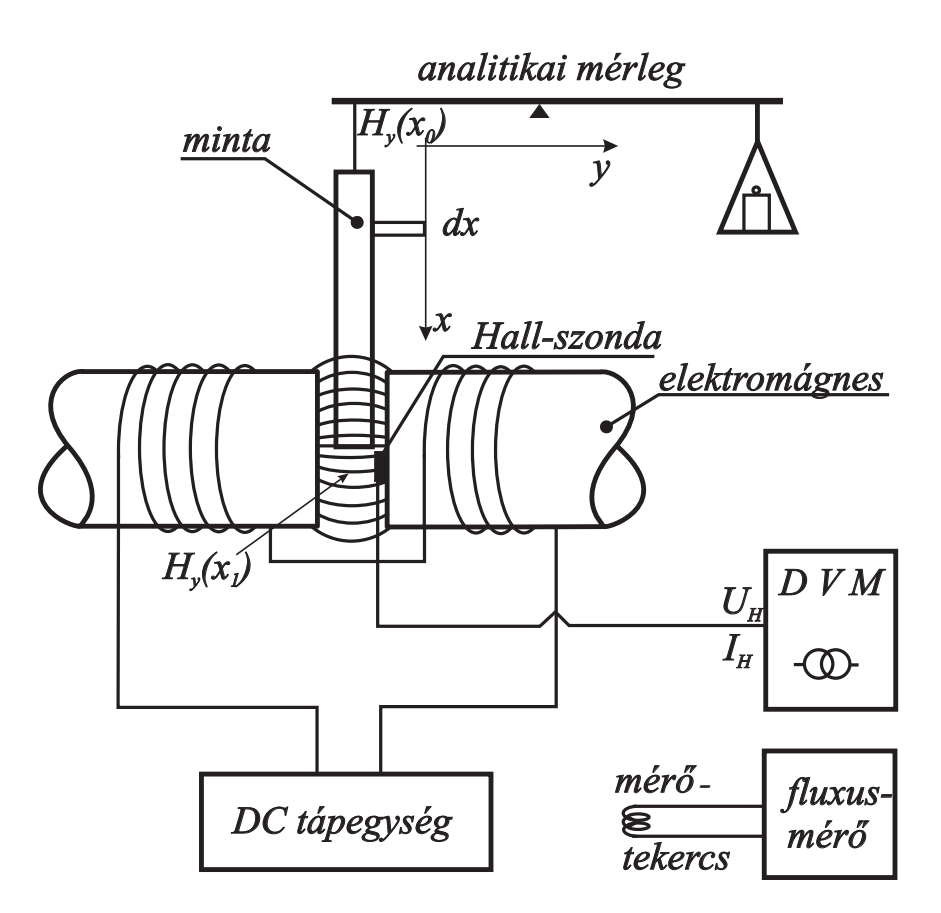

<span id="page-135-0"></span>8.4. ábra. Szuszceptibilitás mérése Gouy-módszerrel

mágnes maximálisan megengedett gerjesztő árama 7 A, a 2. mérőhelyen lévő mágnesé  $\mathcal{A}$ A.

Itt meg kell jegyeznünk, hogy az áram nagyságának csak technikai jelentősége van; a minta kizárólag a teret érzi, függetlenül attól, hogy ez a tér hogy állt elő. Ráadásul az áram és az indukció értéke között nem is egyértelmű a kapcsolat. A vasmagos tekercsekre jellemző hiszterézis görbe értéke ugyanis függ az előélettől, és az áram változásának irányától!

A mágneses indukció mérésére szolgáló hall szonda áramát a "Hall I" gomb melletti<br>deze haána tudisek haállítani a hánalansz sigerem ést áram ill a mást Hall faziiltaára. boxba beírva tudjuk beállítani. A tényleges visszamért áram ill. a mért Hall feszültség a szomszédos boxokban jelenik meg. A Hall áram értéke ne haladja meg az  $5mA$  értéket.

A mérés során két Hall szondát is használunk. Az egyik (I.) fixen be van építve a tekercsbe. A másik a vezérlő egység előlapján keresztül csatlakoztatható mozgatható cella (II.) ami a tekercsben kialakuló mágneses tér helyfüggésének kimérésére szolgál (lásd lentebb). A két cella között a "I./II." gomb benyomásával lehet váltani.<br>A nucleon szeríteárásal éres tudis haállítani a telepse a hall szerek éres

A program segítségével úgy tudja beállítani a tekercs, a hall szonda áramát ill. az

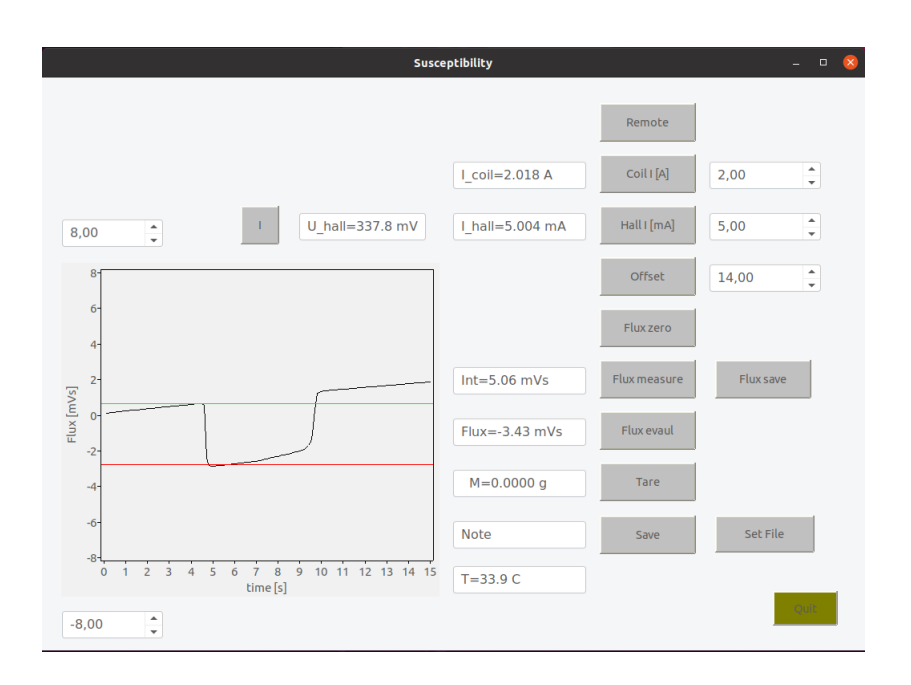

<span id="page-136-0"></span>8.5. ábra. A mérőprogram

offset feszültséget (lásd alább), hogy a megfelelő boxba beírja a kívánt értéket majd leüti az "Enter" gombot. Azonban lehetőség van az érték beállítására az egérrel is a "fel", "le"<br>mellelme lettintese Elden az egén nemkiának felemendésénel állítástik ha tánologos ártála nyilakra kattintva. Ekkor az egér gombjának felengedésével állítódik be tényleges érték.

Megjegyezzük, hogy a "Save" gomb benyomásával az aktuális mérési adatok és beállímegjegyezzük, hogy a "bave" gomb benyomásával az aktualis meresi adatok és beam<br>tások elmenthetők. A file neve az első "Save" megnyomása után adható meg. Azért, hogy az egyes mérési adatokról tudjuk milyen méréshez tartoznak megadhatunk egy azonosítót  $\alpha$ , Note" boxban.

A grafikonon látható ábra "jpg" formátumban tetszőleges pillanatban elmenthető a program indításakor megadott könyvtárba. A file neve a pillanatnyi dátumból és időpontból állítódik elő.

Amint korábban említettük a fluxusméréshez használt analóg integrátor offset értékét be kell állítani. Értéke az "Offset" gomb melletti boxban adható meg. Amikor az értéket megadjuk a rendszer kisüti az integráló kondenzátort, így  $U_f$  nullára esik le. Az offset feszültséget addig változtassuk amíg a mért feszültségnek megfelelő kijelzett "fluxus" kb.<br>15. elett 1. – 2014 a él kesszerk et séltesült. 15s alatt 1 − 2mV s-nál kevesebbet változik.

A fluxus méréséhez helyezzük a mérőtekercset a mágnes pofái közé. Allítsuk be a kívánt tekercsáramot. Ezután a "Flux measure" gomb benyomásával indítsunk el egy mérést. Ez 15s-ig megméri az  $U_f(t)$  feszültséget. Az elindítás után 2 – 3s után emeljük ki a tekercset majd  $8 - 10s$  elteltével helyezzük vissza. A mérés befejezésével felrajzo-lódik a mért fluxus az idő függvényében (lásd [8.5](#page-136-0) ábra). A függőleges tengely melletti boxokkal beállíthatjuk a tengelyen a kívánt tartományt. Amennyiben a mért görbének még jelentősebb meredeksége van ez eltávolítható a "Slope" gomb melletti boxba beírt<br>érték véltestetéségel. A mért görbe e. Eluz Sava" gemb megmunnásáral elmenthető érték változtatásával. A mért görbe a "Flux Save" gomb megnyomásával elmenthető.<br>Funtás a két fölggőleges segedet az indelá<sup>n</sup> és azára<sup>gn</sup> értékelekes megnetes a flug

Ezután a két függőleges vonalat az "induló" és "végső" értékekhez mozgatva a fluxus-<br>vegés magjalanik a gramagédes harban. A venalak maggatáshag maggassulk az egyet " v´altoz´as megjelenik a szomsz´edos boxban. A vonalak mozgat´ashoz mozgassuk az egeret a vonal egy tetszőleges pontjára. Ezután a bal gomb lenyomása közben a vonal az egérrel mozgatható.

A fluxus mérésénél célszerű az alábbiak szerint eljárni: Először a zöld vonalat mozgassa úgy ,hogy az az görbe bal oldalán érintse a mért görbét! Ezután a "Slope" gomb segítségével változtassa a mért görbe meredekségét addig amíg a görbének a tekercs visszahelyezéséhez tartozó része utáni rövid szakasz rásimul a zöld görbére! Végül a piros görbét mozgassa a jel alsó részéhez. Ezzel az eljárással a fluxus igen pontosan meghatározható.

#### 8.4.1. A mérleg kezelése

Az erő mérésére egy Mettler-típusú analitikai mérleget használunk. A mérleg mágneses elven működik, ezért a 2. mérőhelynél, ahol a kiszórt tér nagyobb, és a mérleg közelebb van az elektromágneshez, külön mágneses árnyékolásról kellett gondoskodni.

A mérleg érzékenysége 0,1 mg. Ez a kb. 20 mg-os effektus 0,5 %-os megméréséhez elegendő. A többi hibaforrás ennél nagyobb hibákat ad a szuszceptibilitáshoz. A mérleggel mérhető legnagyobb tömeg 205 g. A mérleg kezelése nagyon kényelmes. A mérleg összes funkciója egyetlen kapcsolóval beállítható. Ez kapcsoló a kijelző alatti fekete színű kapcsolóléc.

 $Be-$  és kikapcsolás: A kapcsolóléc egyszeri rövid idejű megnyomására az összes display szegmens felgyullad néhány másodpercre  $(8.8...8)$ , majd a készülék automatikusan nullára áll. A kapcsolólécet kissé fölfelé mozgatva a display kikapcsolódik.

 $Tárázás: A tárázandó tárolóedény, ill. esetünkben a minta behelvezése után meg$ nyomjuk a kapcsolólécet, amire a display nullázódik. A maximálisan megengedett terhelés természetesen a kitárázott és a mért (kijelzett) súly összegére vonatkozik. A tárázás a " le. Tare" gomb benyomásával is elvégezhető, de ez csak a programban kiírt értéket "tárázza"<br>.

A mérés során a mérleg értékét a mérőprogram kiolvassa. Fontos megjegyezni, hogy időbe telik amíg a mérleg "beáll". Így ezt külön figyelni kell. A mért tömeg akkor tekinthető "véglegesnek" ha a tömeg előtt eltűnik a "\*" jel.

## 8.5. A mérés menete

#### $Hiteles$ ítés

1. Helyezzük a mágnespofák közé a mérőtekercset.

- 2. Indítsuk el a fluxus mérést
- 3. A tekercset tartó állvány billentésével húzzuk ki a térből a tekercset. Eközben ügyeljünk arra, hogy nehogy megsértsük a Hall-szondát!
- 4. Olvassuk le a fluxusváltozást és a Hall-feszültséget.

#### A szuszceptibilitás mérése

- 1. Vegyük szemügyre alaposan a mérési összeállítást! Jegyezzük fel a mérni kívánt minták számát, és mérjük meg átmérőjüket több helyen csavarmikrométerrel!
- 2. Ellenőrizzük a mérlegen elhelyezett kétdimenziós vízszintjelzőn, hogy a mérleg vízszintes helyzetben van-e. Ha nem, akkor mérleg két hátsó lábán levő szintező csavarral állítsuk a mérleget vízszintes helyzetűre!
- 3. Akasszuk rá a mintát a mérlegről lenyúló kampóra! Ha a minta hozzáérne valamelyik mágnespofához, akkor óvatosan csúsztassuk arrébb a mérleget!
- 4. Tegyük fel az elektromágnest borító fedőlapot és ellenőrizzük, hogy a mérleg ajtaja is zárva van-e.
- 5. Kapcsoljuk be a mérleget! Tárázzuk ki a minta tömegét!
- 6. Allítsuk be a Hall-áramot!
- 7. Mérjük kb. 10 pontban az erőt (ill. az  $F/g$  értékeket) és a hozzájuk tartozó hallfeszültség értékeket! Jegyezzük fel a gerjesztő áramértékeket is!

# 8.6. A kiértékelés menete

### 8.6.1. Hitelesítési egyenes

Az hitelesítés adatait foglaljuk táblázatba. Az oszlopok a mért I,  $U_H$  és  $\Phi$ , és a  $\Phi$ -ből számolt B. Valamilyen illesztő programmal (pl. Gnuplot) a  $(B, U_H)$  pontpárokra illesszünk egy egyenest. Adjuk meg az illesztett (hitelesítési) egyenes egyenletét. Egyúttal becsüljük meg a meredekség és a tengelymetszet hibáját.

#### 8.6.2. A szuszceptibilitás meghatározása

A táblázatunk most a mért I,  $U_H$ ,  $F/g$  értékeket, és a számolt  $B, B^2, F$  értékeket tartalmazza. A B-t a hitelesítési egyenletből számoljuk, a mért  $U_H$  értékek behelyettesítésével. Ábrázoljuk az  $(F, B^2)$  pontpárolat és illesszünk rá egy egyenest. Az egyenes meredeksége:

$$
m = \frac{(\chi - \chi_o)A}{2\mu_o},\tag{8.21}
$$

amelyből a keresett szuszceptibilitás:

<span id="page-139-0"></span>
$$
\chi = \chi_o + \frac{2\mu_o m}{A}.\tag{8.22}
$$

A hibaszámításnál ügyeljünk arra, hogy ne csak mechanikusan a ([8.22\)](#page-139-0)-ben előforduló meredekség (m) és keresztmetszet (A) statisztikus hibáját tekintsük. A meredekségnek ugyanis most van egy szisztematikus hibája is, ami abból adódik, hogy a  $B$  mágneses indukció nagyságát a Hall szonda hitelesítésével határoztuk meg. A hitelesítés hibája szisztematikus hibaként jelenik meg  $B$  értékében.

## 8.7. Mérési feladatok

- 1. Vegye fel a Hall-szonda Hall-áram Hall-feszültség görbéjét egy adott tekercsáram melett! Legalább 6-8 Hall-áram mellett végezzen mérést!
- 2. A mérőtekercses fluxusmérés segítségével 5-6 tekercsáram mellett mérje meg a fluxus tekercsáram függését!
- 3. A hitelesítési görbek alapján, határozza meg a Hall-szondára jellemző  $R_H/d$  állandót, és mérési hibáját!
- 4. Határozza meg az  $R_H/d$  állandó értékét, és annak hibáját állandó  $B$  indukcióérték mellet, az  $I_H$  Hall-áram változtatásával! Vegyük figyelembe, hogy a Hall-szondának véges U<sub>P</sub> parazita-feszültsége lehet! Az így kapott  $R_H/d$  értéket vesse össze a 3. pont alapján kapott értékkel!
- 5. Mérje meg egy diamágneses ( $Cu$ , plexi, bakelit, grafit) és egy paramágneses (Al) anyag szuszceptibilitását!
- 6. Mérjük meg a víz szuszceptibilitását! A méréshez használjunk plexi anyagból készült hengeres edényt, amelynek külső mérete megegyezik a tömör anyagból készült minták méreteivel. Végezzünk két méréssorozatot, egyet az üres hengeres mintatartóval, egyet pedig a vízzel töltött mintatartóval! A két mérés során mért  $F - B$ adatokat ábrázolva egyeneseket kapunk, amelyek meredeksége rendre  $m_1$  és  $m_2$ .

Az  $(8.1)$  összefüggés felhasználásával lássuk be, hogy a meredekségek különbsége eleget tesz az alábbi összefüggésnek:

$$
m_2 - m_1 = \frac{(\chi_{viz} - \chi_0)A_b}{2\mu_0},
$$

Ahol  $A_b$  a hengeres mintatartó belső keresztmetszete. Az összefüggés alapján határozzuk meg a víz szuszceptibilitását.

- 7. A mérési összeállításhoz tartozó külső Hall-szondával mérjük meg az elektromágnes mágneses terének térbeli eloszlását! Ehhez a mérőprogram "II." módját kapcsol-<br>itt kel. A Hall szerelékez mun skéla is tertezik, emisel a zzerele kelvette meg juk be! A Hall-szondához  $mm$  skála is tartozik, amivel a szonda helyzete meghatározható. A mérést egy egyenes mentén végezzük a mágnespofák átmérőjének meghosszabbítása mentén! Abrázoljuk a mérési eredményeket. A kapott adatok alapján lássuk be, hogy a szuszceptibilitás mérése során, a minta felső végénél már valóban elhanyagolható a mágneses térerősség nagysága.
- 8. Ne felejtsük el, hogy a külső (mobil) Hall-szondánknak is lehet valamilyen parazita ellenállása. Ezért a már hitelesített (beépített) szondával hitelesítenünk kell a mobil szondánkat. A hitelesítést elegendő két pontban elvégezni.
- 9. Vessük össze a labor 1. és 2. mágnesére vonatkozó  $B(x)/B_0$  függvényeket, ahol  $B(x)$  a 6. feladat során felvett tér-eloszlás, és  $B_0$  a mágnespofák közti homogén tér nagysága. Melyik függvény cseng le gyorsabban, és miért?

#### 8.7.1. Elméleti feladatok

- 1. Tegyük fel, hogy a mintánk kissé kúpos alakú. Hol mérjük az átmérőt, hogy  $(8.1)$  $(8.1)$ be írva a legpontosabb szuszceptibilitást értéket kapjuk?
- 2. Becsüljük meg, hányszorosára növekedne a tér az elektromágnes pólusai között, ha a rést 1cm-ről 0.5cm-re csökkentenénk. Az elektromágnes paraméteri:  $l = 0.9m$ ,  $A = 10 \text{ cm}^2, \ \mu = 3000.$

## 8.8. Kitekintés

#### 8.8.1. A mágneses szuszceptibilitás mérése Faraday-módszerrel

A Gouy módszer előnye, hogy a nem kell meghatároznunk a térgradienst, csak a mágnespofák közti homogén teret kell mérnünk. Hátránya azonban, hogy meglehetősen nagy, kb.  $10 \text{ cm}^3$ -es mintára van szükségünk. Ha a mintánk elég kicsi, hogy a térgradienst a minta

egész térfogatán konstansnak tekinthetjük, akkor alkalmazhatjuk a Faraday módszert. Az elméleti részben levezetett  $(8.8)$  összefüggésből kapjuk a szuszeptibilitást:

$$
F_x = \mu_0 (\chi - \chi_0) \frac{\partial H_y}{\partial x} H_y V \tag{8.23}
$$

A térgradienst létrehozhatjuk pl. az elektromágnes pólusainak megfelelő kialakításával, vagy homogén teret adó párhuzamos mágnespofák és gradienstekercs alkalmazásával.

A Faraday módszer nem jó abszolút módszer, mivel nehéz pontosan megadni a teret  $\acute{e}s$  gradiens $\acute{e}t$  a minta helyén. Mindazonáltal *érzékeny módszer a szuszceptibilitás válto*zásra, és kalibrálható ismert szuszceptibilitású mintákkal, melyeket pl. Gouy módszerrel határozhatunk meg.

#### 8.8.2. Mágneses terek előállítása

#### Közönséges szolenoidok

A [8.6](#page-142-0) ábrán látható szolenoid tere a P pontban

$$
H = \frac{nI}{L} \left[ \frac{L + 2x}{2\sqrt{D^2 + (L + 2x)^2}} + \frac{L - 2x}{2\sqrt{D^2 + (L - 2x)^2}} \right],
$$

ahol  $I$  a szolenoidon átfolyó áram és  $n$  a menetszám.

Az  $L \gg D$ -re – ez a hosszú szolenoid esete –, a C pontban a jól ismert  $H_{inf} = nI/L$ összefüggést kapjuk. Bár a tér a szolenoid vége felé haladva erősen csökken, a végeknél ´epp fele a k¨oz´eppontinak, a k¨oz´eps˝o tartom´anyokban meglep˝oen homog´en. p´eld´aul az  $L/D = 20$  esetében, a tér a középponttól mért  $\pm L/4$  távolságon belül 0.15%-ra homogén,  $\acute{e}$ s  $L/D = 5$ -nél is ez az érték csak 2%. Rövid szolenoidok homogén tartománya egyébként kitágítható, ha a végek felé haladva növeljük a menetszámot. Ha növelni akarjuk a teret, előnyösebb  $n/L$  növelése több réteg feltekerésével, mint az áramot növelni. Míg H I-vel, a tekercsben disszipált hő  $I^2R$ -rel arányos (R a tekercs ellenállása). Tehát megduplázva a rétegek számát H, R és a keletkezett hő is duplázódik, azonban megkétszerezve az áramot H is kétszereződik, viszont a hő négyszereződni fog. Néhányszor  $0.1T$  fölött a tekercset általában hűteni kell. A hűtés történhet úgy, hogy a szolenoid vezetékét vízhűtött rézcsőre tekerjük fel, vagy a tekercset huzal helyett rézcsőből alakítjuk ki, melyben hűtővizet áramoltatunk.

A szolenoid tervezésénél különböző, egymásnak ellentmondó szempontok között kell egyensúlyozni:

- A kívánt munkatér meghatározza $D$ -t.
- Az  $L/D$ -nek elegendően nagynak kell lennie, hogy a minta teljes hosszán közel homogénnek tekinthessük a teret.

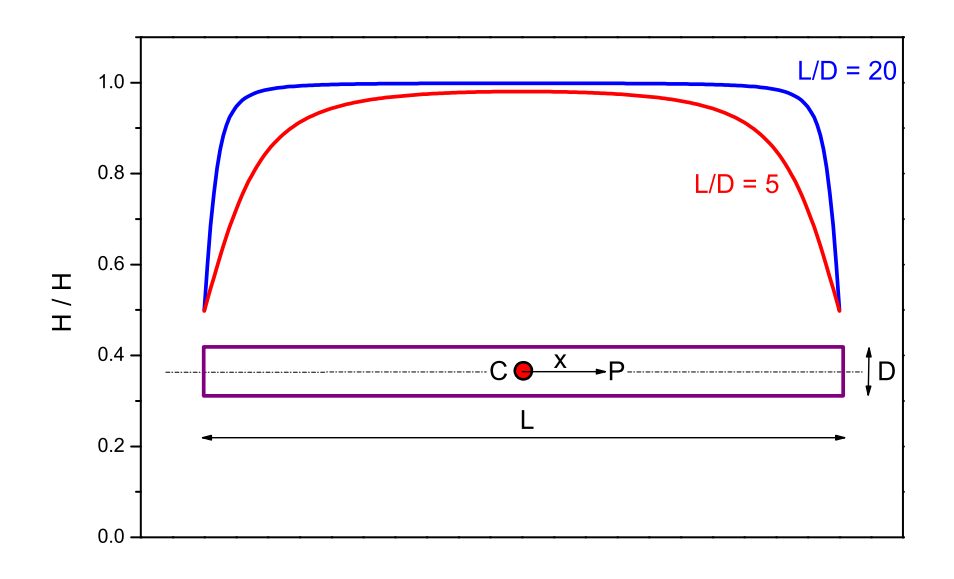

<span id="page-142-0"></span>8.6. ´abra. A szolenoid tere

- Adott L-re a tér arányos  $nI$ -vel, az elektromos teljesítményigény (hőteljesítmény)  $arányos R<sup>2</sup>I-vel.$
- Adott I-nél a tápegység szükséges feszültsége arányos  $R$ -rel, mely fordítottan arányos  $1/n$ -nel.

#### Helmholtz-tekercsek

Egy közönséges szolenoidnál sokkal nagyobb térfogaton állíthatunk elő közel homogén teret Helmholtz-tekercsekkel. Az elrendezésben két vékony párhuzamos tekercset helyezünk el egymástól olyan távolságra, mely megegyezik közös sugarukkal [\(8.7.](#page-143-0) ábra). A tér párhuzamos a tekercsek tengelyével. A tengelyen, az egyik tekercstől  $x$  távolságra levő  $P$  pontban a teret a következő összefüggés adja:

$$
H = \frac{nI}{2r} \left[ \left( 1 + \frac{x^2}{r^2} \right)^{-3/2} + \left( 1 + \frac{(r-x)^2}{r^2} \right)^{-3/2} \right].
$$

Az elrendezés nagy előnye még, hogy a munkatár könnyen hozzáférhető. Persze tudnunk kell azt is, hogy azonos teljesítményfelvétel esetén a Helmholtz-tekercs által előállított tér csak néhány százaléka annak, amit egy r hosszúságú szolenoid ad.

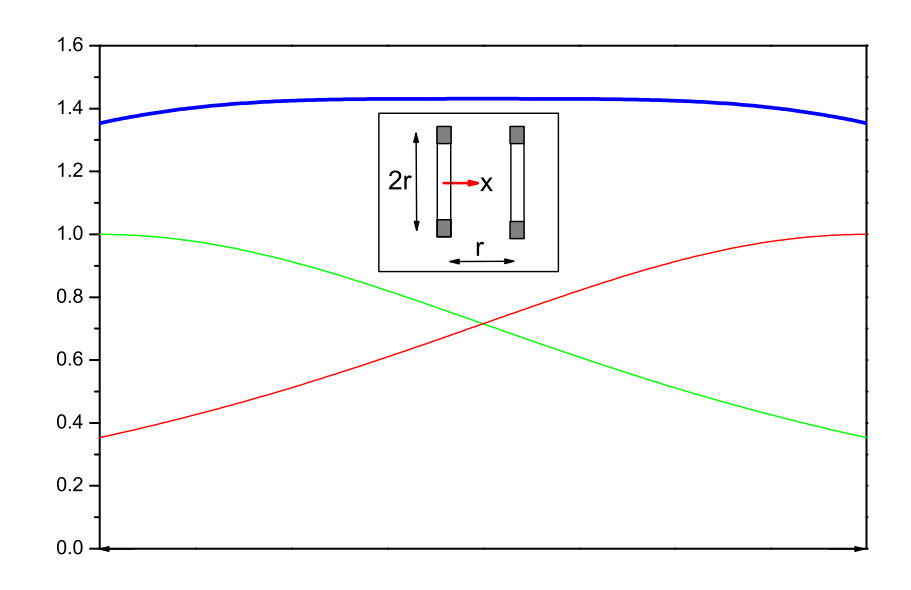

<span id="page-143-0"></span>8.7. ábra. A Helmholtz-tekercs tere (vastag, kék vonal). Az egyes tekercsek terét vékony vonallal jelöltük. A  $H_0$  az egyik tekercs tere a középpontjában

# 8.9. Ajánlott irodalom

- 1. Budó Ágoston: Kísérleti Fizika II. Tankönyvkiadó, Budapest, 1968.
- 2. Nagy Károly: Elektrodinamika, Tankönyvkiadó, Budapest, 1968.
- 3. B.D. Cullity: Introduction to magnetic materials. Adison-Wesley publishing company, London, 1972.

A mérésen az utóbbi időben jelentős fejlesztést végeztünk, ezért elképzelhető, hogy rendellenességet tapasztal. Kérjük ezt jelezze a laborvezetőnek, hogy javítani tudjuk.
# 9. fejezet

# A mikroszkóp vizsgálata (Havancsák Károly)

### 9.1. Bevezetés

A mikroszkóp közeli, kisméretű tárgyak vagy tárgyrészletek szögnagyítására alkalmas. A mikroszkópi tárgyak lehetnek amplitúdó-tárgyak, vagy fázis-tárgyak. Az amplitúdótárgyak esetén a megvilágító fény amplitúdója változik, miközben a tárgy különböző mértékben átlátszó részein áthalad. A fázis-tárgyak az amplitúdót nem vagy csak kismértékben változtatják, ellenben a tárgyon áthaladó fény fázisa változik, a tárgy különböző részein eltérő mértékben. Azonban ahhoz, hogy az emberi szem által nem érzékelhető fázisviszonyokat láthatóvá tegyük, különleges ún. fáziskontraszt mikoszkópot kell használnunk. A jelen mérés során amplitúdó-tárgyakkal lesz dolgunk.

A [9.1.](#page-145-0) ábrán egy szokásos laboratóriumi mikroszkóp oldalnézetét és részben metszetét láthatjuk, melyen megjelöltük a mikroszkóp főbb elemeit. A metszeti részen a fénysugarak menetét mutatjuk be. A mikroszkóp leképező rendszere két, a képalkotási hibákra korrigált gyűjtőlencserendszerből, az *objektívből* és az *okulárból* áll. A mikroszkópi vizsgálatokban a tárgyat jól kell megvilágítani. Ezt a megfelelő megvilágítást a fényforrás és a tárgy között elhelyezkedő lencserendszerrel, ún. kondenzorral valósíthatjuk meg.

A mérés során a mikroszkóp használatával, egyes elemeinek paramétereivel ismerkedünk meg, olyanokkal, mint a mikroszkóp össznagyítása, az objektív nagyítása és fókusztávolsága, a mikroszkóp felbontóképessége stb. Felhasználjuk a mikroszkópot Newtongyűrűk sugarainak mérésére, hogy ezzel lencsék görbületi sugarát határozzuk meg.

## 9.2. A mikroszkóp sugármenete

A [9.2.](#page-145-1) ábra a mikroszkóp képalkotásának vázlatos bemutatását láthatjuk, ahol mind az objektívet, mind az okulárt egyszerű vékony lencseként ábrázoltuk.

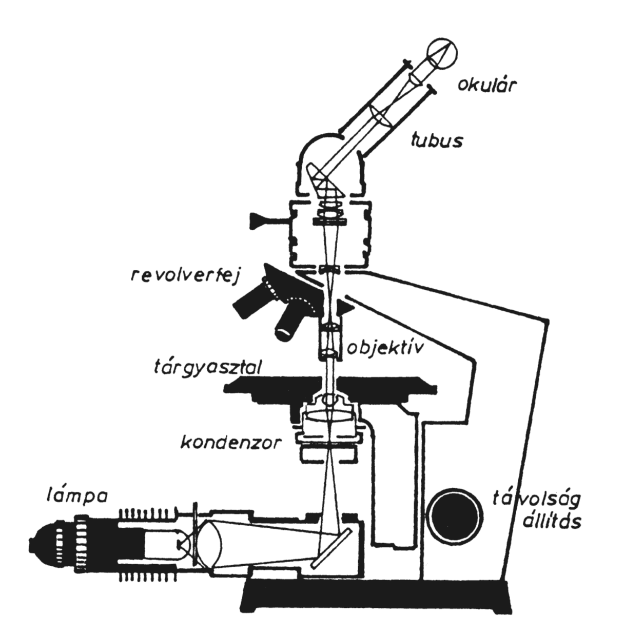

<span id="page-145-0"></span>9.1.  $\acute{a}bra. A$  mikroszkóp felépítése

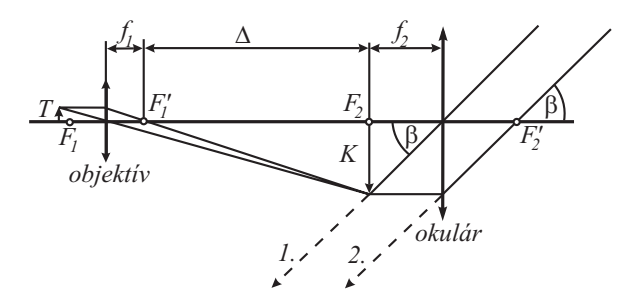

<span id="page-145-1"></span>9.2. ábra. A mikroszkóp képalkotása

A vizsgálandó tárgyról kiinduló fénysugarak elsőként az objektíven haladnak keresztül. A tárgy az objektív fókuszsíkján kívül, de ahhoz közel helyezkedik el, és az objektív a tárgyról valódi, nagyított képet ad, amelyet az okulárral mint nagyítóval vizsgálunk. Az objektív és az okulár fókuszsíkjai egymástól, a mikroszkóp felépítése által meghatározott, állandó távolságban vannak. Ez az optikai tubushossz  $(\Delta)$ , amelynek szabványos értéke 160 mm. A mikroszkóp élesre állítása a helyes tárgytávolság beállításával történik.

Egy valódi mikroszkópobjektív  $2 - 9$  lencséből álló lencserendszerrel valósítható meg, hogy a képalkotási hibákat minimálisra csökkentsék. Fehér fény használata esetén fontos a színi hibák javítása, mely abból adódik, hogy a lencsék anyagának törésmutatója függ a lencsén áthaladó fény frekvenciájától. Általában két (akromát) vagy három (apokromát)

színre korrigálják az objektíveket. Ezzel egyidejűleg korrigálni kell a többi leképezési hibát is, mint a gömbi eltérést, a szinuszfeltételtől való eltérést, továbbá az asztigmatizmust, a kómát, a képmezőelhajlást. Az objektív lencserendszer eredő fókusztávolsága a kívánt nagyítástól (2-100) függően tág határok (2 – 50 mm) között változik.

Az okulár is általában 2−4 lencséből áll, és sokszor a hibákat az összetartozó objektívokulár párok együttesen korrigálják. Az okulárok nagyítása általában  $2 - 25$ , és az eredő fókusztávolságuk  $10 - 50$  mm közötti értékű.

A képszerkesztést a lencsék hátsó gyújtópontjain és a középpontjain átmenő suga-rakkal mutatja a [9.2.](#page-145-1) ábra, arra az esetre, melyben az objektív által előállított K kép az okulár első gyújtósíkjában van, tehát a végső képet akkomodáció nélkül a végtelenben látjuk. Ha a végső képet a tiszta látás távolságában kívánjuk szemlélni, az okulárt annyival beljebb toljuk, hogy az 1. és 2. sugarak egymást a szemünktől ~ 25 cm távolságban messék.

Végeredményképpen a mikroszkóp eredő nagyítása az objektív és az okulár nagyításának szorzata:  $N_{\ddot{o}ssz} = N_{ob}N_{ok}$ .

A mikroszkóp képalkotó rendszere a tárgyról látszólagos, nagyított és fordított állású képet ad.

## 9.2.1. Az objektív nagyításának mérése

Az objektív nagyítása definíció szerint:

<span id="page-146-0"></span>
$$
N_{ob} = \frac{K}{T}.\tag{9.1}
$$

Az objektív nagyítását objektív-mikrométer és okulár-mikrométer segítségével mérhetjük meg. Az objektív-mikrométer egy pontos skálával ellátott üveglap. A skála rendszerint néhány mm hosszon  $0, 01 \, mm$  legkisebb osztástávolságú vonalakat tartalmaz. Az egyszerűbb kivitelű objektív-mikrométerek beosztása  $0, 1 \, mm$ -es.

Az okulár-mikrométer egy olyan lencse (lencserendszer), amelyet az okulár lencse helyére tehetünk, és amely mikrométercsavarral mozgatható szálkeresztet is tartalmaz. A szálkereszt helyzete  $0, 01 \, mm$  pontossággal leolvasható a mikrométercsavar dobosztásán. A látómezőben a szálkereszten kívül egy skálát is láthatunk, amely lényegében a dob körbefordulásainak számát mutatja. A szálkereszt az okulár tárgy oldali fókuszsíkjában van. Ez azt jelenti, hogy a mikroszkóp helyes beállítása esetén az objektív képe és az okulár-mikrométer szálkeresztje együtt látszik élesen. Ha beletekintünk az okulár-mikrométerbe, akkor a [9.3.](#page-147-0) ábrán a kör belsejében lévő képet láthatjuk. Az alsó skála az objektív-mikrométer képe.

Az objektív nagyítását úgy kapjuk meg, hogy a tárgyasztalra helyezett objektívmikrométer valahány osztásának megfelelő valódi hosszúságot (a  $T$  tárgyméretet) összehasonlítjuk az okulárban látható, neki megfelelő képmérettel  $(K)$ , amelyet az okulár-mikrométer skálájának segítségével mérünk meg. A [9.3.](#page-147-0) és a [9.4.](#page-147-1) ábrák alapján

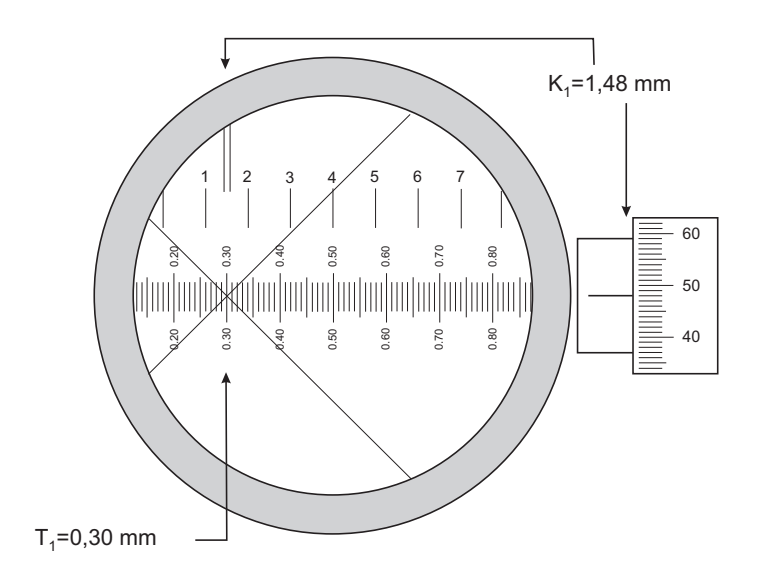

<span id="page-147-0"></span>9.3. ábra. Az objektív nagyítás mérés kiindulási helyzete

 $T = T_2 - T_1$ és  $K = K_2 - K_1$ . Ebből a két adatból az objektív nagyítását a [\(9.1\)](#page-146-0) képlet alapján kiszámolhatjuk.

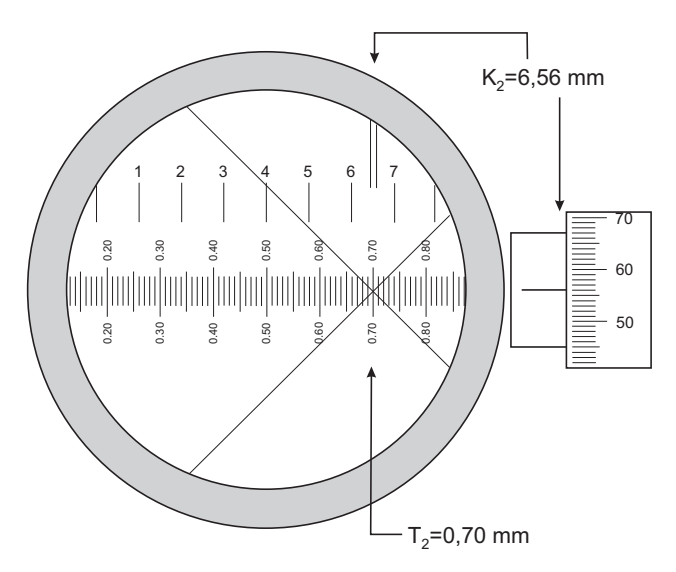

<span id="page-147-1"></span>9.4. ábra. Az objektív nagyítás mérés véghelyzete

# 9.3. A mikroszkóp össznagyításának meghatározása

A mikroszkóp össznagyítása az objektív nagyítás ( $N_{ob}$ ) és a lupeként szolgáló okulár nagyításának  $(N_{ok})$  a szorzata, azaz  $N_{\text{loss}z} = N_{ob}N_{ok}$ . Az objektív nagyítása, az állandó tárgy- és képtávolság miatt, egyértelműen értelmezhető. Az okulár nagyítása azonban attól is függ, hogy a virtuális kép hol keletkezik, a végtelenben-e vagy a tiszta látás távolságában aszerint, hogy a szemünket hová akkomodáljuk. Ezért a vizuális megfigyelésnél a nagyítás mindig tartalmaz egy szubjektív tényezőt is, ami a mikroszkóp használhatósá-gát természetesen nem befolyásolja. A [9.2.](#page-145-1) ábra a végtelenre akkomodált esetet mutatja be.

Az össznagyítás mérését úgy végezhetjük el, hogy a tárgyasztalra helyezzük az objektív-mikrométert. A mikroszkópot élesre állítjuk, miközben egyik szemünkkel ezt, a másikkal egy tőle kb. 25  $cm$  távolságban elhelyezett  $mm$  osztást nézünk. Kis gyakorlással elérhető, hogy a két képet egymáson lássuk, és így a  $mm$  skálával megmérhető a kép nagysága. Ha például az objektív-mikrométer 0, 4 mm-ét a mm osztású skála 50 mmével egyenlő nagynak látjuk, a nagyítás 125-szörös. Fontos tudatosítanunk, hogy az így nyert adatok csupán tájékoztató jellegűek.

## 9.4. Az objektív fókusztávolságának mérése

Az objektív nagyítása a [9.2.](#page-145-1) ábra alapján, a K-t és a T-t tartalmazó hasonló háromszögek segítségével, kifejezhető a tubushossz  $(\Delta)$  és az objektív fókusztávolság  $(f_1)$  hányadosaként is.

<span id="page-148-0"></span>
$$
N_{ob} = \frac{K}{T} = \frac{\Delta}{f_1}.\tag{9.2}
$$

A tubushosszat azonban közvetlenül nem tudjuk megmérni. Az objektív fókusztávolságának meghatározásához ezért két különböző tubushossz (képtávolság) mellett kell megmérnünk az objektív nagyítását, és ezután, a tubushossz megváltozásának ismereté-ben, a fókusztávolság már számolható. Ugyanis [\(9.2\)](#page-148-0) alapján, a két tubushosszra felírva az objektív nagyítását:

$$
\Delta_1 = N_{ob1} f_1; \qquad \Delta_2 = N_{ob2} f_1.
$$

A két kifejezést kivonva egymásból az objektív fókusztávolsága  $(f_1)$  a tubus-hosszmegváltozással  $(\Delta_2 - \Delta_1)$  kifejezhető:

<span id="page-148-1"></span>
$$
f_1 = \frac{\Delta_2 - \Delta_1}{N_{ob2} - N_{ob1}}.\tag{9.3}
$$

A nagyítást kétszer kell tehát megmérnünk. Egyszer az eredeti tubushosszal, másodszor pedig egy tubushosszabbító beiktatása után. A tubushosszabbító hossza lesz a  $(9.3)$ 

kifejezés számlálójában szereplő tubushossz-megváltozás.

## 9.5. A numerikus apertúra meghatározása

A mikroszkóp leképezésének részleteit az Abbe-féle leképezési elmélet írja le. Az Abbeelmélet szerint a mikroszkópnál a  $T$  tárgy rendszerint vékony, alulról megvilágított, helyről helyre más fényáteresztő képességű réteg. A kondenzorról a tárgyra bocsátott fény a tárgy átlátszó, ill. fényelnyelő részein áthaladva, mint egy rácson, elhajlást szenved. A rácson történő fényelhajlás leírása szerint ha a rácsot n törésmutatójú közeg veszi körül, d a rácsállandó, a k. elhajlási rend szöge  $\alpha$ , akkor a következő összefüggés érvényes:

$$
d = \frac{k\lambda}{n\sin\alpha}.
$$

Az Abbe-leképezési elmélet szerint a mikroszkópban a tárgy d távolságra lévő részei akkor különböztethetők meg, ha az elhajlási rendek közül, az elhajlást nem szenvedő direkt sugáron kívül ( $k = 0$ ), legalább az első rend ( $k = 1$ ) is részt vesz a képalkotásban. Ez az objektív lencse  $2u$  nyílásszögére vonatkozóan azt jelenti, hogy a legkisebb d távolság, amit az objektív lencse fel tud bontani:

$$
d = \frac{\lambda}{n \sin u},
$$

ahol  $\lambda$  a megvilágító fény hullámhossza, n a tárgy és az objektív közötti közeg törésmutatója, u pedig az objektívre eső fénynyaláb félnyílásszöge, ahogyan a  $9.5$ . ábra mutatja.

A kifejezésben szereplő

<span id="page-149-0"></span>
$$
A = n \sin u \tag{9.4}
$$

mennyiséget numerikus apertúrának nevezzük. Látható, hogy minél nagyobb az objektív numerikus apertúrája, annál kisebb d, vagyis annál nagyobb a felbontóképessége. Megjegyezzük még, hogy a kép megvilágítottsága a numerikus apertúra négyzetével arányos.

Az egyszerű eset az, amikor a tárgypontból kiinduló sugarak törés nélkül jutnak el az objektívig, azaz a tárgy és az objektív első lencséje között levegő van. Ilyenkor  $n = 1$ . A numerikus apertúra meghatározásához azt kell megmérnünk, hogy mekkora a leképezésben részt vevő, valamely P tárgypontból kiinduló nyaláb nyílásszöge  $(9.5. 4.6)$  $(9.5. 4.6)$ . Ez egyenértékű azzal, hogy megvizsgáljuk, mekkora az a  $2u$  beesési szög, amely mentén beeső fény még részt vesz a leképezésben, tehát eljut a  $P$  pont  $P'$  képébe.

Az objektív numerikus apertúráját a következőképpen határozhatjuk meg. Egy  $h =$  $10 - 25$  mm vastag, átlátszó hasábot helyezünk a tárgyasztalra, és erre egy üveg tárgylemezre ragasztott pengét teszünk. A mikroszkópot élesre állítjuk a penge élére, ezzel a tárgytávolságot állítjuk be. A megfelelő sugármenetet láthatjuk a [9.5.](#page-150-0) ábrán. Ezt követően a tárgylemez alól kivesszük a h magasságú hasábot, vagyis a tárgyat h távolsággal a tárgysík mögé helyezzük. Eltávolítjuk az okulárt, és helyébe lyukblendét teszünk. Ezzel

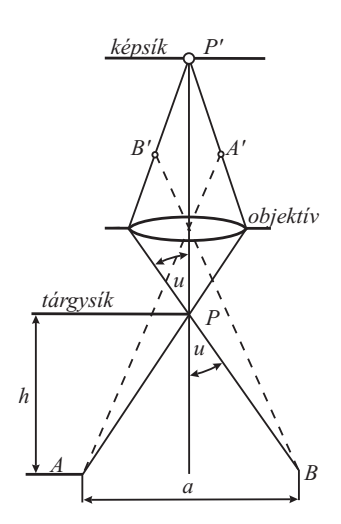

<span id="page-150-0"></span> $9.5.$  ábra. A numerikus apertúra méréséhez

elérjük, hogy kizárólag az objektív sugármenetét vizsgáljuk, másrészt a lyuk biztosítja, hogy mindig azonos pontról szemléljük az  $A$  és  $B$  pontok  $A'$  és  $B'$  képét. Ugyanis megmérjük azt, hogy a tárgyasztalon mekkora távolsággal kell elmozdítani a pengét, amíg  $\epsilon$ ppen megjelenik a lyukblendén keresztül nézve  $(A \text{ pont})$ , addig, míg teljesen eltakarja az objektívbe tartó fényt, vagyis míg a penge éle áthalad a képmezőn (B pont). A [9.5.](#page-150-0) ábrán ezt a távolságot jelöltük  $a$ -val. Így az  $u$  félnyílásszög:

<span id="page-150-1"></span>
$$
u = \operatorname{arc} t g \frac{a}{2h},\tag{9.5}
$$

melyből az objektív numerikus apertúrája  $(9.4)$  alapján számítható.

Az áteső fényben vizsgált mikroszkópi tárgyak néhány mikron vastagságúak, rendszerint valamilyen ágyazó anyagban helyezkednek el a tárgylemezen, és vékony üveglemezzel, ún. fedőlemezzel vannak lefedve. A fedőlemez és az objektív között lehet levegő vagy valamilyen immerziós folyadék, pl. víz  $(n = 1,33)$  vagy cédrusolaj  $(n = 1, 51)$  vagy monobróm-naftalin ( $n = 1,66$ ). Így megkülönböztetünk száraz és immerziós objektíveket.

A nagy nagyítású objektíveket úgy tervezik, hogy a fedőlemez, az immerziós folyadék  $\acute{e}s$  az objektív frontlencséje azonos törésmutatójú legyen, ekkor úgy lehet tekinteni, hogy a tárgy benne van egy, például  $n = 1,515$  törésmutatójú közegben. Altalában az ilyen objektívek frontlencséje egy síkkal levágott gömblencse.

A száraz objektívek numerikus apertúrájának csúcsértéke 0,95, az immerziós objektíveké 1,6. Az immerziós folyadék csökkenti azt a szöget, amivel a tárgyból kiinduló sugarak elérik az objektív lencsét. Ez olyan hatású, mintha a lencse nyílásszöge nagyobb lenne, tehát nő a numerikus apertúra és ezzel a vele elérhető legnagyobb felbontás.

## 9.6. A megvilágítás szerepe

A fényerő és a kontrasztosság szempontjából meghatározó szerepe van a tárgy megvilágításának. Atlátszatlan tárgyak esetén felső megvilágítást kell alkalmazni, ilyen az ún. fémmikroszkóp. Átlátszó tárgyak esetén a megvilágítás alulról éri a tárgyat, ahogyan azt a [9.1.](#page-145-0) ábra is mutatja. A laborban általában alsó megvilágítású mikroszkópokat használunk. Kivétel a lencsék görbületi sugarának mérése, ahol felső megvilágítást alkalmazunk.

A megvilágító rendszer fényforrásból és lencserendszerből áll. Az általánosan használt kondenzoros megvilágítás elve olyan, hogy a lencserendszer hátsó fókuszsíkjában elhelyezett fényforrás fényét a lencsék különböző irányú, párhuzamos sugarakká alakítják, és így továbbítják a tárgyra, illetve a tárgyon keresztül. A mikroszkópobjektív felbontóképességének teljes kihasználása és az optimális képvilágosság eléréséhez a megvilágító sugárkúp apertúrájának meg kell egyeznie az objektív apertúrájával.

A megvilágítási módokat két fő csoportba sorolhatjuk: a világos látóterű megvilágítás, és a sötét látóterű megvilágítás.

Világos látóterű kép keletkezik, ha a mikroszkóp objektívbe jutnak a közvetlen megvilágító sugarak és a tárgyról szórt sugarak egyaránt.

Sötét látótér esetén a közvetlen megvilágító sugarak nem jutnak az objektívbe, ahová ilyenkor csak a megvilágított tárgyrészekről szórt sugarak jutnak be, vagyis csak ezek lesznek a képalkotó sugarak. Ilyenkor a tárgy sötét háttér előtt lesz látható. A sötét látótér kondenzoros rendszerrel úgy érhető el, ha a fényforrás fényét középen egy koronggal lezárjuk, és ezzel csak olyan szögben engedjük megvilágítani a tárgyat, amely nagyobb, mint az objektív nyílásszöge. A sötét látóterű képen sokszor olyan tárgyrészletek is láthatóvá válnak, amelyek a világos látóterű képen nem látszanak.

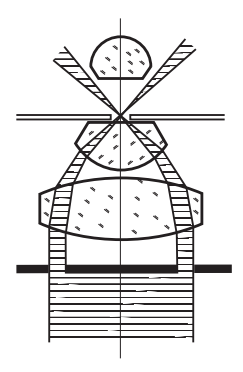

 $9.6.$  ábra. A sötét látóterű megvilágítás kondenzora

# 9.7. A mikroszkóp-paraméterek mérésének menete

- 1. Kapcsoljuk fel a mikroszkóp lámpáját!
- 2. A tubusba helyezzük bele az okulár-mikrométert!
- 3. A revolverfejen állítsuk be a legkisebb nagyítású objektív lencsét, amely külső méretre is a legkisebb!
- 4. Nézzünk bele a mikroszkópba, és állítsuk be a megvilágítást úgy, hogy a látómező egyenletesen világos legyen!
- 5. Helyezzük az objektív-mikrométert a tárgyasztalra! Az objekív-mikrométer skálája vastag fekete kör közepén helyezkedik el. A fekete kör a skála könnyebb megtalálását segíti. Az objektív-mikrométert helyezzük úgy el a tárgyasztalon, hogy a fekete kör körülbelül az objektív lencse alá kerüljön!
- 6. A tárgyasztalon mozgassuk úgy el az objektív-mikrométert, hogy a fekete kör határvonala a látómezőbe kerüljön!
- 7. A távolságállító gombbal közelítsük meg a tárgyat úgy, hogy kívülről, szemmel figyeljük a közelítést! Erre azért van szükség, hogy véletlenül se nyomjuk rá a tárgyra az objektív lencsét, hiszen ettől az üveglemez eltörne.
- 8. Ezután nézzünk az okulár-mikrométerbe, és a távolság állító gombbal az objektívet távolítva a tárgytól állítsuk élesre a fekete kör látómezőben látható részét!
- 9. Ezt követően a tárgyasztal  $x-y$  irányú állítását lehetővé tevő csavarokkal keressük meg a kör középét! Itt megtaláljuk az objektívmikrométer skáláját. Ha szükséges, finomítsunk az élességen!
- 10. Most készen állunk a mikroszkóp paramétereinek mérésére. Végezzük el a laborvezető által megadott mérési feladatokat!

# 9.8. Hibaszámítás

A nagyításmérés során ügyeljünk arra, hogy az objektív-mikrométeren mennél nagyobb távolságokat mérjünk, hiszen ezzel csökkenthetjük a relatív hibákat.

A kép  $(K)$  és tárgy  $(T)$  nagyságának hibája a leolvasási hiba, amely a skálák legkisebb osztásrészének a fele. 0, 01 mm-es skála esetén tehát a leolvasási hiba  $\pm 0$ , 005 mm.

A hibaszámításról szóló fejezetben mondottak alapján, tehát a nagyítás relatív hibája:

$$
\frac{\Delta N}{N} = \frac{\Delta K}{K} + \frac{\Delta T}{T}.
$$

A fókusztávolság méréséhez tolómérővel mérjük meg a tubushosszabbító hosszát! Mérési hibaként itt is a tolómérő leolvasási hibáját vehetjük.

A  $(9.4)$  és a  $(9.5)$  kifejezések által meghatározott numerikus apertúra hibájának meghatározásához, első lépésként, határozzuk meg az

$$
x = \frac{a}{2h}
$$

mennyiség  $\Delta x$  hibáját, a hibaszámításról szóló fejezetben mondottak alapján. Ezután a  $(9.5)$  kifejezés alapján meghatározzuk az u szög hibáját:

$$
u = \arctan x.
$$

Innen:

$$
\Delta u = \frac{d(arctg\ x)}{dx} \Delta x = \frac{1}{1+x^2} \Delta x.
$$

Ha a  $\Delta u$  hibát kiszámoltuk, akkor a numerikus apertúra hibája:

$$
\Delta A = \frac{dA}{du} \Delta u = n \cos u \, \Delta u.
$$

Ne felejtsük el, hogy a szögeket radiánban számoljuk!

Megjegyzés: A nagyítás, a fókusztávolság és a numerikus apertúra esetén is célszerű a méréseket többször is elvégezni. Ha a mérésismétlés során a mérési eredmények között nagyobb eltérés mutatkozik, mint a leolvasási hiba, akkor a hibabecslés során az ismételt mérések közötti maximális eltérést használjuk!

## 9.9. Lencse görbületi sugarának mérése Newton – gyűrűkkel

#### 9.9.1. A mérés módszere

A Newton-gyűrűk létrejötte fényinterferencián alapuló jelenség. Az elrendezés a következő: a vizsgálandó gömbfelületre átlátszó síküveg lemezt helyezünk, és az egészet egy mikroszkóp tárgyasztalára tesszük. A fénynek a lemezre merőlegesen kell beesnie, ezért ha visszavert fényben akarunk dolgozni, az objektív elé ferdén egy féligáteresztő tükröt helyezünk, mely az oldalt álló lámpa fényét a felületre vetíti. Ezt az elrendezést láthatjuk a [9.7.](#page-154-0) ábrán.

A [9.7.](#page-154-0) ábra azt is mutatja, hogy a lencse és a síküveg között mindig jelenlévő porszemcsék miatt közöttük  $h<sub>o</sub>$  távolság van, amelyet nem ismerünk.

A vizsgálandó jelenség a lencse és a síküveg között lévő levegőréteg felső felületéről (1. nyaláb), valamint a lencse felületéről (2. nyaláb) visszaverődő nyalábok között létrejövő interferencia. A kialakuló interferenciakép az egyenlő vastagság görbéit mutatja, amelyek lencsék esetében gyűrű alakúak, sötét középponttal. Ezek az ún. Newton-féle gyűrűk.

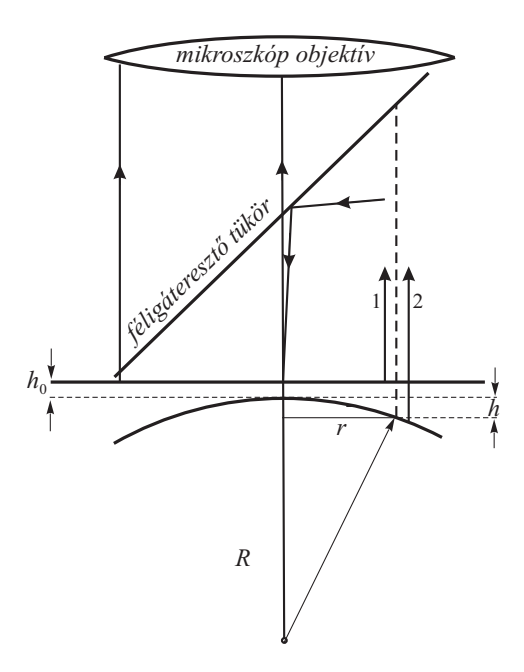

<span id="page-154-0"></span>9.7. ábra. A lencse görbületi sugarának mérése

Jól megfigyelhető interferenciakép előállításához célszerű monokromatikus fényforrást, vagy fehér fény használata esetén, keskeny sávú színszűrőt használni. A jelen gyakorlatban Na sprektrállámpa fényét használjuk, amelynek hullámhossza:  $\lambda_{Na} = 589$  nm  $(sárga)$ .

Ha a lencse görbületi sugara  $R$ , akkor az interferencia görbék olyan koncentrikus sötét körök, melyek sugarai:

$$
r_k^2 = k\lambda R + \text{állandó}, \text{ahol } k = 1, 2, 3 \dots \tag{9.6}
$$

Mérnünk kell tehát a különböző $k$ sorszámhoz tartozó gyűrűk sugarát, majd az  $r_k^2$ et k függvényében ábrázoljuk. Egyenest kapunk, melynek meredeksége  $\lambda R$ .

A gyűrűk sugarát okulár-mikrométerrel mérjük. Mivel a gyűrűk középpontja nem jól definiált, ezért a sugarak helyett az átmérőjüket mérjük. Ügyelnünk kell azonban arra, hogy biztosan az átmérőt mérjük, és ne valamelyik szelő hosszát. Ezt úgy érhetjük el, hogy az objektív-mikrométer szálkeresztjének tengelyeit a mérendő kör érintőinek állítjuk be. Mivel a szálkereszt szögfelező irányban mozog, ez a beállítás biztosítja, hogy a mérés során a szálkereszt metszéspontja keresztülmenjen a kör középpontján. Így a kör két átellenes pontja között mért elmozdulás a kör átmérője lesz.

Ne felejtsük el, hogy valójában a mikroszkóp objektíve által nagyított képen végeztük a sugarak mérését, ezért az így kapott adatokat az objektív nagyításával osztanunk kell a tényleges méretek meghatározáshoz.

Homorú lencsefelület görbületi sugarát  $(R_h)$  is megmérhetjük, ha a lencsét egy kisebb, de ismert görbületi sugarú  $(R_d)$  domború lencsére helyezzük ([9.8.](#page-155-0) ábra), és az előzőekhez hasonlóan a (6) kifejezés alapján meghatározzuk az így kapott rendszer effektív görbületi sugarát ( $R_{eff}$ ). Az  $r_k^2 - k$  grafikon meredekségéből kapott sugarat nevezzük  $R_{eff}$ -nek. Ez a használt lencsék sugaraival a következő kapcsolatban van:

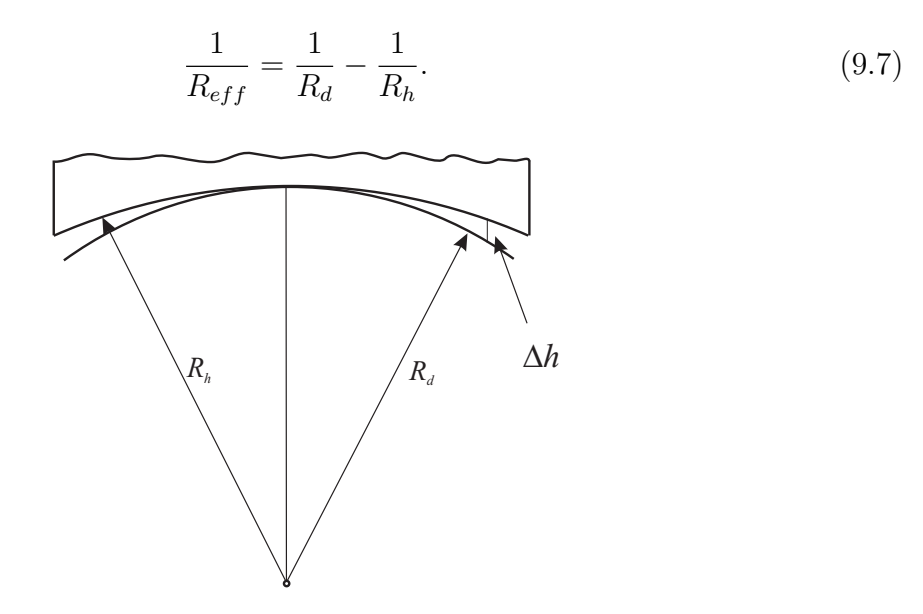

<span id="page-155-0"></span>9.8. ábra. A homorú lencse görbületi sugarának mérése

#### 9.9.2. A mérés menete és az adatok értékelése

A [9.1.](#page-156-0) táblázatban egy példa-mérés eredményét foglaltuk össze. A gyűrűk sorszámának megfelelően megadtuk az okulárskálán lemért átmérők bal és jobb oldali végpontjainak értékét.

Az utolsó oszlopban a gyűrűk valódi sugara szerepel  $mm$ -ben, melyet a következő összefüggésből kapunk:

$$
r_k = \frac{1}{N_{obj}} \frac{x_{jobb} - x_{bal}}{2}.
$$

A [9.9.](#page-156-1) ábrán a számolt  $r_k^2$ et ábrázoltuk, a gyűrűk $k$ sorszámának függvényében. A kapott egyenes meredeksége:

$$
m = R\lambda = 0,0620 \pm 0,0002 \, mm^2.
$$

A meredekség hibáját a legkisebb négyzetek módszerének felhasználásával, a hiba.exe program használatával kaphatjuk meg. A meredekségből a lencse görbületi sugara ( $\lambda =$ 589 nm):

| $\bm{k}$       | $x_{\rm bal}$ [mm] | $x_{\rm jobb}$ [mm] | $r_{\rm k}$ [mm] |
|----------------|--------------------|---------------------|------------------|
| 1              | 3,160              | 4,845               | 0,192            |
| $\overline{2}$ | 2,675              | 5,430               | 0,314            |
| 3              | 2,280              | 5,795               | 0,401            |
| 4              | 1,970              | 6,135               | 0,475            |
| 5              | 1,715              | 6,395               | 0,534            |
| 6              | 1,494              | 6,630               | 0,586            |
| 7              | 1,257              | 6,860               | 0,639            |
| 8              | 1,040              | 7,055               | 0,687            |
| 9              | 0,857              | 7,257               | 0,731            |
| 10             | 0,680              | 7,430               | 0,771            |
| 11             | 0,510              | 7,600               | 0,809            |
| 12             | 0,327              | 7,767               | 0,849            |

<span id="page-156-0"></span>9.1. táblázat. A Newton-gyűrűk sugarának mérése

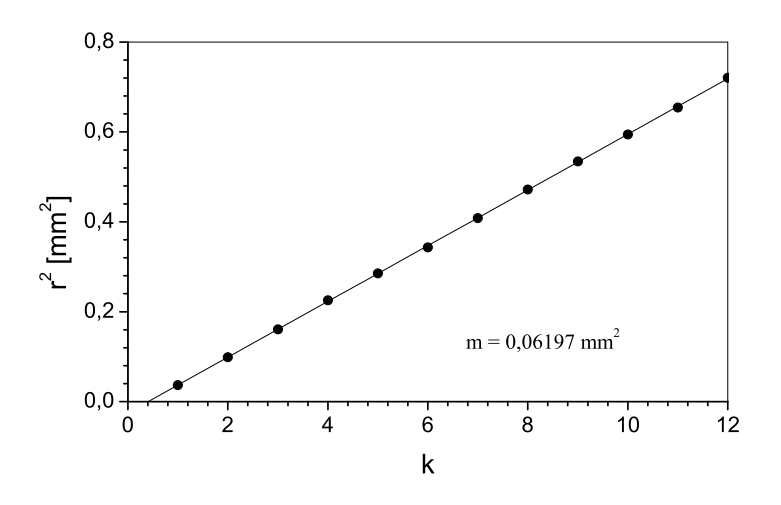

<span id="page-156-1"></span>9.9. ábra. A Newton-gyűrűk sugarának négyzete a gyűrűk sorszámának függvényében

$$
R = (10, 5 \pm 0, 2) \, \text{cm}.
$$

A sugár hibájának számolásakor a hullámhossz hibáját elhanyagolhatjuk. Ne felejtsük azonban el, hogy a legkisebb négyzetek módszerével csak a meredekség statisztikus hibáját kapjuk meg. A meredekségnek azonban most van szisztematikus hibája is, amely abból adódik, hogy a valódi sugarakat a nagyítás segítségével számoltuk a mért értékekből. Mivel a sugár négyzetével számolunk, ezért a nagyítás relatív hibájának kétszeres adódik hozzá a legkisebb négyzetek módszeréből adódó relatív hibához, és ez lesz a meredekség relatív hibája, amelyből a görbületi sugár hibáját kiszámolhatjuk.

#### 9.9.3. A Newton-gyűrűk sugarának elméleti levezetése

Ha a lencse görbületi sugara elég nagy, a [9.7.](#page-154-0) ábra alapján

<span id="page-157-0"></span>
$$
h = R - \sqrt{R^2 - r^2} = R \left( 1 - \sqrt{1 - \frac{r^2}{R^2}} \right) \approx \frac{r^2}{2R},
$$
\n(9.8)

ahol a zárójelben a gyökös kifejezést sorfejtésének első két tagjával közelítettük.

Két dolgot kell még figyelembe venni. Az egyik az, hogy a lencse és a síküveg között lévő porszemcsék miatt a közöttük lévő legkisebb távolság  $h_o$ , és ezt a távolságot nem ismerjük. A másik figyelembe veendő tény, hogy ha a fény ritkább közegből sűrűbb közeg határfelületére érkezik (mint a levegőrétegből a lencse felületére érkező nyalábok esetén), akkor a visszaverődés során  $\pi$  fázisugrást szenved. Ezt úgy vehetjük figyelembe, mintha a nyaláb  $\lambda/2$ -vel hosszabb utat tett volna meg. Ennek megfelelően a lencse felületéről, valamint a lencse és az üveglemez közötti levegőréteg felső felületéről visszaverődő, a középső sugártól r távolságra haladó sugarakra az útkülönbség, feltéve, hogy a síküveg és a lencse között levegő van:

<span id="page-157-1"></span>
$$
\Delta s = 2(h + h_o) + \frac{\lambda}{2}.\tag{9.9}
$$

Másrészről a sötét gyűrűk keletkezésének feltétele:

<span id="page-157-2"></span>
$$
\Delta s = \left(k + \frac{1}{2}\right)\lambda, \quad k = 0, 1, 2 \dots \tag{9.10}
$$

A  $(9.8)$  és  $(9.9)$  kifejezések behelyettesítésével  $(9.10)$ -ből azt kapjuk, hogy a sötét gyűrűk sugarának négyzete:

<span id="page-157-3"></span>
$$
r^2 = k\lambda R - 2h_o R.\tag{9.11}
$$

A domború lencse görbületi sugarának meghatározásához ezt a kifejezést használjuk.

Megjegyzés: középen, a  $k = 0$  feltételnek megfelelő helyen, a síküveg és a lencse érintkezési pontja közelében  $(9.11)$  nem igaz, hiszen ott, a  $h_o$  távolságot kialakító porréteg miatt, felette egészen vékony levegőréteg van csak. Így a  $\pi$  fázisugrás miatt középen mindig kioltás van, ami egy határozatlan sugarú, kiterjedt sötét pöttyöt eredményez. Ezért méréseinket mindig a  $k = 1$  feltételnek megfelelő gyűrűvel kezdjük.

Egy homorú és egy domború lencse közötti levegőréteg  $\Delta h$  vastagságát, a középvonaltól mért távolság függvényében, az eddigi kifejezésekből könnyen megkaphatjuk.

Külön-külön felírva a  $(9.8)$  összefüggést az  $R_d$  sugarú domború és az  $R_h$  sugarú homorú lencsére,  $h_1$  és  $h_2$  távolságra kapunk összefüggéseket, majd a két kifejezést kivonva egymásból azt kapjuk, hogy:

$$
h_1 - h_2 = \Delta h = \frac{r^2}{2} \left( \frac{1}{R_d} - \frac{1}{R_h} \right).
$$

A továbbiakban a korábbi h helyett  $\Delta h$ -val számolunk. Ha bevezetjük az  $R_{eff}$  effektív sugár fogalmát az alábbiak szerint:

<span id="page-158-0"></span>
$$
\frac{1}{R_{eff}} = \frac{1}{R_d} - \frac{1}{R_h},\tag{9.12}
$$

és a továbbiakban  $R_{eff}$  értékkel számolunk, akkor a domború lencsénél kapott kifejezéssel azonos alakú kifejezésre jutunk, csak  $(9.11)$ -ben R helyett  $R_{eff}$  szerepel.  $R_{eff}$  értékét megmérve,  $R_d$  értékét korábbi mérésből ismerve a homorú lencse  $R_h$  görbületi sugara a  $(9.12)$  összefüggésből kiszámolható.

#### 9.9.4. Feladatok

- 1. Mérjük meg a gyakorlatvezető által megadott objektívek nagyítását és fókusztávolságát!
- 2. Mérjük meg a mikroszkóp össznagyítását különböző objektív és okulár párokkal!
- 3. Mérjük meg ugyanezen objektívek numerikus apertúráját, és határozzuk meg a felbontóképességüket  $\lambda = 589$  nm hullámhossz esetén!
- 4. Határozzuk meg a gyakorlatvezető által kiadott domború és homorú lencsefelület görbületi sugarát!

# 10. fejezet

# Folyadékok törésmutatójának mérése Abbe-féle refraktométerrel (Böhönyey András)

## 10.1. Bevezetés

Ha a fénysugár egyik közegből a másikba jut, a határfelületen általában az irányát megváltoztatja, megtörik. A fénytörés Snellius–Descartes-törvénye szerint a megtört sugár a beesési síkban van, továbbá az  $\alpha$  beesési szög és a β törési szög szinuszainak hányadosa a beesés szögétől független, a két közeg anyagi minőségére jellemző állandó [\(10.1.](#page-160-0) ábra):

$$
\frac{\sin \alpha}{\sin \beta} = n_{21}.\tag{10.1}
$$

Az  $n_{21}$  a 2. közegnek 1.-re vonatkozó relatív törésmutatója. Ha az 1. közeg vákuum, a 2.-nek erre vonatkozó törésmutatóját abszolút törésmutatónak nevezzük  $(n_2)$ .

Ha a fény optikailag sűrűbb közegből (1.) jut ritkább közegbe (2.), vagyis  $n_1 > n_2$ , akkor az  $\alpha$  beesési szög változtatásával találhatunk egy olyan  $\alpha_o$  beesési szöget, amelynél  $\beta = 90^{\circ}$  lesz [\(10.1.](#page-160-0) ábra), azaz a megtört sugár a közeghatárt súrolja.

Az  $\alpha > \alpha_o$  esetben a beeső sugár teljesen visszaverődik. Az  $\alpha_0$  beesési szöget a teljes visszaverődés határszögének nevezzük. A törési törvény alakja ilyenkor:

<span id="page-159-0"></span>
$$
\sin \alpha_0 = n_{21} = \frac{n_2}{n_1},\tag{10.2}
$$

ahol  $n_2$  és  $n_1$  rendre a 2. és az 1. közeg abszolút törésmutatói.

Ha a 2. közeg vákuum, akkor [\(10.2\)](#page-159-0) alakja:

$$
\sin \alpha_0 = \frac{1}{n_1}.
$$

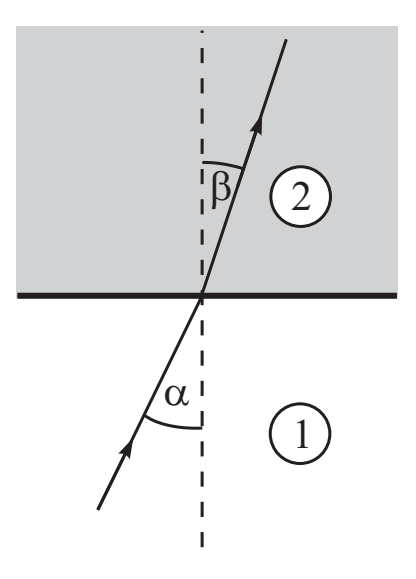

10.1. ábra. Vázlat a törési törvényhez

<span id="page-160-0"></span>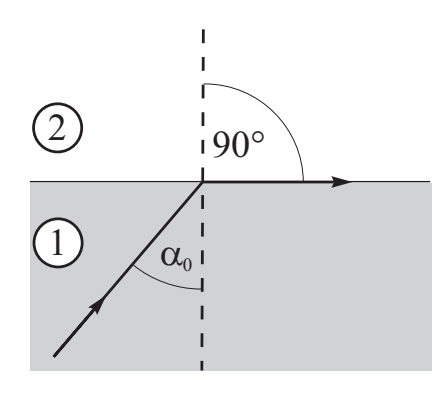

10.2. ábra. A teljes visszaverődés határszöge

A törésmutató az anyagoknak igen fontos jellemzője. Ertéke több tényezőtől, így a hőmérséklettől, a nyomástól, oldatoknál a koncentrációtól is függ. Leglényegesebb a fény hullámhosszától való függése. Az  $n(\lambda)$  függvény grafikonját *diszperziónak* nevezzük. A görbe alakja minden anyagra más és más.

A törésmutató mérésére többféle eljárás használatos. A legtöbb esetben a teljes visszaverődés határszögének méréséből, ritkábban, prizma alakúra készített testeknél, a minimális eltérítés  $\varepsilon_{min}$  szögének és a prizma törőszögének méréséből számítjuk a törésmutató értékét. Kis törésmutató- különbségek mérésére interferenciás eljárást alkalmazunk. A mérési eljárás megválasztása az elérendő pontosságtól és a vizsgált anyag halmazállapotától függ.

## 10.2. A mérés módszere

A törésmutató-mérést Abbe-féle refraktométerrel végezzük. Az Abbe-féle refraktométer működése a teljes visszaverődés határszögének mérésén alapul. A mérendő folyadékot két nagy törésmutatójú (általában flint-üvegből készült), derékszögű üvegprizma közé tesszük  $(10.3. \text{ábra}).$  $(10.3. \text{ábra}).$  $(10.3. \text{ábra}).$ 

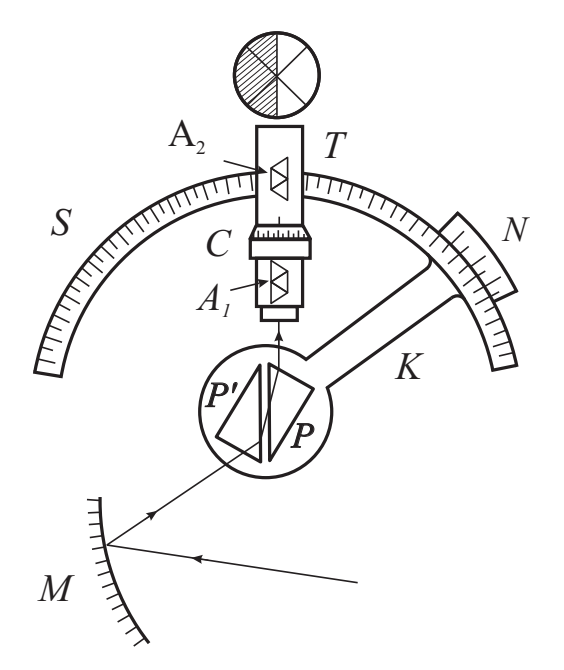

<span id="page-161-0"></span>10.3. ábra. Az Abbe-féle refraktométer vázlata. M: gömbtükör; P-P': a folyadékot tartó prizmapár; K: a primapárt elforgató kar; S: skála; T: a skálával összekapcsolt távcső; N a leolvasó noniusz;  $A_1$  és  $A_2$ : a színszórás megszüntetésére szolgáló un. Amiciprizmarendszer (ld. alább); C: az  $A_1$  és  $A_2$  Amici-prizmák relatív helyzetét állító csavar

Az alsó prizmára az M gömbtükörről konvergens fénynyaláb esik, amely a prizmában megtörve a két prizma közötti folyadékrétegbe hatol. A fénynyalábban lesznek olyan sugarak, amelyek a folyadékból a felső prizmára  $90^{\circ}$ -os szög alatt esnek be, hiszen a folyadék törésmutatója kisebb a prizma törésmutatójánál. E sugarak törőszöge a felső prizmában éppen a teljes visszaverődés határszöge.

A prizmapár a K kar végéhez van rögzítve, és egy tengely körül a karral elforgatható. Az S skálával mereven összeépített T távcső tengelyéhez viszonyítva a prizmák helyzete a K kar végén levő N nóniusz segítségével leolvasható.

Jelöljük a folyadék törésmutatóját n-nel, a felső prizmáét  $n_0$ -val, a prizma törőszögét  $\phi$ -vel! Ekkor a [10.4.](#page-162-0) ábra alapján

$$
\frac{\sin 90^{\circ}}{\sin i_1} = \frac{n_0}{n},\tag{10.3}
$$

vagyis

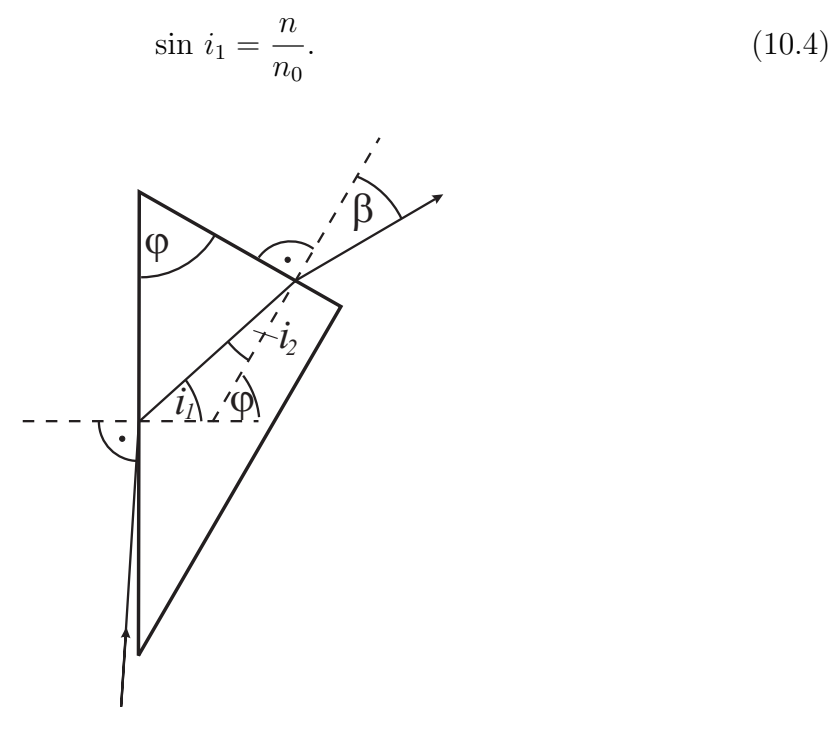

<span id="page-162-0"></span>10.4. ábra. Sugármenet a felső  $(P)$  prizmánál

A prizmából kilépő fénysugárra pedig

$$
\frac{\sin i_2}{\sin \beta} = \frac{1}{n_0}.\tag{10.5}
$$

Továbbá a [10.4.](#page-162-0) ábráról leolvasható, hogy

$$
i_1 + i_2 = \phi. \t\t(10.6)
$$

Az  $i_2$  előjele a folyadék törésmutatójától függ. E három egyenletből  $i_1$  és  $i_2$  kiküszöbölésével a folyadék törésmutatójára a következő kifejezést kapjuk:

<span id="page-162-1"></span>
$$
n = \sin \phi \sqrt{n_0^2 - \sin^2 \beta} - \sin \beta \cos \phi.
$$
 (10.7)

A prizma $n_o$ törésmutatója és  $\varphi$ törőszöge ismeretében tehát csak a teljes visszaverődés  $i_1$  határszögének megfelelő nyalábhoz tartozó  $\beta$  szöget kell megmérnünk, hogy a folyadék törésmutatóját meghatározhassuk. Mivel a törésmutató számolása a [\(10.7\)](#page-162-1) képletből elég kényelmetlen, a refraktométerek skálájára szögbeosztás helyett közvetlenül a megfelelő törésmutatókat írják.

Az alsó prizma szerepe csak az, hogy a folyadékot tartsa, és a fényt a folyadékba engedje. Törésmutatóját ennek ellenére célszerű azonosnak választani a felső prizmáéval, a következő okokból. Ha az alsó prizma törésmutatója kisebb volna, mint a felsőé, olyan folyadékot, amelynek törésmutatója az alsó prizmáénál már nagyobb, de a felsőnél még kisebb, nem lehetne mérni, mert a folyadék és az alsó prizma határán nem alakul ki teljes visszaverődés, így nem lenne  $90^{\circ}$ -os szögben haladó nyaláb. Viszont nagyobbra sincs értelme választani a törésmutatót, hiszen ezzel a méréshatárt úgysem növelhetjük.

Eddig a folyadékon és a prizmán át egyetlen fénysugár útját követtük. A valóságban nem egyetlen fénysugár esik a prizmára, hanem széles nyaláb. Így a folyadék felületének minden pontján át juthat fénysugár a felső prizmába. A megvilágítás nem párhuzamos nyalábbal történik, így a folyadékból a felső prizmába nemcsak  $90^\circ$  beesési szöggel esnek fénysugarak, hanem  $0^{\circ}$  és  $90^{\circ}$  között minden beesési szög lehetséges  $(-90^{\circ}$  és  $0^{\circ}$  közötti szögek a prizma foglalata miatt nem lehetségesek). Ennek megfelelően a felső prizmából nemcsak  $\beta$  szöggel lépnek ki a fénysugarak, hanem ennél nagyobb szögekkel is. Kisebbel azonban már nem, mivel a β a teljes visszaverődés határszögének megfelelő szöggel van kapcsolatban. A β határszöggel kilépő sugarakat a végtelenre állított távcső vonallá gyűjti össze. Ezen sugaraknak ugyanis csak a rajz síkjára eső vetületei párhuzamosak, a merőleges síkban a foglalatok által adott lehetőségeken belül minden szög lehetséges.

A távcső látóterének egyik része tehát világos lesz, a  $\beta$ -nál nagyobb szöggel kilépő sugarak jutnak ide. A látótér másik része viszont sötét, hiszen ide nem jutnak sugarak. A prizma forgatásával elérhető, hogy az éles határvonal éppen a távcső fonálkeresztjének közepére essék. Ekkor a távcsőhöz rögzített S körosztáson a prizma helyzetét leolvasva megkapjuk az ismeretlen folyadék abszolút törésmutatóját.

Eles határvonalat csak monokromatikus fényben látunk. Ha a refraktométert fehér fénnyel világítjuk meg (a gyakorlatban általában ez a helyzet), akkor a látótérben éles határvonal helyett vékony spektrumsávot látunk, a két prizma és a folyadék diszperziójának megfelelően. Hogy mégis lehessen fehér fénnyel is törésmutatót mérni, a készülékbe kompenzátor van beépítve, amellyel a színszórás megszüntethető. A kompenzátor két ún. *Amici-prizmarendszerből* áll. Az Amici-prizmák olyan tulajdonságúak, hogy a Na lámpa fényét nem térítik el. A többi színre a két prizma eredő színszórása szabályozható azáltal, hogy relatív helyzetüket a  $C$  csavarral változtatjuk. Ennek elfordításakor az Amici-prizmák a távcső tengelye körül fordulnak el, egymással ellenkező irányban. Eszleléskor a csavart úgy kell beállítani, hogy az Amici-prizmák színszórása a prizma és a folyadék színszórásával ellentétesen egyenlő legyen, vagyis a határvonalat élesen lássuk. Ekkor a Na-D vonalára vonatkozó törésmutatót kapjuk meg  $(10.5. \text{ ábra})$  $(10.5. \text{ ábra})$ .

Az Amici-prizmák elfordulási szögéből megkapható a vizsgált anyag közepes színszórása (diszperziója) is. A diszperziót nemzetközi megállapodás szerint meghatározott hullámhosszú ibolya (F-vonal) és vörös (C-vonal) fényekhez tartozó törésmutatók különbségével mérik:  $\Delta_n = D = n_F - n_C$ . Ez az érték leolvasható a C csavaron lévő skálán.

Az Abbe-féle refraktométerben a mintát tartalmazó prizmákhoz hőmérő is csatlako-

zik, így a törésmutató hőmérsékletfüggése is mérhető. Az Abbe-féle refraktométereket széles körben használják például az élelmiszeriparban, pl. vaj, zsír, olaj, cukor törésmutatójának gyors meghatározására. A törésmutató értékéből nagy pontossággal lehet következtetni az élelmiszer tisztaságára.

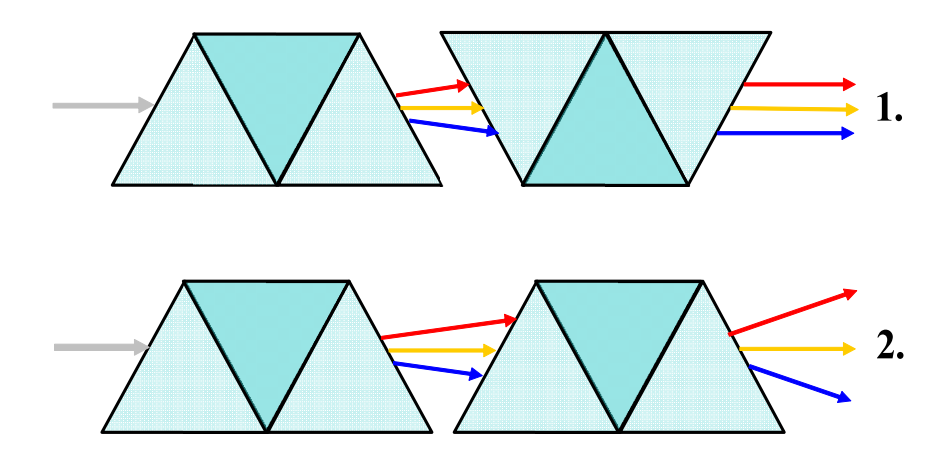

<span id="page-164-0"></span>10.5. ábra. Az Amici-prizmapár két szélső helyzete. A  $\lambda_D$  (sárga) hullámra nincs eltérítés. Az 1. helyzetben az eredő diszperzió nulla, 2.-ben a diszperzió kétszerese az elemi Amici-prizmáénak. A refraktométeren a két szélső állás között minden helyzet beállítható, így az oldat és mérőprizmák diszperziója kompenzálható. (Az ábrán sötét színnel jelölt prizmaelem flintüvegből, a világossal jelölt pedig koronaüvegből készült)

## 10.3. A mérés menete és az adatok értékelése

A mérés megkezdése és minden új anyag betétele előtt a refraktométert desztillált vízzel ki kell mosni!

Ezt követően, az asztalon található szemcseppentővel, cseppentsünk néhány csepp desztillált vizet szétnyitott állapotban a prizmák közé! Zárjuk össze a prizmákat! A lámpa fényét a refraktométeren levő tükör segítségével irányítsuk az alsó prizmára! A helyes irány a látómező fényességével ellenőrizhető. Ezután a kompenzátor állításával elérhető, hogy a látómezőben élesen határolt világos-sötét kép alakuljon ki. Allítsuk ezt a határvonalat a távcső fonálkeresztjének közepére! Ekkor a bal oldali nézőkében leolvasható a törésmutató.

Az ismeretlen törésmutató mérése előtt a refraktométer beosztását ellenőriznünk kell. Az ellenőrzést elvégezhetjük például desztillált víz törésmutatójának a mérésével. A desztillált víz megfelelő hőmérséklethez tartozó törésmutatóját az 1. táblázatból olvashatjuk le.

| $t \not\mid^{\!o} C$ | $n$ (Na-D vonalra) |
|----------------------|--------------------|
| 10                   | 1,33370            |
| 15                   | 1,33341            |
| 20                   | 1,33299            |
| 25                   | 1,33251            |
| 30                   | 1,33192            |
| 35                   | 1,33122            |
| 40                   | 1,33051            |
| 45                   | 1,32975            |
| 50                   | 1,32894            |
| 55                   | 1,32810            |
| 60                   | 1,32718            |
| 65                   | 1,32616            |

10.1. táblázat. Desztillált víz levegőre vonatkoztatott törésmutatójának hőmérsékletfügqése

A refraktométer hőmérőjén olvassuk le a hőmérsékletet! Mérjük meg a desztillált víz törésmutatóját, és hasonlítsuk össze a táblázat megfelelő értékével! Ha különbség mutatkozik, akkor ez szisztematikus hibát jelent, amit a további törésmutató-méréseknél korrekcióként figyelembe kell venni.

Most készen állunk arra, hogy oldatok törésmutatójának koncentrációfüggését megmérjük.

#### 10.3.1. A törésmutató koncentrációfüggésének mérése

A desztillált víz törésmutatójának méréséhez hasonlóan mérjük meg egy oldatsor elemeinek törésmutatóját! Minden egyes oldat után mossuk ki a refraktométert desztillált vízzel, majd szűrőpapírral szárítsuk meg a prizmák felületét! Ez azért fontos, hogy a prizmákra helyezett oldatcsepp koncentrációja ne változzon meg.

Mérjük meg az ismeretlen koncentrációjú oldat törésmutatóját!

Abrázoljuk az ismert koncentrációjú oldatok törésmutatóit, a koncentráció függvé-nyében! A [10.6.](#page-166-0) ábrához hasonló lineáris függést kapunk, azaz

$$
n = mc + n_o.
$$

A hiba.exe program segítségével határozzuk meg az egyenes meredekségét  $(m)$  és tengelymetszetét  $(n_o)$ , valamint a paraméterek hibáját! Az így kapott egyenes segítségével

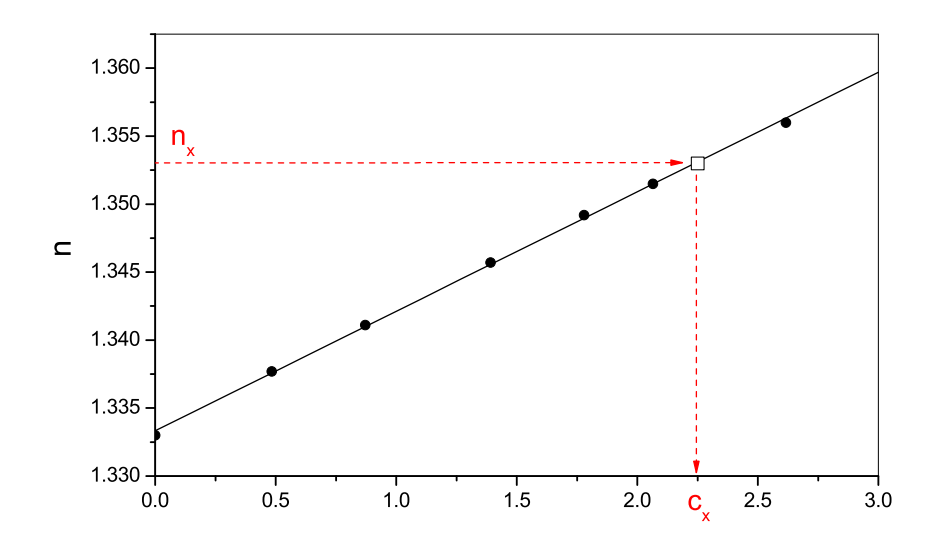

<span id="page-166-0"></span> $10.6.$  ábra. Oldat törésmutatójának koncentráció-függése

kiszámolhatjuk az ismeretlen koncentráció értékét. Grafikusan úgy történik a  $c_x$  ismeretlen koncentráció meghatározása, hogy a törésmutató értékét az egyenesre vetítjük, majd leolvassuk a hozzá tartozó koncentrációértéket úgy, ahogyan azt a [10.6.](#page-166-0) ábra mutatja. Pontosabb meghatározást tesz lehetővé, ha a mért törésmutató-értéket behelyettesítjük az egyenes egyenletébe.

Az így meghatározott koncentráció hibája:

$$
\frac{\Delta c_x}{c_x} = \frac{\Delta n_x + \Delta n_o}{n_x - n_o} + \frac{\Delta m}{m},
$$

ahol  $c_x$  az ismeretlen koncentráció,  $n_x$  pedig a hozzá tartozó törésmutató.

Mérés után a műszert és az asztalt szárazra kell törölni!

# 10.4. Feladatok

- 1. Ellenőrizze a refraktométer skálájának hitelességét!
- 2. Mérje meg az ismert c koncentrációjú oldatsor tagjainak törésmutatóját, és ábrázolja az  $n(c)$  függvényt!

3. Határozza meg a kiadott ismeretlen koncentrációjú oldat $c_x$  koncentrációját $\sqrt{n_x}$ törésmutatójának mérésével, az előzőekben kapott grafikon segítségével! Határozza meg az így megmért koncentráció hibáját!

# 11. fejezet

# Fényhullámhossz és diszperzió mérése (Böhönyey András)

## 11.1. Bevezetés

Altalános értelemben diszperzió alatt hullámhossz-függő tulajdonságokat értünk. Ilyen értelemben a rács és a prizma egyaránt diszperzív elem, hiszen a fehér fényt színeire bontják, azaz szín-összetevőit a hullámhossztól függően térítik el. Szűkebb értelemben diszperzió alatt a törésmutató hullámhosszfüggését értjük.

A jelen mérési gyakorlat a rács és a prizma tulajdonságaink vizsgálatával foglalkozik. Rács segítségével egy spektrállámpa fényét felbontjuk, és megmérjük a kapott spektrum vonalainak hullámhosszát. A hullámhossz adatok birtokában a prizma anyagának törésmutató-hullámhossz függését vizsgálhatjuk.

Az eltérített fénynyalábok vizsgálatára precíziós szögmérő eszközöket, ún. *qoniomé*tereket fejlesztettek ki. Mivel a goniométerek a spektrummal kapcsolatos mérésekre is alkalmasak, a *spektrométer* elnevezés is használatos.

## 11.2. A mérés elve

#### 11.2.1. A fény hullámhosszának mérése optikai ráccsal

Az optikai rács rendszerint olyan planparallel üveglemez, amelyen egymástól egyenlő távolságra igen finom, párhuzamos karcolások vannak. A karcolások átlátszatlanok (minden irányba szórják a fényt), az épen maradt részek viszont átlátszóak. Egy átlátszó és egy átlátszatlan sáv együttes szélessége a d rácsállandó [\(11.1.](#page-169-0) ábra).

Ha a rácsra párhuzamos fénynyaláb esik, a rácstól nagy távolságra létrejövő elhajlási képet Fraunhofer-féle elhajlási képnek nevezzük. Az elhajlási kép a rács mögött elhelyezett ernyőn megjeleníthető, vagy távcsővel megfigyelhető. Ilyenkor a kép a távcső

objektív lencséjének fókuszsíkjában jelenik meg, amelyet az okulár lencsével, mint egyszerű nagyítóval szemlélünk. Merőleges beesés mellett a maximum feltétele az, hogy az egymástól d távolságra levő rácspontokból kiindult hullámok között az útkülönbség a  $\lambda$ hullámhossz egész számú többszöröse legyen [\(11.1.](#page-169-0) ábra):

$$
d\sin\alpha = k\lambda \quad (k = 0, \pm 1, \pm 2, \cdots),
$$

amelyből:

<span id="page-169-2"></span>
$$
\lambda = \frac{d}{k} \sin \alpha.
$$
\n(11.1)\n  
\n
$$
\begin{pmatrix}\n\frac{d}{k} \\
\frac{d}{k} \\
\frac{d}{k}\n\end{pmatrix}
$$
\n(d sin  $\alpha$ 

<span id="page-169-0"></span>11.1. ábra. Az optikai rács

Mivel a maximumhoz tartozó  $\alpha$  elhajlási szög függ a fény hullámhosszától, a nem monokromatikus fényt a rács összetevőire bontja, tehát a rács spektroszkópiai felbontó elemként használható. A monokromatikus fény alkalmazásakor kapott világos csíkokat  $k$  értékétől függően első-, másod-, ...  $k$ -ad rendű maximumoknak, a polikromatikus fény esetén kapott spektrumokat pedig első-, másod-, ...  $k$ -ad rendű spektrumoknak nevezzük.

Az optikai rács d rácsállandójának ismeretében a fény hullámhossz- mérését szögmérésre vezetjük vissza. A szöget nagy pontosságú optikai goniométerrel határozhatjuk meg.

## 11.2.2. A prizma törésmutatójának meghatározása a minimális eltérítés szögének mérésével

Ha a prizmára beeső fénysugár beesési szögét úgy választjuk meg, hogy az eltérítési szög minimális legyen, akkor a prizma törésmutatója és a minimális eltérítési szög között az alábbi összefüggés érvényes  $[1]$ :

<span id="page-169-1"></span>
$$
n = \frac{\sin \frac{\phi + \varepsilon_{\min}}{2}}{\sin \frac{\phi}{2}},\tag{11.2}
$$

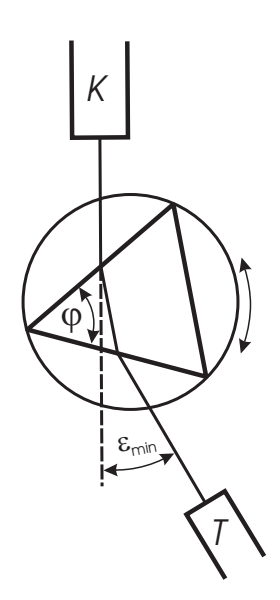

<span id="page-170-0"></span>11.2. ábra. A minimális eltérítési szög mérése

ahol  $\phi$  a prizma törőszöge,  $\varepsilon_{min}$  pedig a minimális eltérítési szög [\(11.2.](#page-170-0) ábra).

Megjegyzés: belátható, hogy amikor a prizma eltérítési szöge minimális ( $\varepsilon_{min}$ ), akkor a sugármenet  $K$ -tól  $T$ -ig szimmetrikus.

A [\(11.2\)](#page-169-1) összefüggés segítségével, a törőszög és a minimális eltérítési szög mérésével, meghatározhatjuk a prizma törésmutatóját. Mivel a minimális eltérítés szöge hullámhosszfüggő, a fenti összefüggés lehetőséget ad a prizma diszperziójának a meghatározására is. Ha prizma alakú edénybe folyadékot töltünk, ez a módszer felhasználható a folyadék törésmutatójának és diszperziójának mérésére is.

A törésmutató és a diszperzió fizikai értelmezését pl. megtalálhatjuk az [1] és [2] hivatkozásban.

## 11.3. A mérési összeállítás

### 11.3.1. A spektrállámpák használata

A laborban OSRAM gyártmányú  $Hq/Cd$ , K, Zn és Cs spektrállámpákat használunk. A lámpák tápfeszültségét az erre a célra készített tápegység (Universal Spectral Lamp Supply) szolgáltatja. A lámpák különböző feszültségűek, de valamennyi 1 A árammal dolgozik. A tápegységben levő árammérő műszerrel állítható be ez az érték.

A lámpák begyújtása a következő módon történik:

1. Csatlakoztassuk a lámpa kábelét a tápegységhez (csak egyféleképpen illeszkedik!)!

- 2. Az áramállító gombot állítsuk a  $\frac{1}{4}$ -es számhoz!
- 3. Kapcsoljuk be a feszültséget! Ha a lámpa nem égne, nyomjuk be a  $START$  gombot 15 másodpercnél nem hosszabb időre! A felvillanást követően a START gombot engedjük el!
- 4. Ha a *START* gomb elengedése után a lámpa elalszik, akkor 1-2 osztással tekerjük feljebb az áramállító gombot, majd nyomjuk meg ismét a  $START$  gombot!
- 5. Várjuk meg a néhány perc alatt kialakuló egyensúlyi állapotot, majd az áramállítóval állítsuk be a lámpák által megkívánt  $1$  A-t!

FIGYELEM: A spektrállámpák búrájához szabad kézzel ne nyúljunk hozzá! A lámpák cseréje a laborvezető feladata.

## 11.3.2. A goniométer működési elve

Egy goniométer, amint az a [11.3.](#page-171-0) ábrán látható, három fő elemből áll:  $k$ ollimátorból,  $diffraktáló elemből$  (ez lehet rács vagy prizma) és távcsőből.

A vizsgálandó fény forrása általában spektrállámpa. A kollimátor első lencséjének fókuszsíkjában keskeny rés helyezkedik el. A vizsgált fény a keskeny résen keresztül lép be a kollimátorba. A kollimátorból kilépő fény így egy  $\approx$ 4 cm átmérőjű párhuzamos nyaláb lesz. A párhuzamosság következtében a résből jövő összes fény azonos beesési szögben éri el a diffraktáló elemet, ami elengedhetetlen, ha éles képet kívánunk kapni.

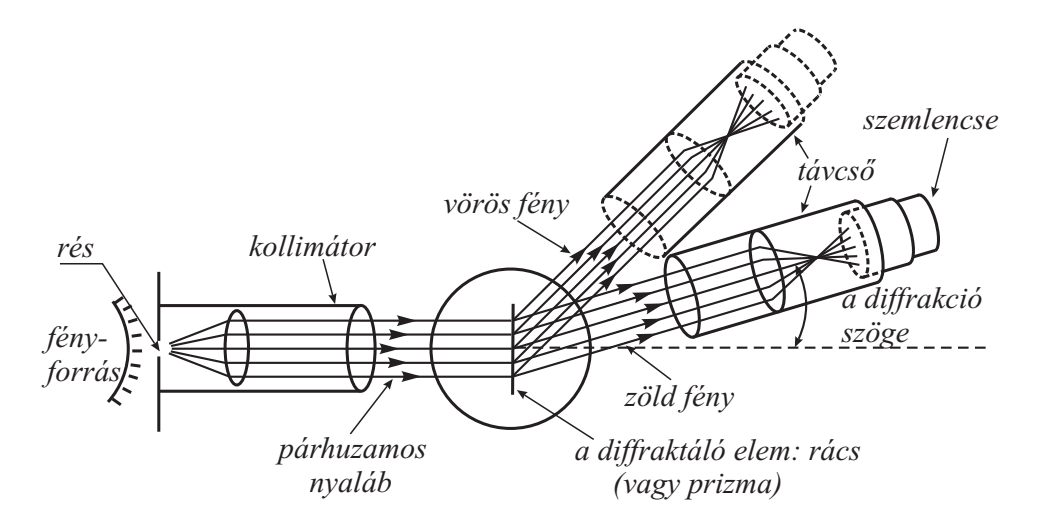

<span id="page-171-0"></span>11.3. ábra. A goniométer működési vázlata

A diffraktáló elem, a hullámhossztól függő mértékben, elhajlítja a fénynyalábot. A távcső forgatható, hogy a különböző színeknek (hullámhosszaknak) megfelelő szöghelyzet sorra beállítható legyen. A távcsőnek a kollimátorhoz képesti szöge, vagyis a diffrakció  $\alpha$  szöge, a kollimátorhoz rögzített skálán nagy pontossággal leolvasható. A laboratóriumban az  $SGo$  1.1 típusú goniométert használjuk.

### 11.3.3. A goniométer felépítése

A goniométer kinematikus vázlatát a [11.4.](#page-172-0) ábrán látjuk. A [11.5.](#page-173-0) ábra az állítócsavarok elhelyezkedését mutatja, a laborban használt eszközön.

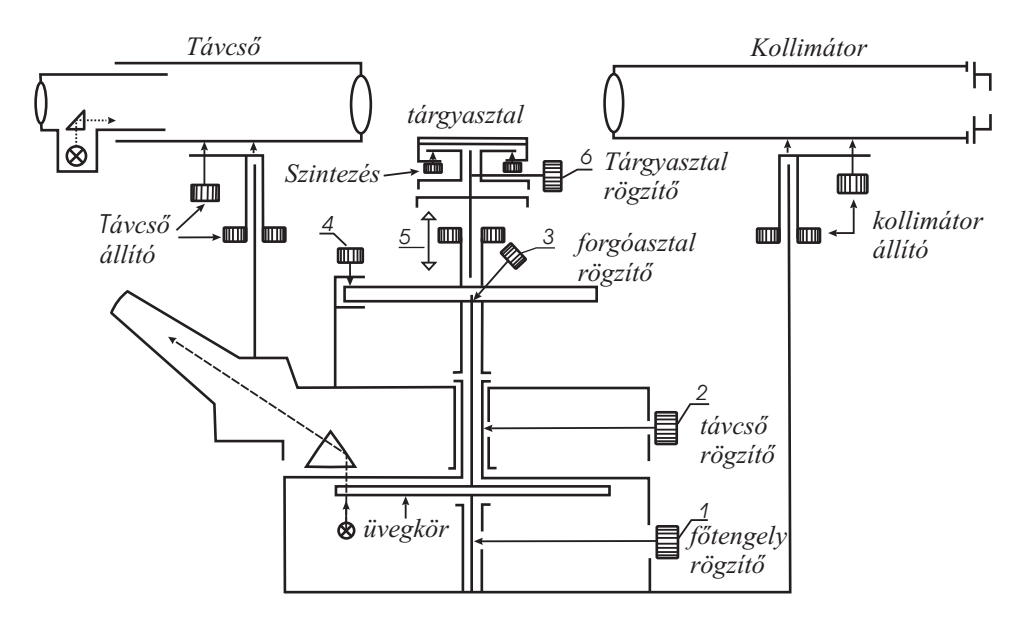

<span id="page-172-0"></span>11.4. ábra. Az SGo 1.1 goniométer vázlata

A kollimátor az álló műszertalphoz van erősítve. A forgóasztal tetején az állítható magasságú és szintezhető tárgyasztalt találjuk. Az  $1/6$  <sup>o</sup> osztású *üvegkör* (beállításkor) együtt forog a központi tengellyel, amely körül a távcső és a forgóasztal külön-külön, független ül forgatható. Ez az elrendezés nagy szabadságú, független elfordulásokat tesz lehetővé, ami biztosítja a goniométer sokoldalú használhatóságát.

A különböző mozgó részeket az ábrán 1–6. számozással jelölt rögzítő- csavarok segítségével rögzíthetjük a főtengelyhez. A szög mérése tulajdonképpen a körosztás és a távcsőhöz rögzített leolvasó jel egymáshoz viszonyított helyzetének megmérését jelenti. Ezt többnyire az alábbi módszerrel végezzük:

Az asztal a körosztással együtt rögzítve  $(1, 3 \text{ és } 6 \text{ rögzítve})$ , a távcső forgatható  $(2, 4)$  kilazítva). A távcső helyzetének durva beállítása mindig így történik. A távcső finomállítása úgy valósítható meg, hogy a 2 csavart rögzítjük, és az a  $11.5$ . ábrán látható II. gombbal a kívánt szöghelyzetet finoman beállítjuk.

Előfordul, hogy a mérés során az asztalra feltett eszközt forgatni akarjuk anélkül, hogy a szögosztás elmozdulna. Például ezt tesszük a prizma minimális eltérítési szögének mérésénél, amikor lényegében nem a prizma helyzetét mérjük, hanem a kilépő fény irányát. Ilyenkor a  $6.$  rögzítő- csavart megoldjuk.

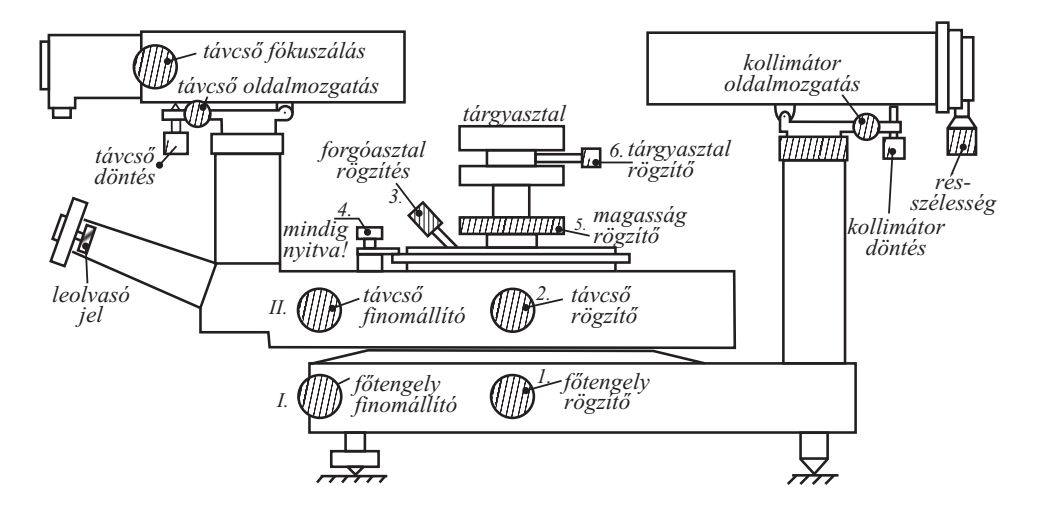

<span id="page-173-0"></span>11.5.  $\acute{a}bra.$  Az  $\acute{a}ll$ ítócsavarok elhelyezkedése az SGo 1.1 goniométeren

A 4 rögzítőcsavarral a távcsövet és a forgóasztalt kapcsolhatjuk össze, ezt a lehetőséget azonban a mérés során nem használjuk. Altalában  $\mathcal{Z}$ ,  $\mathcal{Z}$  és  $\mathcal{Z}$  egyidejűleg rögzítve nem lehet!

A fenti mozgatási lehetőségeken túlmenően a távcső és a kollimátor-cső vízszintes  $\acute{e}$ s függőleges tengely körül külön-külön elfordítható. Ennek rögzítő-, illetve finomállító csavarjait csak a goniométer alapbeállítása során kell mozgatni. Ez időigényes feladat, amit a labormérést megelőzően már elvégeztek. Célszerű tehát a mérés során ügyelni arra, hogy ezeket a csavarokat ne mozdítsuk el beállított helyzetükből.

A távcső szálkeresztjének és a skálájának belső világítását a transzformátoron és az állórész oldalán levő kapcsolókkal kapcsolhatjuk be.

A távcső ún. *autokollimációs* felépítésű. Saját fényforrásával egy fonálkereszt képét vetíti ki, amelyet, ha az optikai tengelyre merőleges tükörrel a fényt visszaverjük, a tárgylencse éppen a látómező közepére képez le.

#### 11.3.4. A szöghelyzet leolvasása

A 10'-ként osztott és fokonként számozott skála előtt mozog a távcsőhöz rögzített leolvasójel. A főskálán tehát  $1/6^{\circ}$ , azaz  $10'$  pontossággal olvasható le a szöghelyzet. A két skálaosztás között elhelyezkedő leolvasójel helyzetének megállapítását segédskála teszi lehetővé. (A segédskálát a képmező jobb felső sarkában találjuk.) A leolvasójel kettős

vonalból áll. Ez a leolvasójel az okuláron levő forgatógombbal eltolható. Az eltolással egyenértékű szögváltozást a segédskála mutatja, 2"-kénti osztással. A segédskála bal oldalán is látunk számokat, ezek a perceket jelzik. A szöghelyzet leolvasása tehát úgy történik, hogy az egész fokok és 10'-ek megállapítása után a leolvasójelet az alacsonyabbik 10'-es osztáshoz illesztjük úgy, hogy az éppen a kettős vonal közé essen. Ezt követően a segédskálán látható perceket és másodperceket a korábban leolvasott értékhez hozzáadjuk. A fenti eljárásnál hallgatólagosan feltettük, hogy minden beállítás előtt a segédskálát nullára állítottuk. Ezt azonban nem feltétlen kell megtennünk. Azonban ha véges segédskála pozícióból indulunk, akkor lehetséges, hogy a magasabbik  $10'$ -es osztásra kell beállnunk a főskálán, a másik irányba indulva kifutunk segédskála tartományából. Az egyik irányban, és csak az egyikben, elvégezhető a kerek  $10'$ -re való vissza-kompenzálás. A beállítás egyértelmű.

A távcső durva kézi mozgatásakor mindig a kar tövét fogjuk meg, és ügyeljünk arra, hogy a távcsövet mechanikailag ne terheljük, mert az a pontosságot lerontja. A távcső pontos beállítását, a 2 csavar rögzítése után, a II távcső finomállító teszi lehetővé.

## 11.4. A goniométer beállítása

A goniométer érzékeny mérőeszköz, a hullámhosszban pl.  $10^{-4}$  nagyságrendű pontosságot is elérhetünk. Ahhoz azonban, hogy a készülék maximális teljesítőképességét ki tudjuk használni, a goniométer gondos beállítása szükséges. A beállítások az optikai mérések fontos részét képezik, nem elhagyhatók. Egyúttal lehetőség nyílik az adott berendezés működésének alapos megértésére.

A beállítás során a tárgyasztal síkját, majd a távcső optikai tengelyét és a kollimátort a forgástengelyre merőlegesre állítjuk. Ezután felkészülünk a ráccsal való munkára: a rácsot a kollimátorra merőlegesre állítjuk. Végül a szögskála kezdőpontját a kollimátortengely irányához (a nulladrendű vonal irányához) állítjuk.

#### $11.4.1.$  A tárgyasztal síkjának beállítása

A pontos méréshez a tárgyasztal síkját a forgástengelyre merőlegesre kell állítani.

1. Allítsuk úgy a tárgyasztalt, hogy az egyik szintezőcsavar a távcső felé nézzen  $(11.6.$  ábra)! A beállító üveglemezt helyezzük kb. merőlegesen a távcsőre! Az asztal forgatásával (és esetleg a távcső döntésével) keressük meg a távcsőből kivetített fonálkeresztnek az üveglemezről, mint tükörről, visszavert képét! Fényes narancssárga szálkeresztet kell keresnünk. Olvassuk le az okulár skáláján a visszavert szálkereszt magasságát, vagyis a szálkereszt vízszintes vonalának helyzetét  $(11.7.a.$  $(11.7.a.$  ábra)!

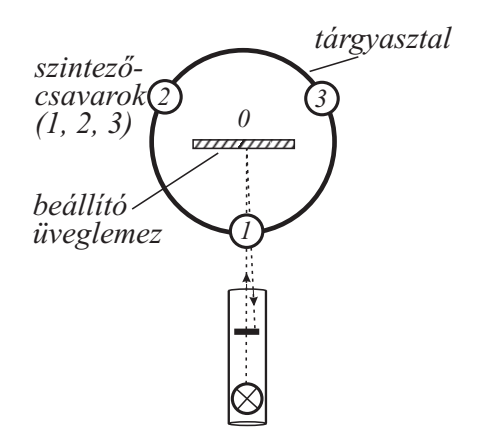

<span id="page-175-0"></span>11.6. ábra. A tárgyasztal beállítása – I.

2. Forgassuk el a tárgyasztalt  $180^o$ -kal  $(11.7.b.$  $(11.7.b.$  ábra)! Olvassuk le most is a szálkereszt magasságát, és a távcső vonalában levő (a [11.6.](#page-175-0) ábrán az 1 jelű) szintezőcsavarral az eltérés felét állítsuk! Ezzel a tárgyasztal síkjában fekvő  $1-\theta$  egyenes merőleges a forgástengelyre. Ugyanakkor az egész sík nem feltétlenül merőleges, mivel pl. a 2 szintezőcsavarnál a tárgyasztal síkja magasabban lehet, mint a 3-nál.

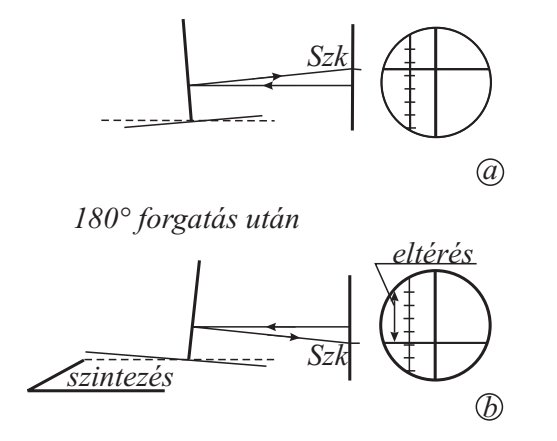

<span id="page-175-1"></span>11.7. ábra. A tárgyasztal beállítása – II.

- 3. Forgassuk el a tárgyasztalt  $90^\circ$ -kal, és helyezzük el a beállítóüveget, ismét a távcsőre merőlegesen [\(11.8.](#page-176-0)a. ábra)! Olvassuk le a szálkereszt pozícióját!
- 4. Forgassuk el a tárgyasztalt  $180^{\circ}$  -kal [\(11.8.](#page-176-0)b. ábra), és az eltérés felét állítsuk a 2-es és 3-as szintezőkkel szimmetrikusan, vagyis negyedet az egyikkel, negyedet a másikkal! Ezzel az eljárással nem rontottuk el a már beállított  $1-\theta$  tengelyt, hiszen

csak egy kissé *elforgattuk* a tárgyasztalt ezen tengely körül. Így tehát mind  $0-1$ , mind a rá merőleges  $\theta$ -T egyenes is merőleges a forgástengelyre, így az egész sík is az.

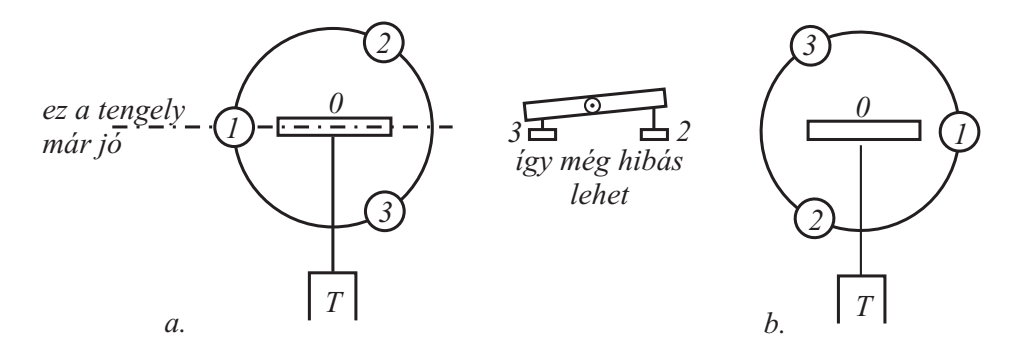

<span id="page-176-0"></span>11.8. ábra. A tárgyasztal beállítása – III.

### 11.4.2. A kollimátor és a távcső tengelyének beállítása

- 1. A kollimátorcső végére (a rés helyére) egy fonálkereszttel ellátott kis kiegészítő fényforrást helyezünk.
- 2. A távcső rövid kettős célzókeresztjét a távcső forgatásával ráállítjuk a kollimátor narancssárga mezőben megjelenő, fekete fonalkeresztjének függőleges száljára. A tárgyasztalt addig forgatjuk, míg a távcsőből kivetített fényes szálkereszt függőleges szálja is a kollimátor szálkeresztjére nem esik.
- 3. Ezután a távcső és a kollimátor függőleges állítócsavarjával mindhárom szálkeresztet fedésbe hozzuk.

Ezzel a kollimátor és a távcső egytengelyűvé vált, és együttal ezzel a tengellyel párhuzamos a tárgyasztal síkja is.

#### 11.4.3. A rács merőlegesre állítása a kollimátorra

Az [\(11.1\)](#page-169-2) egyenlet csak merőleges beesés esetén érvényes, ezért a rács síkját a kollimátortengelyre merőleges helyzetbe kell hoznunk. A beállítás elve és lépései azonosak a két goniométer esetén. A beállítást a következő jelenség segítségével hajthatjuk végre.

Ha a rácsnak a beállítandó, merőleges helyzettel bezárt  $\alpha_o$  szögét [\(11.9.](#page-177-0)A. ábra) változtatjuk, akkor az elhajlított fénysugárnak az optikai tengellyel bezárt szöge,  $\alpha_o + \alpha$ is változik. Ez az a szög, amit mérünk. Az  $\alpha_{o}$ -t lassan változtatva észrevesszük, hogy egy bizonyos  $\alpha_o$ -nál az  $\alpha_o + \alpha$  szögnek minimuma van.

Irjunk fel egy elhajlított nyalábra érvényes összefüggést, nem merőleges beesés mellett  $(11.9.B. ábra):$  $(11.9.B. ábra):$ 

$$
k\lambda = d \sin \alpha + d \sin \alpha_0
$$

$$
k\lambda = 2d \sin \frac{\alpha + \alpha_0}{2} \cos \frac{\alpha - \alpha_0}{2}.
$$

Egy kiszemelt vonalra (adott k és  $\lambda$ ) k $\lambda = \text{állandó}$ , tehát a két szögfüggvény szorzata állandó. Másrészről, a szinuszfüggvény monoton a  $0-90^\circ$  tartományban. Tehát ahol  $\alpha_o$ változtatása közben $\alpha_o+\alpha$ -nak minimuma van, ott a sin $\frac{\alpha+\alpha_o}{2}$ -nek is minimuma van. Viszont ahhoz, hogy a szorzat állandó maradjon a cos  $\frac{\alpha-\alpha_o}{2}$ -nek maximumának kell lennie. Ez  $\alpha = \alpha_o$ -nál következik be. Ez még nem a rács kívánt merőleges állapota, de egy jól mérhető helyzet. Ezt a minimumot a rács szimmetrikus helyzetében  $(-\alpha_o \text{ szögnél})$  is meg lehet találni. Ha a rácsot az így megtalált két szöghelyzet számtani közepére állítjuk, akkor merőleges lesz a beeső nyalábra, azaz beállítottuk a keresett  $\alpha_o = 0$  helyzetet. A

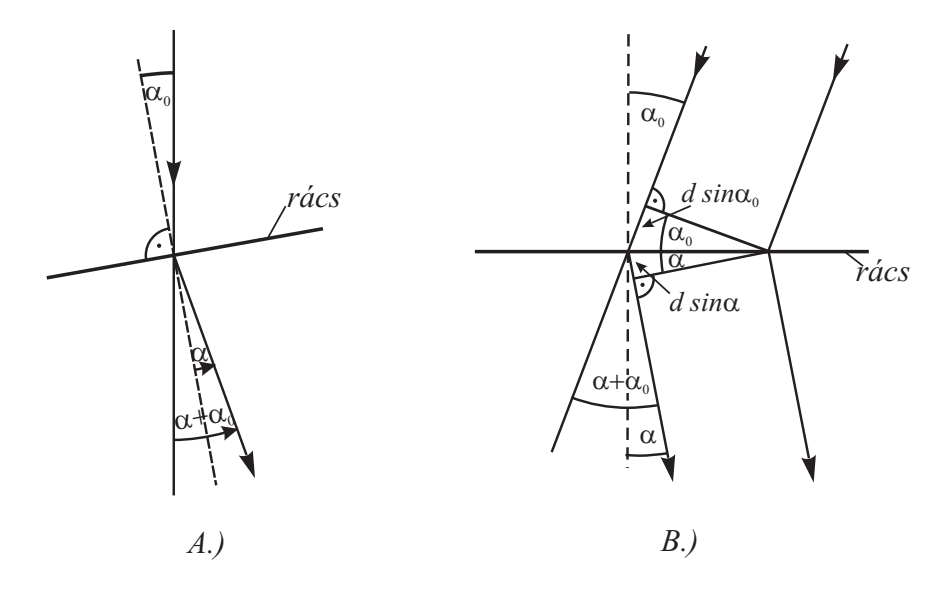

<span id="page-177-0"></span>11.9. ábra. Elhajlás rácson, nem merőleges beesés esetén

fentieket figyelembe véve a rácsot a következőképpen állíthatjuk az optikai tengelyre merőleges helyzetbe. Helyezzük a rácsot a tárgyasztalra! Lazítsuk meg a tárgyasztal 6-os rögzítőcsavarját. Így válik mérhetővé a rácsot tartalmazó asztal elforgatásának szöge. A tárgyasztal forgatásával keressük meg egy kiválasztott vonal jobb oldali eltérítési minimumát! Jegyezzük fel a tárgyasztal alatti szögskálán a tárgyasztal szöghelyzetét! Végezzük el ugyanezt a bal oldalon is, majd forgassuk a tárgyasztalt a két szöghelyzetet éppen felező szöghöz! A beállítás lépéseit nyomon követhetjük a [11.10.](#page-178-0) ábrán.

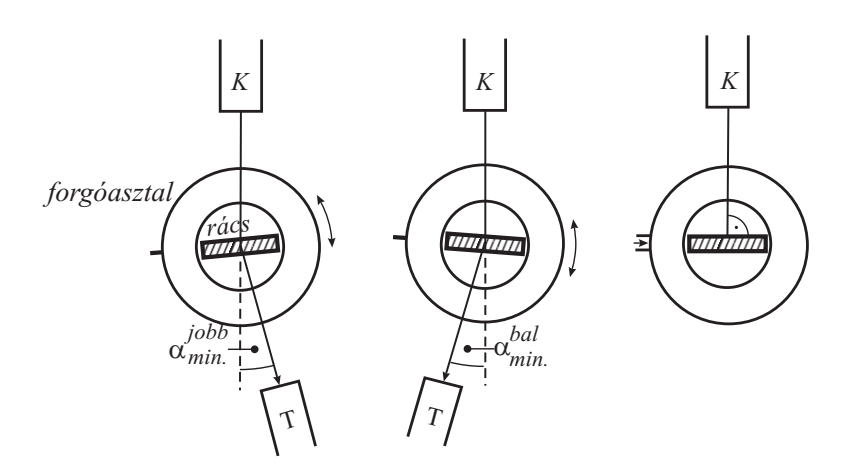

<span id="page-178-0"></span>11.10. ábra. A rács merőlegesre állítása

### 11.4.4. A skála kezdőértékének beállítása

Célszerű a kollimátor irányához (a  $0$ . rendhez) rendelni a szögskála $0$  °-os pozícióját. Ehhez a következőket kell tennünk.

- 1. Álljunk rá a távcsővel a rés képére, azaz a felbontatlan, nulladrendű vonalra! Rögzítsük a távcsövet (2 csavar)! Olvassuk le az alsó leolvasó távcsövön az üvegkör skáláját! Ha ez jelentősen eltér a  $\theta^o$ -tól  $(>1^o)$ , akkor lazítsuk ki a főtengely-rögzítőt  $(1)$ , és kapcsoljuk a  $(3)$  csavarral a főtengelyt a forgóasztalhoz! Igy a recés szélű forgóasztal forgatásával közvetlenül a főtengelyt és a rajta levő skálázott üvegkört tudjuk forgatni (akár  $360^{\circ}$ -ot is).
- 2. Állítsuk a skálát a forgóasztallal kb.  $\mathcal{O}$ -ra! Oldjuk ki a 3 csavart, rögzítsük a főtengelyt (1), majd a főtengely finomállítóval (I) álljunk egész pontosan $\theta$ <sup>o</sup>-ra! Előzőleg természetesen a leolvasó távcső oldalsó segéd-skáláját, a hátoldalon levő gombbal, ugyancsak nullára kell állítanunk. Ha a szögskála eleve  $\theta^{\text{o}}$  közelében volt, elegendő csak a főtengely finomállítóval dolgoznunk.

## 11.5. A mérés menete

#### 11.5.1. A spektrállámpa vonalainak hullámhosszmérése

Ha a laborvezető más utasítást nem ad, az első két rendet mérjük. Egy-egy vonal mérését végezzük úgy, hogy a nulladrendű vonaltól jobbra és balra is olvassuk le a szögértékeket, és ezek számtani közepével számoljuk a hullámhosszakat! Ezzel a módszerrel a skála nullhibáját és részben a rácsnak a kollimátorhoz viszonyított nem tökéletes merőlegességéből származó hibát kiejtjük.

A mérésnél használjuk a távcső finomállítóját! A távcsőtengely rögzített állásában a távcső finomállítójával pontosan ráállhatunk a kiszemelt vonalra. Ne felejtsük el azonban kilazítani a távcsőtengely rögzítőt, ha a következő vonalra forgatjuk a távcsövet!

Vizsgáljuk meg a mérés reprodukálódását! Alljunk többször rá egy vonalra, és becsüljük meg az  $\alpha$  eltérési szög  $\Delta \alpha$  hibáját! Vessük össze ezt az értéket az üvegkör-osztásból eredő leolvasási hibával! Nyilván  $\Delta \alpha$  számos hibaforrás hatását egyesíti, és a hibaszámításban  $\alpha$  hibájaként ezt kell tekintetbe venni.

#### 11.5.2. A prizma diszperziójának vizsgálata

A prizma törésmutatóját a [\(11.2\)](#page-169-1) összefüggés alapján mérhetjük meg. Meg kell tehát határoznunk a prizma törőszögét, és mérnünk kell a minimális eltérési szögeket (minden hullámhosszra).

#### A prizma törőszögének mérése

A prizma törőélét állítsuk szembe a kollimátorral [\(11.11.](#page-180-0) ábra)! Mérjük a rés törőala-pokról visszavert képének a beeső nyalábbal bezárt szögeit! A [11.11.](#page-180-0) ábra alapján a törőszög:

$$
\phi = \frac{\alpha_1 + \alpha_2}{2}.
$$

Természetesen, mivel az üvegkör  $0-360$  °-ig skálázott, az egyik oldalon a leolvasott szög- $\acute{e}$ rt $\acute{e}$ ket ki kell vonni 360 fokból.

#### A minimális eltérési szög mérése

A prizmára a [11.2.](#page-170-0) ábra szerint a vizsgálandó fényforrásból párhuzamos fénynyalábot ejtünk. A távcsőben megkeressük a rés éles képét (a vonalas színkép egyik vonalát). A távcsőben figyelve a kép mozgását, a prizmát úgy forgatjuk el, hogy a fénysugár eltérítési szöge minimális legyen. Ezt arról ismerjük fel, hogy a pontos beállításhoz képest a prizmát akármelyik irányba forgatjuk el, a vizsgált színképvonal a távcsőben mindig ugyanazon irányba tér ki. Ha megmérjük minden színképvonal minimális eltérítési szögét, a  $(11.2)$  összefüggésből meghatározhatjuk a prizma törés-mutatóját a hullámhossz függvényében. A színképvonalak hullámhosszát a rács segítségével már meghatároztuk.

## 11.6. Elmélet

#### 11.6.1. A rács színképének keletkezése

A Fényelhajási jelenségek vizsgálata fejezetben megvizsgáltuk egyetlen résen és a kettős résen kialakuló Fraunhofer-képek jellemzőit. Az ott bemutatott levezetéseket itt nem
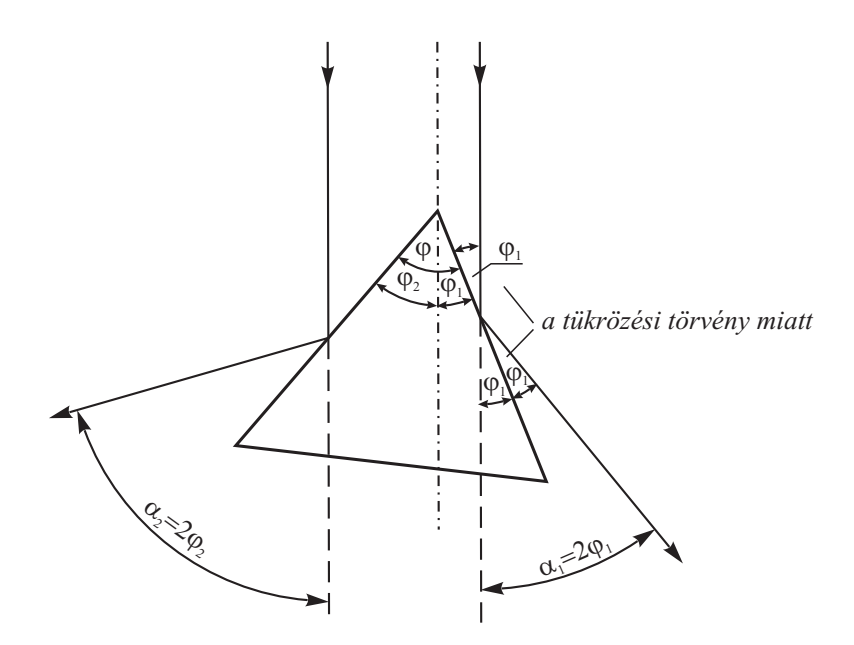

11.11. ábra. törőszög mérése

ismételjük meg, bár a rácson létrejövő Fraunhofer-kép kialakulása úgy érthető meg legkönnyebben, ha nyomon követjük a rések számának növekedésével a kép változásait.

Merőleges beesés esetén, egyetlen a szélességű rés (slot) Fraunhofer-képének intenzitás eloszlását a

$$
I = |A|^2 = A_o^2 a^2 \left(\frac{\sin \varepsilon}{\varepsilon}\right)^2 = I_o \frac{\sin^2 \varepsilon}{\varepsilon^2}
$$

függvény írja le, ahol

$$
\varepsilon = \pi \frac{a}{\lambda} \sin \alpha,
$$

 $\alpha$  pedig a fénynyaláb eltérülésének szöge.

Több rés esetén az egyes résekről érkező nyalábok még egymással is interferálnak. Ha  $d$  a rések távolsága [\(11.1.](#page-169-0) ábra), akkor a rések azonos pontjaiból induló nyalábok között létrejövő  $\delta$  fáziskülönbség:

$$
\delta = \frac{2\pi}{\lambda} d \sin \alpha.
$$

Ennek megfelelően  $N$  darab szomszédos rés esetén, amelyek egymástól  $d$  távolságra vannak, az eredő amplitúdó az egyes résekről kapott amplitúdók összege, figyelembe véve a közöttük lévő fáziskülönbségeket:

$$
A_{N-slot} = A_{1-slot} (1 + e^{i\delta} + e^{i2\delta} + e^{i3\delta} + \dots + e^{iN\delta}).
$$

A zárójelben levő kifejezés egy mértani sor, amelynek összege:

$$
\sum_{j=0}^{N} e^{ij\delta} = \frac{(e^{i\delta})^N - 1}{(e^{i\delta}) - 1} = \frac{e^{iN\delta} - 1}{e^{i\delta} - 1} = \frac{e^{iN\delta/2}}{e^{i\delta/2}} \frac{(e^{iN\delta/2} - e^{-iN\delta/2})}{(e^{i\delta/2} - e^{-i\delta/2})} =
$$

$$
= e^{i(N-1)\delta/2} \frac{\sin(N\delta/2)}{\sin(\delta/2)}.
$$

Az intenzitás:

<span id="page-181-0"></span>
$$
I_{N-slot} = |A_{N-slot}|^2 = |A_{1-slot}|^2 \frac{\sin^2(N\phi)}{\sin^2(\phi)} = I_o \frac{\sin^2(\varepsilon)}{\varepsilon^2} \frac{\sin^2(N\phi)}{\sin^2(\phi)} \tag{11.3}
$$

ahol felhasználtuk, hogy  $\left|e^{i(N-1)\delta/2}\right|$  $\Omega^2=1,$ és bevezettük a következő jelölést:

<span id="page-181-1"></span>
$$
\phi = \delta/2 = \pi \frac{d}{\lambda} \sin \alpha. \tag{11.4}
$$

A [\(11.3\)](#page-181-0) szorzat második tényezője, amely az egy rés Fraunhofer-képének szögfüggését adja, a harmadik tényezőhöz képest lassan változó függvény, amely a színkép burkoló görbéjét írja le. A kialakuló diffrakciós kép fő jellemzőit a harmadik tényező határozza meg.

Vizsgáljuk meg a szorzat harmadik tényezőjét! A nevező a

<span id="page-181-2"></span>
$$
\phi = k\pi \text{ vagy } \delta = k2\pi \ (k = 0, \pm 1, \pm 2, \ldots) \tag{11.5}
$$

helyeken nulla értéket vesz fel, de a függvényérték mégsem lesz végtelen, mert ezeken a helyeken a számláló is nulla. Ezeken a helyeken veszi fel az intenzitás a maximális értékeit, amelyeket főmaximum értékeknek nevezünk. A főmaximumok nagyságát megkapjuk, ha képezzük a harmadik tényező határértékét, miközben  $\phi$  tart a  $k\pi$  értékekhez. Kétszer alkalmazva a L'Hospital-szabályt, megkapjuk a véges határértéket:

$$
\lim_{\phi \to k\pi} \frac{\sin^2\left(N\phi\right)}{\sin^2\left(\phi\right)} = \lim_{\phi \to k\pi} \frac{N\sin(2N\phi)}{\sin(2\phi)} = \lim_{\phi \to k\pi} \frac{N^2\cos(2N\phi)}{\cos(2\phi)} = N^2.
$$

A csúcsok magassága tehát  $N^2$ -tel, szélessége  $1/N$ -nel arányos, vagyis a csúcs alatti terület (az ún. integrális intenzitás) arányos N-nel, ami összhangban van azon elvárásunkkal, hogy az átjutott összes energiának a rések számával kell arányosnak lennie.

A [11.12.](#page-182-0) ábrán bemutatjuk a normált intenzitás függvényének menetét  $N = 15$  értékre,  $k = \phi/\pi$  függvényében. Az ábrán az is látható, hogy a főmaximumok között másodlagos maximumok is megjelennek, ezek intenzitása azonban lényegesen kisebb a főmaximumokénál. Ráadásul N növekedtével a mellékmaximumok intenzitása csökken. A főmaximumok mindkét oldalán az első minimumhely ott lesz, ahol a sin $(N\phi)/\sin(\phi)$ 

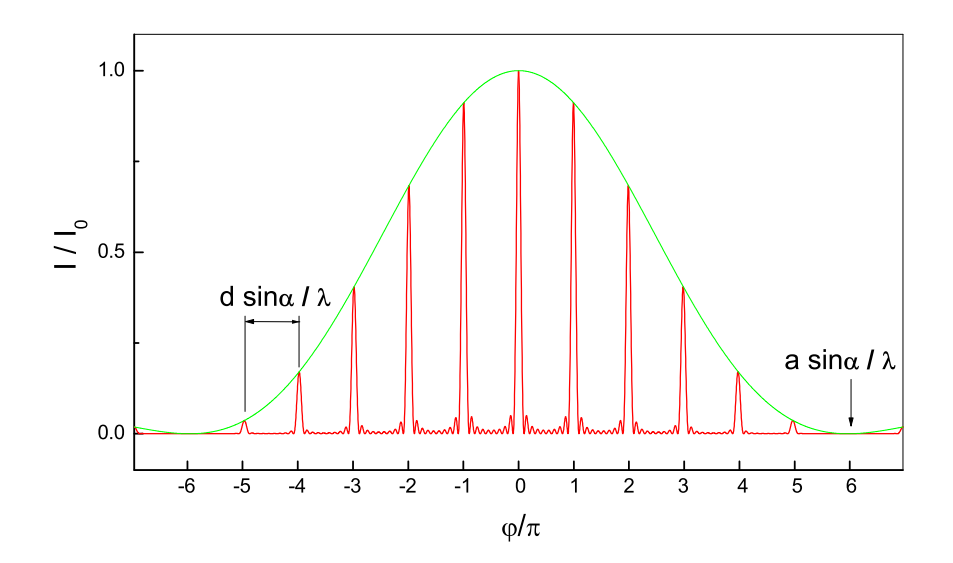

<span id="page-182-0"></span>11.12. ábra. A rács intenzitáseloszlásának alakja  $N=15$  esetén

tényező számlálója nullává válik, míg a nevezője nullától különbözik. A nulladrendű főmaximum esetén ez az

<span id="page-182-2"></span>
$$
N\phi = \pi, \text{ azaz a } \delta = 2\pi/N \tag{11.6}
$$

érték mellett következik be. A többi főmaximumtól ugyanilyen távolságra lesz az első minimumhely.

A fentiekben mondottak értelmében az optikai rács elhajlási képén a főmaximumoknak megfelelő csúcsok rendkívül keskennyé és magassá, a közöttük lévő másodlagos maximumok pedig elhanyagolhatóvá válnak. A főmaximumnak megfelelő csúcsokat színképvonalaknak nevezzük. Ezek a vonalak párhuzamosak lesznek a rács vonalaival, ha a rés szintén párhuzamos velük.

A színképvonalak helye az  $\alpha$  szög függvényében ([11.4\)](#page-181-1) és [\(11.5\)](#page-181-2) figyelembevételével

<span id="page-182-1"></span>
$$
d\sin\alpha = k\lambda \qquad (k = 0, \pm 1, \pm 2, \ldots), \qquad (11.7)
$$

amely megfelel az  $(11.1)$  kifejezésnek.

Az optikai ráccsal kapcsolatos eddigi meggondolásaink monokromatikus fényforrásra vonatkoztak. Ha a fényforrás több hullámhosszúságú (színű) fényt is tartalmaz, akkor az eltérő hullámosszú fénynek megfelelő főmaximumok különböző  $\alpha$  szögeknél fordulnak elő. Az azonos  $k$  rendhez tartozó színképvonalak együttesét a  $k$ -ad rendű színképnek nevezzük. A  $k = 0$ -hoz tartozó központi képnél minden hullámhossz egybeesik, tehát az  $\alpha = 0$  szöghöz tartozó vonal színe megegyezik a fényforrás színével. Merőleges beesés esetén, ettől a vonaltól jobbra és balra szimmetrikusan helyezkednek el az egyes rendek.

Az eddigi eredményeink alapján könnyen megadhatjuk a rács két fontos fizikai jellemzőjének, a *diszperziónak* és a *felbontóképességnek* függését a rács paramétereitől.

A *diszperzió* az a mennyiség, amely megadja, hogy két spektrumvonal, amely egymástól  $\Delta\lambda$  hullámhosszban különbözik, milyen  $\Delta\alpha$  szögtávolságra van egymástól. A [\(11.7\)](#page-182-1) összefüggésből  $\lambda$ -t kifejezve, a kapott kifejezést  $\alpha$  szerint deriválva, majd a deriváltat a véges növekmények arányával helyettesítve és a reciprokot véve, azt kapjuk, hogy:

<span id="page-183-0"></span>
$$
\frac{\Delta \alpha}{\Delta \lambda} = \frac{k}{d \cos \alpha}.
$$
\n(11.8)

Az egyenlet alapján látható, hogy a  $\Delta\lambda$  távolságú spektrumvonalak a k rend növekedésével egyre távolabb kerülnek egymástól, vagyis a magasabb rendekben nő a diszperzió. Ez egyűttal azt is jelenti, hogy a magasabb rendek egyre szélesebbek. A  $(11.8)$  kifejezésből az is látható, hogy a diszperzió annál nagyobb, mennél kisebb a d réstávolság, azaz mennél nagyobb az  $1/d$  rácsállandó.

A rács *felbontóképessége* megadja, hogy milyen legkisebb  $\Delta\lambda$  hullámhossz különbséget tudunk a rács spektrumában megkülönböztetni. Ennek általánosan elfogadott feltétele az ún. Rayleigh-kritérium, vagyis az, hogy a  $\lambda + \Delta\lambda$  hullámhosszú fény k. főmaximuma ugyanannál a szögnél legyen, mint a  $\lambda$  hullámhosszú fény k. rendű első minimuma. [\(11.4\)](#page-181-1)  $\text{\'es} (11.5)$  $\text{\'es} (11.5)$  alapján a  $\lambda + \Delta\lambda$  hullámhosszú fény k. főmaximumának helye:

<span id="page-183-1"></span>
$$
\sin \alpha = \frac{k}{d} (\lambda + \Delta \lambda). \tag{11.9}
$$

[\(11.4\)](#page-181-1) és [\(11.6\)](#page-182-2) alapján megkapható a  $\lambda$  hullámhosszú fény k. rendű első minimumhelye:

<span id="page-183-2"></span>
$$
\sin \alpha = \frac{k}{d}\lambda + \frac{\lambda}{dN}.\tag{11.10}
$$

A [\(11.9\)](#page-183-1) és [\(11.10\)](#page-183-2) kifejezésben szereplő sin $\alpha$ -kat egyenlővé téve, kis átalakítás után megkapjuk a rács felbontóképességét:

$$
\frac{\lambda}{\Delta\lambda} = kN.\tag{11.11}
$$

Látszik, hogy a felbontóképesség a rendek növekedtével nő.

#### 11.6.2. A prizma színképének jellemzői

A szóróprizma esetén azt használjuk ki a fény spektrális felbontására, hogy a törésmutató hullámhossz függő, vagyis  $n = n(\lambda)$ . Ez az ún. *diszperziós görbe*, amely megmérhető a prizma  $\varepsilon_{min}$  minimális eltérítési szögének mérésével.

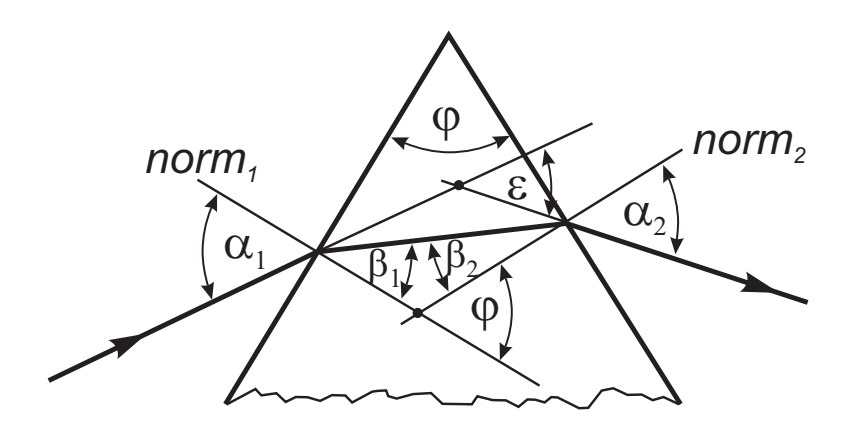

<span id="page-184-0"></span>11.13. ábra. A szóróprizma sugármenete

Az alábbiakban a [11.13.](#page-184-0) ábra alapján kiszámítjuk, hogyan függ a prizma  $\varepsilon$  eltérítési szöge az  $\alpha_1$  beesési szögtől, a prizma  $\phi$  törőszögétől és a prizma anyagának n törésmutatójától. A háromszög külső szögeire vonatkozó tétel alapján felírható:

<span id="page-184-4"></span>
$$
\varepsilon = (\alpha_1 - \beta_1) + (\alpha_2 - \beta_2) = \alpha_1 + \alpha_2 - \phi,
$$
 (11.12)

hiszen

<span id="page-184-2"></span>
$$
\beta_1 + \beta_2 = \phi. \tag{11.13}
$$

A Snellius–Descartes-törvény értelmében:

<span id="page-184-3"></span>
$$
\sin \alpha_1 = n \sin \beta_1,\tag{11.14}
$$

<span id="page-184-1"></span>
$$
\sin \alpha_2 = n \sin \beta_2. \tag{11.15}
$$

A  $(11.15)$  összefüggés  $(11.13)$  $(11.13)$  felhasználásával átalakítható:

$$
\sin \alpha_2 = n \sin(\phi - \beta_1) = n(\sin \phi \cos \beta_1 - \cos \phi \sin \beta_1).
$$

Ez az egyenlet  $(11.14)$  felhasználásával tovább módosítható:

$$
\sin \alpha_2 = n(\sin \phi \cos \beta_1 - \cos \phi \sin \beta_1) = \sin \phi \sqrt{n^2 - \sin^2 \alpha_1} - \cos \phi \sin \alpha_1.
$$

A kapott összefüggés felhasználásával ([11.12\)](#page-184-4)-ből  $\varepsilon$  kifejezhető  $\alpha_1$  és  $\phi$  függvényeként:

<span id="page-184-5"></span>
$$
\varepsilon = \alpha_1 - \phi + \arcsin\left(\sin\phi\sqrt{n^2 - \sin^2\alpha_1} - \cos\phi\sin\alpha_1\right). \tag{11.16}
$$

Az  $\varepsilon$  eltérítési szög minimumát  $\alpha_1$  függvényében úgy kapjuk meg, hogy a ([11.16\)](#page-184-5) kifejezést deriváljuk  $\alpha_1$  szerint, majd megoldjuk a  $d\varepsilon/d\alpha_1 = 0$  egyenletet. A deriválást végrehajtva és rendezve a kapott egyenletet:

$$
1 - \left(\sin\phi\sqrt{n^2 - \sin^2\alpha_1} - \cos\phi\sin\alpha_1\right)^2 = \left(\cos\phi\cos\alpha_1 + \sin\phi\frac{\sin 2\alpha_1}{2\sqrt{n^2 - \sin^2\alpha_1}}\right)^2.
$$

Behelyettesítéssel belátható, hogy az egyenletet kielégíti a

<span id="page-185-0"></span>
$$
\sin \alpha_1 = n \sin \frac{\phi}{2} \tag{11.17}
$$

feltétel. A  $(11.17)$  feltételből [\(11.14\)](#page-184-3) felhasználásával az következik, hogy

<span id="page-185-3"></span>
$$
\beta_1 = \frac{\phi}{2},\tag{11.18}
$$

 $\text{és } (11.13) \text{ alapján}$  $\text{és } (11.13) \text{ alapján}$  $\text{és } (11.13) \text{ alapján}$ 

<span id="page-185-1"></span>
$$
\beta_1 = \beta_2. \tag{11.19}
$$

A  $(11.14)$  és  $(11.15)$  összefüggések alapján  $(11.19)$  $(11.19)$ -ből az is következik, hogy

<span id="page-185-2"></span>
$$
\alpha_1 = \alpha_2, \tag{11.20}
$$

vagyis a sugármenet szimmetrikus. A szélsőérték minimum, mert a  $(11.17)$  feltétel mellett  $d^2\varepsilon$  /d $\alpha_1^2 > 0$ .

A [\(11.20\)](#page-185-2) feltétel felhasználásával [\(11.12\)](#page-184-4)-ből megadható  $\varepsilon_{min}$ :

$$
\varepsilon_{\min} = 2\alpha_1 - \phi. \tag{11.21}
$$

Ebből [\(11.14\)](#page-184-3) és [\(11.18\)](#page-185-3) figyelembe vételével megadható a törésmutató függése az  $\varepsilon_{min}$ minimális eltérítési szögtől:

$$
n = \frac{\sin\left(\frac{\phi + \varepsilon_{\min}}{2}\right)}{\sin\left(\frac{\phi}{2}\right)}.
$$

Ez az összefüggés ad lehetőséget arra, hogy a prizma törőszögének ismeretében, a minimális eltérítési szög hullámhossz függésének mérésével meghatározzuk a törésmutató diszperziós görbéjét.

#### 11.6.3. A diszperzió mérőszámai

A spektroszkópiában a Fraunhofer-vonalak nevezetes sarokpontok [1]. Ezek a Nap abszorpciós színképét követik.

Ha egyenlő törőszögű, de különböző anyagú (törésmutatójú) prizmákon bocsátunk át fényt, nemcsak az eltérés mértéke, hanem a színkép hosszúsága is különböző lesz. Tekintsünk kis törőszögű prizmát. Ez a szélső ibolya, ill. szélső vörös, azaz a H, ill. A vonalaknak megfelelő sugarakat  $\delta_H = (n_H - 1)\varphi$ , ill.  $\delta_A = (n_A - 1)\varphi$  szöggel téríti el. A színkép hossza  $(\delta_H - \delta_A)$ -val, vagyis  $(n_H - n_A)$ -val arányos, amiért is ez a különbség az anyagok diszperziójának mértékéül szolgálhat. A gyakorlatban az optikai üvegeknél inkább a következő mértékek használatosak: az  $n_H - n_C$  fajlagos diszperzió, a színkép legfényerősebb részére vonatkozó  $n_F - n_C$  közepes diszperzó, továbbá az  $(n_F - n_C)/(n_D - 1)$  relatív diszperzió és ez utóbbi reciproka, az Abbe-féle szám. Az alábbi táblázatban összefoglaltuk a fontosabb közegek néhány nevezetes Fraunhofer-vonalnál mérhető törésmutatóját és közepes diszperzióját.

| Jel.           | $\lambda$ (nm) | szín   |
|----------------|----------------|--------|
| A              | 760.8          | vörös  |
| B              | 686.7          | vörös  |
| $\overline{C}$ | 656.3          | vörös  |
| D              | 589.3          | sárga  |
| E              | 527.0          | zöld   |
| $\mathbf{F}$   | 486.1          | zöld   |
| G              | 430.8          | kék    |
| H              | 396.8          | ibolya |

11.1. táblázat. A Fraunhofer-vonalak

| Közeg            | $n_A$ | $n_C$ | $n_D$ | $\ln_F$ | $n_H$ | $n_F - n_C$ |
|------------------|-------|-------|-------|---------|-------|-------------|
| Víz              | 1.329 | 1.331 | 1.333 | 1.337   | 1.343 | 0.006       |
| Koronaüveg (BK1) | 1.505 | 1.508 | 1.510 | 1.516   | 1.527 | 0.008       |
| Flintuveg $(F3)$ | 1.603 | 1.608 | 1.613 | 1.625   | 1.645 | 0.017       |
| Szénkéneg        | 1.609 | 1.618 | 1.628 | 1.652   | 1.699 | 0.034       |

11.2. táblázat. Fontosabb optikai közegek diszperziója

#### 11.6.4. Hibaszámítás

Kifejezéseinkben szögfüggvények szerepelnek, ezért a hibaszámításhoz használt kifejezésekben a szögeket célszerű radiánban megadnunk.

A hullámhossz mérés hibáját az [\(11.1\)](#page-169-1) összefüggés alapján, a hibaszámításról szóló fejezet  $(11.17)$  összefüggése szerint számoljuk:

$$
\Delta\lambda = \frac{d\lambda}{d\alpha}\Delta\alpha = \frac{d}{k}\cos\alpha \cdot \Delta\alpha.
$$

A relativ hiba pedig:

<span id="page-186-0"></span>
$$
\frac{\Delta\lambda}{\lambda} = ctg\alpha \cdot \Delta\alpha, \qquad (11.22)
$$

ahol  $\Delta \alpha$  a szögmérés hibája a goniométeren.

A törésmutató hibája a [\(11.2\)](#page-169-2) összefüggés alapján számolható. Vezessünk be új jelöléseket! Legyen

 $a = \frac{\phi + \varepsilon_{\min}}{2}$  $\frac{\varepsilon_{\min}}{2}$  és  $b = \frac{\phi}{2}$  $\frac{\phi}{2}!$ 

Az  $a$  és  $b$  mennyiségek abszolút hibái könnyen kiszámolhatók:

 $\Delta a = \frac{1}{2}$  $\frac{1}{2}(\Delta \phi + \Delta \varepsilon_{\min}), \text{ és } \Delta b = \frac{1}{2}\Delta \phi,$ 

ahol  $\Delta \phi$  a törőszög mérés hibája,  $\Delta \varepsilon_{min}$  pedig a minimális eltérítési szög mérésének hibája. Formálisan a szinuszfüggvényt tartalmazó kifejezés relatív hibája, mint láttuk,

 $(11.22)$  alakú. A törésmutató  $(11.2)$  kifejezése két szinuszos kifejezés hányadosa, amelynek relatív hibája ezek szerint:

$$
\frac{\Delta n}{n} = ctga \cdot \Delta a + ctgb \cdot \Delta b.
$$

## 11.7. Feladatok

- 1. Allitsuk be a goniométert!
- 2. Mérjük meg a spektrállámpa vonalainak hullámhosszát!
- 3. Feltéve hogy a rácsot  $4 \, cm$  szélességű párhuzamos nyaláb éri, számoljuk ki, hogy az 1., 2. és 3. rendben milyen a felbontás! Adjuk meg, hogy a spektrum sárga tartományában mekkora legkisebb  $\Delta\lambda$  hullámhossz különbséget tudunk megkülönböztetni!
- 4. Mérjük meg a kiadott prizma anyagának diszperzióját! Abrázoljuk a mért törésmutatót a hullámhossz függvényében!
- 5. Adjuk meg a mért prizma közepes diszperzióját. Eredményünket hasonlítsuk össze a táblázatban megadott közegek diszperziójával.
- 6. A rácsot a fentiekben leírt módszerrel kb.  $0,5$ -1<sup>o</sup> pontossággal tudjuk a bejövő nyalábra merőlegesre állítani. A két oldalon mért spektrumvonalak szimmetriája ilyenkor perc nagyságrendű  $|\alpha_{jobb} - \alpha_{bal}| \approx 1'$ . Felvetődik a kérdés, hogy ebből a hibából milyen hiba tevődik át a hullámhossz értékébe, figyelembe véve azt is, hogy a hullámhosszat a vonalak jobb- és baloldalon mért szögeinek átlagából számoltuk. Az átlagolással feltehetőleg a hiba jelentős részét kiejtjük, azonban nem mindet, hiszen az összefüggések nem lineárisak. A megmaradó hiba érezhetően "kicsi" lesz, azonban a mérés hibája is igen kicsi, s így nem nyilvánvaló, hogy az említett hatás elhanyagolható-e vagy sem.

#### 11.7.1. Elméleti feladatok

- 1. A mért legnagyobb hullámhosszra adjuk meg a maximális rend értékét.
- 2. A különböző rendű spektrumok átfedhetnek, vagyis a j-ed rendű ibolya  $(i)$  vonal megelőzheti a k-ad rendű vöröset  $(v)$ . Adjuk meg matematikailag, hogy hányadik rendben (k) áll elő n-szeres átfedés (j = k + n) adott  $\lambda_i - \lambda_v$  spektrumhatárok esetén. Lehet-e kettős átfedés ( $j = k + 2$ ) a mért esetben?

## 11.8. Irodalom

- 1. Budó Ágoston: Kísérleti fizika III., Tankönyvkiadó, Budapest, 1977.
- 2. Dr. Ábrahám György: Optika, Panem Kft., Budapest, 1998.  $\,$

# 12. fejezet

# Fényelhajlási jelenségek vizsgálata (Havancsák Károly, Groma István)

### 12.1. Bevezetés

A fény hullámtermészetének vizsgálatára több mérést is végzünk a laboratóriumban. A jelen mérések célja néhány egyszerű esetben (elhajlás résen, kettős résen, hajszálon, optikai rácson) meghatározni az interferencia során kialakuló intenzitás eloszlást.

Az elhajlási jelenségek értelmezéséhez a Huygens-Fresnel elvből indulhatunk ki, amely szerint egy adott pontban észlelt intenzitás egy valamilyen adott zárt felületen kiinduló megfelelő amplitúdójú és fázisú gömbhullámok interferenciája következtében alakul ki. Érdemes megemlíteni, hogy azért hívjuk ezt "elvnek" mert az elektrodinamika Maxwell egyenleteiből ez az elv közvetlenül levezethető, a részletekkel azonban itt nem foglalkozunk.

A gyakorlat megvalósítása során fényforrásként lézert használunk, amely monokromatikus, párhuzamos és koherens nyalábot ad, így matematikailag is jól kezelhető, egyszerűen értelmezhető jelenségeket vizsgálhatunk. Az intenzitás eloszlását alkalmas eszközzel megmérve az elmélettel jó egyezést kapunk, ugyanakkor a rés szélességét és a szál vastagságát is meghatározhatjuk.

## 12.2. Elméleti összefoglaló

Az egyszerűség kedvéért tekintsünk egy egyszerű kísérleti elrendezést. Világítsunk meg egy lézerrel a z tengely origójában elhelyezkedő a z tengelyre merőleges sík lemezt. Ennek áteresztő képességét adja meg az un.  $T(x, y)$  átviteli függvény. Ez elvben lehet komplex szám, aminek fázisa megadja a fény áthaladása közben esetleg fellépő fázistolást. Feltesszük továbbá, hogy a lézerfény merőlegesen esik a lemezre, ezért a bejövő fény fázisa állandó a lemezen. (Az eredmények könnyen általánosíthatók nem merőleges beesésre, de ezzel itt nem foglalkozunk.) Egy origóból kiinduló gömbhullán által keltett elektromos ill. mágneses térerősség valamelyik komponense $\Phi_g$ az  $\underline{r}$  pontba

$$
\Phi_g(\underline{r}) = \Phi_0 \frac{e^{ikr}}{4\pi r} \tag{12.1}
$$

alakban adható meg, ahol i az imaginárius egység,  $\Phi_0$  a megfelelő komponens aranyossági tényezője és  $k = 2\pi/\lambda$ , ahol  $\lambda$  a fény hullámhossza. Megjegyezzük, hogy a számolásokban komplex formalizmust használunk, mivel az azonos frekvenciájú de különböző amplitúdójú és fázisú rezgések összetételénél ez egy igen hatékony és könnyen kivitelezhető módszer.

A Huygens-Fresnel elv szerint a lemezen áthaladó fény intenzitását az egyes pontokból kiinduló gömbhullámok interferenciája adja. Ezért az r pontban a megfelelő térerősség komponens

$$
\Phi(\underline{r}) = \Phi_0 \int \int T(x', y') \frac{e^{ik|\underline{r} - \underline{r}'|}}{4\pi |\underline{r} - \underline{r}'|} dx'dy', \qquad (12.2)
$$

ahol  $\underline{r}' = (x', y')$ . (Itt $\Phi_0$  azért állandó mert feltettük, hogy a bejövő nyaláb egy síkhullám és merőleges a tárgyra.) Mivel általában az ernyő távolsága sokkal nagyobb mint a síklemezen megvilágított "áteresztő" terület mérete, a fenti képletben a nevezőben el-<br>hambativk a nevelett émejé közelőtészel hagyhatjuk  $\underline{r}'$ -t  $\underline{r}$  mellett, így jó közelítéssel

$$
\Phi(\underline{r}) = \frac{\Phi_0}{4\pi r} \int \int T(x', y') e^{ik|\underline{r} - \underline{r}'|} dx'dy'.
$$
\n(12.3)

Tekintettel arra, hogy az elektromágneses hullámban vákuumban az elektromos és mágneses térerősség merőleges egymásra és nagyságuk aránya állandó az intenzitás megadó Poynting vektor nagysága arányos Φ abszolút érték négyzetével,  $I(\underline{r}) \propto |\Phi(\underline{r})|^2$ .

Mivel a detektálásra használt ernyő távolsága sokkal nagyobb mint az elhajlási kép "Knefjettest", *r* az efnyon anandonak tek<br>lemez *L* távolságával. Ezért bevezetve az "kiterjedése", r az ernyőn állandónak tekinthető és egyenlő az ernyő és a megvilágított

<span id="page-190-0"></span>
$$
A(k, \underline{r}) = A_0 \int \int T(x', y') e^{ik|\underline{r} - \underline{r}'|} dx' dy' \qquad (12.4)
$$

un. szórási amplitúdót adódik, hogy  $I(\underline{r}) \propto |A(k,\underline{r})|^2$ . Itt  $A_0$  egy tetszőleges állandó amelyet a beeső intenzitás határoz meg. A további meggondolások alapja a  $(12.4)$ kifejezés.

#### 12.2.1. Fraunhofer-féle elhajlás

A gyakorlati esetek döntő többségében (rés, kettős rés, rács) az [\(12.4\)](#page-190-0) kifejezésben szereplő integrálást csak egy L-hez képest kis méretű területre kell elvégezni. (Kivételt jelent a féltér, azzal később külön foglalkozunk.) Ezért használhatjuk az alábbi közelítést

<span id="page-191-2"></span>
$$
|\underline{r} - \underline{r}'| \approx |\underline{r}| + (grad|\underline{r}|)\underline{r}' = |\underline{r}| + \frac{\underline{r}}{|\underline{r}|}\underline{r}' = |\underline{r}| + \underline{nr}',\tag{12.5}
$$

ahol n egy r irányú egységvektor. Ezt behelyettesítve  $(12.4)$ -be kapjuk, hogy

$$
A(k,\underline{r}) = A_0 e^{ik|\underline{r}|} \int \int T(x',y')e^{ik\underline{r}'} dx'dy'
$$
 (12.6)

ahol bevezettük a  $k = kn$  jelölést. Mivel az integrálás előtt egy egységnyi abszolút értékű komplex szám áll, ez nem ad járulékot az intenzitáshoz, ezért a továbbiakban elhagyhatjuk. Így lényegében a szórási amplitúdó csak a  $\underline{k}$  "kimenő" hullámszám vektor függvénye:

<span id="page-191-0"></span>
$$
A(\underline{k}) = A_0 \int \int T(x', y') e^{i\underline{k}x'} dx' dy'.
$$
 (12.7)

Az eredmény úgy fogható fel mintha ebben az un. Fraunhofer-féle elrendezésben (az ernyő messze van a tárgytól) a szórt intenzitás a megvilágított lemez pontjaiból kiinduló sikhullámok szuperpozíciójából állna elő. Matematikai szempontból pedig az eredmény azt mutatja, hogy az elhajlási kép a  $T(x', y')$  átviteli függvény Fourier transzformáltja.

Erdemes megemlíteni, hogy ha a tárgy után egy lencsét helyezünk el akkor az az adott  $k$  irányba kiinduló sikhullámot a fókuszsíkjában gyűjti össze. Ezért egy lencse fokuszsíkjában a tárgyról kapott Fraunhofer-féle elhajlási kép jelenik meg. Ez a felismerés az Abbe féle leképezés elmélet alapja, amely azért fontos mert megmutatja az egyszerű geometriai optika diffrakció következtében fellépő határait.

Továbbá fontos megjegyezni, hogy az elhajlási jelenségek nem korlátozódnak a fényre. Az a tény, hogy egy objektumon szóródott hullámtermészetű sugárzás intenzitáseloszlásának elemzésével az objektum geometriai paraméterei meghatározhatók, igen nagy jelentőségű, mivel ennek alapján például megkaphatók a kristályos anyagok szerkezetének paraméterei. Ehhez olyan sugárzást kell használni, amelyek hullámhossza az atomi méretek nagyságrendjébe esik. Ez lehet röntgensugárzás, elektron- vagy neutronnyaláb.

#### 12.2.2. Elhajlás vonalszerű akadályon

A mérésben használt elrendezések esetében  $T(x', y')$  nem függ  $y'$ -tól (hosszú rés, hosszú kettős rés, hosszú rács). Ekkor  $(12.7)$ -ban az y' szerinti integrálást egyszerűen el tudjuk végez. Mivel

$$
\int_{-\infty}^{\infty} e^{ik_y y'} dy' = \delta(k_y)
$$
\n(12.8)

látjuk, hogy ilyenkor szórást csak a  $k_y = 0$  hullámszám vektor esetén kapunk. Ez azt jelenti, hogy a kimenő hullámszám mindig merőleges az  $y$  irányra. Ezért a szórási amplitúdó valójában érdemben csak a  $k_x$ -től függ:

<span id="page-191-1"></span>
$$
A(k_x) = A_0 \int T(x')e^{ik_x x'} dx'.
$$
 (12.9)

(A triviális  $\delta(k_y)$  függést nem jelöljük.) Ha a megfigyelés irányának szögét a z tengelyhez

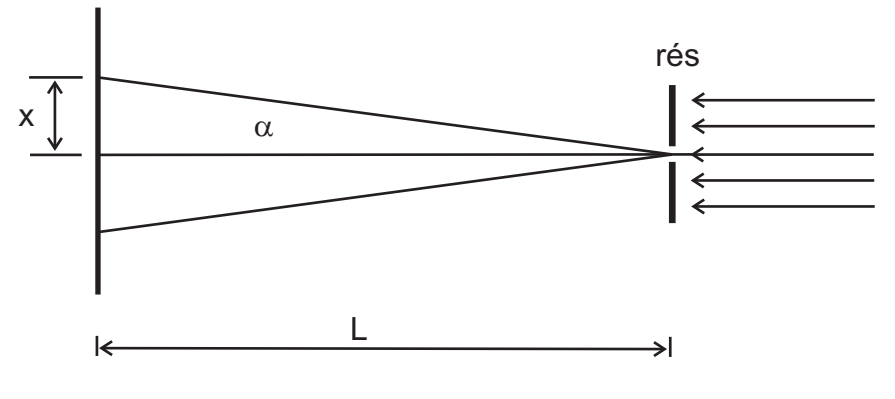

<span id="page-192-0"></span> $12.1.$  ábra. Fényelhajlás résen

képest  $\alpha$ -val jelöljük (lásd [12.1](#page-192-0) ábra), nyilván adódik, hogy

<span id="page-192-1"></span>
$$
k_x = \frac{2\pi}{\lambda} \sin \alpha. \tag{12.10}
$$

#### 12.2.3. Fraunhofer-féle fényelhajlás egyetlen résen

Egy a szélességű hosszú keskeny résen áthaladó, párhuzamos és a rés síkjára merőleges fénynyaláb esetében (lásd a [12.1.](#page-192-0) ábra) a  $T(x)$  függvény a  $(-a/2, a/2)$  intervallumban  $T(x) = 1$ , máshol pedig  $T(x) = 0$ . Ezért a [12.9](#page-191-1) egyenlet alapján a szórási amplitúdó

$$
A(k_x) = A_0 \int_{-a/2}^{a/2} e^{ik_x x'} dx' = \frac{A_0}{ik_x} \left( e^{ik_x a/2} - e^{-ik_x a/2} \right) = \frac{2A_0}{k_x} \sin(k_x/a). \tag{12.11}
$$

Felhasználva a [12.10](#page-192-1) kifejezést az intenzitás  $I(\alpha)$  eloszlását a szög függvényében az

<span id="page-192-2"></span>
$$
I = I_o \frac{\sin^2 \varepsilon}{\varepsilon^2}, \text{ and } \varepsilon = \pi \frac{a}{\lambda} \sin \alpha \tag{12.12}
$$

egyenlet adja meg, ahol  $\alpha$  az eltérülés szöge,  $I_o$  az  $\alpha = 0$  szögnél mérhető főmaximum intenzitása.

Az [12.12](#page-192-2) összefüggés alapján az intenzitás minimum helyeit a következő egyenlet adja meg:

<span id="page-192-3"></span>
$$
\sin \alpha_n = n \frac{\lambda}{a}; \quad n = \pm 1, \pm 2, \pm 3, \dots
$$
 (12.13)

Ha a fényt egy, a rés méretéhez képest távoli ernyőn fogjuk fel, akkor az  $\alpha$  szög helyett az ernyőn mért távolságot használhatjuk változóként. Mivel a szög kicsi, jó közelítéssel írhatjuk, hogy sinα ≈ tanα = x/L, ahol L a rés és a felfogó ernyő távolsága, x a főmaximum középpontjától mért távolság az ernyőn, ahogy azt a [12.1](#page-192-0) ábra mutatja. Az ernyőn mért távolsággal kifejezve a minimumhelyeket:

<span id="page-193-1"></span>
$$
x_n = n \frac{\lambda L}{a}; \quad n = \pm 1, \pm 2, \pm 3, \dots
$$
 (12.14)

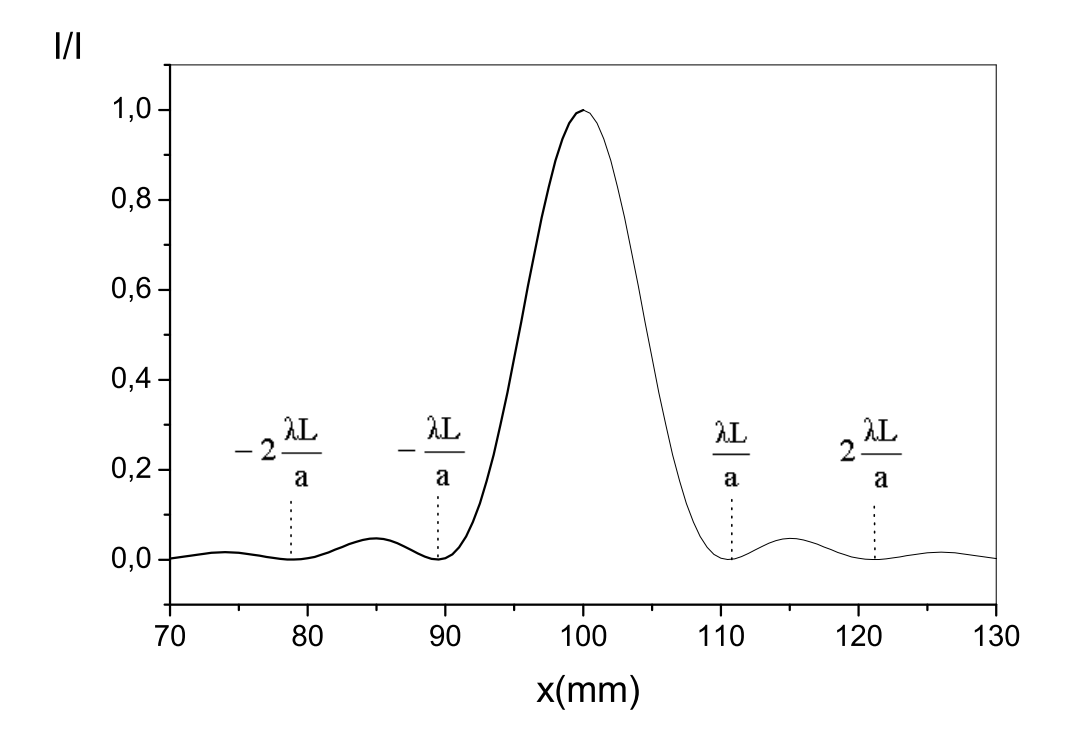

<span id="page-193-0"></span>12.2. ábra. A rés elhajlási képe

A normált intenzitásgörbe alakját az ernyőn mért távolság függvényében a [12.2.](#page-193-0) ábra mutatja. A lecsengő függvény nem periodikus, ezért az intenzitás maximumok helyét általában  $\lambda L/a$  irracionális többszörösei adják. Minél keskenyebb a rés, annál távolabb esnek egymástól a minimumok és maximumok, és annál nagyobb a középső csúcs félértékszélessége.

A résszélességet meghatározhatjuk úgy, hogy a minimumok  $x_n$  helyeit lemérjük, és ábrázoljuk n függvényében. A  $(12.14)$  $(12.14)$  kifejezés alapján a pontok olyan egyenesre illeszkednek, amelynek meredeksége:  $m = \lambda L/a$ . Innen a rés szélessége:

<span id="page-193-2"></span>
$$
a = \frac{\lambda L}{m}.\tag{12.15}
$$

#### 12.2.4. Fraunhofer-féle elhajlás vékony szálon

Itt érdemes észrevenni, hogyha veszünk két  $T_1(x, y)$  és  $T_2(x, y)$  átviteli függvényt úgy, hogy azok egymás "komplementerei", azaz  $T_1(x, y) + T_2(x, y) = 0$  akkor a kapott két intenzitáseloszlások megegyeznek. Ezért egy vékony szál (pl. egy hajszál) elhajlási képe megegyezik az azonos méretű résen mért elhajlási képpel.

#### 12.2.5. Fraunhofer-féle fényelhajlás kettős résen

Ha két a szélességű rést helyezünk egymástól  $d$  távolságra, ahogyan azt a [12.3.](#page-194-0) ábra mutatja, akkor a réseken átjutó fénynyalábok egymással is interferálnak, és a rés elhajlási képén további interferenciacsíkok jelennek meg.

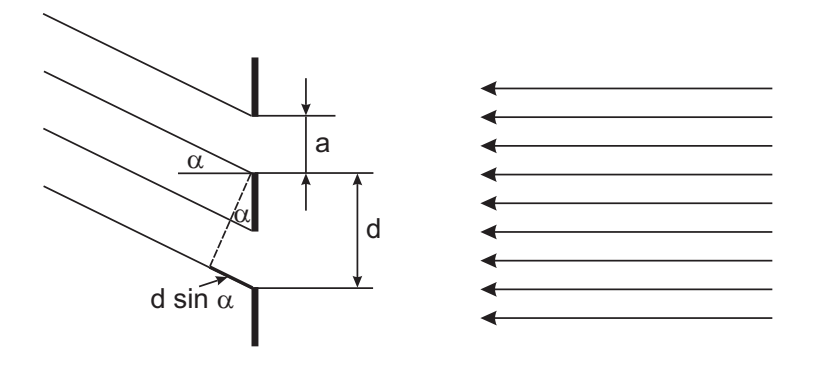

<span id="page-194-0"></span> $12.3.$  ábra. Fényelhajlás kettős résen

Ilyenkor a [12.9](#page-191-1) egyenlet alapján a szórási amplitúdó

$$
A(k_x) = A_0 \left[ \int_{-a/2 - d/2}^{a/2 - d/2} e^{ik_x x'} dx' + \int_{-a/2 + d/2}^{a/2 + d/2} e^{ik_x x'} dx' \right].
$$
 (12.16)

Mindkét tagban egy egyszerű változó cserével kapjuk, hogy

$$
A(k_x) = A_1(k_x) \left( e^{-ik_x d/2} + e^{ik_x d/2} \right) = 2A_1(k_x) \cos(k_x d/2), \qquad (12.17)
$$

ahol  $A_1(k_x)$  az 1 rés esetén kapott szórási amplitúdó. Ennek megfelelően az intenzitáseloszlást az

<span id="page-194-1"></span>
$$
I = I_0 \frac{\sin^2 \left(\pi \frac{a}{\lambda} \sin \alpha\right)}{\left(\pi \frac{a}{\lambda} \sin \alpha\right)^2} \cos^2 \left(\pi \frac{d}{\lambda} \sin \alpha\right)
$$
(12.18)

egyenlet írja le, melynek grafikonja a [12.4.](#page-195-0) ábrán látható, a  $d = 4a$  esetre. A jobb oldal két szorzótényezőre bontható, amelyből az első megegyezik a [12.12](#page-192-2) egyenlet jobb oldalával, és az eloszlás burkoló görbéjét adja meg, amit a [12.4.](#page-195-0) ábrán szaggatott vonal

jelöl. Ez lenne az eloszlás akkor, ha csak az egyik rés lenne jelen. A szélsőértékeit első  $osztályú minimumoknak, illetve maximumoknak nevezzük. Az első osztályú minimumok$ helyét a  $(12.13)$  egyenlet adja meg, amelyből a rés szélessége a  $(12.14)$  kifejezés alapján meghatározható.

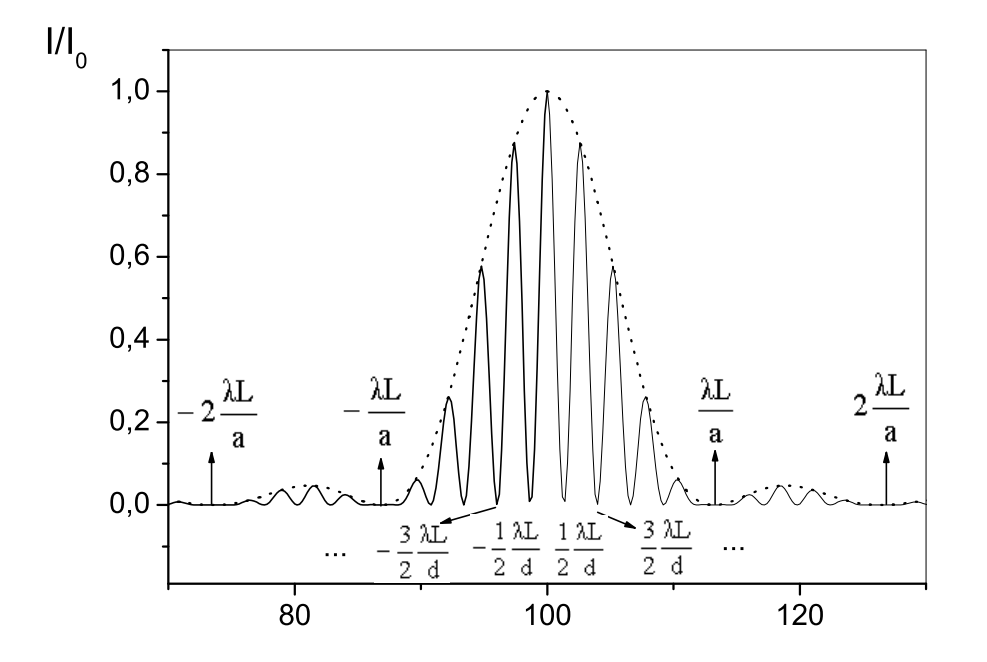

<span id="page-195-0"></span>12.4. ábra. Kettős rés elhajlási képe (d = 4a)

A második tényező a két résen átjutott nyalábok közötti interferenciát írja le. Ez további, ún. másodosztályú minimumok és maximumok fellépéséhez vezet. A minimumok helyét a koszinuszfüggvény nullhelyei adják, vagyis a

$$
\sin(\alpha_k) = \pm \left(k + \frac{1}{2}\right) \frac{\lambda}{d}; \quad k = 0, 1, 2, 3 \dots
$$

egyenlet adja meg. Ha a szög helyett ismét bevezetjük az ernyőn mérhető távolságot, akkor az alábbi kifejezésre jutunk:

<span id="page-195-1"></span>
$$
x_k = \pm \left( k + \frac{1}{2} \right) \frac{\lambda L}{d}; \quad k = 0, 1, 2, 3 \dots \tag{12.19}
$$

A másodosztályú minimum helyek ismeretében a  $d$  réstávolság értéke meghatározható. Ha k helyett a  $k^* = k + 1/2$  függvényében írjuk fel a  $(12.19)$  $(12.19)$  összefüggést, akkor azt kapjuk, hogy

$$
x_k = k^* \frac{\lambda L}{d}, \text{ and } k^* = \pm \frac{1}{2}, \pm \frac{3}{2}, \pm \frac{5}{2} \dots \tag{12.20}
$$

Felrajzolva az  $x_k$  értékeket a  $k^*$  függvényében a meredekségből  $d$  értéke meghatározható, a  $(12.15)$  kifejezéshez hasonló összefüggés alapján. A  $k^*$  értékeinek meghatározásakor azonban ügyelnünk kell arra, hogy egyes másodosztályú maximumok nem jól látszanak abban az esetben, ha egybeesnek valamelyik első osztályú minimummal.

#### 12.2.6. Fraunhofer-féle elhajlás optikai rácson

Igen fontos speciális eset amikor a  $T(x)$  függvény periodikus, azaz egy adott a értékre  $T(x+a) = T(x)$ . Függetlenül a  $T(x)$  konkrét alakjától az ilyen rendszert optikai rácsnak hívjuk.

Ekkor a [12.9](#page-191-1) szórási amplitúdó

$$
A(k_x) = A_0 \sum_{n=0}^{N} \int_{na}^{(n+1)a} T(x') e^{ik_x x'} dx',
$$
\n(12.21)

ahol N a megvilágított periódusok számát jelöli. Az integrálásban egy  $x' \rightarrow x' + na$ változócserét alkalmazva ez a  $T(x)$  periodikussága következtében átírható

$$
A(k_x) = A_0 \left[ \int_0^a T(x') e^{ik_x x'} dx' \right] \left[ \sum_{n=0}^N e^{ik_x n a} \right].
$$
 (12.22)

A szorzat első tagja az "egy rácsperiódus" szórási amplitúdója

$$
A_{ind}(k_x) = A_0 \int_0^a T(x') e^{ik_x x'} dx'.
$$
 (12.23)

A második pedig egy  $q = e^{ik_x a}$  kvóciensű geometriai sor összege:

$$
f'(k_x) = \sum_{n=0}^{N} e^{ik_x n a} = \frac{e^{ik_x N a} - 1}{e^{ik_x a} - 1} = \frac{e^{ik_x N a/2}}{e^{ik_x a/2}} \frac{e^{ik_x N a/2} - e^{-ik_x N a/2}}{e^{ik_x a/2} - e^{-ik_x a/2}}.
$$
(12.24)

A jobb oldalon a szorzat első tagja egységnyi abszolút értékű, így az az intenzitást nem befolyásolja, ezért azt a továbbiakban elhagyhatjuk. Az intezitást meghatárózó tag

$$
f(k_x) = \frac{e^{ik_x Na/2} - e^{-ik_x Na/2}}{e^{ik_x a/2} - e^{-ik_x a/2}} = \frac{\sin(k_x Na/2)}{\sin(k_x a/2)},
$$
(12.25)

amelyet az

$$
\epsilon = -\frac{a}{\lambda} \sin \alpha \tag{12.26}
$$

jelölés bevezetésével

$$
f(\pi \epsilon) = \frac{\sin(\pi N \epsilon)}{\sin(\pi \epsilon)}
$$
\n(12.27)

alakban célszerű megadni. Látható, hogy a számláló minden  $\epsilon = l/N$  értéknél eltűnik ahol l tetszőleges egész szám. Ugyanakkor ha l N egész számú többszöröse, azaz  $\epsilon$  maga is egész akkor a nevező is eltűnik. Ekkor a kifejezés  $0/0$  alakú. Ezért a határértéket L'Hospital-szabállyal kell meghatározni. Könnyen látható, hogy minden  $\epsilon$  egész szám esetén

$$
f(\pi n) = N.\tag{12.28}
$$

Tehát ha

$$
\epsilon = \frac{a}{\lambda} \sin \alpha = n, \text{ akkor } f(\pi n) = N. \qquad (12.29)
$$

A többi esetben a függvény értékének abszolút értéke sokkal kisebb mint  $N$  (lásd a [12.5](#page-197-0) ´abra). Ez azt jelent teh´at, hogy jelent˝os intenzit´as csak az olyan ir´anyokban van ahol

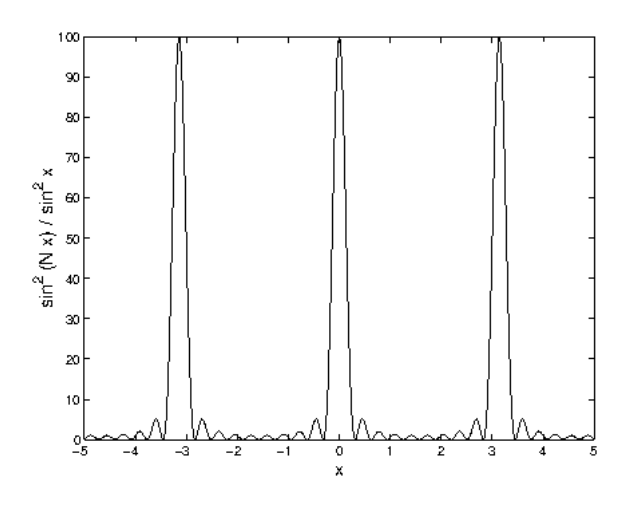

12.5. ábra. Az  $f^2(x)$  függvény

teljesül a

<span id="page-197-0"></span>
$$
\frac{a}{\lambda}\sin\alpha = n\tag{12.30}
$$

feltétel. Ugyanakkor a mért intenzitások az egyes csúcsokban nem egyformák, mivel a tényleges intenzitás nyilván  $I(k_x) \propto |A_{ind}(k_x)|^2 f^2(k_x)$ , tehát függ a  $T(x)$  egy perióduson belüli alakjától.

Látható, hogy a csúcsok szélesség fordítottan arányos N-el, tehát növelve a megvilágított periódusok számát csökken a vonalak szélessége. Ennek akkor van jelentősége ha a rácsot arra használjuk, hogy nem monokromatikus fény spektrális összetételét határozzuk meg. (Az ilyen eszközt spektroszkópnak hívják, egy másik mérésben találkozunk vele.) Ekkor az eszköz  $\Delta\lambda/\lambda$  felbontóképességét a csúcsok szélessége határozza meg.

Erdekes megjegyezni, hogy mi történik akkor ha a rács nem pontosan periodikus, attól kis mértékben eltér. Megmutatható, hogy ez minden esetben a vonalak kiszélesedéséhez vezet, így rontja a felbontóképességet. Ide kapcsolódó fizikatörténeti érdekesség, hogy spektroszkópiai vizsgálatokat a 19. század második felében kezdtek intenzíven végezni. Az eredmények nagyban hozzájárultak a kvantummechanika kidolgozásához. Ugyanakkor az igen precíziós mérésekhez nagyon jó "igen szabályos" optikai rácsokra volt szükség.<br>Ez matirálta Jadiik Árveszt a híves szatáníu írak magyakítása. Ez motiválta Jedlik Anyost a híres osztógépének megalkotására.

#### 12.2.7. Fresnel-féle elhajlás

Abban az esetben ha a tárgy nagyobb mérető (mint pl. a félteret takaró lemez) akkor a Fraunhofer elhajlásnál használt  $12.5$  r'-ben lineáris közelítésen túl kel lépni. Ezért |r – r'|-t adjuk meg expliciten a koordináták segítségével

$$
|\underline{r} - \underline{r}'| = z\sqrt{1 + \frac{(x - x')^2}{z^2} + \frac{(y - y')^2}{z^2}}.
$$
\n(12.31)

Ha a z sokkal nagyobb mint  $|x - x'|$  ill.  $|y - y'|$  a négyzetgyök 1 körüli sorfejtéséből

<span id="page-198-1"></span>
$$
z\sqrt{1+\frac{(x-x')^2}{z^2}+\frac{(y-y')^2}{z^2}} \approx z\left[1+\frac{(x-x')^2}{2z^2}+\frac{(y-y')^2}{2z^2}\right].
$$
 (12.32)

Ezt behelyetesítve a kiinduló [12.4](#page-190-0) egyenletbe a Fresnel-féle közelítés alapképletét kapjuk:

$$
A(\underline{k}) = A_0 e^{ikz} e^{ik\frac{(x^2 + y^2)}{2z}} \int \int T(x', y') e^{-ik\frac{(x'^2 + y'^2)}{2z}} e^{i\frac{k}{z}(x'x + y'y)} dx'dy', \qquad (12.33)
$$

amely a korábban bevezetett $\underline{k} = \underline{n} k = (\frac{kx}{z}, \frac{ky}{z}$  $\frac{sy}{z}$ ) vektor használatával átírható az

<span id="page-198-0"></span>
$$
A(\underline{k}) = A^* \int \int T(x', y') e^{ik \frac{(x'^2 + y'^2)}{2z}} e^{-ikx'} dx' dy' \qquad (12.34)
$$

alakban, ahol az integrál előtti egységnyi abszolút értékű tagot beolvasztottuk az  $A^*$ együtthatóba. Az eredményből azt látjuk, hogy ellentétben a Fraunhofer közelítéssel, a Fresner közelítésben a szórási amplitúdó nem egyszerűen a  $T(x', y')$  Fourier transzformáltja hanem a módosított

$$
T^*(x', y') = T(x', y')e^{ik\frac{(x'^2 + y'^2)}{2z}}
$$
\n(12.35)

függvényé.

Abban az esetben ha $T$ csak az x-től függ a [12.34-](#page-198-0)ben az  $y'$  szerinti integrálás egy-szerűen elvégezhető és a [12.32](#page-198-1) kifejezés alapján egy  $y' \to y - y'$  változó cserével látható, hogy az integrálás eredménye nem függ  $y$  tól. Ezért adódik, hogy a szórási amplitúdó ilyenkor

<span id="page-199-0"></span>
$$
A(k,x) = A' \int T(x') e^{ik \frac{(x-x')^2}{2z}} dx',
$$
\n(12.36)

ahol A′ egy konstans.

#### 12.2.8. Fresnel-féle elhajlás egyenes élen

Amennyiben egy félteret világítunk meg [12.36](#page-199-0)

$$
A(k,x) = A' \int_0^\infty e^{ik \frac{(x-x')^2}{2z}} dx'
$$
 (12.37)

alakot ölti. Szokásos bevezetni a $u = (x - x')/d_f$ változót ahol

$$
d_f = \sqrt{\frac{\pi z}{k}}.\tag{12.38}
$$

Ekkor

<span id="page-199-1"></span>
$$
A(k,x) = A'd_f \int_{\frac{x}{d_f}}^{\infty} e^{i\frac{\pi}{2}u^2} du = A'd_f \left[ \int_{-\frac{x}{d_f}}^{\infty} \cos(\frac{\pi}{2}u^2) du + i \int_{-\frac{x}{d_f}}^{\infty} \sin(\frac{\pi}{2}u^2) du \right].
$$
 (12.39)

A [\(12.39\)](#page-199-1)-ben szereplő integrálok kiszámításához szokásos bevezetni az ún. Fresnelintegrálok, amelyek alakja:

$$
C(w) = \int_{\omega}^{w} \cos(\frac{\pi}{2}\nu^2) d\nu
$$
  
\n
$$
S(w) = \int_{\omega}^{\omega} \sin(\frac{\pi}{2}\nu^2) d\nu
$$
 (12.40)

A definícióból azonnal látható, hogy  $C(-w) = -C(w)$  és  $S(-w) = -S(w)$ , azaz a függvények páratlanok.

A Fresnel-integrálokat analitikusan nem lehet kiszámolni, értéküket numerikus integrálással kaphatjuk meg. Alakjukat w függvényében a  $12.6$ . ábra mutatja.

A bevezetett integrálokkal

<span id="page-199-2"></span>
$$
A(k, x) = A'd_f [C(\infty) - C(-x/d_f) + iS(\infty) - iS(-x/d_f)] \tag{12.41}
$$

$$
= A'd_f [C(\infty) + C(x/d_f) + iS(\infty) + iS(x/d_f)] \tag{12.42}
$$

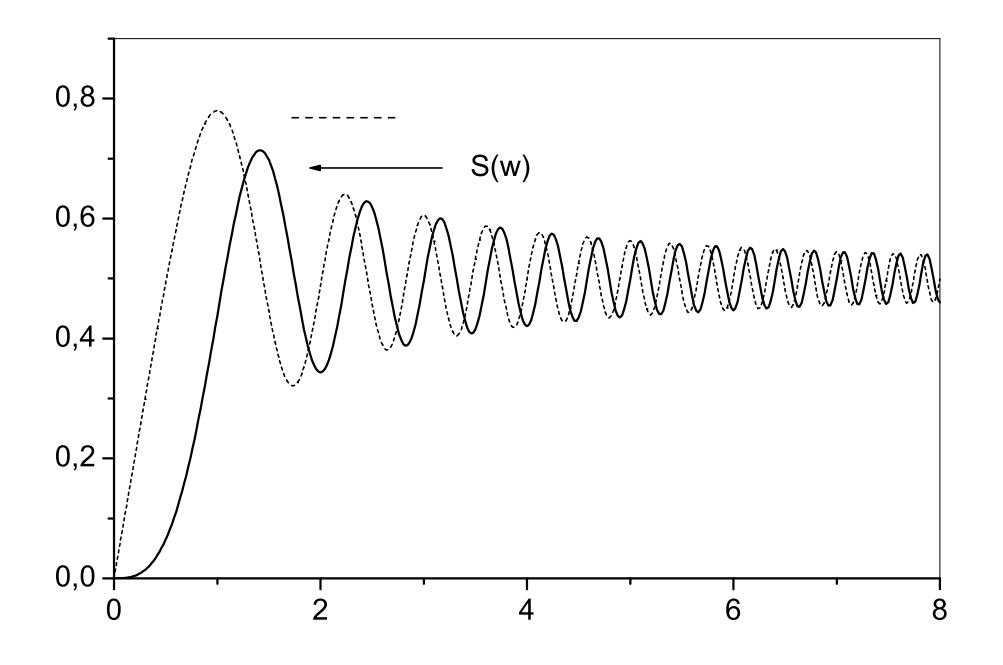

<span id="page-200-0"></span>12.6. ábra. A Fresnel-integrálok értéke az w változó függvényében

A bizonyítással itt nem foglalkozunk, de megállapítható, hogy  $C(\infty) = S(\infty) = 1/2$ . Ezért a mérhető intenzitás a Frasnel-integrálokkal az alábbiak szerint számolható ki

<span id="page-200-1"></span>
$$
I(x) = \frac{I_0}{2} \left[ \left( \frac{1}{2} + C(x/d_f) \right)^2 + \left( \frac{1}{2} + C(x/d_f) \right)^2 \right],
$$
 (12.43)

ahol  $I_0$  a végtelenben mért intenzitás és

$$
d_f = \sqrt{\frac{\pi b}{k}} = \sqrt{\frac{b\lambda}{2}},\tag{12.44}
$$

ahol  $b$  a ernyőnek az éltől való távolsága.

A kísérleti elrendezés elvi rajza a [12.8.](#page-201-0) ábrán látható. A lézer előtt elhelyezett gyűjtőlencse fókuszpontja pontszerű fényforrásként szolgál. A pontszerű fényforrás a távolságra helyezkedik el a félteret eltakaró egyenes éltől. Az éltől b távolságra helyezzük el a megfigyelő ernyőt, amelyen az egyenes él Fresnel-féle elhajlási képe megjelenik. Az elhajlási kép úgy jelentkezik, hogy az él árnyékénak szélén egyre sűrűsödő interferenciacsíkok észlelhetők.

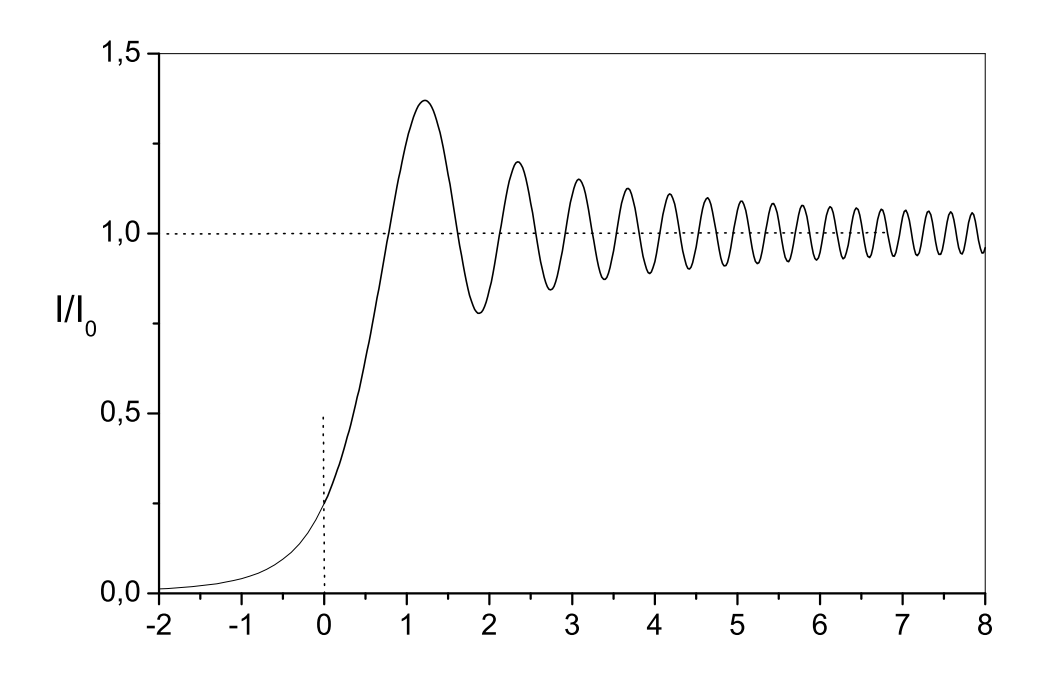

<span id="page-201-1"></span>12.7. ábra. Egyenes él elhajlási képe az  $x/d_f$  változó függvényeként

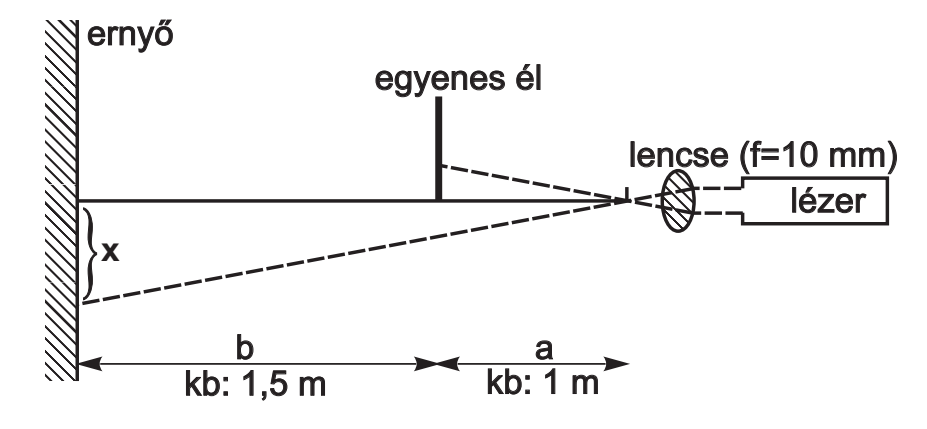

<span id="page-201-0"></span>12.8. ábra. A Fresnel-elhajlás kísérleti elrendezése

A geometria némileg eltér a fenti számolástól mivel itt az élt a lencse következtében egy gömbhullámmal világítjuk meg. Belátható, hogy az eredmények érdemben nem változnak, de a korábban megadott  $d_f$  helyett a

$$
d_f = \sqrt{\frac{\lambda b(a+b)}{2a}}\tag{12.45}
$$

távolságot kell használni.

A [12.7.](#page-201-1) ábra az  $I/I_0$  numerikus integrálással kapott általános függvényének értékeit a mérőprogram tartalmazza. Tehát a programmal a mért és az elméleti görbe összehasonlítható (részleteket lásd alább).

#### 12.2.9. Cornu-spirális

Egy adott pontban mérhető intenzitás értékére kapott [\(12.43\)](#page-200-1) kifejezés,  $C(w)$  és  $S(w)$ táblázatos értékeinek használata helyett, szemléletes ábrázolási módra ad alkalmat. Abrázoljuk a táblázatos értékek alapján az  $S(w)$  értékeket,  $C(w)$  függvényében! A [12.9.](#page-202-0) ábrán látható az ábrázolás eredménye.

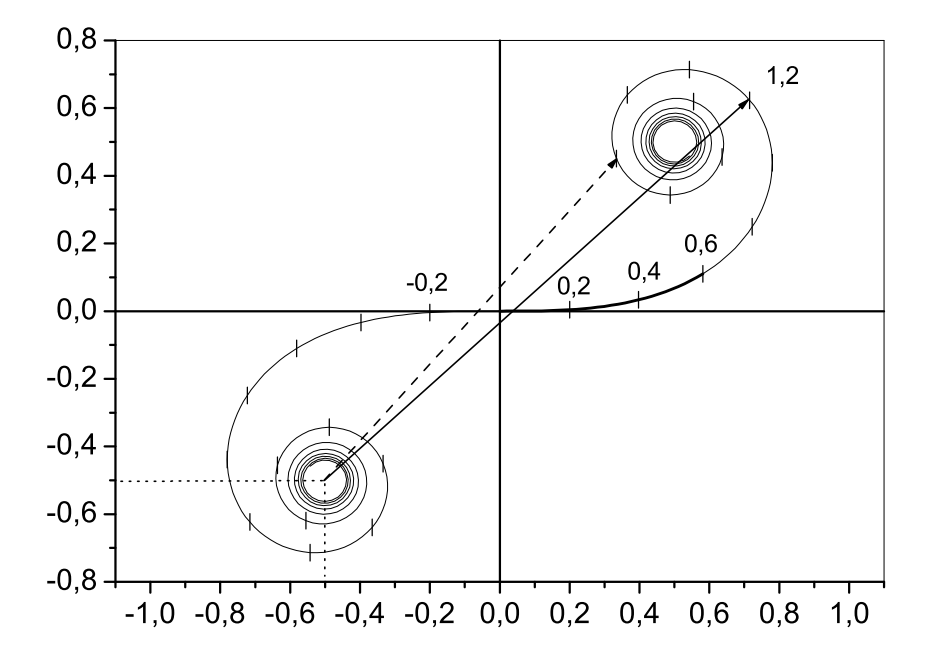

<span id="page-202-0"></span>12.9. ábra. A Cornu-spirális ábrája

A kapott függvény neve: *Cornu-spirális*. A Cornu-spirális jól használható a Fresnelféle elhajlási problémák megoldásában. Ahhoz, hogy az ábrát jól tudjuk használni, azt kell tudnunk, hogy a spirális 0-tól mért s ívhossza éppen w értéke. Az alábbi összefüggés alapján ezt könnyű belátni, hiszen

$$
(ds)^{2} = (dC(w))^{2} + (dS(w))^{2} = \left(\frac{dC(w)}{dw}\right)^{2} (dw)^{2} + \left(\frac{dS(w)}{dw}\right)^{2} (dw)^{2} =
$$

$$
= \left[\cos^{2}\left(\frac{\pi}{2}w^{2}\right) + \sin^{2}\left(\frac{\pi}{2}w^{2}\right)\right] (dw)^{2} = (dw)^{2}.
$$

Ha tehát a Cornu-spirálist fel akarjuk használni a  $(12.41)$  kifejezés szögletes zárójelben lévő értékének kiszámítására, akkor a következőképpen kell eljárnunk. El kell dönteni, hogy az ernyőn melyik pontban kívánjuk az intenzitás értékét kiszámítani. Ezután ki kell számítani a pontnak megfelelő  $w = x/d_f$ . A kapott w értéke meghatároz egy pontot a Cornu-spirális mentén. Ennek a pontnak a  $(-0, 5, -0, 5)$  ponttól mért távolság-négyzete megadja a  $(12.41)$  kifejezésben a szögletes zárójel értékét.

## 12.3. A mérési összeállítás és a mérés módszere

A mérésekhez használt kísérleti elrendezés vázlatos rajza felülnézetben a [12.10.](#page-203-0) ábrán látható. A monokromatikus fénynyalábot egy  $He-Ne$  lézer állítja elő, melynek hullám-

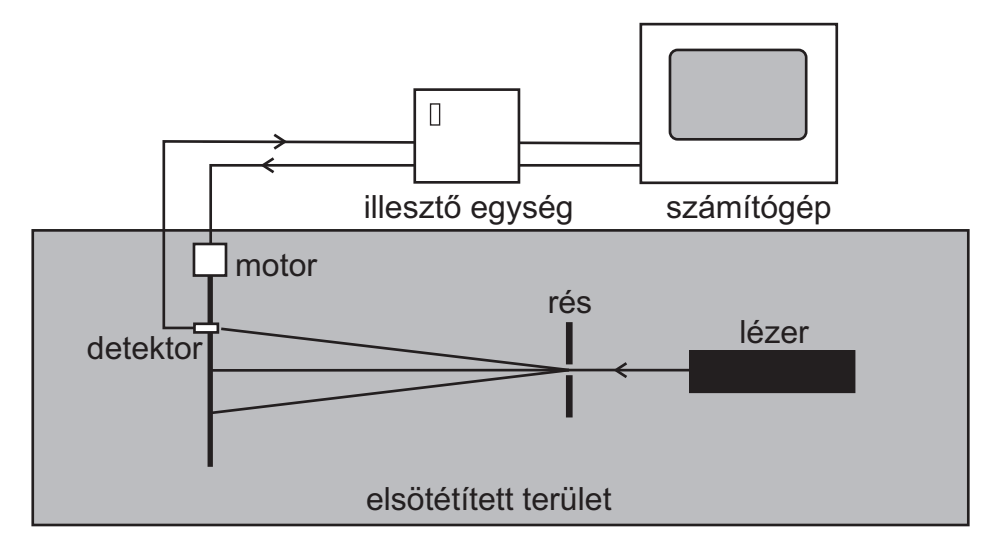

<span id="page-203-0"></span>12.10. ábra. A mérőberendezés vázlata

hossza:  $\lambda = 632, 8 \pm 0, 1 \ nm$ . A teljesítménye 1 mW, amely a kimenetére helyezett szűrővel 0,2  $mW$ -ra leosztható. A kialakuló elhajlási kép a tárgytól távol egy ernyőn felfogható, és láthatóvá tehető.

A fény intenzitásváltozását megmérhetjük, ha az ernyő helyett egy fényérzékelő detektor helyezünk el, amelyet vízszintes irányban egy léptetőmotor mozgat. Ezzel a mozgó detektorral a fény intenzitáseloszlását a a hely függvényében megmérhetjük. Az elrendezést egy sötétítő dobozzal letakarjuk, hogy mérés közben ne juthasson zavaró külső fény a detektorba. A számítógép egy illesztő egységen keresztül vezérli a motort, és fogadja a detektor jeleit.

A lézer fényforrás, a rést tartó asztalka és az ernyő egy hosszú optikai padon helyezkednek el. Ez utóbbi kettő ún. lovasokon mozgatható az optikai pad sínje mentén.

A lézer fényforrással végzett optikai kísérletek esetében gyakran előfordul, hogy szükség van, az eredetileg  $2 - 3$  mm átmérőjű nyaláb helyett, nagyobb átmérőjű párhuzamos nyalábra. Esetünkben például ilyen kísérlet a kettős rés elhajlásának vizsgálta. A lézerfény útjába helyezhető optikai rendszer, a nyalábtágító, a nyaláb eredeti félértékszéles-ségét 5 − 10-szeresére növelheti. A laborban a [12.11.](#page-204-0) ábrán látható ún. Kepler-típusú nyalábtágítót használjuk, amely két domború lencséből áll.

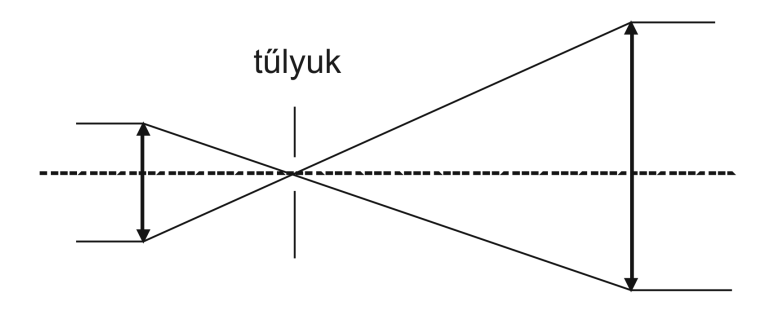

<span id="page-204-0"></span> $12.11.$  ábra. A nyalábtágító elvi rajza

A bemenő és a kimenő nyaláb átmérőjének arányát a lencsék fókusztávolságainak aránya határozza meg. Az optikai elem finom csavarmenetével a lencsék helyzete kismértékben változtatható, így a kilépő nyaláb kellően párhuzamossá tehető.

A fókuszpontban elhelyezett tűlyuk a nyaláb homogenitásának javítását szolgálja. Az optikai felületek tökéletlenségei ugyanis nem kívánt elhajlási képeket hoznak létre, amelyek mint a nyaláb nagyfrekvenciás tagjai a fókuszsíkban, a középponttól távolabb helyezkednek el. A tűlyuk azonban térbeli szűrőként működik, rajta csak a középponthoz közeli, kis frekvenciás tagok jutnak át, homogén kilépő nyalábot eredményezve.

#### 12.3.1. A mérőprogramról

A mérőprogram az "Interfrence" utasítással indítható el akár egy terminálból akár az<br>szatelen levű ilenmel. Egytán első lánáskátt ki kell sálasztani azt a könyvtánet akare asztalon levő ikonnal. Ezután első lépésként ki kell választani azt a könyvtárat ahova a mérési eredményeket elmentjük. Ha még nincs az ön neve alatt létrehozott könyvtár az Ön Neptun kódjával hozza létre és válassza ki azt "munkakönyvtárként". Ezután az<br>19,19,4brán láthatá kím islamikunan [12.12](#page-205-0) ábrán látható kép jelenik meg.

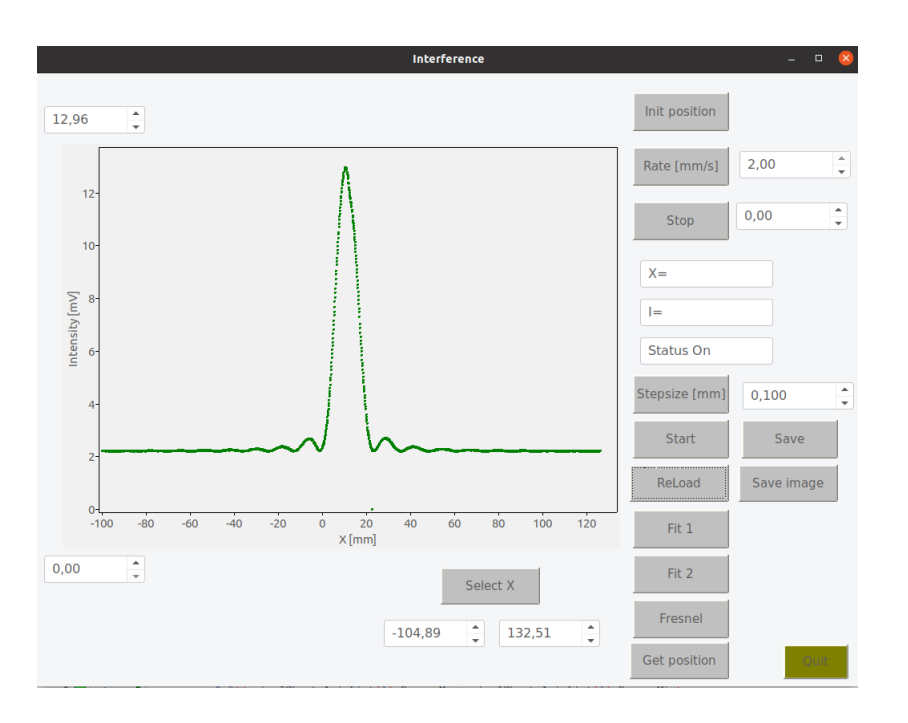

<span id="page-205-0"></span>12.12. ábra. A mérőprogram

Első lépesként az "Init position" gomb benyomásával a detektort hozza. a mérési tartomány közepére. Indítás után a gomb pirosra vált. Amikor kész (1-2 perc) a gomb ismét szürkére vált.

A detektort a "Move" gomb segítségével a mellette levő boxba beírt pozícióba tudja mozgatni. A tényleges mozgatás a boxban az "Enter" leütésével ill. az egér gombjának<br>felsenelésésel (kasas egyet keszetítese szám magyadására) indul al. A nazásiát 1000000 felengedésével (ha az egeret használta a szám megadására) indul el. A pozíció  $\pm 100mm$ között változtatható.

A mozgatás sebességét hasonló módon a "Rate" beállításával tudja megadni. A maximális sebesség  $2mm/s$ .

A mérés a "Start" gombbal indítható. Ekkor az aktuális pozícióból a "Move,-ban megadott értékig mér a program a megadott mozgatási sebességgel és a "Stepsize,-ban"<br>megadott légáslikusek Angilas a mánás ellészül a "Sexe szemblel tedis elmenteni a má megadott lépésközzel. Amikor a mérés elkészül a "Save, gombbal tudja elmenteni a mérést. Egy korábbi mérés visszaolvasható a "ReLoad,, gombbal.<br>A márási nörkén a akílála a tamplada mallatti haszlika ha

A mérési görbén a skálák a tengelyek melletti boxokba beírt értékekkel beállíthatók, ill. az "x,, tengely a "Select x,, segítségével a megjelenő függőleges vonalak mozgatásával<br>histólasztkató a A szorol magyartósákaz a szenet simes a szorolas. Enytán a "kal szór kiválasztható. A vonal mozgatásához a egeret vigye a vonalra. Ezután a "bal, egér-<br>egyhát lancsonan a szerel megenetleté gombot lenyomva a vonal mozgatható.

Az "Image,, gomb lehetővé teszi, hogy az aktuális ábrán látható görbét "jpg,, formá-<br>chan skuputajik a Államezz az aktuális dátumkál és időnyetkél tesődik össze tumban elmentsük. A file neve az aktuális dátumból és időpontból tevődik össze.

A "Get position,, gomb lehetővé teszi a megjelenő függőleges vonal mozgatásával a

mért görbén a "x,, pozíció leolvasását.<br>A "Eite és "Eite? sambaldalas

A "Fit " és "Fit 2, gombokkal az 1 ill. 2 réses elhajlási görbék illeszthetők a kapott<br>És rögbéne Ekkez előztör a magislam 2.2 fölygőlege szerel szakságásal li hall sálazz mérési görbére. Ehhez először a megjelenő 2 függőleges vonal segítségével ki kell választani az illesztési intervallumot. Ezt úgy tegyük meg, hogy ott már a mért jel besimuljon a háttérbe. Ha kész ismét nyomjuk be a gombot. Ezután ki kell választani a görbe maximumához tartozó pozíciót a megjelenő függőleges vonal mozgatásával. Ha kész ismét nyomjuk be a gombot. Ezután a "Fit 1,, esetén ki kell választani az illesztendő függ-<br>véges maximumákat tatálat a maximumá sitesintes maximum maximumásánal. Enter vény maximumához tartozó értéket a megjelenő vizszintes vonal mozgatásával. Fontos megjegyezni, hogy a hajszál elhajlásánál ez nem a mért görbe maximuma! Ha kész ismét nyomjuk be a gombot. Ezután ugyanígy válasszuk ki az első minimumhoz tartozó "x,, pozíciót. A kétréses mérésnél még a "burkoló görbe,, (lásd A [\(12.18\)](#page-194-1)) minimumához<br>tantozó "ca éntélet iz hasznlá mádan ki kell sálasztani. Enytán magjalagik az illesztett tartozó "x,, értéket is hasonló módon ki kell választani. Ezután megjelenik az illesztett<br>Törke és az illesztési nemenétenek görbe és az illesztési paraméterek.

A "Fresnel,, gomb segítségével a feltér elhajlási görbére felrajzolhatjuk a megfelelően<br>télégett ég eltelt elméleti görbét. Ekkes először e függőleges venelet meggeszylt eg átskálázott és eltolt elméleti görbét. Ehhez először a függőleges vonalat mozgassuk az első maximumra. A gomb megnyomása után ugyanezt tegyük meg a második maximum esetében is. Végül a gomb benyomása után mozgassuk a függőleges vonalat egy olyan helyre ahol a intenzitás már a háttérnek felel meg. Ezután a gomb ismételt benyomásával megjelenik az elméleti intenzitás görbe.

#### 12.3.2. A mérés menete

- 1. A laborvezető bekapcsolja a lézert, és megadja a méréshez használandó eszközöket.
- 2. Kapcsoljuk be az illesztő egységet és indítsa el a mérőprogramot. A "Init measure... segítségével mozgassuk középre a detektort.
- 3. Tegyük fel az optikai padra a megfigyelő ernyőt (ez egy fehér, kerek tárcsa)! Helyezzük a rést vagy a hajszálat a tárgyasztalra úgy, hogy létrejöjjön az elhajlási kép!
- 4. Ellenőrizzük, hogy a rés merőleges legyen a fénysugár irányára: a rést tartalmazó alumíniumlemezről a fény egy része visszaszóródik, és ez egy látható diffúz fényfoltot hoz létre a lézerkészülék előlapján. Ha a folt középen van, akkor a rés merőleges a sugár irányára.
- 5. A tárgyasztal finomállító csavarjával mozgassuk a rést a fénysugárra merőleges irányban úgy, hogy az ernyőn az elhajlási kép intenzitása maximális legyen!
- 6. Vegyük le az optikai padról a megfigyelő ernyőt! Hajtsuk le a sötétítő vásznakat,  $\acute{e}s$  igazítsuk a széleit a dobozhoz, hogy kívülről ne jusson be zavaró fény!
- 7. A programban állítsuk be kívánt mérési tartományt, sebességet és lépésközt majd indítsuk el a mérést. Amikor kész mentsük el az adatokat!
- 8. Mérjük meg mérőszalaggal a rés és a detektor közötti távolságot!
- 9. Helyezzük a tárgyasztalra a kettős rést, majd a hajszálat tartó keretet és végezzük el ismét a mérést! A kettős rés esetén a jó beállítás feltétele az, hogy a mindkét résre ugyanakkora fényintenzitás essen, mert a másodosztályú minimumoknál csak akkor teljes a kioltás. Ezért nem a maximális intenzitásra kell törekedni, hanem arra, hogy a másodosztályú minimumok minél jobban megfigyelhetők legyenek. A kettős rés esetén javasolt a nyalábtágító használata. Hajszál esetén a 4. pontban leírt merőlegesség beállításra nincs szükség, mert a hajszál henger alakú.
- 10. A Fresnel elhajlás mérése esetén az egyenes élt egy lovason, az ernyőtől  $1, 5 2$  mre helyezzük el. Helyezzük a gyűjtőlencsét a lézer elé! A lencse fókusztávolsága 10 cm, tehát ennek figyelembevételével határozzuk meg a [12.8.](#page-201-0) ábra szerinti  $a \text{ és } b$ távolságokat! Mozgassuk az élet a sínre merőleges irányba úgy, hogy az árnyékának határvonala a mérési tartomány közepére essen! Ezután mérjük meg az elhajlási kép intenzitás-eloszlását! Az így megmért geometriai árnyék helyének környezetében célszerű nagyobb felbontással (kisebb távolságon) megismételni a mérést. Mentsük el a mérési adatokat!
- 11. Az optikai rács elhajlási képét a réses kísérletekhez hasonlóan végezzük el!

## 12.4. Feladatok

- 1. Mérjük meg a résen elhajlított fény intenzitáseloszlását!
- 2. A fent leírt eljárás segítségével illesszük a

$$
I(x) = I_0 \frac{\sin^2(k_1 x)}{(k_1 x)^2}
$$
 (12.46)

függvényt! Az illesztett paraméterekből határozzuk meg a rés méretét!

- 3. Mérjük meg az intenzitáseloszlást a kettős résre!
- 4. A fent leírt eljárás segítségével illesszük a

$$
I(x) = I_0 \frac{\sin^2(k_1 x)}{(k_1 x)^2} \cos^2(k_2 x)
$$
 (12.47)

függvényt! Az illesztett paraméterekből határozzuk meg a kettős rés paramétereit!

- 5. A hajszál esetén végezzük el az  $1-2$ . feladatokat, számítsuk ki a szálvastagságot. Mivel a hajszák átmérője nagyobb a résénél a jobb felbontás érdekében célszerű a hajszál és a detektor távolságát amennyire lehet megnövelni!
- 6. Mérjük meg egyenes él elhajlási képét! A "Fresnel" menüpont segítségével rajzoljuk  $f_{\text{el}}$  rá $\approx$  aluté rögkét! fel rá az elméleti görbét!
- 7. Mérjük meg két, egymástól 5  $mm$ -re, 2  $mm$ -re és 1  $mm$ -re lévő egyenes él elhajlási képét. Figyeljük meg, hogy a réstávolság csökkentésével, a Fresnel-féle elhajlási kép hogyan megy át a rés Fraunhofer-féle elhajlási képébe!

A mérésen az utóbbi időben jelentős fejlesztést végeztünk, ezért elképzelhető, hogy rendellenességet tapasztal. Kérjük ezt jelezze a laborvezetőnek, hogy javítani tudjuk.